# IMPLEMENTASI POLMAS PADA SUBDIT DIKYASA DIREKTORAT LALU LINTAS POLDA METRO JAYA

**TESIS** 

**HERU TRISASONO** 0806447356

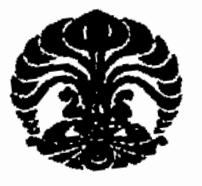

UNIVERSITAS INDONESIA FAKULTAS PASCASARJANA PROGRAM STUDI KAJIAN ILMU KEPOLISIAN **JAKARTA JUNI, 2010** 

Implementasi polmas..., Heru Trisasono, Program Pascasarjana UI, 2010

# IMPLEMENTASI POLMAS PADA SUBDIT DIKYASA DIREKTORAT LALU LINTAS POLDA METRO JAYA

**TESIS** 

# Diajukan sebagai salah satu syarat untuk memperoleh gelar Magister Sains Kajian Ilmu Kepolisian

**HERU TRISASONO** 0806447356

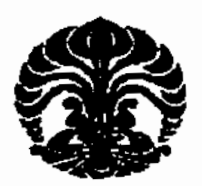

UNIVERSITAS INDONESIA **FAKULTAS PASCASARJANA** PROGRAM STUDI KAJIAN ILMU KEPOLISIAN KEKHUSUSAN ADMINISTRASI KEPOLISIAN **JAKARTA** 

Implementasi polmas..., Heru Trisasono, Program Pascasarjana UI, 2010

# **HALAMAN PENGESAHAN**

Tesis ini diajukan oleh:

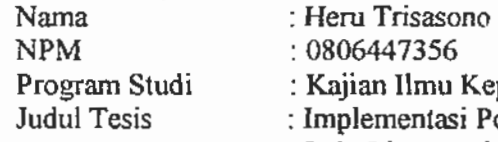

ijian Ilmu Kepolisian plementasi Polmas Pada Subdit Dikyasa Direktorat Lalu Lintas Polda Metro Java

Telah berhasil dipertahankan di hadapan Dewan Penguji dan diterima sebagai bagian persyaratan yang diperlukan untuk memperoleh gelar Magister Sains pada Program Studi Kajian Ilmu Kepolisian, Fakultas Pascasarjana, Universitas Indonesia.

### **DEWAN PENGUJI**

Pembimbing: Dr. Chryshnanda Dwi Laksana, M.81

Penguji

Drs. Ronny Lihawa, M.Si

Penguji

: Drs. Ahwil Lutan, SH.MM.MBA

lian

Ditetapkan di : Jakarta

Tanggal : 24 Juni 2010

# Kata Pengantar

Jakarta merupakan kota serba pusat, di Jakartalah tergambar Cermin budaya bangsa, urat nadi kehidupan dan tingkat modernitas bangsa Indonesia, yang dapat terlihat dari situasi lalu lintasnya, karena pada hakekatnya lalu lintas merupakan suatu hal yang terus berkembang dan sangat erat kaitanya dengan ketiga hal tersebut. Semakin baik mengelolanya maka kualitas hidup manusia akan menjadi lebih baik, demikian juga sebaliknya.

Berdasarkan hal tersebut maka pembangunan sistem lalu lintas yang humanis di wilayah Jakarta dan sekitarnya dilakukan dengan mengedepankan polmas, mengimpelimentasikan polmas pada tugas Subdit Dikyasa Dit lantas Polda Metro Jaya diharapkan dapat memberikan masukan bagi anggota kepolisian di wilayah Polda Metro Jaya dan Pemerintah DKI pada umumnya dalam rangka mewujudkan kamseltibcarlantas.

Pada akhir kata pengantar ini, saya memanjatkan puji syukur kepada Allah SWT karena atas berkat rahmat dan hidayat-Nya lah saya dapat menyelesaikan tesis ini tepat pada waktunya, dimanana untuk memenuhi salah satu syarat mencapai gelar Magister Sains pada Fakultas Pasca Sarjana Program Kajian Ilmu Kepolisian Kekhususan Administrasi Kepolisian Universitas Indonesia.

Saya menyadari tanpa bantuan dan bimbingan dari berbagai pihak, mulai dari awal semester hingga kini, akan menjadi sulit bagi saya untuk menyelesaikan tesis ini. Oleh karena itu saya mengucapkan terima kasih kepada:

- 1. Prof. Dr. Sarlito W. Sarwono Psi, selaku Ketua Program Kajian ilmu Kepolisian, yang telah banyak memberikan bimbingan dan arahan, sehingga penulis dapat menyelesaikan tesis ini.
- $\overline{2}$ . Drs. Ahwil Luthan, MM, MBA dimana ditengah aktivitas dan kesibukannya mengemban tugas, beliau masih bersedia membimbing dan mengarahkan penulis, sehingga kegiatan penulisan tasis ini dapat diselesaikan tepat pada waktunya.
- Dr. Chryshnanda Dwilaksana, Msi, dimana ditengah aktivitas 3. dan kesibukannya mengemban tugas, beliau masih bersedia membimbing dan mengarahkan penulis, sehingga kegiatan penulisan tesis ini dapat diselesaikan tepat pada waktunya.
- 4. Drs Rony lihawa, Msi, dimana ditengah aktivitas dan kesibukannya mengemban tugas, beliau masih bersedia membimbing dan mengarahkan penulis, sehingga kegiatan penulisan tesisi ini dapat diselesaikan tepat pada waktunya.
- $5<sub>1</sub>$ Direktur Lalu Lintas Polri, Brigdjen.Pol.Drs. Djoko Susilo SH.Msi, sebagai atasan penulis yang telah mendukung secara penuh penulis untuk meyelesaikan penulisan tesis ini dan studi di Kajian Ilmu Kepolisian tepat pada waktunya.
- Direktur Lalu Lintas Polda Metropolitan Jakarta Raya, Kombes.Pol.Drs.  $6.$ Condro Kirono, yang telah mendukung secara penuh penulis untuk melakukan penelitian di kesatuan yang beliau pimpin, sehingga selesainya kegiatan penulisan tesis ini.
- 7. Kasubdit Dikyasa Ditlantas Polda Metro Jaya, AKBP.Drs. Katon Pinem. Msi, yang telah mendukung secara penuh penulis untuk melakukan penelitian di kesatuan yang beliau pimpin, sehingga selesainya kegiatan penulisan tesis ini.
- 8. Seluruh staf dan personil Subdit Dikyasa Ditlantas Polda Metro Jaya, yang telah mendukung secara penuh penulis untuk melakukan penelitian di kesatuan yang beliau pimpin, sehingga selesainya kegiatan penulisan tesis ini.

Ucapan terima kasih dan pengahargaan juga penulis tujukan kepada Drs P.H Hutajulu selaku Sekretariat Program Studi Kajian Ilmu Kepolisian beserta seluruh staf di Program Studi kajian Ilmu Kepolisian yang telah membantu penulis mulai dari awal kegiatan perkuliahan sampai diselesaikannya tesis ini.

Penghargaan yang sangat tinggi dan dalam, penulis sampaikan kepada kedua orang tua penulis, isteri tercinta Dra. Tati Mulyati dan anak-anak : Dimmas, Dewa dan Putri yang kadang terabaikan dengan segala kesabaran,

iv

Implementasi polmas..., Heru Trisasono, Program Pascasarjana UI, 2010 Ūniversitas Indonesia kesetiaan dan pengertiannnya dalam memberikan doa, dukungan moril dan motivasi kepada penulis, sehingga tesis ini dapat terselesaikan dengan baik.

Penulis juga mengungkapkan terima kasih yang sebesar-besarnya kepada masyarakat dan organisasi masyarakat di wilayah penelitian penulis. Tanpa mereka, tak mungkin penulis dapat mendapatkan data dan hasil penelitian yang dituangkan dalam tesis ini. Kepada seluruh rekan-rekan mahasiswa Angkatan XIII Program Studi Kajian Ilmu Kepolisian, Penulis menyampaikan terima kasih sedalam-dalamnya atas bantuan dan dukungannya sehingga penulis dapat menyelesaikan tesis ini tepat pada waktunya.

Seluruh bantuan, dukungan moril dan doa yang telah diberikan kepada penulis dalam menyelesaikan tesis ini, kiranya hanya ALLAH SWT yang mampu membalasnya.

Kami memang belum sempurna tetapi kami selalu berusaha, oleh karena itu penulis berharap dan meminta bantuan seluruh pihak untuk membantu penulis memaksimalkan tesis ini dengan memberikan masukkan dan saran yang konstruktif kepada penulis.

Semoga tesis ini dapat bermanfaat bagi seluruh pihak dan memenuhi citacita penulis untuk mengembangkan ilmu kepolisian ke arah yang lebih baik dan maju.

# HALAMAN PERNYATAAN ORISINALITAS

Tesis ini adalah hasil karya saya sendiri, dan semua sumber baik yang dikutip maupun dirujuk

telah saya nyatakan dengan benar.

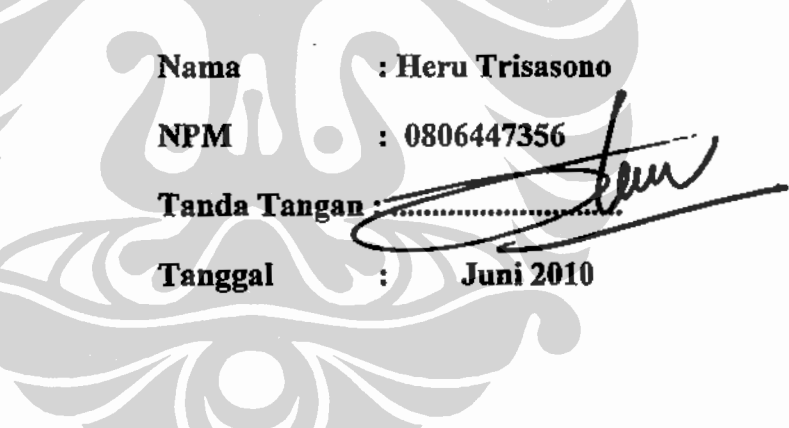

# HALAMAN PERNYATAAN PERSETUJUAN PUBLIKASI TUGAS AKHIR UNTUK KEPENTINGAN AKADEMIS

Sebagai civitas akademik Universitas Indonesia, saya yang bertanda tangan di bawah ini:

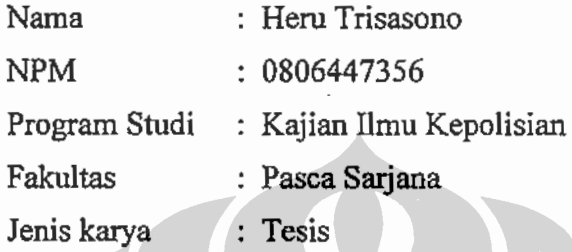

demi pengembangan ilmu pengetahuan, menyetujui untuk memberikan kepada Universitas Indonesia Hak Bebas Royalti Noneksklusif (Non-exclusive Royalty Free Right) atas karya ilmiah saya yang berjudul:

# **IMPLEMENTASI POLMAS PADA SUBDIT DIKYASA** DIREKTORAT LALU LINTAS POLDA METRO JAYA

beserta perangkat yang ada (jika diperlukan). Dengan Hak Bebas Royalti Noneksklusif ini Universitas Indonesia berhak menyimpan, mengalih media/formatkan, mengelola dalam bentuk pangkalan data (database), merawat dan mempublikasikan tugas akhir saya tanpa meminta izin dari saya selama tetap mencantumkan nama saya sebagai penulis/pencipta dan sebagai pemilik Hak Cipta.

Demikian pernyataan ini saya buat dengan sebenarnya.

Dibuat di

Pada tanggal: Juni 2010 Yang menyatakan, TIM **HERU TEISASONO)** 

: Jakarta

### **ABSTRAK**

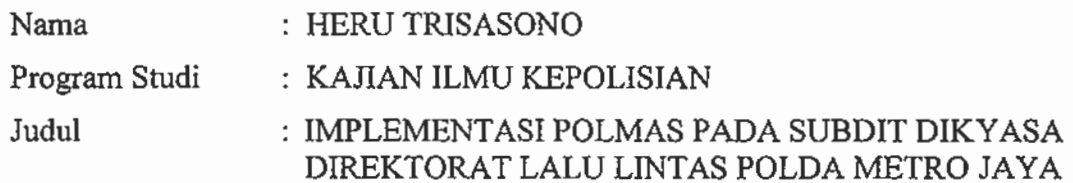

Seiring dengan bertambahnya jumlah penduduk di Indonesia, khususnya wilayah DKI Jakarta, maka arus lalu lintas yang berkembang pun menjadi semakin kompleks untuk ditangani. Permasalahan ini kemudian menjadi sangat krusial ketika penegakan hukum di bidang lalu lintas tidak dirasa mumpuni untuk mencegah bertambahnya pelanggaran-pelanggaran lalu lintas dan kemacetan serta kecelakaan yang terjadi di wilayah hukum Polda Metro Jaya.

Salah satu solusi yang menjadi pilihan dalam penyelesaian masalah ini adalah suatu bentuk perpolisian masayarakat dalam rangka mewujudkan keamanan, keselamatan, ketertiban dan kelancaran lalu lintas. Perpolisian masyarakat yang kemudian disingkat menjadi Polmas, adalah sebuah upaya dari kepolisian untuk membuat masyarakat menjadi polisi bagi dirinya sendiri, sehingga hal tersebut dapat meminimalisasi pelanggaran-pelanggaran dan kecelakaan lalu lintas yang terjadi. Di sisi lain kebutuhan personil dan anggaran yang sangat tinggi dalam rangka penanganan masalah lalu lintas di wilayah hukum Polda Metro Jaya membuat Direktorat Lalu Lintas Polda Metro Jaya bekerja lebih keras dalam penanganan masalah lalu lintas di DKI Jakarta.

Sub Direktorat Pendidikan dan Rekayasa Direktorat Lalu Lintas Polda Metro Jaya, yang kemudian disebut dengan Subdit Dikyasa, merupakan satu sub direktorat yang dikedepankan dalam upaya perpolisian masayarakat dalam rangka mewujudkan keamanan, keselamatan, ketertiban dan kelancaran lalu lintas di wilayah hukum Polda Metro Jaya. Dalam berbagai kegiatannya, maka subdit dikyasa mengutamakan pendidikan kepada masyarakat untuk memberikan pengertian kepada masyarakat tentang pentingnya mewujudkan keamanan dan ketertiban dalam kelancaran berlalu lintas. Namun dalam pelaksanaannya masih ditemukan kesenjangan antara penerapan polmas yang seharusnya dengan penerapannya pada kenyataan.

Kaitannya dengan hal tersebut maka penelitian tentang kesenjangan antara ketentuan dan penerapan Polmas tersebut ,dilakukan melalui pendekatan kualitatif dengan cara observasi dari beberapa kegiatan Subdit Dikyasa Polda Metro Jaya, pengumpulan data-data yang baik berupa hasil wawancara maupun penelitian dokumen, akan memfokuskan penelitian ini kepada implimentasi polmas oleh Subdit Dikyasa Polda Metro Jaya, dengan tujuan mengetahui implimentasi polmas pada Subdit Dikyasa Polda Metro Jaya.

viii

## **ABSTRACT**

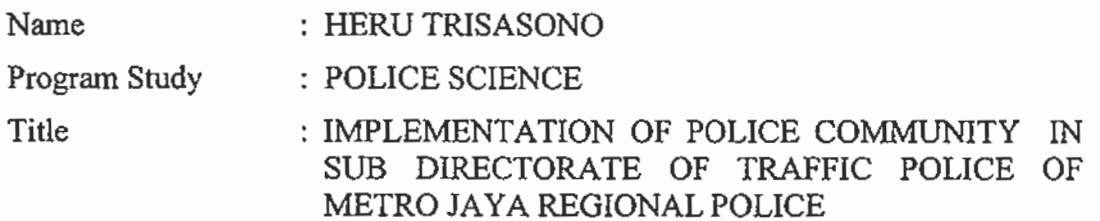

With the increase of population in Indonesia, especially Jakarta area, the growing traffic flow has become increasingly complex to handle. This problem then becomes very crucial when the enforcement of traffic laws in areas not deemed qualified to prevent additional traffic violations and accidents that occurred in the jurisdiction of Metro Jaya Regional Police.

One solution that becomes an option in the resolution of this issue is a form of policing society in order to realize security, order and smooth traffic. Community policing later shortened to community policing, is an effort of the police to make public a cop for himself, so that it can minimize the violations and traffic accidents that occurred. On the other hand the needs of personnel and budget is very high in order to handle traffic problems in the Metro Jaya Regional Police jurisdiction to make the Traffic Directorate Polda Metro Jaya to work harder in handling the traffic problem in DKI Jakarta.

Sub Directorate of Education and Engineering Directorate of Traffic Police Metro Jaya, which was then called the Sub Dikyasa, is one of the sub directorate put forward in an effort to policing society in order to realize security, order and smooth traffic in the territory of the Polda Metro Jaya. In various activities, the Sub dikyasa priority to public education to provide understanding to the public about the importance of realizing security and order in the smoothness of traffic. However, in practice still found a gap between the application of community policing should be with its application to reality.

Relation to the facts, the research about the gap between the provision and implementation of community policing, is applied with a qualitative approach, observations of some of the activities of Sub Dikyasa Metro Jaya Regional Police, collecting data such as interviews and document research, will focus this study to implimentasi community policing by the Sub Dikyasa Polda Metro Jaya, with the aim of community policing of knowing the implementation of Subdit dikyasa Metro Jaya regional Police.

# **DAFTAR ISI**

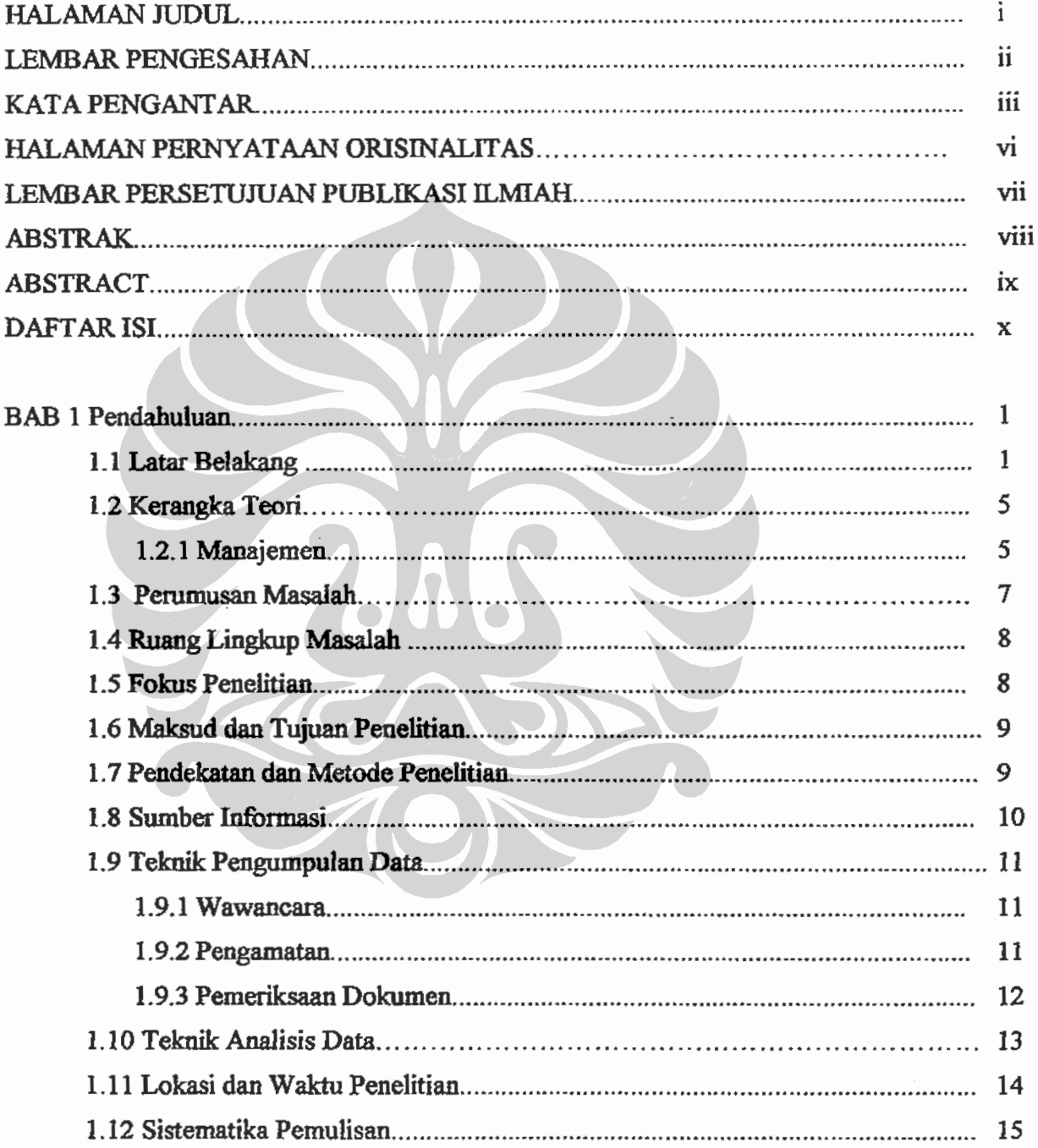

 $\begin{array}{c} \begin{array}{c} \cdot \end{array} \\ \begin{array}{c} \cdot \end{array} \\ \begin{array}{c} \cdot \end{array} \end{array}$ 

 $\vdots$ 

 $\pmb{\mathsf{x}}$ 

Universitas Indonesia

 $\mathcal{I}$ 

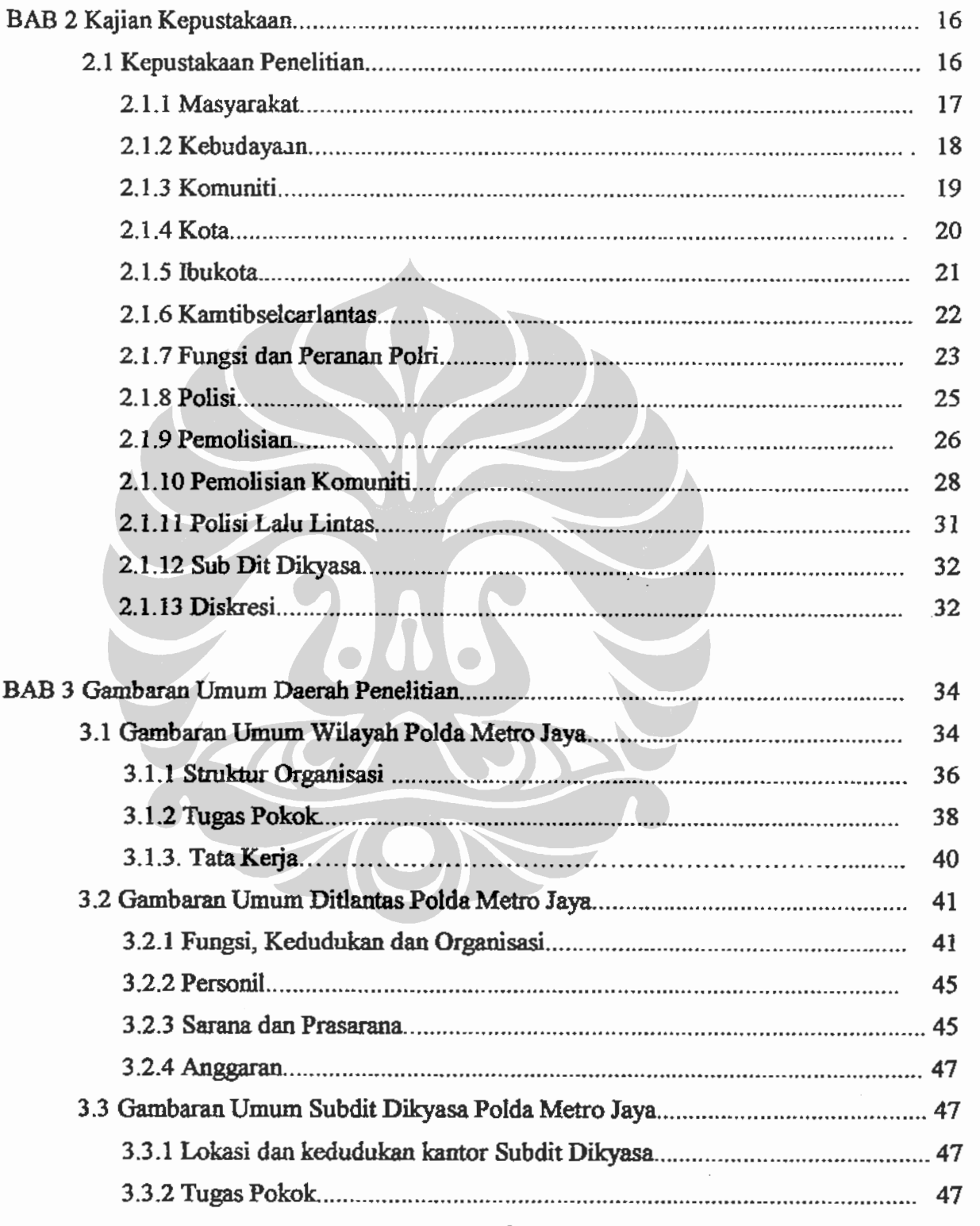

ing and the same of the same of the same of the same of the same of the same of the same of the same of the same of the same of the same of the same of the same of the same of the same of the same of the same of the same o

 $\bar{\mathcal{L}}$ 

l,

 $\mathcal{L}^{\text{max}}$ 

 $\mathbb{R}^3$ 

ΧĪ

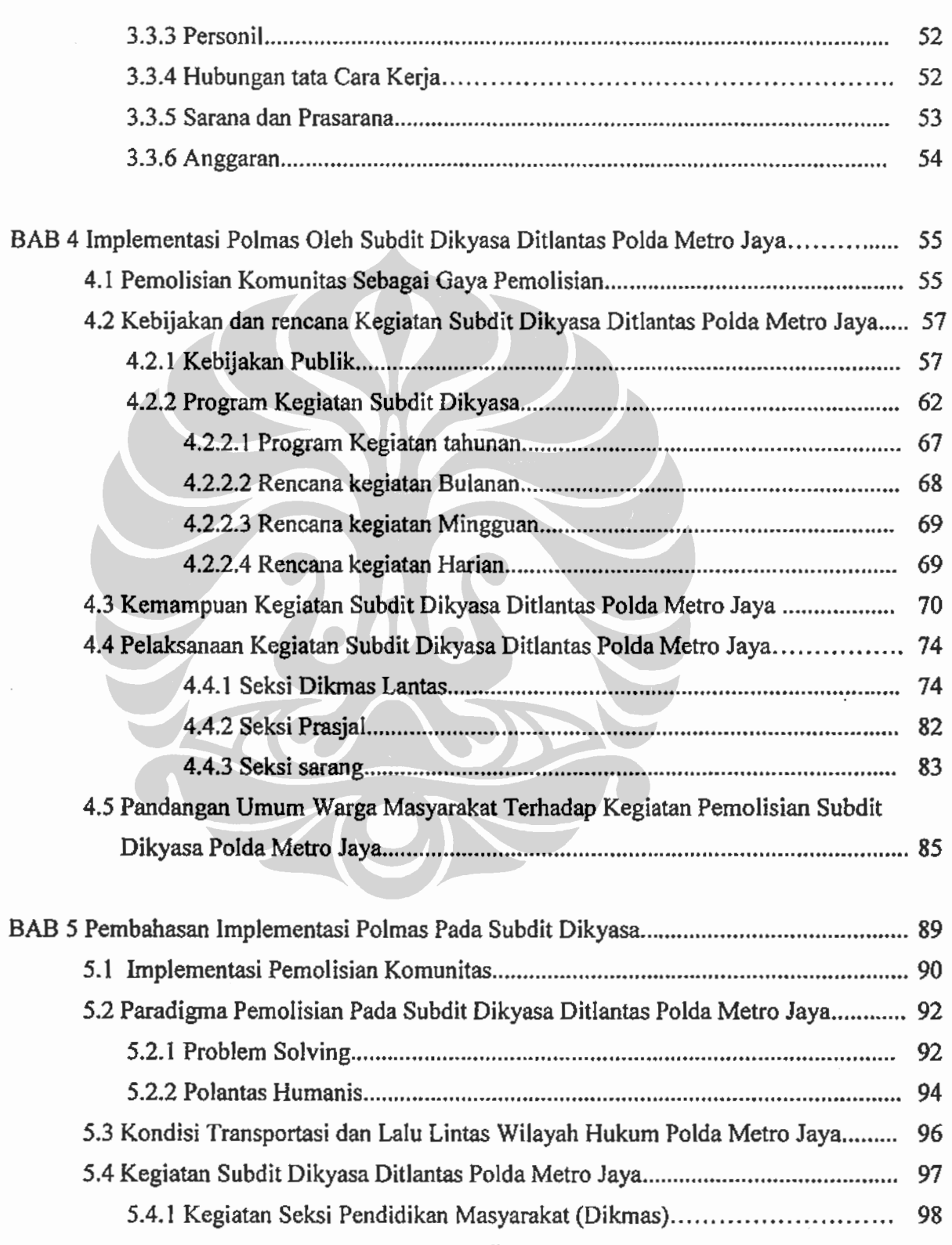

 $\cdot$ 

l,

xii

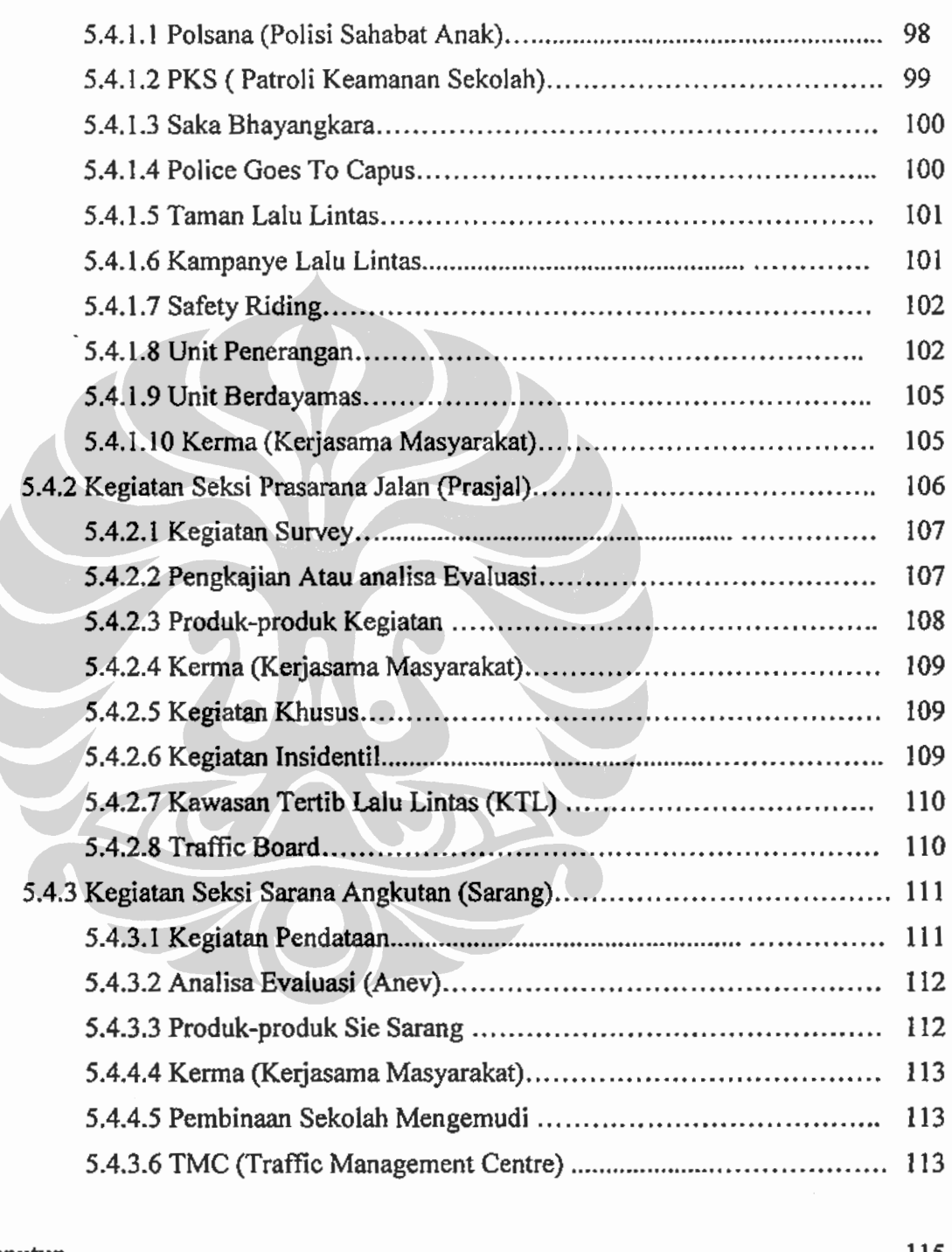

 $\cdot$ 

 $\ddot{\phantom{0}}$ 

l,

 $\ddot{\phantom{0}}$ 

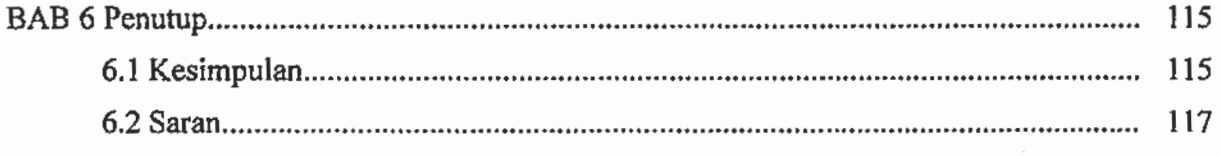

xiii

Universitas Indonesia

 $\boldsymbol{\cdot}$ 

118 Riwayat Hidup Penulis Lampiran-Lampiran

 $\bar{z}$ 

 $\ddot{\phantom{0}}$ 

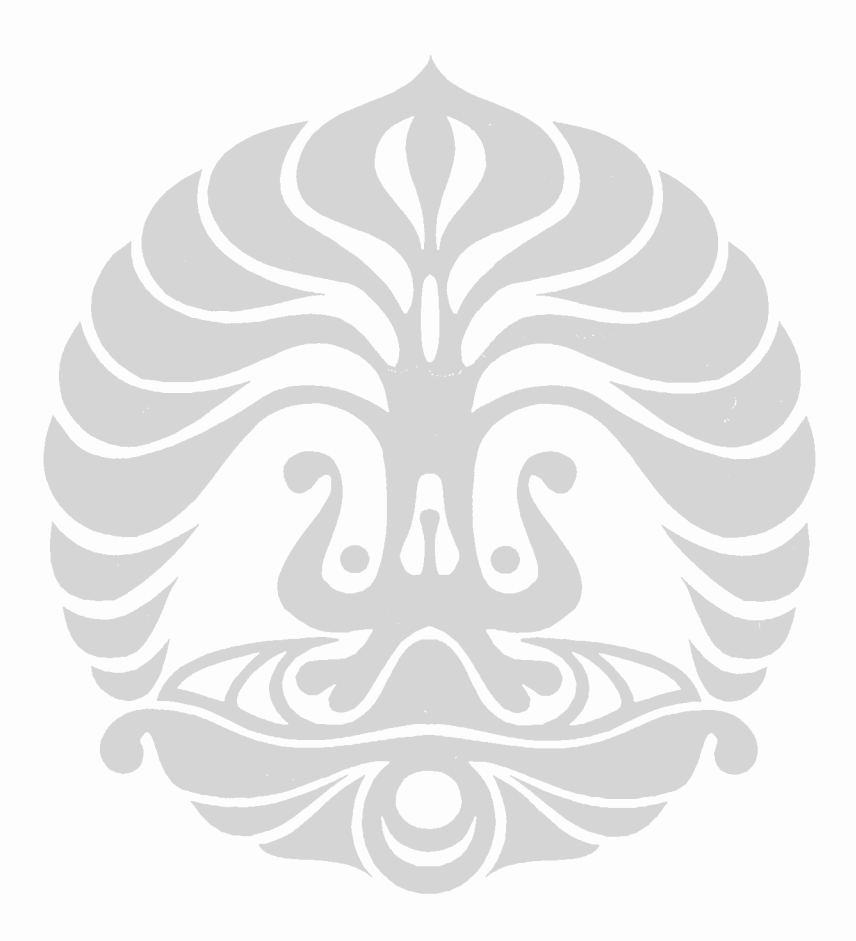

xiv

### **BAB1**

### **PENDAHULUAN**

#### $1.1.$ Latar Belakang

Keberadaan dan fungsi polisi dalam masyarakat sesuai dengan tuntutan kebutuhan dalam masyarakat yang bersangkutan adalah untuk pelayanan keamanan. Dalam sebuah masyarakat lokal yang hidup di daerah terpencil, yang dengan pranata adatnya mampu mengatur keteraturan sosial sendiri, sebenarnya tidak diperlukan polisi. Namun, pada masyarakat yang kompleks (perdesaan atau perkotaan) yang pranata adatnya tidak fungsional lagi, untuk mengatur keteraturan sosial diperlukan institusi kepolisian untuk menangani dan mengatasi berbagai masalah yang terjadi dalam masyarakat, khususnya masalah keamanan (Suparlan 1999).

Untuk mewujudkan rasa aman masyarakat, mustahil hanya polisi saja yang bertindak, mustahil dilakukan dengan pemolisian yang konvensional yang dilihat oleh birokrasi yang rumit, mustahil terwujud melalui perintah yang terpusat tanpa mempertimbangkan kondisi setempat yang sangat berbeda di tempat yang satu dan yang lain. (Bayley, 1994). Untuk mencapai polisi yang profesional dan pemolisian yang efektif, diperlukan pemolisian yang berlandaskan ilmu pengetahuan sehingga dapat menyesuaikan dengan corak masyarakat dan kebudayaan yang dihadapinya. Pemolisian (Policing) adalah cara pelaksanaan tugas polisi yang mengacu pada hubungan antara polisi dan pemerintah ataupun masyarakat. Pemolisian seperti ini didorong oleh kewenangan, kebutuhan, serta kepentingan baik dari pihak kepolisian, masyarakat, maupun dari berbagai organisasi lain (Findlay dan Zvekic, 1993:9).

Dalam bidang lalu lintas, polisi lalu lintas berfungsi menyelenggarakan kegiatan kepolisian dibidang lalu lintas dalam rangka mewujudkan lalu lintas yang aman, tertib, lancar, (Muhammah, 1999:11). Banyak orang beranggapan bahwa Polisi selalu lekat dengan apa yang dinamakan dengan penegakan hukum. Dalam berkehidupan berlalulintas pun yang sering menjadi sorotan masyarakat adalah penegakan hukum di jalan. Hal ini kemudian menimbulkan pertanyaan di benak polisi sendiri, apakah penegakan hukum yang dilaksanakan sebanding dengan tingkat pengurangan pelanggaran lalu lintas yang ada. Penegakan hukum bukan suatu hal yang tidak penting, karena efek jera yang diberikan, selayaknya akan memberikan dampak pada pelanggar untuk tidak mengulangi perbuatannya, sepanjang penegakan hukum tersebut dilakukan dengan benar. Ketika penegakan hukum dirasa kurang memberikan kontribusi dalam rangka penurunan jumlah pelanggaran lalu lintas yang ada di Jakarta, maka pendidikan dan rekayasa lalu lintas dengan cara pemolisian masyarakat, akan menjadi salah satu solusi yang baik untuk dilaksanakan.

Sebagai sebuah sistem, maka penyelenggaraan angkutan lalu lintas dan angkutan jalan mencakup komponen-komponen yang antara lain mencakup sarana dan prasarana jalan; Undang-undang dan peraturan lalu lintas dan angkutan jalan; petugas yang bertanggung jawab serta pemakai jalan. Sejalan dengan UUD 1945, UU No.22 tahun 2009, serta UU No.2 tahun 2002, Polri mempunyai peran dalam manajemen dan rekayasa lalu lintas, yang antara lain dijabarkan sebagai berikut:

- Memberikan saran di bidang perencanaan meliputi penyusunan rencana a. program, inventarisasi dan evaluasi permasalahan lalu lintas;
- Melakukan kegiatan pengaturan dan penjagaan, pengawasan dan b. pengendalian lalu lintas pada jaringan jalan, ruas jalan dan persimpangan jalan serta fasilitas transportasi;
- Melakukan pengkajian serta melaksanakan manajemen dan rekayasa lalu c. lintas guna kepentingan keamanan, keselamatan, ketertiban dan kelancaran lalu lintas.

Sejalan dengan perkembangan Kepolisian Indonesia semenjak era reformasi pada tahun 1999 lalu, tuntutan dari masyarakat untuk lebih profesional dan mandiri semakin kuat. Cara-cara lama yang selama ini dilakukan, tidak lagi menjadi mutakhir ketika dilakukan di saat ini. Oleh karenanya Polri berusaha melakukan pemecahan masalah dengan berbagai cara yang salah satunya adalah perpolisian masyarakat atau yang juga disingkat dengan sebutan Polmas.

Dalam Skep Kapolri No Pol SKEP/737/X/2005 tentang Kebijakan dan Strategi Penerapan Model Perpolisian Masyarakat (Polmas) dalam Penyelenggaraan Tugas Polri, tujuan dari penerapan Polmas adalah :

- 1. Terwujudnya Kerjasama polisi dan masyarakat lokal (komunitas) untuk menanggulangi kejahatan dan ketidaktertiban sosial dalam rangka menciptakan ketentraman masyarakat setempat.
- $2.$ Menanggulangi kejahatan dan ketidaktertiban sosial mengandung makna bukan hanya mencegah timbulnya tetapi juga mencari jalan keluar pemecahan permasalahan yang dapat menimbulkan gangguan terhadap kemanan dan ketertiban yang bersumber dari komunitas itu sendiri serta dalam batas-batas tertentu mengambil tindakan pertama jika terjadi kejahatan atau bahkan menyelesaikan pertikaian antar warga sehingga tidak memerlukan penanganan melalui proses formal dalam sistem peradilan pidana.
- $3.1$ Menciptakan ketertiban umum mengandung makna bahwa yang dituju oleh polmas bukan hanya sekedar ketiadaan gangguan faktual terhadap keamanan dan ketertiban tetapi juga perasaan takut warga dalam kehidupan bersama dalam komunitas mereka.
- 4. Kerjasama polisi dan masyarakat mengandung makna bukan hanya sekedar bekerja bersama dalam operasionalisasi penanggulangan kejahatan dan ketidaktertiban sosial tetapi juga meliputi mekanisme kemitraan yang mencakup keseluruhan proses manajemen, mulai dari perencanaan sampai dengan pengawasan/pengendalian dan analisis/ evaluasi atas pelaksanaannya. Karena itu sebagai suatu tujuan kerjasama tersebut merupakan proses terus menerus tanpa akhir.

Dalam pelaksanaan polmas khususnya di wilayah Polda Metro Jaya, masyarakat yang dihadapi bukan type masyarakat yang homogen, tetapi heterogen. Hal ini disebabkan karena Jakarta sebagai ibukota negara dan pusat dari pemerintahan di Indonesia, merupakan tempat berkumpulnya orang-orang dari seluruh Indonesia. Dengan demikian Polisi lalu lintas di Jakarta, harus memiliki ilmu pengetahuan yang lebih terkait tingkat kompleksitas permasalahan yang tinggi yang mereka hadapi di wilayah hukum Polda Metro Jaya, serta bagaimana membuat masyarakat di Jakarta dapat mengamankan dirinya sendiri tanpa harus selalu dengan bantuan polisi kususnya di bidang lalu lintas.

Implementasi pemolisian masyarakat (Polmas) yang dilaksanakan selama ini belum terasa betul dampaknya di lapangan, karena memang sebagaimana yang dilakukan oleh negara-negara yang telah terlebih dulu melaksanakan polmas dampaknya dapat dirasakan setelah sekian puluh tahun. Namun penelitian ini berusaha melihat bagaimana upaya mewujudkan Keamanan ketertiban masyarakat (Kamtibmas) yang dilakukan oleh polisi dengan melaksanakan pemolisian atas dasar kebutuhan maupun dorongan dari masyarakat untuk mendapatkan rasa aman atau keamanan dalam berlalu lintas di wilayah Polda Metro Jaya. Berdasarkan Undang-Undang Nomor 2 tahun 2002 polisi atau petugas kepolisian mempunyai fungsi sebagai pelindung, pengayom, dan penegak hukum yang mempunyai tanggungjawab dalam memelihara keteraturan dan menangani kejahatan agar masyarakat dapat bekerja dalam keadaan aman dan tenteram (Bahtiar 1994:1).

Strategi-strategi perpolisian masyarakat berbeda satu dengan lainnya, tergantung dari kebutuhan dan tanggapan masyarakat yang terlibat, sekalipun demikian, ada prinsip-prinsip dasar dan pertimbangan-pertimbangan yang berlaku umum (Lihawa, 2006: 1). Dengan demikian, pengertian pemolisian yang dimaksud disini adalah tindakan-tindakan dalam bentuk kegiatan-kegiatan yang dilakukan oleh personil SubDit Dikyasa Ditlantas Polda Metro Jaya dalam menjalankan fungsi dan tugasnya sebagai polisi yang menjalin kemitraan dengan masyarakat. Pada dasarnya kegiatan yang dilakukan merupakan upaya mengefektifkan peranan Polisi dalam masyarakat itu sendiri. Hal ini dilakukan karena keterbatasan jumlah polisi lalu lintas yang ada di Polda Metro Jaya yang tidak sebanding dengan kondisi pengamanan lalu lintas yang harus dilakukan. Dengan demikian, Polisi harus dapat berperan aktif untuk membuat masyarakat menjadi taat terhadap peraturan lalu lintas yang ada.

Kaitannya dengan hal tersebut maka apa yang dilakukan Polri dalam perwujudan Polmas, dilaksanakan dengan maksud membangun kepercayaan masyarakat. Kapolri yang menyatakan polmas sebagai salah satu dari grand strategi Polri, mengaplikasikan polmas dengan merinci lebih detail tentang polmas itu sendiri dalam Peraturan Kepala Kepolisian Negara Republik Indonesia Nomor 7 tahun 2008 tentang Pedoman dasar strategi dan Implementasi Pemolisian Masyarakat Dalam Penyelenggaraan Tugas Polri. Dengan demikian anggota Polri tidak rancu dalam melakukan penerapan polmas di lapangan terutama ketika sudah berhadapan dengan masyarakat.

Subdit Dikyasa Ditlantas Polda Metro Jaya sebagai unsur pelaksana Ditlantas Polda Metro Jaya dalam fungsinya menerapkan polmas ditentukan oleh perilaku anggota Subdit Dikyasa yang mengemban tugas unit kerja dalam rangka menjamin rasa aman dan mewujudkan keselamatan serta menjaga keberlangsungan aktifitas dan produktifitas kegiatan warga masyarakat setempat. Sedangkan dalam penciptaan hubungan sosial yang baik dengan masyarakat, Subdit Dikyasa harus mampu memahami lingkungan sosial kehidupan yang berkembang di masyarakat yang berkaitan dengan karakteristik, perilaku, dan sifat masyarakat yang berhubungan dengan tugas-tugas yang di laksanakan oleh Subdit Dikyasa, khususnya terkait budaya dan perilaku dalam berlalu lintas, mengingat wilayah Polda Metro Jaya memiliki karakteristik lalu lintas yang unik yang tidak dimiliki oleh wilayah-wilayah lain di Indonesia.

### Kerangka Teori  $1.2.$

## 1.2.1. Manajemen

Menurut Stoner Manajemen adalah suatu rangkaian proses perencanaan, pengorganisasian, pengarahan dan pengawasan, usaha-usaha para anggota organisasi dan penggunaan sumber daya organisasi lainnya agar mencapai tujuan organisasi yang telah ditetapkan (Stoner, 2004:23). Sumber manajemen tersebut sering kali dinyatakan sebagai 6 (enam) M (Men, Materials, Machines, Methods, Money, Market) (Terry, 2004:3). G. R. Terry (2004:163), (2006:15-21) menguraikan bahwa dalam manajemen berkembang berbagai fungsi manajemen yang mencakup perencanaan (planning) pengorganisasian (organizing), penggerakan (actuating) maupun pengawasan/pengendalian (controlling) (lihat juga Silalahi, 2004 : 26-42).

Robin (2005:134) mengemukakan bahwa gaya adalah kompleksitas dari penentuan dari tujuan dasar jangka panjang dan sasaran sebuah organisasi, penerimaan serangkaian tindakan maupun alokasi sumber-sumber (daya) guna merealisasikan tujuan tersebut. Sedangkan Sedarmayanti (2007:357) menyatakan bahwa gaya merujuk pada cara yang dilakukan pemimpin dalam mencapai tujuan organisasi (Kurniawan dan Hamdani, 2008:9-18).

Untuk memahami proses manajemen itu sendiri Richard. L. Draf, sebagaimana yang dirujuk oleh Safaria (2004:23) menyatakan bahwa manajemen dapat didefinisikan sebagai pencapaian tujuan organisasi dengan maupun efisien melalui cara tindakan yang efektif perencanaan, pengorganisasian, penempatan, pengarahan, pengontrolan sumber daya organisasi (lihat juga Fathoni, 2006:27). Gaya manajemen Kepolisian yang sekarang diterapkan adalah pemaduan antara penegak hukum (law enforcement) dan pencegahan maupun pemecahan masalah sosial, untuk meningkatkan rasa aman atau menghilangkan rasa takut dalam masyarakat (Reksodiputro, 2006:41).

Implementasi polmas dalam penerapannya tidaklah lepas dari unsur manajemen. Hal ini terkait dengan pengelolaan keteraturan sosial dalam rangka mewujudkan kamtibselcarlantas di wilayah hukum dimana polmas itu diterapkan. Ada tiga hal yang menjadi pokok perhatian dalam implementasi polmas di subdit Dikyasa Polda Metro Jaya, yaitu bagaimana polisinya, bagaimana kondisi lalu lintas di Polda Metro Jaya dan bagaimana penerapan polmas oleh subdit dikyasa Polda Metro Jaya. Maka gambaran dari kerangka tesis ini adalah:

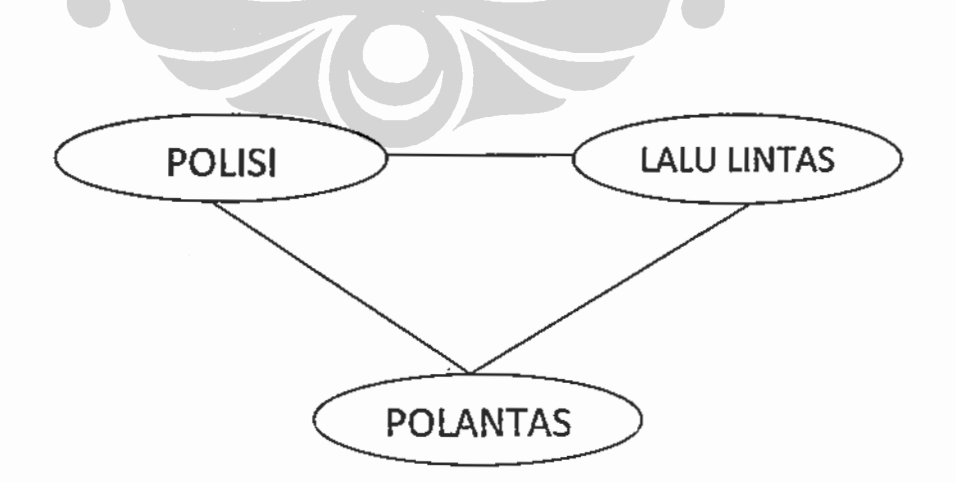

Implementasi polmas..., Heru Trisasono, Program Pascasarja kaiversioan Indonesia

Dalam kerangka teori tersebut dapat dilihat bahwa, polisi merupakan subyek yang melakukan tugas dalam fungsi lalu lintas. Salah satu kegiatan yang dilakukan untuk mewujudkan kamseltibcarlantas adalah dengan cara polmas. Ketika polmas ini dilaksanakan, maka ada 2 dampak yaitu berhasil atau tidak berhasil yang pada akhirnya penerapan polmas itu akan memperlihatkan bagaimana kinerja polisi dalam mewujudkan kamtibselcarlantas yang pada tesis ini difokuskan pada Subdit Dikyasa Polda Metro Jaya. Dengan demikian dalam mewujudkan kamseltibcarlantas akan selalu diperlukan pengaturan atau manajemen sehingga ketertkaitan antara polisi, polmas dan bidang tugas yang dilaksanakan, dalam hal ini lalu lintas dapat berjalan dengan baik.

#### $1.3.$ Perumusan Masalah Penelitian

Memperhatikan latar belakang masalah maka hipotesa yang dirumuskan dalam permasalahan tesis ini adalah implementasi polmas oleh fungsi-fungsi organik Subdit Dikyasa Polda Metro Jaya merupakan proses usaha dan upaya Polri dalam menciptakan rasa aman masyarakat yang dilaksanakan dengan membina dan menyelenggarakan fungsi kepolisian polisi lalu lintas dengan merujuk pada fungsi dan peran polisi lalu lintas guna memelihara keteraturan sosial, dan kebutuhan warga kota Jakarta yang bercorak majemuk sebagai konsekwensi logis perbedaan latar belakang budaya dalam mendapatkan rasa aman. Dengan demikian, implemantasi polmas merupakan salah satu hal yang diutamakan dalam fungsi penanggulangan masalah keamanan dan ketertiban di bidang lalu lintas Penanganan masalah lalu lintas memang bukan perkara mudah. Masih banyaknya apriori dari masyarakat tentang Polantas menjadikan takaran bagaimana sebenarnya penerapan pelaksanaan tugas Polantas dalam ragka mewujudkan kamseltibcarlantas di wilayah hukum Polda Metro Jaya.

Di sisi lain terdapat harapan masyarakat terhadap Polisi lalu lintas untuk keamanan dan ketertiban masyarakat; menegakkan hukum; dan memberikan perlindungan, pengayoman, dan pelayanan kepada masyarakat. Kaitannya dengan hal itu maka pendidikan dan rekayasa kepolisian merupakan salah satu kegiatan dan upaya yang dilakukan dalam memelihara ketertiban. Subdit Dikyasa Ditlantas Polda Metro Jaya dengan unit-unit kerja yang ada di kesatuannya sudah berupaya melaksanakan implementasi polmas dan kegiatan

lain untuk memelihara ketertiban dan keamanan mewujudkan dan Kamseltibcarlantas. Namun di sisi lain ketidak tertiban dan ketidak-amanan masih saja terjadi. Terdapat kondisi ketidaktertiban dengan indikasi terjadinya berbagai jenis pelanggaran ketertiban dan keamanan dalam berlalu lintas yang ditemui dalam masyarakat.

Kesenjangan antara harapan, upaya, dan kegiatan pemolisian yang dilakukan Subdit Dikyasa Ditlantas Polda Metro Jaya dalam implementasi polmas pada saat ini masih belum berjalan dengan baik, dengan fakta bahwa kondisi yang mengganggu kamseltibcarlantas masih saja terjadi merupakan masalah yang akan diangkat dalam penelitian ini. Oleh karena itu maka permasalahan dalam penelitian ini adalah :

"Tidak maksimalnya upaya pemolisian masyarakat yang dilakukan oleh Subdit Dikyasa Polda Metro Jaya"

### Dengan pertanyaan penelitian:

"Bagaimana implemantasi polmas yang dilakukan oleh Subdit Dikyasa Polda Metro Jaya dalam rangka mewujudkan kamseltibcarlantas?"

#### $1.4.$ **Ruang Lingkup Masalah**

Ruang lingkup penelitian dalam tesis ini adalah terhadap implemantasi polmas yang dilakukan oleh Subdit Dikyasa Polda Metro Jaya yang difokuskan pada proses penyelenggaraan kegiatan Subdit Dikyasa Dit lantas Polda Metro Jaya yang mencakup fungsi-fungsi organik manajemen dan operasional, kepemimpinan dan pengambilan keputusan, dan hubungan tata cara kerja antara petugas polisi dengan masyarakat, dalam implementasi polmas yang mengacu pada peraturan perundang-undangan, kebijakan-kebijakan pimpinan dari satuan atas serta tanggapan atas corak masyarakat dan kebudayaannya.

#### $1.5.$ **Fokus Penelitian**

Fokus penelitian ini adalah tindakan-tindakan yang dilakukan oleh anggota subdit Dikyasa Polda Metro Jaya dalam implementasi polmas dengan mengacu pada kebijakan-kebijakan dan rencana kegiatan serta efektifitas rencana kegiatan Subdit Dikyasa Polda Metro Jaya.

#### 1.6. Maksud Dan Tujuan Penelitian

Suparlan menyatakan, ilmu kepolisian merupakan ilmu antar bidang yang mempelajari masalah-masalah sosial dan isu-isu penting serta pengelolaan keteraturan sosial dan moral dari masyarakat, mempelajari upaya-upaya penegakan hukum dan keadilan, dan mempelajari teknik-teknik penyidikan dan penyilidikan berbagai tindak kejahatan serta cara-cara pencegahannya (Suparlan, 2008: 27). Dengan demikian secara umum penelitian dalam tesis ini bermaksud untuk mengetahui proses penyelenggaraan implementasi polmas oleh Subdit Dikyasa Dit lantas Polda Metro Jaya, dengan cara menganalisa hambatan dan kendala dalam penyelenggaraan implementasi polmas Subdit Dikyasa Ditlantas Polda Metro Jaya dan menganalisa pola-pola yang menjadi prinsip-prinsip dasar dan berlaku umum sebagai hasil interpretasi unsur pimpinan atas aturan-aturan, kebijakan-kebijakan dari satuan kepolisian yang lebih tinggi serta tanggapan atas terjadinya perbedaan implementasi polmas dalam kegiatan tiap Sie di Subdit Dikyasa Ditlantas Polda Metro Jaya

Sedangkan tujuan yang ingin dicapai dalam tesis ini adalah, dengan diketahuinya implementasi polmas dari Subdit Dikyasa Polda Metro Jaya ini, maka permasalahan-permasalahan yang ada dalam implementasi tersebut dapat ditanggulangi dengan pendekatan antar bidang untuk memperoleh pengelolaan keteraturan sosial dan moral dari masyarakat dalam berlalu lintas...

#### 1.7 Pendekatan dan Metode Penelitian

Pendekatan yang digunakan dalam penelitian adalah pendekatan kualitatif, yang merupakan penelitian yang mengutamakan segi kualitas data. (Sunanto, 1993:15). Metode penelitian kualitatif dilakukan dalam situasi yang wajar (natural setting) dan data yang dikumpulkan umumnya bersifat kualitatif. Oleh sebab itu penelitian ini disebut kualitatif. Metode kualitatif lebih berdasarkan pada fiisafat fenomenologis yang mengutamakan penghayatan (verstehen). Metode kualitatif berusaha menafsirkan makna suatu peristiwa interaksi tingkah laku manusia dalam situasi tertentu menurut perspektif peneliti sendiri (Husaini, 2003:81)

9

Sedangkan metode penelitian yang digunakan oleh peneliti adalah metode penelitian kualitatif yang bersifat deskriptif analitik. Dalam penelitian kualitatif, data merupakan sumber teori atau teori yang berdasarkan data. Kategori-kategori dan konsep-konsep dikembangkan oleh peneliti di lapangan Data lapangan dapat dimanfaatkan untuk verifikasi teori yang timbul di lapangan, dan terus menerus disempurnakan selama proses penelitian berlangsung yang dilakukan secara berulang-ulang. (Muhammad, 2003:88). Metode yang akan digunakan adalah deskriptif analitik, guna mendapatkan gambaran nyata tentang implemantasi polmas yang dilakukan oleh Subdit Dikyasa Ditlantas Polda Metro Jaya.

#### $1.8$ **Sumber Informasi**

Sumber informasi yang digunakan oleh peneliti adalah informan dan dokumen. Dipilihnya sumber informasi dari informan adalah karena peneliti ingin mengetahui bagaimana implemantasi polmas oleh Subdit Dikyasa Ditlantas Polda Metro Jaya dan sejauh mana hal tersebut dapat dikatakan sebagai upaya mewujudkan kamseltibcarlantas. Informan vang diambil keterangannya oleh peneliti adalah para petugas lapangan sebagai unsur pelaksana yang langsung bersentuhan dengan masayarakat dalam rangka mewujudkan kamseltibcarlantas di wilayah Polda Metro Jaya, Kasubdit Dikyasa Polda Metro Jaya, selaku Penanggung jawab kebijakan dalam hal pendidikan dan rekayasa lalu lintas, masyarakat di wilayah DKI Jakarta, untuk mengetahui tentang implemantasi yang dilakukan aparat kepolisian dalam rangka mewujudkan kamseltibcarlantas.

Sedangkan untuk dokumen yang diteliti adalah Undang-Undang RI Nomor 22 Tahun 2009 tentang Lalu Lintas dan Angkutan Jalan, Undang -Undang RI nomor 2 Tahun 2002 tentang Kepolisian Negara RI dan Laporan Bulanan Subdit Dikyasa Polda Metro Jaya, Data Laka Lantas Polda Metro Jaya.

#### $1.9$ Teknik Pengumpulan Data

Teknik pengumpulan data yang dilakukan oleh peneliti adalah sebagai berikut:

### 1.9.1 Wawancara

Wawancara adalah cara menghimpun bahan-bahan keterangan yang dilaksanakan dengan tanya jawab secara lisan, sepihak, berhadapan muka dan dengan arah tujuan yang telah ditentukan (Muhammad, 2003 hal. 29) Peneliti akan mengumpulkan data yang berkaitan dengan permasalahan implemantasi kamseltibcarlantas di wilayah Polda Metro Jaya ini dengan menggunakan teknik wawancara, yang merupakan data pokok dari metode kualitatif.

Dalam melaksanakan wawancara, peneliti telah menentukan siapa-siapa saja yang akan diwawancara, terkait dengan kegiatan yang dilaksanakan oleh subdit Dikyasa Ditlantas Polda Metro Jaya baik dari aspek manejemen maupun operasional. Untuk mendapatkan data dan fakta yang akurat peneliti menggunakan pedoman wawancara secara tidak terstruktur yang akan digunakan oleh peneliti untuk memaparkan permasalahan-permasalahan yang akan diteliti.

### 1.9.2 Pengamatan

Pengamatan merupakan salah satu unsur dari pengumpulan data yang dilakukan dalam rangka memperoleh data. Pengumpulan data dengan cara pengamatan ini seperti yang dikemukakan oleh Suparlan dalam Research Design ada beberapa jenis yaitu:

- Partisipasi penuh dimana peneliti menyembunyikan perannya dengan a. keuntungan peneliti mendapat informasi langsung dari informan namun kerugiannya adalah peneliti nampak seperti pengganggu.
- b. Pengamatan sebagai partisipan dimana peran peneliti diketahui, dengan keuntungan peneliti dapat mencatat ketika informasi muncul, namun kerugiannya adalah informasi pribadi yang tidak dapat dilaporkan peneliti, dapat diamati.

11

- Partisipan sebagai pengamat dimana peran partisipan lebih kuat dari c. peran pengamatan, dengan keuntungan aspek yang tidak biasa dapat muncul selama pengamatan namun kerugiannya penelitian mungkin tidak memiliki keahlian pengamatan dan pendekatan yang baik.
- d. dimana peneliti Pengamatan penuh mengamati topik tanpa berpartisipasi, dengan keuntungan berguna dalam menggali informasi yang bagi informan sulit untuk dibahas atau tidak menyenangkan. kerugiannya adalah informan tertentu, mungkin Sedangkan mendatangkan masalah khusus dalam pembuatan laporan.

Dalam hal ini peneliti melakukan pegamatan pada model yang kedua dimana pengamatan sebagai partisipan, peneliti tidak menyembunyikan jati dirinya sebagai peneliti, dan dapat memperoleh informasi yang muncul namun tidak dapat mendapatkan informasi secara keseluruhan (pribadi/rahasia) karena identitas peneliti tidak tersamar). Kaitannya dengan hal tersebut maka peneliti melakukan pengamatan terhadap kegiatan polmas yang dilakukan oleh Subdit Dikyasa Polda Metro Jaya.

### 1.9.3 Pemeriksaan Dokumen

Dokumen berasal dari kata dokumen, yang artinya barang-barang tertulis. Metode dokumentasi dalam hal ini berarti cara mengumpulkan data dengan mencatat data yang sudah ada dalam dokumen atau arsip. Dalam menggunakan metode ini peneliti dapat menyusun instrumen dokumentasi berupa variabel-variabel terpilih yang didokumentasikan dengan menggunakan daftar check list sesuai dengan kebutuhan peneliti (Muhammad, 2003:33). Pemeriksaan dokumen yang dilakukan adalah untuk mengumpulkan data dengan cara mencatat apa yang terkandung dalam dokumen tersebut. Menurut Guba dan Lincoln (1981), dokumen dapat digunakan untuk keperluan penelitian karena memenuhi kriteria atau alasan yang dapat dipertanggung jawabkan seperti:

 $\mathbf{1}$ . dokumen merupakan sumber yang stabil,

 $\overline{2}$ . berguna sebagai bukti untuk pengujian

3. sesuai untuk penelitian kualitatif karena sifatnya yang alamiah

12

- $4<sub>1</sub>$ tidak reaktif sehingga tidak sukar ditemukan dengan teknik kajian isi, dan
- $5<sub>1</sub>$ hasil pengkajian isi akan membuka kesempatan untuk lebih memperluas tubuh pengetahuan terhadap sesuatu yang diselidiki.

Dokumen yang diperiksa meliputi; undang-undang, laporan bulanan, intel dasar, laporan implemantasi polmas yang diselenggarakan Ditiantas Polda Metro Jaya dalam rangka mewujudkan kamseltibcariantas, serta dokumendokumen yang terkait obyek penelitian.

#### **Teknik Analisis Data** 1.10

Penelitian yang dilakukan adalah bersifat menjabarkan, menerangkan dan menggambarkan secara terperinci tentang implemantasi poimas oleh Subdit Dikyasa Ditlantas Polda Metro Jaya. Teknik analisis data yang digunakan adalah deduktif, yaitu melihat fenomena-fenomena umum yang terjadi dan fenomena khusus atas dasar landasan teori yang digunakan. Data yang didapat akan dianalisis melalui:

#### à. Reduksi Data

Reduksi data adalah bagian dari proses analisis vaitu bentuk analisis untuk mempertegas, memperpendek, membuat fokus, membuang hal yang tidak penting dan mengatur data sehingga dapat dibuat kesimpulan. Reduksi data merupakan proses seleksi. membuat fokus. menyederhanakan dan abstraksi dari data kasar yang ada dalam catatan lapangan. Proses ini berlangsung terus sepanjang pelaksanaan penelitian, berupa singkatan, pembuatan kode, memusatkan tema, membuat batasbatas persoalan dan menulis memo. Sebagai contoh, dalam pelaksanaan wawancara atau pemeriksaan dokumen, kita tidak harus mengambil semua data dari sumber tersebut tapi kita dapat memilah-milah data yang akan kita ambil sesuai dengan keperluan penelitian kita.

#### b. Sajian Data

Sajian data adalah suatu susunan informasi yang memungkinkan dapat ditariknya suatu kesimpulan penelitian. Dengan melihat sajian data,

peneliti akan memahami apa yang terjadi serta memberikan peluang bagi peneliti untuk mengerjakan sesuatu pada analisis atau tindakan lain berdasarkan pemahamannya.

Penarikan Kesimpulan/Verifikasi c.

> Kesimpulan akhir pada penelitian kualitatif tidak akan ditarik kecuali setelah proses pengumpulan data berakhir. "Kesimpulan yang dibuat perlu diverifikasi dengan cara melihat dan mempertanyakan kembali informasi yang telah diperoleh, sambil meninjau secara sepintas pada catatan lapangan untuk memperoleh pemahaman yang lebih tepat".(Muhammad, 2002: 110).

#### Lokasi dan Waktu Penelitian 1.11

Lokasi penelitian yang menjadi unit penelitian ini adalah Subdit Dikyasa Ditlantas Polda Metro Jaya, dan gambaran wilayah serta corak masyarakat dan kebudayaan di wilayah hukum Polda Metro Jaya. Pengamatan dan analisis dilakukan dalam tiga tahap, yaitu : Pertama; Melakukan pengamatan dan analisis terhadap faktor lingkungan yang memiliki hubungan fungsional dengan implementasi polmas oleh Subdit Dikyasa Ditlantas Polda Metro Jaya, gambaran umum wilayah Polda Metro Jaya. Corak masyarakat dan kebudayaannya sebagai faktor yang memiliki hubungan fungsional dengan implementasi polmas Subdit Dikyasa Ditlantas Polda Metro Jaya. Kedua; Melakukan pengamatan dan analisis terhadap Subdit Dikyasa dan Sie-sie pelaksana sebagai satuan kepolisian yang mengimplementasikan polmas di wilayah Polda Metro Jaya. Ketiga : Melakukan pengamatan dan analisis terhadap potret implementasi model pemolisian komunitas melalui proses penyelenggaraan kegiatan yang meliputi penyelenggaraan fungsi-fungsi organik satuan kegiatan, kepemimpinan dan pengambil keputusan serta hubungan tata kerja. Pemilihan lokasi atau unit penelitian dipilih karena peneliti saat ini menjabat sebagai anggota kepolisian Ditlantas Mabes Polri.

Universitas Indonesia

14

#### $1.12$ Sistematika Penulisan

Adapun sistematika penulisan pada laporan penelitian ini disusun sebagai berikut:

Pendahuluan terdiri dari ; latar belakang, kerangka teori, masalah Pertama penelitian, tujuan penelitian, metodologi penelitian, pendekatan penelitian, disain penelitian, teknik pengumpulan data serta sistematika penulisan

Kedua Kajian kepustakaan

- Gambaran umum Polda Metro Jaya, Ditlantas Polda Metro Jaya Ketiga dan Subdit Dikyasa Ditlantas Polda Metro Jaya.
- Implementasi polmas pada Subdit Dikyasa Ditlantas Polda Metro Keempat Jaya
- Tindakan-tindakan petugas Subdit Dikyasa Ditlantas Polda Kelima Metro Jaya dalam implementasi polmas.

Kesimpulan dan saran. Keenam

# BAB<sub>2</sub>

# KAJIAN KEPUSTAKAAN

#### $2.1.$ Kepustakaan Penelitian

Kepustakaan penelitian ini pada hakekatnya merupakan inventarisasi dari penelitian-penelitian yang sebelumnya telah dilakukan, terkait dengan masalah yang akan diteliti. Berdasarkan apa yang ditemukan oleh penulis, sejauh ini sudah ada beberapa penulis yang membahas masalah perpolisian masyarakat dalam berbagai bidang tugas kepolisian. Beberapa referensi dari penelitian sebelumnya yang memiliki relevansi terhadap penelitian yang akan dilaksanakan adalah:

Imam Saputra dalam tesisnya yang berjudul Pemolisian Pospol Duri Kepa Kebon Jeruk Jakarta Barat, membahas permasalahan yang menyangkut kebijakan Kapospol, strategi-strategi perencanaan serta kegiatan pemolisian di wilayah Kelurahan Duri Kepa. Dalam tesis tersebut dibahas mengenai berbagai hal yang diantaranya adalah situasi dan karakteritik wilayah, karakteristik dan situasi kamtibmas, komposisi dan karakteristik suku bangsa, masalah-masalah sosial yang menonjol, organisasi dan pengorganisasian serta pemolisian di wilayah Duri Kepa.

Penelitian yang dikaji secara kualitatif tersebut mempunyai tujuan untuk mengetahui implementasi efektifitas polmas yang dilakukan dengan kegiatankegiatan petugas pospol terhadap warga wilayah Kelurahan Duri Kepa Jakarta Barat. Penelitian juga dilaksanakan dengan cara-cara seperti observasi, penelitian dokumen dan wawancara.

Dengan demikian maka kesamaan tesis ini dengan tesis yang Imam Saputra adalah adanya persamaan pembahasan mengenai perpolisian masyarakat dengan metode yang sama dengan tesis ini. Sedangkan perbedaannya adalah, bahwa tesis Imam Saputra membahas permasalahan Polsek sedangkan penelitian ini membahas bidang lalu lintas.

Sedangkan dalam disertasi Bakharudin dengan judul Manajemen Polantas Polda Metropolitan Jakarta Raya dalam Mewujudkan dan Memelihara Kamseltibcarlantas juga merupakan salah satu penelitian mengenai perpolisian masyarakat dengan wujud kerjasama dengan pemerintah daerah dan masyarakat secara umum. Permasalahan yang dikaji oleh Bakharudin adalah mengenai peran dan fungsi polantas dalam mewujudkan kamseltibcarlantas di jalan raya dikaitkan dengan edukasi, rekayasa, enforcement, identifikasi dan registrasi.

Penelitian yang difokuskan pada Traffic Management Centre ini, dikaitkan dengan implementasi polmas dalam penyelenggaraannya dengan orientasi pada kecepatan, kedekatan dan pembinaan dalam mewujudkan kamseltibcarlantas. Secara umum penelitian Bakharudin mempunyai tujuan untuk mendiskripsikan model manajemen kamseltibcarlantas di Polda Metro Jaya kaitannya dengan pengembangan ilmu kepolisian Indonesia.

Penelitian yang dilakukan Bakharudin adalah merupakan penelitian yang serupa dengan penelitian ini, yaitu sama-sama tentang implementasi polmas dalam rangka mewujudkan kamseltibcarlantas di wilayah Polda Metro Jaya, sedangkan perbedaannya ada pada fokus penelitian, dimana Bakharudin memfokuskan penelitiannya pada Traffic Management Centre sedangkan penelitian ini memfokuskan penelitian pada peranan subdit dikyasa dalam menerapkan polmas untuk mewujudkan kamseltibcarlantas di wilayah polda Metro Jaya.

Disamping beberapa hasil penelitian yang menjadi referensi peneliti dalam penulisan tesis ini, maka ada beberapa konsep yang menjadi dasar kepustakaan dalam penelitian ini. Beberapa konsep tersebut adalah;

### 2.1.1. Masyarakat

Masyarakat adalah sekelompok individu yang secara langsung atau tidak langsung saling berhubungan sehingga merupakan sebuah satuan kehidupan yang mempunyai kebudayaan sendiri yang berbeda dari kebudayaan yang dimiliki oleh masyarakat lain. Sebagai sebuah satuan kehidupan, masyarakat biasanya menempati sebuah wilayah yang menjadi tempatnya hidup dan berlangsungnya kehidupan masyarakat tersebut. Karena warga masyarakat tersebut hidup dan memanfaatkan berbagai sumberdaya yang ada dalam wilayah tempat mereka hidup untuk memenuhi kebutuhan-kebutuhan hidup mereka sebagai manusia, maka dalam masyarakat terdapat semacam keterikatan hubungan antara sebuah masyarakat dengan wilayah tempat mereka hidup.

Diran-peran dan para warganya, yang mana sebuah masyarakat merupakan sebuah struktur yang terdiri atas saling hubungan peran-peran tersebut dijalankan sesuai dengan norma-norma yang berlaku. Saling hubungan diantara peranan-peranan ini mewujudkan struktur-struktur peranan-peranan yang biasanya terwujud sebagai pranata-pranata. Pranata-pranata itu terwujud dalam kehidupan manusia bermasyarakat untuk pemenuhan kebutuhan-kebutuhan hidup sebagai manusia, yang dianggap penting oleh masyarakat yang bersangkutan. Melalui pranata-pranata yang ada dalam masyarakat, antara lain, adalah pranata keluarga, pranata ekonomi, pranata politik, pranata keagamaan dan sebagainya. (Suparlan 2004).

Norma-norma yang ada dalam pranata, yaitu norma-norma yang mengatur hubungan antara peranan-peranan, berisikan patokan-patokan moral yang harus ditaati dan dilakukan oleh para pemegang peranan dalam hubungan antara satu dengan lainnya dalam kegiatan-kegiatan pemenuhan kebutuhan. Norma-norma yang berlaku dalam sebuah masyarakat mengacu pada kebudayaan yang dipunyai oleh masyarakat tersebut.

### 2.1.2. Kebudayaan

Dengan mengacu pendapat Profesor Parsudi Suparlan dan Malinowski (A961, 1944), Kluckhohn (1994), Geertz (1973) dalam Suparlan 2004a) kebudayaan dilihat sebagai pedoman bagi kehidupan manusia yang secara bersama dimiliki oleh para warga sebuah masyarakat. Atau dengan kata lain, kebudayaan adalah sebuah pedoman menyeluruh bagi kehidupan sebuah masyarakat. Dalam perspektif ini kebudayaan dilihat sebagai terdiri atas konsep-konsep, teori-teori dan metode-metode yang diyakini kebenarannya oleh warga masyarakat yang menjadi pemiliknya. Kebudayaan dengan demikian merupakan sistem-sistem acuan yang ada pada berbagai tingkat pengetahuan dan kesadaran. Sebagai sistem-sistem acuan, konsep-konsep, teori-teori dan metode-metode digunakan secara selektif sebagai acuan oleh para pemilik kebudayaan dalam menghadapi lingkungannya, yaitu digunakan untuk menginterpretasi dan manfaatkan lingkungan beserta isinya bagi pemenuhan kebutuhan-kebutuhan hidupnya sebagai manusianya. Pemilihan secara selektif tersebut dilakukan berdasarkan pertimbangan oleh pelaku mengenai konsep atau metode atau teori yang mana paling cocok atau yang terbaik yang dapat digunakan sebagai acuan interpretasi dan mewujudkan tindakan-tindakan. Tindakan-tindakan tersebut dapat dilihat sebagai dorongan-dorongan atau motivasi dan dalam diri pelaku bagi pemenuhan kebutuhan maupun sebagai tanggapan-tanggapan (responses) pelaku atas rangsangan-rangsangan (stimuli) yang berasal dari lingkungannya.

Fungsi polisi sesuai dengan perannya dalam memberikan pelayanan keamanan kepada masyarakat disebut dengan pemolisian. Pada hakekatnya pemolisian adalah rangkaian tindakan yang merupakan cara polisi untuk menegakkan hukum bagi keadilan, mencari dan menemukan kejahatan, mencegah terjadinya kejahatan serta menjaga ketertiban masyarakat. Dengan demikian keberadaan dan fungsi polisi harus bermanfaat bagi masyarakatnya. Menurut Dwilaksana (2005:13), pemolisian produk saling adalah mempengaruhi antara polisi dan corak masyarakat dan kebudayaannya yang didorong dengan adanya kekuatan untuk melaksanakan pemolisian. Untuk memelihara keteraturan dalam masyarakat maupun dorongan masyarakat untuk mendapatkan rasa aman atau keamanan, dimana corak pemolisiannya bervariasi antar satu masyarakat dengan masyarakat lainnya sesuai dengan corak masyarakat dan kebudayaannya.

# 2.1.3. Komuniti

e

Dalam Bab I Ketentuan umum Pasal 1 angka 5 Peraturan Kapolri Nomor 7 tahun 2008, disebutkan bahwa Community yang diterjemahkan dalam komunitas dapat diartikan sebagai:

- Sekelompok warga (laki-laki dan perempuan) atau komunitas yang  $a_{\cdot}$ berada di dalam seuatu wilayah kecil yang jelas batas-batasnya (Geographic community). Batas wilayah komunitas dapat berbentuk RT/RW desa kelurahan ataupun berupa pasar/pusat belanja/mall, kawasan industri, pusat komplek olahraga, stasiun kereta api, dan lainlainnya;
- Warga masyarakat yang membentuk suatu kelompok atau merasa b. menjadi bagian dari suatu kelompok besar berdasarkan suatu

kepentingan (community of interest), contohnya kelompok berdasar etnis/suku, agama profesi, pekerjaan, keahlian, hobby dan lain-lainnya;

Polmas diterapkan dalam komunitas-komunitas atau kelompok masyarakat yang tinggal didalam suatu lokasi tertentu atupun lingkungan komunitas bersamaan profesi (misalnya kesamaan kerja, keahlian, hobi, kepentingan dsb), sehingga warga masyarakatnya tidak harus tinggal di suatu tempat yang sama, tetapi dapat saja tempatnya berjauhan sepanjang komunikasi antara warga satu sama lain berlangsung secara intensif atau ada kesamaan kepentingan (misalnya: kelompok ojek, hobi burung perkutut, pembalap motor, hobi komputer dan sebagainya) yang semuanya bisa menjadi sarana penyelenggaraan polmas

Dalam hal komunitas ini, Suparlan dalam bukunya Ilmu kepolisian mengambil pengertian sebagai berikut:

Comunitas is a relational quality of full, unmediated communication, even communion, between people of definite and deterministic identity, which arises spontaneously in al kinds of groups, situations and circumstances. (Random House Unexpurged dictionary: "the sense of sharing and intimacy that develops among person who experience liminality as a group").

Dalam pengertiannya, bahwa komunitas merupakan suatu hubungan relasi yang penuh dengan komunikasi yang tidak termediasi, walaupun komunikasi diantara orang-orang yang tidak teridentifikasi secara deterministik dapat muncul secara spontan dalam berbagai kelompok, situasi dan keadaan. Hal ini menunjukkan bahwa sebuah komunitas dapat saja terbentuk secara spontan dan tidak direncanakan ketika ada suatu keadaan yang menjadikan komunitas itu terbentuk. Polmas memfokuskan kegiatannya kepada komunitaskomunitas sehingga pengawasan dalam implementasi polmas dapat lebih diperhatikan tingkat keberhasilannya.

# 2.1.4. Kota

c.

Kota adalah sebuah hunian permanen dengan jumlah penduduk yang besar dan tingkat kepadatan yang tinggi. Warga kota bukan hanya penduduk asli setempat, tetapi juga para pendatang dari berbagai asal daerah dan negara, dan dari berbagai suku bangsa dengan masing-masing kebudayaan suku bangsa dan

Implementasi polmas..., Heru Trisasono, Program Pascasarjanaversiasionesia

keyakinan keagamaan mereka. Karena itu corak masyarakat kota adalah heterogen (Suparlan, 2009).

Selanjutnya menurut Suparlan, Kota adalah pusat pendominasian bagi wilayah sekelilingnya (kota-kota yang lebih kecil dan daerah pedesaan serta lingkungan alamnya), baik secara administratif, pemerintahan, budaya, ekonomi dan politik. Kebudayaan perkotaan merubah lingkungan alam menjadi lingkungan fisik atau lingkungan buatan, dan merubah makna lingkungan fisik bukan lagi benda alam tetapi benda komoditi. Masyarakat perkotaan mengembangkan kebudayaan perkotaan yang digunakan sebagai pedoman bagi kehidupan mereka yang merekankan pada berbagai bentuk pelayanan jasa dan industri, mengembangkan ilmu pengetahuan dan teknologi, bisnis dan perdagangan dalam skala kecil maupun skala besar, dan pola konsumsi yang beraneka ragam jenis dan volumenya. Kesemuanya ini terfokus pada uang. Uang bukan hanya sebagai alat tukar tetapi uang juga komoditi.

### 2.1.5. Ibukota

Masyarakat Indonesia tidak hanya dapat digolongkan dalam kesatuankesatuan sosial suku bangsa, tetapi juga kesatuan kesatuan sosial kota dan desa. Secara garis besarnya, yang membedakan masyarakat kota dengan masyarakat desa adalah tingkat kompleksitas dari kebudayaan yang tercermin dalam berbagai sistem, organisasi, dan struktur serta tindakan-tindakan dan tingkah laku sosial para warganya. Kota-kota di Indonesia merupakan pusat-pusat dari jaringan politik, administratif, ekonomi dan komunikasi yang diatur sedemikian rupa dalam suatu sistem yang mencerminkan suatu hubungan hirarki antara suatu pusat dengan pusat lainnya yang berpusat di kota Jakarta sebagai ibukota negara Republik Indonesia dan yang meliputi seluruh daerah pedesaan di Indonesia sebagai bagian yang terbawah dalam sistem tersebut.

Kota Jakarta mempunyai corak tersendiri sebagai ibukota Republik Indonesia. Di kota Jakarta warga masyarakatnya terdiri atas berbagai suku bangsa dan golongan sosial dan sebagian juga termasuk warga negara asing tetapi tidak salah satu kebudayaan suku bangsa pun dari warga masyarakat kota Jakarta yang mendominasi berbagai tata aturan dan kebudayaan pada umumnya di kota Jakarta. Bahkan suku bangsa betawi yang merupakan penduduk
setempat yang paling awal mendiami kota Jakarta tidak mendominasi kebudayaan yang berlaku di Jakarta.

Ibukota propinsi di Indonesia dapat digolongkan sebagai:

- a. Ibukota dari suatu Propinsi yang dihuni oleh para warga satu suku bangsa seperti misalnya kota Semarang yang merupakan ibukota Jawa Tengah yang penduduknya 99% adalah orang Jawa.
- b. Ibukota dari suatu Propinsi yang dihuni oleh beberapa suku bangsa tetapi yang kebudayaan salah satu suku bangsanya mendominasi tata kehidupan warganya dalam tingkat-tingkat hubungan sosial tertentu, seperti misalnya Surabaya yang menjadi ibukota Propinsi Jawa Timur yang warga masyarakatnya bukan hanya orang Jawa tetapi juga mencakup orang Madura, dan sebagainya, tetapi yang dalam tata kehidupan sosial di kota tersebut kebudayaan Jawa adalah yang secara dominan telah menjadi pedoman bagi warga kotanya, dan
- Ibukota suatu Propinsi yang dihuni oleh sejumlah suku bangsa tersebut  $c.$ mendominasi kebudayaan dari ibukota tersebut, misalnya kota Medan.

## 2.1.6. Kamseltiblancarlantas

Keamanan dan berasal dari kata dasar 'aman " dalam Kamus Besar Bahasa Indonesia , Purwadarminta, diartikan sebagai; bebas dari bahaya; bebas dari gangguan; terlindung atau tersembunyi; tidak dapat diambil orang ;tidak meragukan; tidak mengandung resiko; tidak merasa takut atau khawatir. Keamanan masyarakat dalam rangka Kamtibmas adalah suasana yang menciptakan pada individu manusia dan masyarakat perasaan-perasaan bebas dari gangguan baik fisik maupun psikis. Adapun rasa kepastian dan rasa bebas dari kekhawatiran, keragu-raguan dan ketakutan. Perasaan dilindungi dari segala macam bahaya. Dan perasaan kedamaian lahiriah dan batiniah. Disini terlihat bahwa yang menentukan keadaan aman atau tidak adalah perasaan dari individu dan masyarakat.

Pasal 1 butir 5 dan 6 UU No.2 Tahun 2002 dijelaskan bahwa: Keamanan dan ketertiban masyarakat adalah suatu kondisi dinamis masyarakat sebagai salah satu prasyarat terselenggaranya proses pembangunan nasional dalam rangka tercapainya tujuan nasional yang ditandai oleh terjaminnya keamanan,

ketertiban dan tegaknya hukum, serta terbinanya ketentraman, yang mengandung kemampuan membina serta mengembangkan potensi dan kekuatan masyarakat dalam menangkal, mencegah, dan menanggulangi segala bentuk pelanggaran hukum dan bentuk-bentuk gangguan lainnya yang dapat meresahkan masyarakat. Butir 6 menjelaskan: Keamanan Dalam Negeri adalah suatu keadaan yang ditandai dengan terjaminnya keamanan dan ketertiban masyarakat, tertib dan tegaknya hukum, serta terselenggaranya perlindungan, pengayoman, dan pelayanan kepada masyarakat.

#### 2.1.7. Fungsi dan Peranan Polri

Konsep fungsi selalu digunakan dalam kaitannya dengan konsep sistem, yaitu dalam kaitannya dengan unsur-unsur dalam sebuah sistem yang berada dalam hubungan fungsional, atau saling mendukung dan menghidup, yang secara bersama-sama memproses masukan untuk dijadikan keluaran. Sedangkan konsep peranan selalu dilihat dalam kaitannya dengan posisi-posisi yang dimiliki individu-individu dalam sebuah struktur yang satu sama lainnya berada dalam satu kaitan hubungan peranan sesuai dengan norma-norma yang berlaku dalam struktur tersebut (Suparlan, 1999).

Dalam Pasal 2 UU No.2 Tahun 2002, disebutkan bahwa fungsi kepolisian adalah salah satu fungsi pemerintah negara di bidang pemeliharaan keamanan dan ketertiban masyarakat, penegakkan hukum, perlindungan, pengayoman dan pelayanan kepada masyarakat. Rumusan fungsi kepolisian tersebut merupakan aktualisasi dari Undang-undang Dasar Negara Republik Indonesia pasal 30 ayat (4) dan Ketetapan Majelis Permusyawaratan rakyat Nomor VII/MPR/2000 Pasal 6 ayat (1) tentang Peranan Kepolisian Negara Republik Indonesia yang memuat substansi pemeliharaan keamanan dan ketertiban masyarakat, penegak hukum, perlindungan, pengayoman dan pelayanan kepada masyarakat.

Dalam negara modern yang demokratis polisi mempunyai fungsi pelayanan keamanan kepada individu, komuniti (masyarakat setempat), dan negara. Pelayanan keamanan tersebut bertujuan untuk menjaga, mengurangi rasa ketakutan dari ancaman dan gangguan serta menjamin keamanan di lingkungannya secara berkesinambungan untuk meningkatkan kesejahteraan dan produktivitas yang dilayaninya.

Fungsi Polri adalah untuk menegakkan hukum, memelihara keteraturan dan ketertiban dalam masyarakat, mendeteksi dan mencegah terjadinya kejahatan serta memeranginya. Menurut Suparlan (1999) fungsi polisi adalah sebagai berikut;

- 1. Polisi menegakkan hukum dan bersamaan dengan itu menegakkan keadilan sesuai dengan hukum yang berlaku, yaitu menegakkan keadilan dalam konflik kepentingan yang dihasilkan dari hubungan antara individu, masyarakat dan negara (yang diwakili oleh pemerintah), dan antar individu serta antar masyarakat;
- $2.$ Memerangi kejahatan yang mengganggu dan merugikan masyarakat, warga masyarakat dan Negara;
- $3<sub>1</sub>$ Mengayomi warga masyarakat dan Negara dari ancaman dan tindakan kejahatan yang mengganggu dan merugikan.

Tiga fungsi polisi tersebut harus dilihat dari perspektif individu, masyarakat dan negara, masing-masing merupakan sebuah sistem yang memproses masukkan program-program pembangunan untuk menghasilkan keluaran berupa kemakmuran, keadilan dan kesejahteraan. Dalam proses-proses yang sedang berlangung tersebut fungsi polisi adalah untuk menjaga agar keluaran yang diharapkan sesuai dengan tujuan yang ingin dicapai dan menjaga sakral dalam proses tersebut tidak terganggu atau dirugikan.

Berkaitan dengan hal tersebut diatas, fungsi dan peranan Polri dalam masyarakat dilihat sebagai pranata atau institusi yang ada dalam masyarakat Indonesia dan peranan Polri dilihat sebagai peranan dari petugas Polri dalam masyarakat Indonesia.

Menurut UU No.2 Tahun 2002 tentang Kepolisian Negara Republik Indonesia, dalam pasal 13 dijelaskan bahwa tugas pokok Kepolisian Negara Republik Indonesia adalah:

- 1. Memelihara keamanan dan ketertiban masyarakat
- $2.$ Menegakkan hukum, dan
- 3. Memberikan perlindungan, pengayoman dan pelayanan kepada masyarakat.

Selanjutnya dijelaskan dalam Pasal 14 UU No.2 Tahun 2002, bahwa untuk melaksanakan tugas pokoknya, Polri bertugas; Pertama; melaksanakan pengaturan, penjagaan, pengawalan, dan patroli terhadap kegiatan masyarakat dan pemerintah sesuai kebutuhan; Kedua; membina masyarakat untuk meningkatkan partisipasi masyarakat, kesadaran hukum masyarakat, serta ketaatan warga masyarakat terhadap hukum dan peraturan perundang-undangan; Ketiga; memelihara ketertiban dan menjamin keamanan umum. Sedangkan tujuan Kepolisian Negara Republik Indonesia dalam pasal 4 dijelaskan bahwa Polri bertujuan untuk mewujudkan keamanan dalam negeri yang meliputi terpeliharanya keamanan dan ketertiban masyarakat, tertib dan tegaknya hukum, terselenggaranya perlindungan-perlindungan, pengayoman dan pelayanan masyarakat, serta terbinanya ketentraman masyarakat dengan menjunjung tinggi hak asasi manusia.

### 2.1.8. Polisi

Dalam pengertian sehari-hari polisi diartikan sebagai petugas atau pejabat karena merekalah yang sehari-hari berkiprah dan berhadapan langsung dengan masyarakat. Pada mulanya, dulu polisi adalah orang yang kuat yang dapat menjaga keselamatan dan kententraman kelompoknya. Polisi harus dibedakan dengan masyakarat biasa baik dengan akibat ataupun seragamnya agar masyarakat dapat dengan jelas meminta perlindungan, mengadukan keluhannya atau dapat terlihat bahwa polisi mempunyai kewenangan menegakkan tugasnya hendaknya melihat faktor budaya atau adat setempat agar tidak terjadi pertentangan antar polisi dengan anggota masyarakat. Karena kepercayaan adalah kunci untuk menyelesaikan berbagai konflik yang terjadi dalam masyarakat.

Polisi Indonesia yang disebut juga Polri (Kepolisian Negara Republik Indonesia) merupakan alat negara yang berperan dalam memelihara keamanan dan ketertiban masyarakat, menegakkan hukum, serta memberikan perlindungan, pengayoman dan pelayanan kepada masyarakat dalam rangka terpeliharanya keamanan dan ketertiban dalam masyarakat. Dalam Kepolisian Negara Republik Indonesia (Polri) menganut sistem kepolisian nasional yang organisasinya utuh tersusun dari tingkat Mabes Polri, Polda, Polwil, Polsek, dan Pospol. Kegiatan operasional utamanya dilaksanakan pada tingkat polres dan polsek sebagai lapis terdepan dalam tugas Kepolisian.

Tugas Kepolisian Negara Republik Indonesia sebagaimana diatur dalam Pasal 13 UU No.2 Tahun 2002 tentang Kepolisian Negara Republik Indonesia, adalah : Pertama; memelihara keamanan dan ketertiban masyarakat; Kedua; menegakkan hukum, dan Ketiga; memberikan perlindungan, pengayoman dan pelayanan kepada masyarakat. Urutan tugas tersebut tidak dimaksudkan untuk lebih mengutamakan yang pertama dari pada urutan yang berikutnya, tetapi kegiatannya mempunyai bobot yang sama pentingnya dan dilaksanakan secara simultan, serta disesuaikan dengan jenis gangguan yang dihadapi (Kelana, 2002).

### 2.1.9. Pemolisian

Pada konsepsi polmas yang dituangkan dalam Peraturan Kapolri Nomor 7 tahun 2008, Pertama; Polmas mempunyai tujuan mewujudkan kemitraan polisi dan masyarakat yang didasari kesadaran bersama dalam rangka menanggulangi permasalahan yang dapat mengganggu keamanan dan ketertiban masyarakat guna menciptakan rasa aman, tertib dan tentram serta meningkatkan kualitas kehidupan masyarakat. Kedua; Polmas dikonsepkan sebagai upaya menanggulangi permasalahan yang dapat mengganggu keamanan, ketertiban dan ketentraman masyarakat sebagaimana dimaksud dalam tujuan polmas, mencakup upaya pencegahan dengan melakukan identifikasi akar permasalahan, menganalisis, menetapkan prioritas tindakan, melakukan evaluasi dan evaluasi ulang atas efektifitas tindakan. Ketiga; konsepsi polmas diwujudkan dalam kemitraan polisi dan masyarakat sebagaimana dimaksudkan dalam tujuan polmas meliputi kemitraan yang mencakup keseluruhan proses manajemen, mulai dari perencanaan, pengawasan, pengendalian, analisis dan evaluasi ulang atas efektifitas tindakan. Keempat; konsepsi polmas dimaksudkan dalam rangka mewujudkan masyarakat yang aman, tertib dan tentram warga masyarakat diberdayakan untuk ikut aktif menemukan, mengidentifikasi, menganalisis dan mencari jalan keluar bagi masalah-masalah yang mengganggu keamanan, ketertiban dan masalah sosial lainnya. Masalah yang dapat diatasi

oleh masyarakat terbatas pada masalah yang ringan, tidak termasuk perkara pelanggaran hukum yang serius.

Pada intinya peneliti berpendapat bahwa pemolisian adalah tindakan atau aktivitas dalam mengatasi berbagai masalah sosial dalam masyarakat yang berkaitan dengan keamanan dan ketertiban dan pencegahan terjadinya tindak kejahatan. Dalam aktivitas pemolisian tersebut diperlukan pemahaman tentang masyarakatnya dengan berbagai masalah dan sistem sosial yang didalamnya, serta aspek internal yang mencakup sistem manajemen, kebijakan-kebijakan yang mempengaruhi dan dijadikan pedoman oleh petugas kepolisian pada tingkat polda sampai dengan tingkat polsek dalam melaksanakan tindakan operasionalnya.

Menurut Parsudi Suparlan (2006) istilah policing diterjemahkan menjadi pemolisian karena kata policing adalah bentuk lain dari kata kerja to police yang artinya "memolisi" atau "memolisikan". Kata policing yang diterjemahkan menjadi perpolisian oleh Prof. Satjipto Rahardjo dan Irjen Pol (P). Prof. Farouk Muhamad, kemudian diadopsi oleh Polri dan dituangkan dalam Skep/737/X/2005 yang kemudian di sempurnakan dengan Skep/007/VII/2007, adalah termasuk kata benda, sehingga berikutnya penulis mengacu pengertian policing menjadi pemolisian bukan perpolisian karena penulis setuju dengan pengertian yang digunakan oleh Prof.Parsudi Suparlan.

Model pemolisian ada bermacam-macam atau bervariasi yang secara garis besar dapat digolongkan menjadi dua macam, yang pertama adalah pemolisian konvensional atau tradisional yang menekankan pada kepolisian dan aktivitas kepolisian dalam rangka pencapaian kondisi keamanan dan ketertiban. Jenis-jenis pemolisian yang berada dalam kelompok ini adalah pemolisian reaktif (reaktif policing), pemolisian ala pemadam kebakaran (fire bridge policing), pemolisian para militer (paramilitary policing), pemolisian reaksi cepat (rapid response policing) dan pemolisian berorentasi penegakkan hukum (enforcement oriented policing). Kelompok kedua adalah pemolisian modern adalah kebalikan dari pemolisian konvensional, yang mempraktekkan model pemolisian ini sadar sepenuhnya pada keterbatasannya dalam berbagai hal guna mancapai tujuan kepolisian pada umumnya. Untuk itu yang dilakukan adalah penuntasan masalah (*problem solving policing*), kegiatan kepolisian yang

berorentasi pada pelayanan atau jasa publik ( publik service policing), pemolisian dengan mengendalikan pada sumber daya setempat (resource based policing) dan pemolisian yang dilakukan bersama-sama dengan masyarakat (community policing) (Meliala, 1999).

Model pemolisian modern telah dijalankan di beberapa negara di dunia, misalnya : Jepang, Singapura, Amerika Serikat dan Selandia Baru. Untuk di Jepang, kegiatan pemolisian dikenal dengan istilah Koban. Istilah koban sendiri sudah digunakan oleh Jepang sejak Jaman pemerintahan Shogun. Pada masa ini Koban adalah sebuah bangunan kecil yang digunakan sebagai kantor keamanan dan tempat untuk melakukan penjagaan oleh para pengawal/ksatria/samurai. Pada tahun 1993 saat mulai dikenal model pemolisian berbasis masyarakat atau cummunity policing, Koban digunakan sebagai istilah tetap untuk gaya pemolisian modern Jepang. Istilah ini dipakai oleh jepang, diilhami dari tulisan David Bayley tentang hasil penelitian mengenai sistem Koban dan Chuzaisho di Jepang. Dalam model pemolisian ini, salah satu aktivitas yang menjadi ujung tombak Koban adalah patroli, kunjungan, pengarahan dan meningkatkan partisipasi masyarakat untuk bekerjasama dengan petugas polisi di Koban atau Chuzaissho. Koban berdiri dan ada pada setiap tingkat kelurahan di Jepang.

Di Singapura sistem pemolisiannya disebut dengan Neighbourhood Police Post (NPP) atau dalam bahasa Indonesia dikenal dengan istilah Pos Polisi perkampungan. Dalam pelaksanaan program pemolisian di Singapura, polisi dan masyarakat bekerjasama dan mendapat imbalan untuk pencegahan kejahatan. Spesialisasi pembinaan ketertiban dan keamanan masyarakat atau aktivitas pemolisian yang dilakukan Singapura adalah melakukan fungsi-fungsi tanggap darurat, mendorong upaya pencegahan kejahatan dan membantu pemecahan masalah yang ringan sifatnya dan tidak perlu diproses seperti kejahatan.(Robert R.Friedman; 1992).

### 2.1.10. Pemolisian Komuniti

Pemolisian komuniti menurut Friedman 1974: 4) sebagaimana dikutip oleh Suparlan, menyatakan bahwa pemolisian komuniti (Community Policing) adalah:

"sebuah kebijaksanaan dan strategi yang bertujuan untuk memperoleh hasil yang lebih efektif dan efisien dalam mengendalikan kejahatan, memperbaiki kualitas kesejateraan hidup, meningkatkan perbaikan pelayanan polisi dan legimitasi polisi, melalui kemandirian proaktif berlandaskan pada sumbersumber daya komuniti yang mencari upaya untuk merubah kondisi-kondisi yang menyebabkan adanya kejahatan. Pemolisian komuniti mengakui adanya sebuah kebutuhan untuk akuntabilitas dari polisi, uraian yang lebih besar terhadap hakhak sipil dan kebebasan"

Pengertian pemolisian komuniti diatas didasarkan pada tiga perspektif, yaitu: Pertama; Perspektif polisi, yang merakan adanya kebutuhan yang lebih besar untuk memperbaiki hubungan baik dengan komuniti setempat dengan tujuan bahwa dalam mengendalikan kejahatan dan mengurangi ketakutan terhadap kejahatan harus lebih bersandar pada sumber daya dari komuniti setempat untuk memperbaiki dan menyempurnakan legitimasi polisi dan komuniti; Kedua: Prespektif komuniti, adanya pengakuan yang semakin besar dari warga komuniti bahwa komuniti mereka itu lebih berhak untuk dan seharusnya mendapatkan pelayanan dari polisi yang lebih baik, akuntabilitas polisi yang lebih besar, dan pembagian kekuatan yang lebih banyak dalam berbagai keputusan polisi; Ketiga; Prespektif komuniti dan pemolisian komuniti, dapat ditarik kesimpulan bahwa kejahatan diproduksi secara kemasyarakatan yang polisi sendiri tidak atau sedikit sekali mempunyai akses untuk mengendalikannya, pengendalian kejahatan perlu difokuskan pada faktofaktor kemasyarakatan yang menyebabkan munculnya kejahatan, upaya pemolisian secara pro-aktif harus ditingkatkan dalam kehidupan komuniti dan dalam beberapa hal pemolisian pro-aktif menggantikan model pemolisian reaktif, pemolisian komuniti yang terdesentrasi secara luas merupakan sebuah prasyarat yang tidak dapat ditawar, fokus perhatian yang lebih besar terhadap pentingnya isyu-isyu kualitas kesejahteraan hidup yang melampaui batas-batas isyu kejahatan dan kekuatan pada ancaman kejahatan-kejahatan perlu diperhatikan disamping isyu-isyu kejahatan tradisional, dan pertimbanganpertimbangan yang lebih besar untuk mengembangkan hak-hak sipil dan kebebasan adalah merupakan dasar bagi keberhasilan yang demokratis.

Menurut Suparlan (2003) bahwa fungsi polisi dalam memelihara keteraturan dan ketertiban komuniti dan masyarakat menurut petugas-petugas polisi untuk selalu berinteraksi dengan komuniti dan masyarakat yang dilayaninya. Sementara itu Rahardjo (2002), mengemukakan bahwa Community Policing menekankan pada kedekatan polisi kepada masyarakatnya, berbeda dengan model pemolisian tradisonal yang menekankan kemampuannya untuk menemukan dan menghukum pelaku kejahatan. Community Policing sebagai gaya pemolisian tidak dilakukan untuk melawan kejahatan dan sukses dari community policing bukan menekankan angka kejahatan, tetapi ukurannya adalah manakala kejahatan tidak terjadi. Dianalogikan bahwa kalau kita ingin memberantas penyakit malaria, maka kita tidak dapat hanya mengobati penderita, tetapi menemukan sarang nyamuk itu dan memusnahkannya.

Dengan demikian Community Policing dapat dikatakan sebagai strategi agar polisi dipercaya masyarakatnya; polisi mengetahui apa yang menjadi keinginan masyarakatnya; polisi mendekatkan diri kepada masyarakatnya; dan polisi dengan cepat merespon keluhan dan laporan masyarakatnya.

Ada beberapa persyaratan yang harus dipenuhi untuk keberhasilan pemolisian komuniti;

- Petugas pemolisian komuniti harus mampu memberikan penerangan dan a. penyuluhan bila diminta oleh warga dalam berbagai permasalahan yang mereka hadapi termasuk masalah narkoba, kenalakan anak-anak dan kejahatan remaja.
- **.** Petugas pemolisian komuniti harus mampu meredam potensi-potensi konflik untuk tidak muncul sebagai konflik sosial atau konflik komunal, untuk itu petugas pemolisian harus mampu menjadi mediator atau negosiator, dan bahkan harus mampu menjadi inisiator.
- Untuk keberhasilan poin kedua, petugas pemolisian komuniti harus c. mempunyai pengetahuan yang cukup mengenai sejumlah konsep dan teori yang ada ilmu-ilmu sosial, memahami komuniti atau komunitikomuniti yang tercakup dalam ruang lingkup tugasnya, terpercaya dan dihormati secara tulus oleh warga komuniti yang bersangkutan.
- đ. Untuk keberhasilan poin ketiga, petugas pemolisian komuniti sebaiknya tidak melakukan sambang hanya kepada warga komuniti yang kaya,

yang biasanya memberi amplop atau imbalan lain, tidak berbisnis di komuniti tersebut, dan seharusnya memperoleh gaji yang cukup sesuai kebutuhan hidupnya dan keluarganya, serta tersedianya biaya operasi yang cukup sesuai dengan tugasnya.

Dalam hal pemolisian komuniti, maka hal ini kemudian dikuatkan dalam lampiran Syarat Keputusan Kapolri No Pol: Skep/ 432/VII/2006 tanggal 1 Juli 2006 yang menyatakan bahwa perpolisian masyarakat yang dilaksanakan mempunyai dua unsur yaitu polisi dan masyarakat:

- Perpolisian mengandung arti segala hal ihwal tentang penyelenggaraan a. fungsi kepolisian. Dalam konteks ini perpolisian tidak hanya menyangkut hal-hal yang bersifat operasional (teknik/taktik) tetapi juga pengelolaan fungsi kepolisan secara menyeluruh dari mulai tataran manajemen puncak sampai manajemen lapis bawah.
- b. Masyarakat, kepada siapa fungsi kepolisian disajikan (public service) dan dipertanggungjawabkan (public accountability) mengandung pengertian yang luas (society) yang mencakup setiap orang tanpa mempersoalkan status kewarganegaraan dan kependudukannya. Secara khusus masyarakat dapat diartikan berdasarkan dua sudut pandang.
	- $\overline{1}$ . Wilayah (Community of geography)

Warga masyarakat yang berada di dalam suatu wilayah kecil yang jelas batas-batasnya. Batas yang dimaksud adalah batas geografis dan karakteristik masyarakat.

 $2.$ Kepentingan (Community of interest)

> Warga masyarakat yang bukan berada dalam satu wilayah tetapi beberapa wilayah yang memiliki kesamaan kepentingan.

### 2.1.11. Polisi lalu lintas

Merujuk pada tugas pokok Polri yang dirumuskan dalam Undangundang Pokok Pertahanan Keamanan (No. 20 tahun 1982) dan Undang-Undang Pokok Kepolisian (yang diperbaharui: N0. 28 tahun 1977), dan UULAJ tahun 1992, dalam bidang lalu lintas, polisi lalu lintas berfungsi menyelenggarakan kegiatan kepolisian dibidang lalu lintas dalam rangka mewujudkan lalu lintas yang aman, tertib, lancar, (Polri, dalam Muhammah, 1999:11). Fungsi tersebut merupakan tugas pokok Direktorat Lalu Lintas (Ditlantas) Polri untuk tingkat nasional dan Ditlantas Polda untuk tingkat daerah. Tugas pokok Ditlantas kemudian dirinci dalam beberapa fungsi atau kelompok kegiatan sejenis. Fungsi-fungsi tersebut antara lain berupa penjagaan dan pengaturan, penegakan hukum dalam arti penindakan pelanggaran, penyidikan kecelakaan, pembinaan ketertiban masyarakat dan pelayan registrasi serta identifikasi pengemudi dan kendaraan bermotor (Muhammad, 1999:11).

#### 2.1.12. Subdit Dikyasa

Subdit Dikyasa Ditlantas Polda Metro Jaya adalah unsur pelaksana dalam Ditlantas Polda Metro Jaya yang melaksanakan fungsi pendidikan dan rekayasa lalu lintas di wilayah hukum Polda Metro Jaya.

Pendidikan masyarakat dibidang lalu lintas merupakan salah satu dari fungsi lalu lintas dan sebagai suatu upaya membangun kemitraan dan membangun kesadaran berlalu lintas para pengguna lalu lintas.

Yang dikategorikan sebagai upaya preventif untuk menanggulangi masalah lalu lintas. yaitu terciptanya sikap mental yang peduli terhadap masalah-masalah lalu lintas salah satunya adalah taat terhadap peraturan perundang-undangan lalu lintas maupun mendukung terciptanya keamanan, keselamatan, ketertiban serta kelancaran dalam berlalu lintas.

Pendidikan masyarakat tentang lalu lintas harus direncanakan dan dijalankan secara terus-menerus, konsisten dan berkesinambungan. Karena membangun keamanan, keselamatan dan ketertiban serta kelancaran berlalu lintas bukanlah sekedar program-program yang lip service atau temporer sifatnya, tetapi harus membumi dan benar-benar dirasakan penting bagi warga masyarakat maupun bagi petugas atau aparat yang berwenang menangani lalu lintas. (Polda Metro Jaya).

## 2.1.13. Diskresi

Pengertian diskresi yang dikemukakan penulis mengacu pada pendapat DPM Sitompul (2005) yang mengatakan bahwa diskresi berbeda dengan penyimpangan. Sebab penyimpangan digunakan pada peristiwa pidana dimana pemeriksaan dan proses penuntutan terhadap tersangka telah dilakukan tetapi karena pertimbangan tertentu perkara berhenti dan tidak diajukan ke pengadilan. Penertian Diskresi sendiri seperti yang dituturkan oleh Thomas J Aaron (1960; 8) dan dikutip oleh DPM Sitompul adalah suatu wewenang yang diberikan kepada polisi, untuk mengambil keputusan dalam situasi tertentu yang membutuhkan pertimbangan tersendiri dan menyangkut masalah moral, serta terletak dalam garis batas antara hukum dan moral.

Karena diskresi terletak di batas hukum dan moral, maka untuk mencegah agar tidak terjadi tindakan penyalahgunaan wewenang perlu dibatasi dengan asas kewajiban sebagai dasar patokan bagi pelaksanaan diskresi, yaitu : Pertama; Asas keperluan. Kedua; Asas masalah, Ketiga: Asas tujuan Keempat; Asas keseimbangan

Adapun beberapa faktor-faktor yang mempengaruhi pelaksanaan diskresi dalam tugas polisi oleh petugas kepolisian, adalah : Pertama: faktor pendidikan Kedua; faktor pengalaman, Ketiga; faktor mental, Keempat; faktor kelelahan. Kelima; faktor sikap perilaku dari si pelanggar huku. Di sisi lain banvak ketentuan undang-undang yang penerapannya di lapangan membutuhkan diskresi Kepolisian. Hal ini disebabkan karena situasi/keadaan yang harus dihadapi petugas polisi, tidak memiliki ketentuan tertulis yang jelas.

Dengan demikian maka beberapa hasil penelitian dan konsep-konsep yang dimasukkan dalam kajian kepustakaan ini kemudian digunakan sebagai acuan dalam pembuatan tesis ini.

#### **BAB3**

#### **GAMBARAN UMUM DAERAH PENELITIAN**

#### $3.1.$ Gambaran Umum Polda Metro Jaya

Wilayah hukum Polda Metro Jaya meliputi provinsi DKI Jakarta, Tangerang Kodya, Tangerang Kabupaten, Depok dan Bekasi Kodya serta Bekasi Kabupaten. Markas Polda Metro Jaya terletak di Jl. Sudirman No 55 Jakarta Selatan. Wilayah hukum Polda Metro Jaya meliputi 13 wilayah hukum yaitu; Polres Metro Jakarta Pusat; Polres Metro Jakarta Barat; Polres Metro Jakarta Timur; Polres Metro Jakarta Utara; Polres Metro Jakarta Selatan; Polres Metro Tangerang; Polres Tangerang; Polres Metro Depok; Polres Metro Bekasi; Polresta Bekasi; Polres Pelabuhan Tanjung Priuk; Polresta Bandara Sukarno Hatta dan Polres Kepulauan Seribu.

Provinsi DKI Jakarta merupakan dataran rendah dengan ketinggian ratarata lebih kurang 7 meter diatas permukaan laut (dari titik 0 Tanjung Priok), dan 5-50 meter diatas permukaan laut (dari banjir kanal sampai dengan batas selatan DKI Jakarta), terletak pada posisi derajat 106 22' 42" Bujur Timur sampai derajat 10 58' 18" Bujur timur dan derajat 05 19' 12" Lintang Selatan sampai derajat 06 23' 54" Lintas Selatan. Luas Provinsi DKI Jakarta berupa daratan seluas lebih kurang 661,52 km2 dan berupa lautan seluas lebih kurang 6,997,5 km2, terdapat tidak kurang dari 110 pulau yang tersebar di kepulauan Seribu dan 27 buah sungai/kanal.

Di sebelah utara membentang pantai dari Barat sampai ke Timur sepanjang lebih kurang 35 km yang menjadi tempat bermuaranya 9 buah sungai dan 2 buah kanal, disebelah Selatan dan Timur berbatasan dengan Provinsi Jawa Barat, disebelah Barat berbatasan dengan Provinsi Banten, sedangkan disebelah Utara berbatasan dengan laut Jawa.

Jumlah penduduk di Jakarta sekitar sampai Maret 2009 mencapai 8.513,38. pada siang hari akan bertambah menjadi sekitar 12 juta jiwa seiring datangnya para pekerja dari kota satelit seperti Bekasi, Tangerang, Bogor, dan Depok. Kota/Kabupaten yang paling padat penduduknya adalah Jakarta Timur

34

dengan jumlah 2.614.642 jiwa, sementara Kepulauan Seribu adalah Kabupaten dengan paling sedikit penduduk, yaitu 21.679 jiwa. Kepadatan penduduk tertinggi terdapat di Jakarta Pusat yaitu 19.654 jiwa / km2, dan terendah Kepulauan Seribu, yaitu berkisar 2.490,23 / km2. Bila dihitung dalam lingkup Jabodetabek, maka total penduduknya mencapai 19.204.970 jiwa.

#### **Tabel 1**

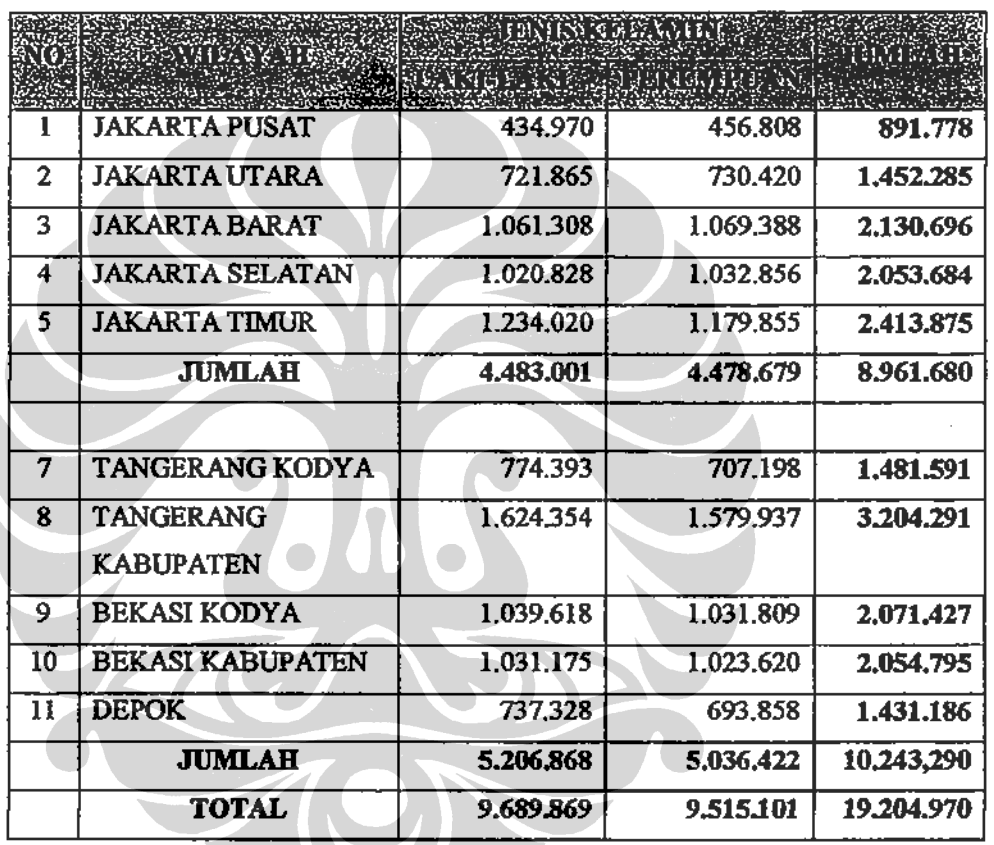

Jumlah penduduk di wilayah hukum Polda Metro Jaya Tahun 2009

Sumber: BPS DKI Jakarta

Wilayah hukum Polda Metro Jaya dari sisi kriminalitas memiliki empat katagori kejahatan. Pertama, kejahatan konvensional (pencurian, perampokan, perkelahian). Kedua, kejahatan transnasional yang terkadang lintas negara, seperti narkoba, illegal logging, terorisme, dan lainnya. Ketiga, kejahatan yang berkaitan dengan kerugian terhadap kekayaan negara (korupsi, illegal mining, illegal fishing). Keempat, kejahatan yang berimplikasi pada masalah-masalah rasial. Sama seperti di daerah lain, kejahatan yang paling menonjol di Jakarta

dari waktu ke waktu adalah kejahatan konvensional, khususnya kejahatan jalanan.

Keempat katagori kejahatan tersebut tumbuh dan berkembang bersama permasalahan kontijensi yang muncul, terutama dalam beberapa tahun belakangan ini. Dari analisa dan evaluasi yang dilakukan jajaran Polda Metro Jaya tersimpulkan bahwa di wilayah hukumnya ada tiga permasalahan kontijensi yang patut diwaspadai. Yaitu permasalahan kontijensi yang disebabkan manusia, permasalahan kontijensi yang disebabkan alam. dan permasalahan kontijensi yang diakibatkan kerusakan infrastruktur, hal itulah yang menjadi dasar penentuan karakteristik kerawanan daerah (Kakerda) di wilayah hukum Polda Metro Jaya.

Di setiap kelompok masyarakat Jakarta saat ini terdapat potensi-potensi konflik, karena setiap warga mempunyai kepentingan yang harus dipenuhi yang dalam pemenuhannya dapat mengorbankan kepentingan warga lainnya. Bila dilakukan tanpa mengikuti aturan hukum atau konvensi sosial yang dianggap adil dan beradab, akan menjadi potensi konflik. Potensi konflik juga diakibatkan adanya perasaan tertekan, ketidakadilan dan kesewenangwenangan terhadap harta benda, jati diri, kehormatan, keselamatan, dan nyawa.

Permasalahan lain adalah masalah transportasi, dimana akibat penataan sistem trasportasi yang tidak didasari atas hasil kajian- kajian yang matang dan berpedoman pada rencana tata ruang wilayah (RT/RW), saat ini Jakarta telah menjadi kota dengan predikat termacet ke dua di Asia setelah India, sebagai akibat muncul permasalahan lalu lintas seperti kecelakaan, kemancetan dan kesemrawutan arus lalu lintas menjadi pemandangan sehari - hari, hal ini salah satunya disebabkan oleh pertumbuhan jumlah kendaraan yang tidak seimbang dengan panjang jalan dan permasalahan – permasalahan lalu lintas lainnya.

### 3.1.1. Struktur Organisasi

Organisasi Polda Metro Jaya disusun dalam dua tingkat : Markas Kepolisian Negara Republik Indonesia Daerah Metro Jaya, disingkat Mapolda Metro Jaya dan Kepolisian Negara Republik Indonesia Resort, disingkat Polres. Mapolda Metro Jaya terdiri dari:

- Unsur pimpinan yaitu Kepala Kapolda Metro Jaya, disingkat Kapolda a. Metro Jaya dan Wakil Kepala Polda Metro Jaya, disingkat Wakapolda Metro Jaya.
- Unsur pembantu pimpinan dan pelaksana staf yaitu : Inspektorat b. Pengawasan Umun Daerah, disingkat Itwasda, Biro Perencanaan Umum dan Pengembangan, disingkat Rorenbang, Biro Operasi, disingkat Ro Ops. Biro Pembinaan Kemitraan, disingkat Robinamitra, Biro Personel, disingkat Ropers. Biro Logistik, disingkat Rolog.
- Unsur Pelaksana Staf Khusus/Pendidikan dan Pelayanan yang terdiri c. dari: Bidang Pertanggungan Jawab Profesi dan Pengamanan Internal, disingkat Bidpropam, Bidang Hubungan Masyarakat, disingkat Bid Hummas, Bidang Pembinaan Hukum, disingkat Bid Binkum, Bidang Telekomunikasi dan Informatika, disingkat Bid Telematik, Bidang Kedokteran dan Kesehatan, disingkat Bid Dokkes, Bidang Keuangan, disingkat Bid KU, Sekolah Polisi Negara, disingkat SPN, Sekretariat Umum, disingkat Setum dan Detasemen Markas, disingkat Denma.
- d. Unsur Pelaksana Utama yang terdiri dari: Sentra Pelayanan Kepolisian, disingkat SPK, Direktorat Intelejen Keamanan, disingkat Ditintelkam, Direktorat Reserse Kriminal Umum, disingkat Ditreskrimum, Direktorat Reserse Kriminal Khusus, disingkat Ditreskrimsus, Direktorat Reserse Narkoba dan Obat Berbahaya, disingkat Ditnarkoba., Direktorat Samapta, disingkat Ditsamapta, Direktorat Pengamanan Obyek Vital, disingkat Ditpamobvit, Direktorat Lalu lintas, disingkat Ditlantas, Direktorat Kepolisian Perairan, disingkat Ditpolair, Satuan Brigade Mobil, disingkat Satbrimob dan Detasemen Khusus 88, disingkat Densus 88.

#### Gambar 1

#### Struktur Organisasi Polda Metro Jaya

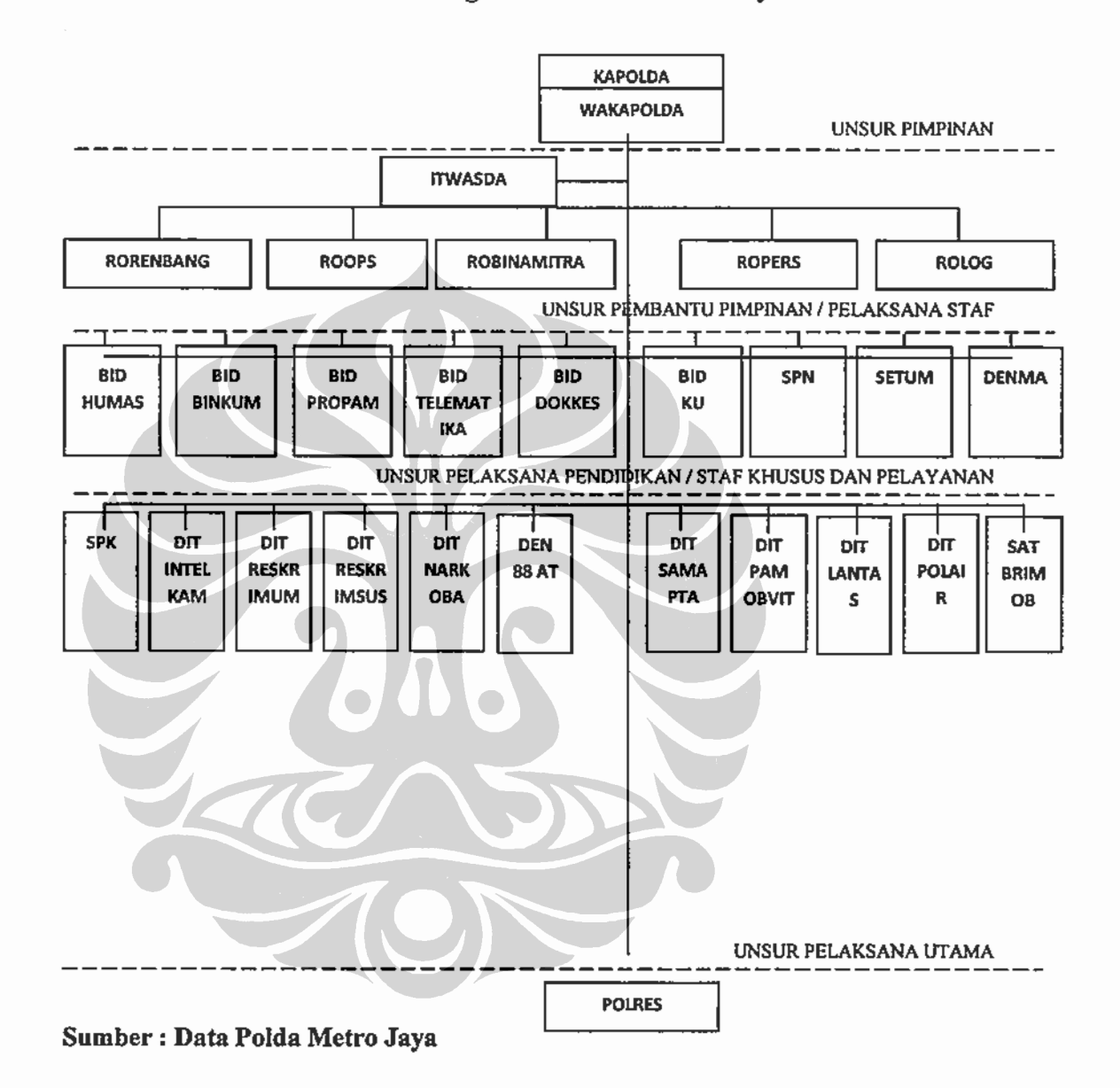

#### 3.1.2. Tugas Pokok

Tugas Pokok Polda Metro Jaya sebagaimana diatur dalam Keputusan Kapolri No. Pol.: Kep/7/I/2002 tanggal 31 januari 2005, tentang Organisasi dan Tata Kerja Polda Metropolitan Jakarta Raya adalah ; menyelenggarakan tugas pokok Polri dalam pemeliharaan keamanan dan ketertiban masyarakat, penegakan hukum dan perlindungan, pengayoman dan pelayanan kepada masyarakat serta tugas-tugas Polri lain dalam daerah hukumnya, sesuai ketentuan hukum dan peratuan/kebijakan yang berlaku dalam organisasi Polri.

Jumlah personil Polda Metro Jaya yaitu 29.806 anggota terdiri dari 28.410 anggota polisi pria dan 1.396 polwan, Dalam melaksanakan tugas Polda Metro Jaya menyelenggarakan fungsi sebagai berikut:

- Pemberian pelayanan kepolisian kepada warga masyarakat yang  $\mathbf{a}$ membutuhkan, dalam bentuk penerimaan dan penanganan laporan/ pengaduan dan permintaan bantuan/pertolongan, pelayanan pengaduan atas tindakan anggota Polri dan pelayanan surat, surat ijin/ keterangan, sesuai ketentuan hukum dan peraturan / kebijakan yang berlaku dalam organisasi Polri.
- $\mathbf{b}$ . Menyelenggarakan kegiatan intelejen dalam bidang keamanan, termasuk persandian, baik sebagai bagian dari kegiatan satuan-satuan atas maupun sebagai bahan masukan penyusunan rencana kegiatan Operasional Polda Metropolitan Jakarta Raya dalam rangka pencegahan gangguan dan pemeliharaan keamanan dalam negeri.
- Penyelidikan dan penyidikan tindak pidana, termasuk fungsi identifikasi c. dan fungsi laboratorium forensik lapangan, dalam rangka penegakan hukum.
- Kesamaptaan Kepolisian, yang meliputi kegiatan patroli yang mencakup d. pengaturan, penjagaan dan pengawalan kegiatan masyarakat dan pemerintah, termasuk penindakan tindak pidana ringan, dan pengamanan unjuk rasa / pengendalian massa, serta pengamanan obyek khusus yang meliputi VIP, pariwisata dan obyek vital khusus lainnya, dalam rangka pencegahan kejahatan pemeliharaan Kamtibmas.
- Lalu lintas Kepolisian yang meliputi kegiatan pengaturan, penjagaan dan e. pengawalan patroli lalu lintas termasuk penindakan pelanggaran dan penyidikan kecelakaan lalu lintas serta registrasi dan identifikasi kendaraan bermotor, dalam rangka penegakkan hukum dan pembinaan keamanan, keselamatan, ketertiban dan kelancaran lalu lintas.
- f. Kepolisian perairan yang meliputi kegiatan patroli termasuk penanganan pertama tindak pidana dan pencarian penyelamatan kecelakaan diwilayah perairan, dan pembinaan masyarakat pantai/perairan, dalam rangka pencegahan kejahatan dan pemeliharaan keamanan di wilayah perairan.
- Bimbingan masyarakat yang meliputi penyuluhan masyarakat dan g. pembinaan/pengembangan bentuk-bentuk pengamanan swakarsa dalam rangka peningkatan kesadaran dan ketaatan warga masyarakat terhadap hukum dan perundang-undangan, tumbuh kembangnya peran serta masyarakat dalam keamanan dan ketertiban serta terjalinnya hubungan Polri dan masyarakat yang kondusif bagi pelaksanaan tugas Kepolisian.
- Pembinaan kemitraan yang meliputi kerjasama dengan organisasi / h. lembaga / tokoh sosial kemasyarakatan dan instansi pemerintah dalam rangka pelaksanaan fungsi bimbingan masyarakat dan kerjasama dengan pemerintah daerah dalam konteks otonomi daerah serta pembinaan teknis, koordinasi pengawasan Kepolisian khusus dan penyidik Pegawai Negeri Sipil.
- i.

Fungsi-fungsi lain, berdasarkan ketentuan peraturan perundangundangan dan atau peraturan pelaksanaannya termasuk pelayanan kepentingan warga masyarakat untuk sementara sebelum ditangani oleh instansi dan pihak yang berwenang.

### 3.1.3. Tata Kerja

Berdasarkan keputusan Kepala Kepolisian Negara Republik Indonesia dalam melaksanakan tugasnya masing-masing Pimpinan Satuan Organisasi pada tingkat Polda Metro Jaya wajib menerapkan prinsip koordinasi, integrasi dan sinkronisasi baik dalam lingkungan satuan organisasi Polda Metro Jaya maupun dalam hubungannya dengan instansi pemerintah dan lembaga lain.

Setiap pimpinan satuan wajib: pertama : Mengawasi bawahannya masing-masing dan apabila terjadi penyimpangan agar mengambil langkahlangkah yang diperlukan sesuai dengan peraturan perundang-undangan yang berlaku. kedua : Mengelola sumber daya yang tersedia secara efektif dan efesien serta meningkatkan kemampuan dan daya gunanya. ketiga : Menjamin ketertiban administrasi keuangan / perbendaharaan baik yang diadakan melalui program APBN maupun bantuan dari Pemda/masyarakat serta menggunakan seoptimal mungkin bagi keberhasilan pelaksana tugas. keempat: menjabarkan dan menindaklanjuti setiap kebijakan pimpinan.

#### $3.2$ Gambaran Umum Ditlantas Polda Metro Java

#### 3.2.1. Fungsi Kedudukan dan Organisasi

Ditlantas dipimpin oleh Direktur Lalu Lintas, disingkat Dirlantas, yang bertanggung jawab kepada Kapolda Metro Jaya dan dalam pelaksanaan tugas sehari-hari dibawah kendali Wakapolda Metro Jaya. Dirlantas dibantu oleh Wakil Dirlantas, disingkat Wadirlantas, yang bertanggung-jawab kepada Dirlantas.

Ditlantas terdiri dari:

- Sub Bagian Perencanaan dan Administrasi, disingkat Subbagrenmin  $\mathbf{a}$ Subbagrenmin adalah unsur pembantu pimpinan dan pelayanan staf pada Ditlantas yang berada dibawah Dirlantas, bertugas merumuskan/ menyiapkan rencana/program kerja dan anggaran, termasuk rencana dan administrasi operasional dan pelatihan, menyelenggarakan pelayanan urusan administrasi, urusan ketatausahaan dan urusan dalam dan pelayanan keuangan Ditlantas, termasuk pembinaan fungsi lalu lintas dalam lingkungan Polda Metro Jaya. Subbagrenmin dipimpin oleh Kepala Subbagrenmin, disingkat Kasubbagrenmin, yang bertanggung jawab kepada Dirlantas dan dalam pelaksanaan tugas sehari-hari dibawah kendali Wadirlantas.
- Sub Direktorat Pendidikan Masyarakat dan Rekayasa, disingkat Subdit  $\mathbf{b}$ . Dikyasa. Subdit Dikyasa adalah unsur pelaksana pada Ditlantas yang berada dibawah Dirlantas, bertugas menyelenggarakan dan membina pelaksanaan kerja sama lintas sektoral, pendidikan masyarakat dan rekayasa dibidang lalu lintas. Subdit Dikyasa dipimpin oleh Kepala Subdit Dikyasa, disingkat Kasubdit Dikyasa, yang bertanggung jawab kepada Dirlantas dan dalam pelaksanaan tugas sehari-hari dibawah kendali Wadirlantas. Kasubdi Dikyasa dalam melaksanakan tugas kewajibannya, dibantu oleh :
	- $1)$ Kepala Seksi Pendidikan Masyarakat, disingkat Kasi Dikmas.
	- $2)$ Kepala Seksi Prasarana Jalan, disingkat Kasi Prasjal.
	- 3) Kepala Seksi Sarana Angkutan, disingkat Kasi Sarang.
	- 4) Kepala Unit Pendidikan Masyarakat, disingkat Kanit dikmas.

- Sub Direktorat Pembinaan Penegakan Hukum, disingkat Subdit Bin c. Gakkum. Subdit Bin Gakkum adalah unsur pelaksana pada Ditlantas yang berada dibawah Dirlantas, bertugas membina pelaksanaan penegakan hukum termasuk tata tertib lalu lintas oleh satuan pelaksana dalam lingkungan Polda Metro Jaya. Subdit Gakkum dipimpin oleh Kepala Subdit Gakkum, disingkat Kasubdit Bin Gakkum, yang bertanggung jawab kepada Dirlantas dan dalam pelaksanaan tugas sehari-hari dibawah kendali Wadirlantas. Kasubdit Gakkum dalam melaksanakan tugas kewajibannya, dibantu oleh :
	- Kepala Seksi Kecelakaan Lalu Lintas, disingkat Kasilaka.  $1)$
	- $2)$ Kepala Seksi Pelanggaran Lalu Lintas, disingkat Kasigar.
	- $3)$ Kepala Seksi Patroli Lalu lintas, disingkat Kasipatroli.
- d. Sub Direktorat Administrasi Registrasi dan Identifikasi, disingkat Subdit Min Regident. Subdit Regident adalah unsur pelaksana pada Ditlantas yang berada dibawah Dirlantas bertugas menyelenggarakan registrasi dan identifikasi kendaraan bermotor dan pengemudi diseluruh wilayah Polda Metro jaya termasuk melalui cabang-cabang disetiap Polres. Subdit Min Regident dipimpin oleh Kepala Subdit Min Regident, disingkat Kasubdit Min Regident, yang bertanggung jawab kepada Dirlantas dan dalam pelaksanaan tugas sehari-hari dibawah kendali Wadirlantas. Kasubdit Min Regident dalam pelaksanaan tugas kewajibannya, dibantu oleh:
	- $1)$ Kepala Seksi Surat Izin Mengemudi, disingkat Kasi SIM
	- $2)$ Kepala Seksi Surat Tanda Kendaraan Bermotor, disingkat Kasi STNK.
	- $3)$ Kepala Seksi Buku Pemilikan Kendaraan Bermotor, disingkat Kasi BPKB.
- Satuan Penjagaan dan Pengaturan, disingkat Sat Gatur. Sat Gatur adalah e. unsur pelaksana pada Ditlantas yang berada dibawah Dirlantas, bertugas menyelenggarakan dan melaksanakan patroli jalan raya dan tindakan pertama pada tempat kejadian perkara, termasuk kecelakaan lalu lintas serta tindakan pertolongan. Sat Gatur dipimpin oleh Kepala Sat Gatur, disingkat Kasat Gatur, yang bertanggung jawab kepada Dirlantas dan

dalam pelaksanaan tugas sehari-hari dibawah kendali Wadirlantas. Satgatur terdiri dari sejumlah unit, yang masing-masing unit dipimpin oleh Kepala Unit, disingkat Kanit, dan pembagian tugasnya diatur lebih lanjut oleh Dirlantas.

- f. Satuan Patroli dan Pengawal, disingkat Sat Patwal. Sat Patwal adalah unsur pelaksana pada Ditlantas yang berada dibawah Ditlantas, bertugas menyelenggarakan kegiatan pengawalan patroli jalan. Sat Patwal dipimpin oleh Kepala Sat Patwal, disingkat Kasat Patwal, yang bertanggung jawab kepada Dirlantas dan dalam pelaksanaan tugas sehari-hari dibawah kendali Wadirlantas. Sat Patwal terdiri dari sejumlah unit, yang masing-masing unit dipimpin oleh Kepala Unit, disingkat Kanit, dan pembagian tugasnya diatur lebih lanjut oleh Dirlantas.
- Satuan Patroli Jalan Raya, disingkat Sat PJR. Sat PJR adalah unsur g. pelaksana pada Ditlantas yang berada dibawah Dirlantas. Sat PJR bertugas menyelenggarakan kegiatan patroli dan pengawalan khusus jalan raya (Highway Patrol) dan tindakan pertama pada tempat kejadian perkara, termasuk kecelakaan lalu lintas serta tindakan pertolongan. Sat PJR dipimpin oleh Kepala Sat PJR, disingkat Kanit PJR, yang bertanggung jawab kepada Dirlantas dan dalam pelaksanaan tugas sehari-hari dibawah kendali Wadirlantas. Sat PJR terdiri dari sejumlah induk PJR, yang masing-masing induk dipimpin oleh Kepala Induk, disingkat Ka induk, dan pembagian tugasnya diatur lebih lanjut oleh Dirlantas.

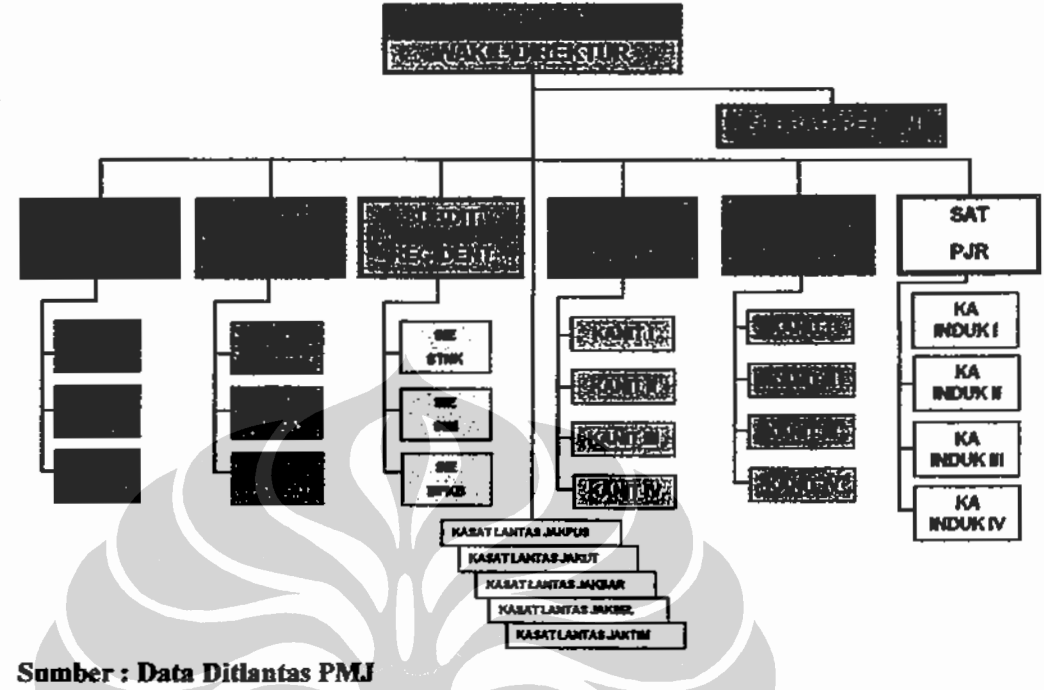

# Gambar 2 Struktur Organisasi Dit Lantas Polda Metro Jaya

Berdasarkan Kep Kapolri No. Pol. : Kep/7/I/2005 tanggal 31 Januari 2005 Pengganti Kep kapolri No. Pol.: Kep/54/X/2002 tanggal 17 Okteber 2002 Tentang Organisasi dan Tata Kerja Polda Metro Jaya. Ditlantas adalah unsur pelaksana utama Polda Metro Jaya dan berada dibawah Kapolda Metro Jaya, yang bertugas menyelenggarakan dan membina fungsi lalu lintas kepolisian yang meliputi penjagaan, pengaturan, pengawalan dan Patroli, pendidikan masyarakat dan rekayasa lalu lintas, registrasi dan identifikasi pengemudi kendaraan bermotor, penyidikan kecelakaan lalu lintas dan penegakan hukum dalam bidang lalu lintas, guna memelihara keamanan, keselamatan, ketertiban dan kelancaran lalu lintas.

Dalam melaksanakan tugas sebagaimana tersebut **Ditlantas** menyelenggarakan fungsi:

- Pembinaan fungsi lalu lintas kepolisian dalam lingkungan Polda Metro а. Jaya.
- b. Penyelenggaraan dan pembinaan partisipasi masyarakat melalui kerjasama lintas sektoral, pendidikan masyarakat dan pengkajian masalah dibidang lalu lintas.

- c. Penyelenggaraan operasi kepolisian bidang lalu lintas dalam rangka penegakan hukum dan ketertiban lalu lintas,
- d. Pembinaan dan penyelenggaraan registrasi dan identifikasi kendaraan bermotor dan pengemudi diseluruh wilayah Polda Metro Jaya termasuk melalui cabang-cabangnya disetiap Polres-Polres,
- Penyelenggaraan patroli jalan raya dan penindakan pelanggaran serta e. penanganan kecelakaan lalu lintas dalam rangka penegakan hukum dan ketertiban lalu lintas serta menjamin kelancaran arus lalu lintas dijalan raya.

#### $3.2.2$ Personil

Direktorat Lalu lintas Polda Metro Jaya dalam penyelenggaraan tugasnya memiliki keterbatasan baik di bidang jumlah personil, fasilitas maupun anggaran operasional. dalam bidang personil Total jumlah personil Direktorat Polda Metro Jaya saat ini 4.575 orang dari total jumlah anggota polda Metro Jaya yang lebih dari 29.806 orang. Sedangkan jumlah penduduk yang berdomisili di wilayah hukum Direktorat Lalu lintas Polda Metro Jaya lebih dari 19.209.970 jiwa. Sementara panjang ruas jalan yang menjadi tugas pengawasan Ditlantas Polda Metro Jaya mencapai 7.630. km. Jika jumlah petugas polisi Ditlantas Polda Metro Jaya dibandingkan dengan jumlah penduduk yang harus dilayani maka rasionya adalah 1 : 650. Dengan rasio perbandingan seperti itu maka bukanlah hal yang mudah untuk memberikan pelayanan yang optimal bagi penduduk di wilayah hukum Polda Metro Jaya.

#### $3.2.3$ Sarana dan Prasarana

#### Gedung a.

Ditlantas Polda Metro Jaya memiliki sarana berupa gedung yaitu, Gedung Dit Lantas Polda Metro Jaya Jl. Gatot Subroto Jakarta Selatan, gedung lainnya adalah Gedung BPKB, sedangkan Gedung Ditlantas yang lain terletak di Jl. MT. Haryono Jakarta Selatan dan Gedung Satpas di Jl. Daan Mogot.

#### b. Kendaraan Bermotor

Jumlah kendaraan bermotor dinas Dit Lantas Polda Metro Jaya sebanyak 1.173 Unit yang terdiri dari:

- $1)$ Roda 2 sebanyak 871 unit:
	- Sepeda motor besar sebanyak 530 unit a)
	- $b)$ Sepeda motor kecil sebanyak 341 unit.
- $2)$ Roda 4 sebanyak 253 unit:
	- a) Sedan sebanyak 210 unit,
	- Pick up dan roda 4 lain sebanyak 34,  $b)$
	- $c$ ) Golf car sebanyak 9 unit.
- Sedangkan jumlah Roda 6 sebanyak 49 Unit terdiri dari  $3)$ 
	- Bus sebanyak 19 unit,  $a)$
	- $b)$ Truk sebanyak 30 unit.

#### Senjata Api c.

Data Senpi 1.214 Pucuk:

- Genggam sebanyak 1.178 pucuk, 1)
- $2)$ Bahu sebanyak 34 pucuk,
- $3)$ Pinggang sebanyak 1 pucuk,
- $4)$ SPR. Seven sebanyak 1 pucuk.
- d. **Handy Talky**

## Jumlah HT 459 Unit terdiri dari;

- HT genggam sebanyak 381 Unit,  $1)$
- $2)$ Stasioner sebanyak 78 Unit

#### Komputer e.

Jumlah komputer sebanyak 119 Unit, dengan rincian sebagai berikut : yang terdukung anggaran perawatan hanya untuk 7 unit komputer, dengan besar anggaran Rp. 4.760.000/ tahun dan yang tidak terdukung anggaran sebanyak 112 unit.

#### 3.2.4 Anggaran

Anggaran Ditlantas Polda Metro Jaya dapat dilihat dari tabel berikut:

#### **Tabel 1**

#### Program Yang Didukung Anggaran

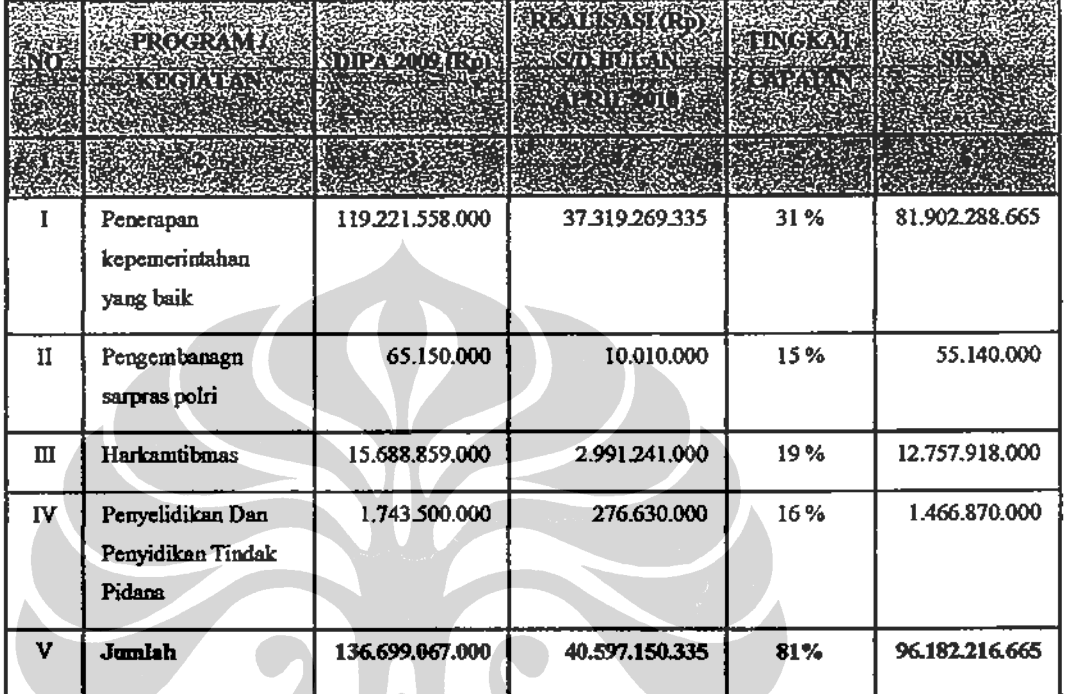

Sumber: Data Ditlantas Polda Metro Jaya

#### $3.3$ Gambaran Umum Subdit Dikyasa Ditlantas Polda Metro Jaya

#### 3.3.1 Lokasi dan Kedudukan Kantor Subdit dikyasa

Subdit Direktorat Pendidikan Masyarakat dan Rekayasa Polda Metro Jaya adalah unsur pelaksana Ditlantas Polda Metro Jaya yang berkedudukan di bawah Subdit Dikyasa Ditlantas Polda Metro Jaya berlokasi di Jalan MT Haryono Kavling 6 Pancoran, Jakarta Selatan Di bangunan kantor tersebut terdapat empat lantai dan Subdit Dikyasa berada pada lantai empat.

#### 3.3.2 Tugas pokok

Berdasarkan Skep. Kapolda No. Pol. : Skep / 255/ N /2006 Subdit Direktorat Pendidikan Masyarakat dan Rekayasa Polda Metro Jaya adalah unsur pelaksana Ditlantas Polda Metro Jaya dipimpin oleh Kasubdit Dikyasa yang

bertanggung-jawab kepada Wadirlantas Polda Metro Jaya, dalam pelaksanaan tugasnya Kasubdit Dikyasa membawahi 3 (tiga) Seksi; Seksi Pendidikan Masyarakat (Dikmas), Seksi Prasarana Jalan (Prasjal) dan Seksi Sarana dan Angkutan (Sarang).

Disamping itu yang menjadi tugas pokok adalah hasil pengamatan Yayasan Lembaga Konsumen Indonesia tentang kecelakaan lalu lintas dikatakan bahwa setiap hari di wilayah jakarta rata-rata 3 orang meninggal dunia dan 9 orang cacat. Pendapat beberapa pakar juga mengatakan bahwa sumber kematian manusia yang terbesar salah satunya adalah kecelakaan lalu lintas. Atas dasar inilah Direktorat Lalu Lintas Polda Metropolitan Jakarta Raya untuk peduli dalam mengimplementasikan polmas terhadap kemanusiaan dan memfokuskan pada keselamatan jalan. Yang di implementasikan melalui 13 program yaitu :1) Polsana (Polisi Sahabat Anak); 2) PKS (Patroli Keamanan Sekolah) ; 3) Police Goes to Campus; 4) Safety Riding; 5) Kampanye Keselamatan Lalu Lintas; 6) Traffic Board; 7) TMC (Traffic Management Centre); 8) Sekolah Mengemudi; 9) Saka Bhayangkara Lalu Lintas; 10) Taman Lalu Lintas; 11) KTL (Kawasan Tertib Lalu Lintas); 12) Operasi Khusus Kepolisian; 13) Penegakkan Hukum. Adapun rincian tugas pokok dari masingmasing kasi adalah sebagai berikut:

### Tugas Pokok Kasi Dikmas:

Pendidkan masyarakat di bidang lalu lintas merupakan salah satu dari fungsi lalu lintas dan sebagai suatu upaya membangun kemitraan dan membangun kesadaran berlalu lintas para penguna jalan, kegiatan tersebut dilakukan dengan melakukan pendidikan terhadap masyarakat baik pendidikan secara langsung maupun tidak langsung yang bertujuan:

- Menumbuhkan pengertian, kesadaran dan partsipasi masyarakat akan a. pentingnya keselamatan lalu lintas
- $\mathbf{b}$ . Meningkatkan kepatuhan masyarakat terhadap aturan hukum.
- Membangun budaya tertib berlalu lintas di masyarakat. c.
- d. Memberikan bimbingan teknis kepada anggota dikmas maupun satwil
- Membangun kerjasama dengan : Instansi terkait, Toga/Tomas, Sektor e. bisnis, LSM dan lain-lain.
- f. Mendukung pelaksanaan kegiatan-kegiatan khusus Ditlantas maupun tugas Polda Metro Jaya.
- Membuat laporan analisa dan evaluasi hasil-hasil kegiatan. g.

#### Tugas Pokok Kasi Prasjal:

Tugas utama kasi prasjal adalah melakukan pengkajian/enginering terhadap permasalahan-permasalahan lalu lintas yang diakibatkan kondisi prasarana jalan yang ada yaitu:

- a. Melakukan pengkajiaan masalah lalu lintas yang diakibatkan oleh infrastruktur jalan, rambu, marka, traffic light dan penerangan jalan.
- b. Melakukan pengkajiaan masalah lalu lintas yang diakibatkan oleh situasi arus lalu lintas.
- Melakukan pengkajiaan masalah lalu lintas yang diakibatkan dampak c. lalu lintas akibat pembangunan.
- Melakukan pengkajiaan masalah lalu lintas yang diakibatkan oleh d. infrastruktur jalan.
- Melakukan pengkajiaan sistem manejemen lalu lintas suatu kawasan. e.
- f. Memberikan bimbingan teknis kepada anggota Prasjal maupun Satwil.
- Membangun kerjasama dengan : Instansi terkait, Sektor bisnis, g. Pemborong, Lembaga Swadaya Masyarakat dan lain-lain.
- h. Mendukung pelaksanaan kegiatan-kegiatan khusus yang dilaksanakan Ditlantas maupun tugas Polda Metro Jaya.
- i. Mendukung pelaksanaan kegiatan insidentil dalam hal pengalihan ruas jalan dan rekayasa lalu lintas.
- j. Membuat laporan analisa dan evaluasi kegiatan.
- k. Menyusun program-program lanjutan.

#### Tugas Pokok Kasi Sarang:

Kasi Sarana angkutan mempunyai tugas pokok melakukan pengkajian permasalahan lalu lintas yang diakibatkan oleh kondisi sarana dan angkutan, baik kendaraan pribadi maupun kendaraan umum, adapun penjabaran tugasnya secara rinci adalah sebagai berikut:

- Menumbuhkan pengertian, kesadaran dan partisipasi masyarakat a. terhadap permasalahan yang ada di sarana angkutan (angkutan umum dan barang).
- b. Melakukan pengkajian dan pendataan jumlah kendaraan yang ada pada suatu wilayah dan kawasan tertentu.
- Memberikan rekomendasi kepada instansi terkait, berkaitan dengan hasil c. kajian yang dilakukan.
- Melakukan pengkajian jumlah trayek yang beroperasional dalam satu  $\mathbf{d}$ . kawasan.
- Memberikan bimbingan teknis kepada anggota sarang maupun satuan e. kewilayahan.
- f. Membangun kerjasama dengan Instansi terkait, Perusahaan angkutan umum / barang, Sekolah mengemudi, Perusahaan-perusahaan otomotif / asuransi.
- Mendukung pelaksanaan kegiatan-kegiatan khusus Ditlantas maupun g. tugas-tugas Polda Metro Jaya.
- Membuat laporan analisa dan evaluasi kegiatan. h.
- Menyusun program-program lanjutan. i.

Dalam melaksanakan tugas sebagaimana tersebut diatas, subdit Dikyasa menyelenggarakan Fungsi Dikyasa (Pendidikan dan Rekayasa Lalu Lintas) antara lain sebagai berikut:

- Polantas peka terhadap potensi-potensi penyebab terganggunya a. keamanan, keselamatan, ketertiban dan kelancaran lalu lintas. (Kamseltibcarlantas).
- b. Meningkatkan kualitas dan kuantitas dalam program keselamatan jalan kepada masyarakat pengguna jalan dan masyarakat sekitarnya dengan merencanakan aksi dan program keselamatan jalan dengan membentuk forum lalu lintas dan angkutan jalan.
- Membangun kemitraan dengan pihak pemerintah dan swasta. c.
- d. Melaksanakan pendataan kecelakaan secara teliti, akurat dan dilakukan analisa evaluasi guna memperbaiki dan meningkatkan kualitas hidup masyarakat dan mengurangi fatalias akibat kecelakaan.
- Melaksanakan pengkajian, analisa dan evaluasi terhadap kegiatane. kegiatan keselamatan dengan secara khusus mengukur skala sifat dasar karakteristik penyebab kecelakaan lalu untuk serta lintas mengidentifikasi kekurangan dan kelemahan di semua sektor.
- f. Melaksanakan analisa terhadap lokasi black spot dan karakteristik dari kelompok beresiko tinggi terhadap kecelakaan lalu lintas dan dilaksanakan pengawasan secara berkala,
- Melaksanakan seminar tentang keselamatan jalan nasional yang g. melibatkan stake holder instansi pemerintah maupun diluar instansi pemerintah (LSM, Instansi swasta, Perguruan Tinggi).

Adapun pelaksana dari seluruh kegiatan yang dimaksud tersebut dilakukan oleh fungsi subdit dikyasa dengan struktur organisasi sebagai berikut:

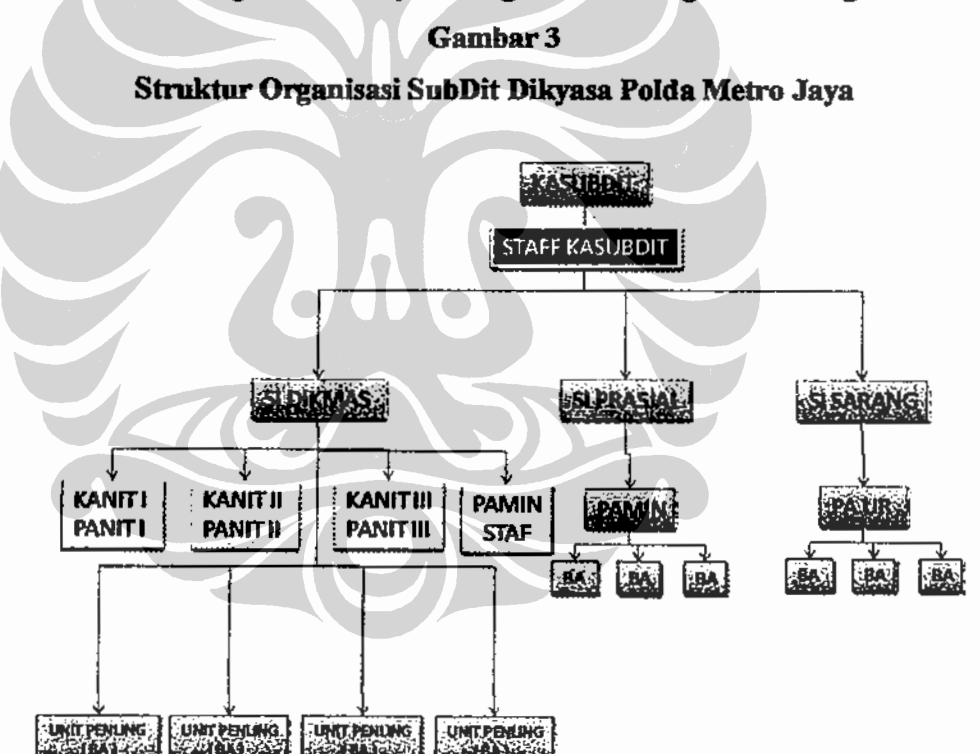

Sumber: Data SubDit Dikyasa Polda Metro Jaya

Implementasi polmas..., Heru Trisasono, Program Pascasarjana UI, 2010

#### 3.3.3 Personil

Sub Dit Dikyasa dipimpin oleh Kepala Sub Direktorat atau disingkat Kasubdit. Jumlah seluruh Personil polri dan pegawai negeri sipil yang berada pada Subdit Dikyasa Dit lantas Polda Metro Jaya adalah 80 orang. Dengan berbagai macam permasalahan-permasalahan lalu lintas yang ada di wilayah hukum Polda Metro Jaya saat ini, situasi dan kondisi ini menjadi tantangan tersendiri bagi subdit dikyasa dalam melaksanakan tugas, adapun rincian personel Subdit Dikyasa terdiri dari 1 orang Kasubdit, 32 Sie Dikmas, 15 Sie Prasjal, Sie Sarang 5 dan 17 Klinik Pengemudi, serta sisanya 12 Pama dan Pamen Subdik Dikyasa PMJ.

Dari jumlah personel tersebut diatas jika dilihat dari latar belakang pendidikan, baik pendidikan umum maupun pendidikan khusus adalah sebagai berikut:

#### Tabel 3

## Data Pendidikan Umum Subdit Dikyasa Dit Lantas Polda Metro Jaya

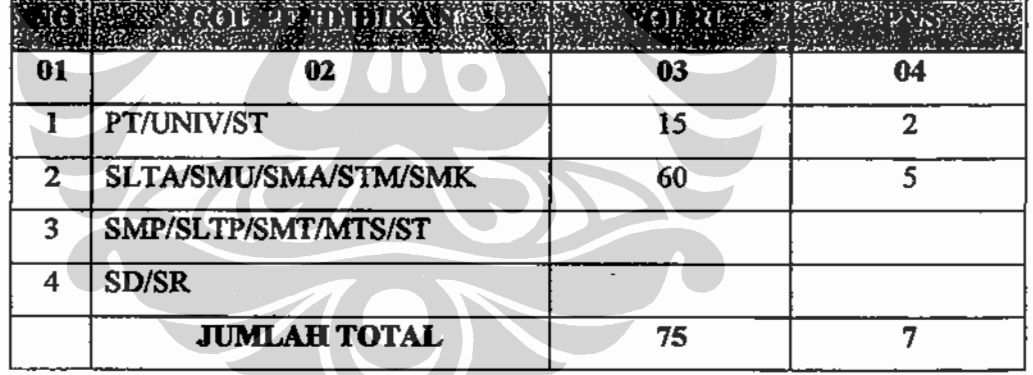

#### 3.3.4 Hubungan Tata Cara Kerja

Hubungan tata cara kerja dalam struktur organisasi Subdit Dikyasa Dit lantas Polda Metro Jaya mencerminkan hubungan kerja yang meliputi : hubungan antar atasan dengan bawahan, hubungan antar sesama anggota dalam menjalankan tugas, hubungan dengan instansi terkait. Hubungan tata cara kerja di Subdit Dikyasa Ditlantas Polda Metro Jaya ditetapkan sebagai berikut:

- Hubungan antar atasan dengan bawahan dalam menjalankan tugas dapat  $\mathbf{a}$ dilihat dari tindakan anggota meminta saran kepada atasan untuk melakukan suatu pekerjaan dan tindakan atasan yang memberi petunjuk, perintah dan instruksi kepada bawahan dalam menjalankan suatu tugas.
- Hubungan antar sesama anggota dalam menjalankan tugas dilakukan  $\mathbf{b}$ . baik dengan sesama anggota di dalam unit kerja fungsi tehnis kepolisian maupun dengan anggota fungsi tehnis kepolisian yang lain.
- Hubungan dengan instansi terkait dilakukan Subdit Dikyasa Ditlantas c. Polda Metro Jaya dengan melakukan kerjasama dengan instansi terkait vaitu Telkom, PLN, PAM, Dinas Perhubungan, Dinas Pendidikan, Dinas Kesehatan, Jasa Marga, Jasa Raharja, Pemda, Lembaga Swadaya Masyarakat dan lain-lain.

### 3.3.5 Sarana dan Prasarana

Sarana dan prasarana Subdit Dikyasa Dit lantas Polda Metro Jaya sebagai berikut:

#### Data Kendaraan Bermotor

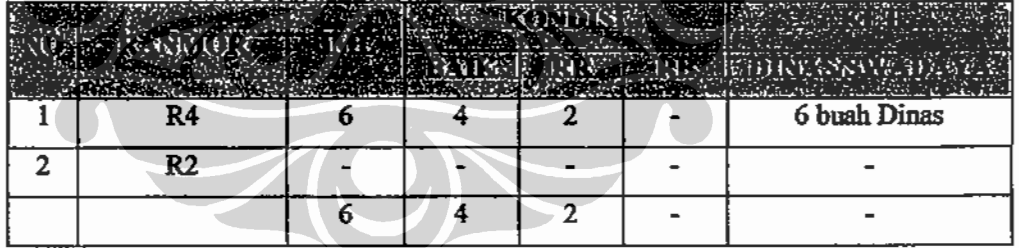

Sumber: Data SubDit Dikyasa Polda Metro Jaya

#### **Tabel 5**

**Data Alsus** 

|                | <b>JENIS ALSUS</b> | <b>JML</b> | SKONDISION |    |                         | KET                             |
|----------------|--------------------|------------|------------|----|-------------------------|---------------------------------|
|                |                    |            |            |    |                         | <b>BAUGH TREAD BONASTY OF A</b> |
|                | <b>MEGAPHON</b>    | 6          | 4          |    | $\overline{2}$          | Dinas 6 swadaya                 |
|                | <b>LOUDSPIKER</b>  |            |            |    |                         |                                 |
| $\overline{2}$ | <b>CAMERA</b>      | 4          | 4          |    |                         | Dinas 4 swadaya                 |
| 3              | <b>HANDYCAM</b>    |            |            |    |                         |                                 |
| 4              | <b>RAMBU</b>       | 30         | 15         | 10 | 5                       | Swadaya                         |
|                | <b>KECIL</b>       |            |            |    |                         |                                 |
| 5              | <b>PATUNG</b>      | 6          | 3          |    | $\overline{\mathbf{2}}$ | Dinas                           |
|                | <b>POLANTAS</b>    |            |            |    |                         |                                 |
| 6              | <b>SPOKEMAN</b>    | ш.         |            |    |                         |                                 |
|                | <b>JUMLAH</b>      | 46         | 26         | 11 | 9                       |                                 |

Sumber: Data SubDit Dikyasa Polda Metro Jaya

### 3.3.6 Anggaran

Anggaran Subdit Dikyasa Dit lantas Polda Metro Jaya mengacu pada anggaran Ditlantas Polda Metro Jaya selama satu tahun anggaran, yang terdiri dari tiga sumber yaitu:

- Dana spripim satu tahun sebesar Rp. 192.000.000,- yang digunakan a. untuk kegiatan pembinaan Polisi Sahabat Anak, Patroli Keamanan Sekolah dan Satuan Pengamanan.
- $\mathbf{b}$ . Dana Non APBN yang setiap bulannya sebesar Rp. 85.000.000,-yang digunakan untuk kegiatan tiga belas program road safety.
- Dana Operasional untuk Kegiatan cipta Kondisi, yang satu tahun C. anggaran sebesar Rp.60.000.000,- yang penggunaannya untuk kegiatan Seksi Dikmas sebesar Rp. 30.000.000,-; kegitan Seksi Prasjal sebesar Rp.15.000.000,dan kegiatan pada Seksi Sarang sebesar Rp. 15.000.000,-

Total seluruh anggaran yang digunakan untuk mendukung kegiatan yang dilaksanakan oleh Subdit Dikyasa Ditlantas Polda Metro Jaya dalam satu tahun anggaran 2010 adalah sebesar Rp. 1.272.000.000,-.

#### BAB4

# IMPLEMENTASI POLMAS OLEH SUBDIT DIKYASA DIREKTORAT LALU LINTAS POLDA METRO JAYA

#### $4.1$ Pemolisian Komunitas Sebagai Gaya Pemolisian

Dalam penyelenggaraan tugas Polri istilah Community Policing akan dikenal dengan istilah Polmas (Perpolisian Masyarakat). Tujuan dari diberlakukannya polmas yaitu menciptakan dan mengelola keamanan lingkungan dan rasa aman warga melalui dibangun dan dikelolanya keteraturan sosial yang berlaku dalam kehidupan komuniti oleh warga komuniti itu sendiri dengan dukungan dan pengayoman dari polisi. Bila sasaran dan tujuan utama yang ingin dicapai dan sasaran yang dikelola oleh Polmas sebagai sebuah kebijakan adalah jelas, maka juga berbagai program penerapan dan hukum sebagai unsur pendukung untuk keberhasilannya dapat dibuat, dimonitori, dievaluasi, dan diperbaiki secara konseptual dan operasional pada berbagai tahap perkembangannya. Sehingga hasil-hasil yang ingin dicapai dapat diprediksi tahap demi tahap, demi keberhasilannya yang maksimal. (Suparlan, 2008).

Sebagai sebuah kebijakan, Polmas dapat dilihat sebagai sebuah penerapan dari fungsi preventif Polri. Fungsi ini harus dilihat sebagai sebuah system yang berdiri sendiri tetapi yang berada dalam hubungan fungsional dan saling dukung-mendukung dengan fungsi represif yang juga merupakan sebuah sistem yang berdiri sendiri, yang secara keseluruhan merupakan operasionalisasi dari visi dan misi Polri. Dengan demikian tidak masuk akal bila fungsi represif harus menerapkan program Polmas, dan begitu juga tidak masuk akal bila fungsi preventif menerapkan program penegakkan hukum, Suparlan, (2008)

Community policing adalah bentuk polisi sipil untuk menciptakan dan menjaga keamanan dan ketertiban dalam masyarakat yang dilakukan dengan tindakan:

E

- Polisi bersama-sama dengan masyarakat untuk mencari jalan keluar atau a. menyelesaikan masalah sosial (terutama masalah keamanan) yang terjadi dalam masyarakat.
- Polisi senantiasa berupaya untuk mengurangi rasa ketakutan masyarakat b. akan gangguan kriminalitas,
- c. Polisi lebih mengutamakan pencegahan kriminalitas (crime prevention),
- $d_{\cdot}$ Polisi senantiasa berupaya meningkatkan kualitas hidup masyarakat. Penerapannya dengan mengedepankan untuk senantiasa memperbaiki dan menjaga hubungan antara polisi dan warga komunitas sesuai dengan peran dan fungsinya masing-masing. Hubungan polisi dengan warga komunitas dibangun melalui komunikasi dimana polisi menggunakan dengan kata hati dan pikirannya untuk memahami berbagai masalah social yang terjadi maupun dalam membahas masalah yang bersifat local dan adat istiadat masyarakat suku bangsa setempat. (Chryshnanda, 2009).

Model Community policing dapat dianalogikan bahwa posisi polisi dapat berpindah secara fleksibel yaitu;

- Posisi setara antara polisi dan warga komunitas dalam membangun a. kemitraan dimana polisi bersama-sama dengan warga dalam upaya untuk mencari solusi dalam menangani berbagai masalah sosial yang terdapat dalam masyarakat.
- Posisi di bawah adalah polisi berada dibawah masyarakat yaitu polisi  $\mathbf{b}$ . dapat memahami kebutuhan rasa aman warga komunitas yang dilayaninya, dan
- Posisi polisi diatas yaitu polisi dapat bertindak sebagai aparat penegak c. hukum yang dipercaya oleh warga masyarakat dan perilakunya dapat dijadikan panutan oleh warga yang dilayaninya.

Polisi sebagai petugas dalam Perpolisian Komunitas mengidentifikasikan warga yang taat dan patuh hukum dan diajak tidak hanya untuk mengamankan dirinya tetapi juga warga komunitasnya dan polisi berupaya membentuk jaringan (network). (Chryshnanda, 2009).

Lebih lanjut menurut Chrysnanda, tugas polisi yang mencakup tugas perlindungan dan pelayanan disamping tugasnya sebagai alat penegak hukum membuka format yang lebih luas kearah pemberdayaan masyarakat. Meskipun demikian tugas operasional polmas adalah dalam lingkup wilayah yang kecil.

## 4.2. Kebijakan dan Rencana Kegiatan Subdit Dikyasa Ditlantas Polda Metro Jaya

#### 4.2.1. Kebijakan Publik

Kebijakan publik pada hakekatnya merupakan suatu keputusan yang sudah mantap atau "a standing decision" menyangkut kepentingan umum, oleh pejabat-pejabat pemerintah dan instansi-instansi pemerintah dalam proses penyelenggaraan negara. Keputusan mana didasarkan pada pilihan-pilihan pertimbangan dalam rangka mewujudkan suatu tujuan tertentu dengan menggunakan sarana-sarana yang sesuai (Kleijn dalam Hoogerwerf, 1983 :7; Laswel dan Kaplan dalam Soewargono, 1997; 1 dalam Sumaryadi 2005).

Secara sederhana Mustofadijaya (1992 :16-17) merumuskan kebijakan sebagai berikut:

Keputusan suatu organisasi (publik atau bisnis) yang bertujuan mengatasi permasalahan tertentu atau mencapai tujuan tertentu. berisikan ketentuan ketentuan yang dapat dijadikan pedoman berperilaku dalam (a) pengambilan keputusan lebih lanjut, yang harus dilakukan baik kelompok sasaran ataupun unit organisasi pelaksana kebijaksanaan, dan (b) penerapan atau pelaksanaan dari suatu kebijaksanaan yang telah ditetapkan, baik dalam hubungan dengan unit organisasi pelaksana maupun dengan kelompok sasaran yang dimaksudkan.

Dalam Grand Strategi Polri tahun 2004-2005 mensyaratkan Polri di masa depan harus selaras dengan perkembangan masyarakat dan arah pembangunan nasional. Sesuai dengan visi dan misi Polri yang dicanangkan oleh Jenderal Polisi Drs. Bambang Hendarso Danuri selaku Kapolri. Visi Polri adalah terwujudnya pelayanan kamtibmas prima, tegaknya hukum dan keamanan dalam negeri mantap serta terjalinnya sinergi polisionil yang proaktif. Mengandung pemahaman bahwa Polri mampu menjadi pelindung dan pelayan masyarakat yang selalu dekat dan bersama-sama dengan masyarakat, serta

57
sebagai aparat penegak hukum yang profesional dan proporsional yang selalu menjunjung tinggi hak asasi manusia, pemeliharaan keamanan dan ketertiban masyarakat serta mewujudkan keamanan dalam negeri dalam suatu kehidupan nasional yang demokratis dan masyarakat yang sejahtera, sehingga Polri dapat menjadi organisasi kepolisian yang modern.

Kebijakan Polri yang termuat dalam Grand Strategy Polri adalah "Program Quick Wins" yang merupakan rangkaian dari reformasi birokrasi Polri dan tidak terpisahkan dari reformasi birokrasi nasional, bertujuan untuk memberikan bentuk-bentuk pelayanan prima yang dapat langsung dirasakan oleh masyarakat. Program yang diprioritaskan pada tahun 2009 meliputi 4 program unggulan, yaitu : Pertama, Quick Response terhadap laporan dan pelayanan masyarakat. Kedua, transparansi pelayanan SIM, STNK, dan BPKB. Ketiga, transparansi penyidikan tindak pidana melalui pemberian surat pemberitahuan perkembangan hasil penyidikan  $(SP2HP)$ . Keempat, Transparansi pengelolaan rekrutmen anggota Polri.

Kebijakan yang termuat dalam "Akselerasi Reformasi Polri" adalah, bahwa semakin kuatnya tuntutan akan perubahan dan besarnya tantangan tugas yang dihadapi maka diperlukan upaya percepatan dalam pembenahan Polri, dengan menetapkan tiga program akselerasi utama yaitu : Keberlanjutan program (Sustainability Programs), Program peningkatan kualitas kinerja (Performance Quality Improvement Programs) dan Komitmen terhadap organisasi (Organizational Commitment).

Kebijakan-kebijakan tersebut diatas menjadi tugas pokok yang harus di jabarkan oleh Ditlantas Polda Metro Jaya termasuk subdit Dikyasa Ditlantas Polda Metro Jaya, selain itu dalam penyelenggaraan tugas Subdit Dikyasa Ditlantas Polda Metro Jaya mengacu pada ketentuan perundang -undangan dan Peraturan-Peraturan lainnya sebagai berikut:

1. UUD 1945 pasal 30 ayat (4), Polri sebagai alat negara yang menjaga kamtibmas bertugas melindungi, mengayomi dan melayani masyarakat serta menegakkan hukum.

- 2. Sesuai dengan UUD RI 1945, UU No.22 tahun 2009 dan UU No.2 tahun 2002 bahwa Polri mempunyai peran dalam sistem keamanan dan keselamatan lalu lintas dan angkutan jalan:
	- Menjamin terselenggaranya operasional sistem dengan a. mengendapkan fungsi pelayanan (public service)
	- Melaksanakan fungsi pengawasan lapangan demi tercapainya b. keamanan dan keselamatan umum (public safety dan security /road safety dan security).
	- Melaksanakan fungsi penegakkan segar yang efektif dan efisien c. demi tercapainya tingkat disiplin yang baik (public order).
	- d. Melaksanakan fungsi bimmas/dikmas demi tercapainya kejelasan public terhadap perilaku/karakteristik masyarakat (*traffic* education dan public campaign).
	- Melaksanakan fungsi penjagaan, pengaturan dan perekayasaan e. dalam menangani permasalahan lalu lintas (sustainable dan worktable system)
- Sesuai dengan UUD 1945, UU No.22 tahun 2009 dan UU No.2 tahun  $3.1$ 2002 bahwa Polri mempunyai peran dalam manajemen dan rekayasa lalu lintas:
	- Memberikan saran di bidang perencanaan meliputi penyusunan  $\mathbf{a}$ rencana program, inventarisasi dan evaluasi permasalahan lalu lintas.
	- $\mathbf b$ . Melakukan kegiatan pengaturan, penjagaan, pengawasan dan pengendalian lalu lintas pada jaringan jalan, ruas jalan dan persimpangan jalan serta fasilitas transportasi.
	- Melakukan pengkajian serta melaksanakan manajemen dan c. rekayasa lalu lintas guna kepentingan keamanan, keselamatan, ketertiban dan kelancaran lalu lintas.
	- d. Melakukan koordinasi dan sinergitas dalam menjalankan tugas dan penerapan manajemen lalu lintas.
- 4. UU No. 2 tahun 2002 pasal 6 ayat (2), untuk melaksanakan peran dan fungsi kepolisian secara efektif dan efisien, Negara Republik Indonesia

dibagi didalam daerah hukum menurut kepentingan pelaksanaan tugas dan wewenang Polri dengan memperhatikan luas wilayah, keadaan penduduk dan kemampuan Polri. Pembagian daerah hukum tersebut diusahakan serasi dengan pembagian wilayah administratif pemerintahan di daerah dan perangkat sistem peradilan pidana terpadu.

- $5<sub>1</sub>$ Pasal 5 ayat (1) UU No. tahun 2002 Polri merupakan alat negara yang berperan dalam memelihara kamtibmas, menegakkan hukum, serta memberikan perlindungan, pengayoman dan pelayanan kepada masyarakat dalam rangka terpeliharanya Kamdagri (Keamanan dalam negeri). Ayat (2), Polri adalah kepolisian nasional yang merupakan suatu kesatuan dalam melaksanakan peran sebagaimana dimaksud ayat (1).
- 6. Pasal 6 ayat (1), Polri dalam melaksanakan peran dan fungsi kepolisian sebagaimana dimaksud dalam pasal 2 dan 5 meliputi seluruh wilayah Negara Republik Indonesia.
- 7. UU No.22 tahun 2009 tentang lalu lintas dan angkutan jalan
	- Pasal 231 ayat (1) Pengemudi kendaraan bermotor yang terlibat a. kecelakaan lalu lintas, wajib:
		- Menghentikan kendaraan yang dikemudikannya; a)
		- Memberikan pertolongan kepada korban; b)
		- Melaporkan kecelakaan kepada Kepolisian Negara c) Republik Indonesia terdekat; dan
		- d) Memberikan keterangan yang terkait dengan kejadian kecelakaan
	- $\mathbf{b}$ . Pasal 231 ayat (2) Pengemudi kendaraan bermotor, yang karena keadaan memaksa tidak dapat melaksanakan ketentuan sebagaimana dimaksud pada ayat (1) huruf a) dan huruf b), segera melaporkan diri kepada Kepolisian Negara Republik Indonesia terdekat.
- 8. UU No.22 tahun 2009 tentang Lalu Lintas dan Angkutan Jalan
	- *Pasal* 256 ayat (1). a.

Masyarakat berhak untuk berperan serta dalam penyelenggaran lalu lintas dan angkutan jalan.

#### $\mathbf{b}$ . Pasal  $256$  ayat  $(2)$

Peran serta masyarakat sebagaimana dimaksud pada ayat (1) berupa:

- Huruf a. pemantauan dan penjagaan keamanan, keselamatan, ketertiban dan kelancaran lalu lintas dan angkutan jalan.
- Huruf b. Masukan kepda instansi pembina dan penyelenggara lalu lintas dan angkutan jalan di tigkat pusat dan daerah dalam penyempurnaan peraturan, pedoman, dan standar teknis di bidang lalu lintas dan angkutan jalan.
- Huruf c. Pendapat dan pertimbangan kepada instansi pembina dan penyelenggara lalu lintas dan angkutan jalan di tingkat pusat dan daerah terhadap kegiatan penyelenggaraan lalu lintas dan angkutan jalan yang menimbulkan dampak lingkungan; dan
- Huruf d. Dukungan terhadap penyelenggaraan lalu lintas dan angkutan jalan.
- Pasal 256 ayat (3) c.

Pemerintah dan/atau pemerintah daerah mempertimbangkan dan menindaklanjuti masukan, pendapat, dan/atau dukungan yang disampaikan oleh masyarakat sebagaimana dimaksud pada ayat (2).

ď. Pasal 257

> Peran serta masyarakat sebagaimana dimaksud dalam pasa 256 dapat dilakukan secara perorangan, kelompok, organisasi profesi, badan usaha, atau organisasi kemasyarakatan lainnya sesuai dengan prinsip keterbukaan dan kemitraan.

Pasal 258 e.

> Masyarakat wajib berperan serta dalam pemeliharaan sarana dan prasarana jalan, pengembangan displin dan etika berlalu lintas, dan berprestasi dalam pemeliharaan keamanan, keselamatan, ketertiban dan kelancaran lalu lintas dan angkutan jalan.

9. Surat Keputusan Kapolri No Pol Skep 737/X/2005 tentang Pedoman Dan Strategi Penerapan Model Perpolisian Masyarakat Dalam Penyelenggaraan Tugas Polri.

10. Peraturan Kapolri No.7 tahun 2008 tentang Pedoman Dasar Strategi dan Implementasi Pemolisian Masyarakat Dalam Penyelengaaraan Tugas Polri.

# 4.2.2 Program Kegiatan Subdit Dikyasa

Program kegiatan Subdit Dikyasa merupakan salah satu bagian dari program kegiatan Ditlantas Polda Metro Jaya yang merupakan pedoman bagi organisasi kepolisian untuk melakukan tugas pelayanan pada fungsi lalu lintas. Keberadaan program kegiatan Subdit Dikyasa merupakan cerminan dari program pelayanan masyarakat yang dimiliki organisasi kepolisian. Berkaitan dengan polmas, program kegiatan Subdit Dikyasa akan berhasil dengan baik bila masyarakat aktif membantu tugas-tugas polisi lalu lintas dan personil Subdit Dikyasa dapat merealisasikan program-program kegiatan Subdit Dikyasa sesuai harapan masyarakat.

Hasil pengamatan Yayasan Lembaga Konsumen Indonesia tentang kecelakaan lalu lintas dikatakan bahwa setiap hari di wilayah jakarta rata-rata 3 orang meninggal dunia dan 9 orang cacat. Pendapat beberapa pakar juga mengatakan bahwa sumber kematian manusia yang terbesar salah satunya adalah kecelakaan lalu lintas. Atas dasar inilah Direktorat Lalu Lintas Polda Metropolitan Jakarta Raya untuk peduli dalam mengimplementasikan polmas terhadap kemanusiaan dan memfokuskan pada keselamatan jalan. Yang di implementasikan melalui 13 program yaitu :1) Polsana (Polisi Sahabat Anak); 2) PKS (Patroli Keamanan Sekolah) ; 3) Police Goes to Campus; 4) Safety Riding; 5) Kampanye Keselamatan Lalu Lintas; 6) Traffic Board; 7) TMC (Traffic Management Centre); 8) Sekolah Mengemudi; 9) Saka Bhayangkara Lalu Lintas; 10) Taman Lalu Lintas; 11) KTL (Kawasan Tertib Lalu Lintas); 12) Operasi Khusus Kepolisian; 13) Penegakkan Hukum. Dengan pengertian sebagai berikut:

#### Polisi Sahabat Anak (Polsana) a.

Polsana merupakan kegiatan penanaman tentang kesadaran dan tertib berlalu lintas sejak usia dini. Yang juga untuk membangun image atau citra positif polisi terhadap anak-anak.

Penanaman disiplin lalu lintas terhadap anak-anak merupakan penyelamatan anak bangsa. Polsana merupakan program jangka panjang, yang harus selalu ditumbuh kembangkan dan dilakukan secara berkesinambungan. Kegiatan Polsana dapat dilakukan melalui kunjungan maupun open house (anak-anak yang berkunjung ke kantor polisi).

#### b. Patroli Keamanan Sekolah (PKS)

PKS merupakan wadah bagi siswa/siswi SMP maupun SMU untuk berlatih dan belajar untuk mencari akar masalah sosial di lingkungan sekolah dan upaya-upaya penanganannya. Dalam hal ini anak-anak juga diajarkan untuk peduli dan peka terhadap masalah sosial dan berperan aktif mendukung kegiatan belajar mengajar di sekolah. Masalah sosial yang mungkin muncul di lingkungan sekolah antara lain : masalah lalu lintas, perkelahian antar pelajar, narkotika dan obat-obatan terlarang, sex bebas/ pornografi dan sebagainya. Melalui kegiatan PKS ini di harapkan anak-anak juga menjadi mitra polisi untuk mencari akar masalah dan solusinya yang tepat.

### **Police Goes to Campus**  $\mathcal{C}_{\bullet}$

Police goes to campus sekedar sosialisasi tentang lalu lintas di lingkungan kampus tetapi merupakan kegiatan dari kepolisian yang mengajak kalangan kampus atau akademisi sebagai salah satu stake holder untuk ikut berperan serta dalam menangani masalah lalu lintas.

Dalam kegiatan ini tidak hanya sebatas kepada mahasiswa tetapi juga para dosen. Kegiatan police gose to campus dapat dilakukan melalui kunjungan, diskusi, seminar, debat publik, kampanye keselamatan lalu lintas dan sebagainya. Kegiatan tersebut diatas (Polsana, PKS, Police goes to campus) sebagai kepedulian kami terhadap pendidikan. Kami juga menyadari bahwa pada pendidikanlah tergantung masa depan bangsa. Pendidikan akan mencerdaskan kehidupan bangsa dan menyelamatkan bangsa dari lost generation maupun dari berbagai

ancaman maupun tantangan masa depan yang makin berat dan kompleks.

### $\boldsymbol{d}$ . **Safety Riding**

Safety Riding merupakan kegiatan untuk keselamatan berkendara. Kegiatan ini mencakup pada kegiatan pendidikan dan pelatihan ketrampilan mengemudi, kiat-kiat aman berkendara. Ketrampilan dan keahlian berkendara yang dilatihkan dan diselenggarakan oleh polisi yang bekerjasama dengan sektor bisnis, media, LSM, yang ditujukan baik dari tingkat pelajar, masyarakat umum, pengemudi angkutan umum atau siapa saja yang peduli terhadap masalah keselamatan berkendara. Dan bertujuan meningkatkan kemampuan serta kesadaran berlalu lintas serta untuk keselamatan. Implementasi dari safety riding dapat melalui kegiatan : touring, pendidikan dan pelatihan berkendara, sepeda motor lajur kiri dan menyalakan lampu siang hari dan sebagainya.

### f. Kampanye Keselamatan Lalu lintas

Kampanye keselamatan lalu lintas merupakan kegiatan bersama, (kemitraan antara polisi dengan stakeholder) sebagai bentuk kegiatan prefentif dan untuk menumbuhkembangkan kendaraan berlalu lintas. Yang implementasinya dapat melalui: penerangan secara langsung, penyuluhan, pembuatan poster, leaflet, stiker, buku petunjuk, komik, lomba-lomba maupun kesenian dan sebagainya.

### **Traffic Board** g.

Traffic board merupakan wadah untuk mencari akar masalah dan menangani masalah lalu lintas. Kegiatan tersebut antara lain dengan membentuk forum, dewan atau asosiasi apa saja yang berkaitan dengan tugas sosial dalam rangka berperan aktif sebagai wujud civil society (masyarakat madani). Implementasi tersebut antara lain : DTK (Dewan Tranportasi Kota), Supeltas, OMP (Ojek Mitra Polisi), Klub-klub Motor, dengan ATPM, AISI dan sebagainya.

### **TMC** (Traffic Management Centre) h.

TMC (Traffic Management Centre) adalah Pusat management lalu lintas yang melakukan kegiatan informasi, komunikasi, komando dan pengendalian, serta kontrol. TMC bekerja sama dengan media, petugaspetugas lain, instansi terkait. Yang dilengkapi dengan sistem teknologi komputerisasi, CCTV, GIS, GPS, SMS, jalur on line, Web Site, dan sebagainya. Dari TMC dapat dipantau dan diketahui situasi lalu lintas aktual dan informasi yang akurat dari petugas di lapangan. Dan berbagai informasi lalu lintas baik infrastruktur, transportasi umum, jalur alternatif, informasi tentang kendaraan bermotor dan sebagainya.

### i. **KTL (Kawasan Tertib Lalu Lintas)**

KTL (Kawasan Tertib Lalu Lintas) merupakan pilot proyek / proyek percontohan dari daerah yang semrawut menjadi daerah yang tertib dan teratur. KTL juga merupakan upaya bersama antar stake holder untuk menangani masalah lalu lintas secara komprehensif. KTL yang dikembangakan oleh Ditlantas PMJ adalah : 1) Kawasan Semper (Jakarta Utara); 2) Kawasan Senen (Jakarta Pusat); 3) Kawasan Grogol (Jakarta Barat); 4) Kawasan Cipulir (Jakarta Selatan); 5) Kawasan Cawang (Jakarta Timur). Dan Juga dikembangkan oleh Sat Lantas Kewilayahan diluar DKI.

### **Taman Lalu Lintas** j.

Taman Lalu Lintas merupakan wadah atau tempat bermain dan belajar berlalu lintas baik untuk anak-anak maupun siapa saja yang peduli dan ingin mempelajari tentang lalu lintas. Taman Lalu Lintas Semarang ini sedang dibangun di kawasan Cibubur seluas 5 hektar dan Ditlantas PMJ sedang membangun musium lalu lintas.

#### k. Sekolah Mengemudi

Sekolah mengemudi adalah wadah bagi para calon pengemudi yang merupakan bagian dari upaya untuk memberikan pengetahuan dan keterampilan berlalu lintas. Karena pengemudi mempunyai tanggung jawab keselamatan baik untuk dirinya sendiri maupun pengguna jalan lainnya. Dan juga peka dan peduli terhadap masalah-masalah lalu lintas. Dalam hal ini Polisi lalu lintas bekerjasama dengan lembaga-lembaga pendidikan yang berkaitan dengan sekolah mengemudi.

### $\mathbf{I}$ . Saka Bhayangkara Lalu Lintas

Saka Bhayangkara Lalu Lintas adalah wadah kegiatan antara polisi dengan Pramuka yang berkaitan dengan kelalulintasan, baik bidang operasional seperti penjagaan atau pengaturan, kampanye keselamatan lalu lintas dan sebagainya.

#### Operasi Khusus kepolisian m.

Operasi Khusus Kepolisian di bidang lalu lintas adalah kegiatan kegiatan untuk menangani berbagai masalah lalu lintas yang sifatnya khusus dan merupakan peningkatan dari kegiatan operasi rutin. Operasi ini dilakukan baik mandiri kewilayahan (Operasi Simpatik, Operasi Patuh, Operasi Zebra) dan Operasi yang terpusat seperti Operasi Ketupat dan Operasi Lilin dan sebagainya.

### Penegakkan Hukum n.

Penegakkan Hukum merupakan tindakan kepolisian untuk edukasi, pencerahan, perlindungan dan pengayoman terhadap pengguna jalan lainnya yang terganggu aktifitasnya atau produktifitasnya akibat dari pelanggaran hukum dan untuk mewujudkan adanya kepastian hukum. Kegiatan-kegiatan tersebut diatas merupakan proses dan merupakan kepada bentuk akuntabilitas publik untuk sebagai upaya mengimplementasikan Polmas dalam Fungsi lalu lintas. Dan kegiatankegiatan tersebut haruslah ditumbuh kembangkan dan dilaksanakan secara berkesinambungan.

Untuk memahami dan mengetahui lebih rinci program-program kegiatan yang dilaksanakan oleh Subdit Dikyasa Ditlantas Polda Metro Jaya, dapat dilihat dari Program Kegiatan Tahunan, kegiatan Bulanan, kegiatan Mingguan dan kegiatan Harian serta hasil lapoaran analisa dan evaluasi yang dibuat pada

setiap kegiatan yang dilaksanakan, beserta dokumentasi dan administrasi pendukungnya.

## 4.2.2.1 Program Kegiatan Tahunan

Program Kegiatan Tahunan Subdit Dikyasa merupakan pedoman pelaksanaan kegiatan tiap Seksi dalam Subdit Dikyasa. Program Kegiatan Tahunan Subdit Dikyasa merupakan bagian dari Program Kegiatan Tahunan Dit lantas Polda Metro Jaya. Dalam Program Kegiatan Tahunan Subdit Dikyasa diperoleh data bahwa Program Kegiatan Tahunan tahun 2010 tidak ada, hal ini di kuatkan dari hasil penelitian tidak didapatkan copy tetang buku pedoman kegiatan tahunan. Kasubdit mengakui bahwa penyusunan program kegiatan tahunan kurang diperhatikan. Alasan yang dipakai bahwa program kegiatan tahunan hanya dibuat untuk memenuhi permintaan Polda dalam penyusunan program kerja tahunan.

Program kegiatan Tahunan Subdit Dikyasa Ditlantas Polda Metro Jaya biasanya diserahkan ke Kasubdit karena dianggap merupakan tugas yang melekat pada jabatan tersebut, sementara pembuatan secara teknis diserahkan ke bagian yang bertugas melaksanakan urusan ketatausahaan dan administrasi yang meliputi korespondensi, dokumentasi termasuk pemeliharaannya dan kearsipan. Mengenani hal ini AKBP. Drs Kanton Pinem, MM selaku KaSubdit Dikyasa Ditlantas Polda Metro Jaya menyampaikan sebagai berikut:

"Program Kegiatan Tahunan tahun 2010 mengacu pada Program tahunan Ditlantas Polda Metro Jaya sementara untuk anggaran pendukung pelaksanaan tugas pihak Ditlantas yang menyusunnya".

Dengan dibuatnya Program Kerja Tahunan maka untuk kegiatan tahun 2010 Subdit Dikyasa mempedomani Program Kegiatan Tahunan yang dibuat Ditlantas Polda Metro Jaya, sementara anggaran untuk mendukung kegiatan diperoleh dari anggaran Ditlantas Polda Metro Jaya tahun 2010 yang diberikan oleh Kasubdit Dikyasa kepada masing-masing seksi yang ada di lingkungan subdit Dikyasa. Mengenai hal ini Bripka Kusmiyati, anggota Sie Dikmas mengungkapkan:

"Program Kegiatan Tahunan tahun 2010 adalah urusan Kasubdit dengan mempedomani Program Tahunan Ditlantas Polda Metro Jaya, tidak beda jauh dengan Program Kegiatan Tahunan tahun sebelumnya, yang jelas setiap pimpinan punya kebijakan sendiri, yang penting bagi kami, Program Kegiatan Tahunan tidak hanya pedoman diatas kertas tapi bagaimana dalam penyelenggaraannya."

# 4.2.2.2 Kegiatan Bulanan

Kegitan bulanan tiap Seksi di Subdit Dikyasa adalah penjabaran dari rencana kegiatan tahunan Dikyasa. Bahan untuk penyusunan rencana kegiatan bulanan tiap Sie Subdit Dikyasa adalah karakteristik kegiatan masyarakat dan lalu lintas di wilayah Polda Metro Jaya yang meliputi : kalender kamtibmas bulanan, daftar kegiatan pemerintah dan daerah serta analisa dan evaluasi yang terkait kamseltibcarlantas selama satu bulan sebelumnya. Selain itu Subdit Dikyasa dalam melaksanakan kegiatan bulanan berpedoman kepada penjabaran dari uraian program-program kegiatan tahunan yang disusun oleh Kasubdit Dikyasa.

Kegiatan bulanan tiap seksi di Subdit Dikyasa dapat dilihat dari rencana kegiatan yang disusun dan di pasang pada papan panel data, kegiatan terprogram cukup baik dan terperinci. Hal tersebut terlihat pada kolom-kolom dalam panel data yang memuat sasaran, kegiatan, lokasi, pelaksana, penanggung jawab dan hasil yang dicapai terisi dengan lengkap, kecuali kolom keterangan yang tidak diisi secara lengkap, mengenai tidak diisinya kolom keterangan secara lengkap dalam panel data rencana kegiatan bulanan. Pengaruh kelengkapan data bagi kelancaran kegiatan tiap seksi dikyasa kurang disadari oleh petugas yang menganggap pengisian data rencana kegiatan bulanan adalah tugas rutin admistratif.

Dari hasil wawancara peneliti dengan beberapa Polwan anggota seksi dikmas, terungkap bahwa rencana kegiatan bulanan yang telah disusun tidak selalu dapat dijadikan acuan dalam pelaksanaan tugas, karena rencana kegiatan yang telah disusun terkadang berubah karena adanya tugas-tugas yang sifatnya mendadak, di sisi lain tidak ada personel yang menggantikan tugas tersebut, sehingga jadwal yang telah tersusun harus dibatalkan atau ditunda pelaksanaannya. Mengenai hal ini Aiptu Marno, seorang anggota seksi dikmas mengungkapkan berikut:

" Rencana kegiatan bulanan yang telah dijadwalkan dapat berubah sewaktu-waktu disesuaikan dengan situasi dan kondisi yang mungkin muncul dan bersifat insidentil seperti bencana banjir, demo dan lainlain, sehingga harus dibatalkan pak acaranya ".

### 4.2.2.3 Rencana Kegiatan Mingguan

Rencana kegiatan mingguan tiap seksi pada subdit Dikyasa dapat terlihat pada jadwal rencana kegiatan mingguan Subdit Dikyasa yang terpasang pada papan panel data pada ruangan Kasubdit Dikyasa, rencana kegiatan mingguan tersebut disusun berdasarkan atas penjabaran rencana kegiatan bulanan Subdit Dikyasa yang telah ditetapkan. Sebagai bahan untuk menyusun rencana kegiatan mingguan tersebut adalah karakteristik kerawanan kawasan, kalender kamseltibcarlantas mingguan, daftar kegiatan masyarakat serta hasil analisa dan evaluasi gangguan kamseltibcarlantas selama satu minggu. Dari bahan dan data yang ada maka ditentukan sasaran prioritas kegiatan dan cara bertindaknya serta jumlah personil yang akan dikerahkan untuk mendukung kegiatan tersebut.

Tiap seksi dalam Subdit Dikyasa menyusun rencana kegiatannya disesuaikan dengan bidang tugas masing-masing, sehingga diharapkan ada sinkronisasi tugas antara seksi satu dengan yang lainnya, maupun dengan fungsi kepolisian lainnya dalam memelihara dan mewujudkan kamseltibcarlantas pada minggu tersebut, selanjutnya penjabaran secara rinci dari masing-masing kegiatan tersebut yang merupakan implementasi riil jam per jam dari kegiatan akan diuraikan secara detail pada penyusunan rencana kegiatan harian.

### 4.2.2.4 Kegiatan Harian

Kegiatan harian tiap seksi pada Subdit Dikyasa dibuat sebagai penjabaran rencana kegiatan mingguan yang mengacu pada penjabaran dan program kegiatan bulanan Subdit Dikyasa. Bahan penyusunan rencana kegiatan harian adalah meliputi : kalender kamseltibcarlantas mingguan, daftar kegiatan masyarakat dan pemerintah serta hasil analisa dan evaluasi gangguan kamseltibcarlantas.

Agar kegiatan harian dapat berjalan dengan baik maka unit analisa dan evaluasi mengumpulkan data hasil analisa dan evaluasi kegiatan harian satu hari sebelumnya. Sampai saat penelitian ini dilakukan, kegiatan harian tiap seksi

Universitas Indonesia

yang dibuat oleh subdit dikyasa tersusun dengan baik, hal ini terlihat dari datadata yang ada dalam panel data terisi secara detail uraian kegiatan dari jam per jam dan di jelaskan secara rinci jenis kegiatan yang dilakukan dan nama-nama personel yang melaksanakan serta penanggung jawabnya.

#### $4.3.$ Kemampuan Kegiatan Subdit Dikyasa Ditlantas Polda Metro Jaya

Syukur mengemukakan adanya tiga unsur penting dalam proses implementasi yaitu; Pertama, adanya program atau kebijakan yang dilaksanakan. Kedua, target group yaitu kelompok masyarakat yang menjadi sasaran dan diharapkan akan menerima manfaat dari program, perubahan atau peningkatan. Ketiga, unsur pelaksana (implementator) baik organisasi atau perorangan untuk bertanggung jawab dalam memperoleh pelaksanaan dan pengawasan dari proses implementasi tersebut (Syukur dalam Sumaryadi, 1986: 79)

Implementasi program dapat dipandang dari tiga sudut yang berbeda yaitu; Pertama, pemrakarsa kebijakan/pembuat kebijaksanaan. Kedua, pejabatpejabat pelaksana di lapangan dan yang Ketiga, aktor-aktor perorangan di luar badan-badan pemerintahan kepada siapa program itu dituju, yakni kelompok sasaran (target group). Hal ini berarti implementasi kebijaksanaan dan strategi merupakan desain pengelolaan berbagai sistem yang berlaku dalam organisasi untuk mencapai tingkat integritas yang tinggi dari seluruh unsur yang terlibat yaitu manusia, struktur, proses administrasi dan manajemen, dana serta daya, kesemuanya dalam rangka pencapain tujuan dan berbagai sasaran organisasi.

Kendala-kendala dalam implementasi kebijaksanaan yang dinamakan oleh Dunsire (1978) sebagai implementation gap yaitu suatu keadaan dalam proses kebijaksanaan selalu terbuka untuk kemungkinan akan terjadinya perbedaan antara apa yang diharapkan (direncanakan) oleh pembuat kebijaksanaan dengan apa yang senyatanya dicapai (sebagai hasil atau prestasi dari pelaksanaan kebijaksanaan). Perbedaan tersebut tergantung pada implementation capacity dari organisasi birokrasi pemerintahan atau kelompok organisasi/aktor yang dipercaya mengemban tugas mengimplementasikan kebijaksanaan tersebut.

70

Universitas Indonesia

 $\ddot{ }$ 

Untuk mengetahui kinerja suatu implementasi kebijaksanaan dapat digunakan konsep "keberhasilan" yang dalam khazanah ilmu manajemen dikenal dengan efisiensi dengan efektivitas. Secara sederhana keberhasilan dapat dilihat dari dua sisi, yaitu sisi keberhasilan dalam mencapai tujuan (sasaran) dan keberhasilan dalam proses (pelaksanaan).

Menurut Argyris (1964:12), pendekatan keberhasilan dari sisi proses tidak jauh berbeda dengan pendekatan sasaran, keberhasilan organisasi ini dianggap tercapai apabila proses internal organisasi berjalan lancar, karyawan bekerja dengan gembira dan mendapatkan kepuasan yang tinggi pula. Dengan demikian keberhasilan implementasi suatu kebijaksanaan bukan semata-mata tercapainya sasaran/tujuan secara notabene, melainkan mengandung arti yang luas, dimana diantaranya dilihat dari kecilnya hambatan-hambatan intern dalam melaksanakan tugas misalkan penyimpangan-penyimpangan, konflik, sumber daya (alam, manusia), dana dan waktu digunakan secara hemat dan tepat (efisien dan efektif), sesuai dengan peruntukannya dan adanya kepuasan kerja. (Sumaryadi, 2005:83).

Keberhasilan implementasi polmas dalam kegiatan Subdit Dikyasa dapat diukur dari efektifitas rencana kegiatan yang dilaksanakannya. Keberhasilan kegiatan tiap-tiap Seksi dalam Subdit Dikyasa Dit lantas Polda Metro Jaya mengacu pada kemampuan yang dimiliki oleh pesonil subdit Dikyasa yaitu:

- Kemampuan Seksi Pendidikan Masyarakat (Dikmas). a.
	- Kemampuan Unit Pendidikan yang harus dimiliki adalah :  $1$ kemampuan menyusun rencana kegiatan, mengkoordinir anggota, kemampuan melaksanakan kegiatan, kemampuan melaksanakan pengawasan anggota, kemampuan menyusun materi/ hanjar, menguasai materi, menguasai audiens, kemampuan berbicara efektif, kekompakan kelompok/unit, terjalinnya komunikasi yang harmonis dan adanya tanggung jawab dari masing-masing anggota yang besar dalam melaksanakan tugas yang dibebankan oleh organisasi.
	- Kemampuan Unit penerangan yang harus dimiliki adalah : 2) kemampuan menyusun rencana kegiatan, kemampuan mengkoordinir anggota, kemampuan melaksanakan kegiatan, kemampuan melaksanakan pengawasan anggota, menyusun materi himbauan,

menyampaikan himbauan, merubah situasi dari yang tidak tertib menjadi tertib, kekompakan kelompok/unit, terjalinnya komunikasi yang harmonis dan adanya tanggung jawab dari masing-masing anggota.

- $3)$ Kemampuan Unit pemberdayaan masyarakat yang harus dimiliki adalah : kemampuan menyusun rencana kegiatan, kemampuan koordinasi lintas sektoral, kemampuan membuat melaksanakan materi produk kamseltibcarlantas berupa : brosur, leaflet, poster dan spanduk; kemampuan berkomunikasi; kemampuan memahami psikologi massa.
- Kemampuan Unit pengelola dan pengumpulan data yang harus 4) dimiliki melipuiti kemampuan: mendata sekolah, pasar / mall, tempat ibadah, terminal, perusahaan-perusahaan untuk dilakukan penerangan kamseltibcarlantas, menentukan sasaran yang mendapat prioritas utama untuk dilakukannya penerangan, mengelompokan dan mengkategorikan data-data, mengoperasionalkan komputer.
- Kemampuan Unit Analisa dan evaluasi yang harus dimliki adalah  $5)$ kemampuan : menganalisa data dengan baik dan selanjutnya di sajikan kepimpinan, menemukan kendala-kendala kegiatan dan jalan keluarnya, menciptakan inovasi-inovasi baru program pendidikan, menentukan cara bertindak yang tepat untuk kegiatan-kegiatan lanjutan.
- Kemampuan Unit Produksi yang harus dimiliki adalah : membuat 6) laporan semua kegiatan, membuat buku hanjar, membuat himbauan, info lalu lintas dan tips aman, membuat spanduk, leaflet / brosur dan poster serta bentuk-bentuk media penerangan lainnya.
- b. Kemampuan Keberhasilan Seksi Prasarana Jalan (PRASJAL)
	- $1)$ Kemampuan Unit pengelola dan pengumpul data yaitu mengumpulkan semua data: Kerusakan Infrastruktur, rambu, marka, halte, Traffic Light (rusak, tidak sesuai penempatan) terkumpul; Lokasi titik rawan pelanggaran, kecelakaan, kemacetan.
- $2)$ Kemampuan Unit Analisa Evaluasi yaitu : dapat menemukan akar permasalahan di bidang Prasjal, dapat menemukan solusi / jalan keluar penanganannya.
- Kemampuan Unit Produksi yaitu : membuat surat kepada instansi 3) terkait dan mampu menjalin kerjasama dan koordinasi sehingga terealisasinya perbaikan Infrastruktur serta membuat laporan-lapaoran hasil survey dengan kualitas bagus.
- $4)$ Kemampuan Unit Kerma (Kerjasama Masyarakat) yaitu : terjalinnya hubungan yang harmonis antara Polri dengan Instansi terkait / LSM, dan adanya kerjasama yang baik dalam penyelesaian masalah lalu lintas yang muncul akibat kondisi prasarana jalan.
- Kemampuan Keberhasilan Seksi Sarana Angkutan (Sarang) c.
	- Kemampuan Unit pengelola dan pengumpul data angkutan umum  $1)$ yaitu mengetahui keseimbangan antara trayek dengan animo penumpang, tidak terjadi tumpang tindih trayek yang menimbulkan dampak kemacetan maupun masalah sosial, mengetahui jumlah angkutan umum yang beroperasi dan nama perusahaannya, mengetahui jumlah kendaraan plat hitam yang digunakan sebagai angkutan umum.
	- Kemampuan Unit Pengelola dan pengumpul data angkutan barang  $2)$ yang harus dimiliki adalah : mengetahui jumlah angkutan barang yang beroperasi pada daerah tertentu dan nama perusahaannya, mengetahui situasi lalu lintas, mengetahui jumlah kendaraan yang beroperasional pada satu kawasan atau daerah, mampu mengoperasionalkan komputer dengan baik.
	- $3)$ Kemampuan Unit Analisa dan evaluasi yang harus dimiliki adalah: pertama, dapat menemukan akar permasalahan di bidang sarana angkutan (langgar, laka, macet). Kedua, dapat menemukan solusi / jalan keluar setiap permasalahan lalu lintas yang telah di kaji, dapat menyajikan hasil anev secara jelas, mampu mengoperasionalkan komputer dengan baik.
- 4) Kemampuan Unit Produksi, kemampuan yang harus dimiliki adalah : membuat brosur/leaflet tentang prosedur pembuatan SIM umum sebagai panduan bagi para pemohon SIM, membuat surat kepada instansi terkait, membuat laporan-laporan hasil kegiatan.
- 5) Kemampuan Unit Kerja sama, kemampuan yang harus dimiliki Melakukan pembinaan secara berkala kepada sekolah adalah: pengemudi, mengadakan kegiatan dengan melibatkan stakeholder terkait (mengadakan seminar/simposium/tatap muka), kemitraan dengan perusahaan-perusahaan/sektor bisnis dalam pembuatan media penerangan, (pembuatan brosur / leaflet, spanduk dll).

### $4.4$ Pelaksanaan kegiatan Subdit Dikyasa Polda Metro Jaya

### Seksi Dikmas Lantas  $4.4.1.$

Dari hasil pengamatan peneliti terhadap beberapa kegiatan Subdit Dikyasa yang dilakukan oleh Seksi Dikmas pada bulan Januari s/d Pebruari adalah sebagai berikut:

- Penerangan untuk masyarakat umum melalui media elektronik 755 kali a. kegiatan.
- $$ Penerangan untuk masyarakat umum melalui media cetak 104 kali kegiatan.
- c. Penerangan untuk masyarakat umum melalui media poster 12 kali.
- d. Penerangan untuk masyarakat umum melalui ceramah 370 kali kegiatan.
- Penerangan untuk masyarakat umum dengan alat peraga (rambu-rambu) e. 123 kali kegiatan.
- f. Penerangan untuk masyarakat umum melalui kesenian nihil.
- g. Penerangan untuk masyarakat umum melalui pameran nihil.
- h. Taman lalu lintas 109 kali kegiatan.
- i. Kunjungan musium lalu lintas nihil.
- i. Penerangan untuk masyarakat umum melalui lomba/sayembara nihil.
- k. Penerangan untuk masyarakat umum melalui bakti sosial nihil.

Sedangkan dari hasil pengamatan peneliti terhadap beberapa kegiatan Subdit Dikyasa yang dilakukan oleh Seksi Dikmas pada bulan Maret s/d April adalah sebagai berikut:

- Polsanak 102 kali kegiatan.  $\mathbf{a}$
- PKS nihil. b.
- Police goes to campus 6 kali kegiatan. c.
- d. Safety riding 1 kali kegiatan.
- Kampanye keselamatan lalu lintas 5 kali kegiatan. e.
- f. Taman Lalu Lintas 75 kali kegiatan.
- Saka Bhayangkara nihil. g.
- Masyarakat terorganisir 64 kali kegiatan.  $h_{-}$
- i. Masyarakat tidak terorganisir 17 kegiatan.
- Sekolah mengemudi nihil. j.

Dari hasil wawancara peneliti dengan beberapa anggota dari tiap-tiap seksi di Subdit Dikyasa Ditlantas Polda Metro Jaya diperoleh keterangan bahwa kemampuan yang ditetapkan Subdit Dikyasa Polda Metro Jaya, kurang dipedomani oleh para personil Dikyasa, karena dalam praktiknya, pelaksanaan kegiatan masing-masing seksi dan Unit di Subdit Dikyasa Polda Metro Jaya tidak selalu sesuai dengan rumusan tugas yang telah ditetapkan, yang terkait dengan fungsi, peran dan tugas pokok dari masing-masing personil. Sebagian besar Personil dalam tiap seksi tidak hanya mengerjakan tugas yang menjadi kewajibannya tetapi juga mengerjakan tugas unit atau seksi lainnya. Hal ini dikarenakan keterbatasan jumlah personel pada masing masing unit dan seksi. Mengenai hal ini, Umi Lailatul Fitri seorang anggota berpangkat Briptu mengungkapkan sebagai berikut:

Dalam pelaksanaan kegiatan tiap-tiap seksi di Subdit Dikyasa Polda Metro Jaya, fungsi tiap seksi dan unit menjadi tidak jelas, karena disamping mengerjakan tugas pokok masing-masing unit, kami juga mengerjakan tugas pokok unit-unit lainnya yang membuat tugas pokok saya sendiri di seksi Sarang menjadi terbengkalai, kendala jumlah personil dalam tiap-tiap unit membuat kami terpaksa melakukan hal itu.

Tumpang tindih fungsi-fungsi dalam pelaksanaan kegiatan di Subdit Dikyasa Polda Metro Jaya adalah gambaran dari implementasi perencanaan strategik dalam Subdit Dikyasa tidak berjalan baik. Pada dasarnya, Implementasi melibatkan penugasan tanggung jawab atas sukses semua atau sebagian strategi kepada personil yang sesuai, diikuti dengan alokasi sumber daya-sumber daya yang dibutuhkan. (Pierce II dan Robinson Jr dalam Handoko, 1986). Hal ini menunjukkan bahwa penempatan personil pada tempat yang tepat merupakan hal yang sangat krusial. Istilah "the right man in the right job" adalah salah satu pendukung dari keberhasilan polmas itu sendiri.

Pemahaman anggota Subdit Dikyasa Dit lantas Polda Metro Jaya tentang konsep Polmas beragam, meski memahami perbedaan antara konsep tentang masyarakat dengan konsep tentang komunitas tetapi berdasarkan wawancara peneliti dengan beberapa bintara anggota Subdit Dikyasa terungkap bahwa sasaran komunitas yang menjadi tugas masing-masing seksi kurang dipahami oleh bintara anggota Subdit Dikyasa. Anggota seksi sarang mengatakan berikut:

Kami melakukan kegiatan dengan sasaran semua komunitas dalam masyarakat karena dalam pelaksanaan Rencana Kegiatan dilakukan oleh semua anggota Subdit Dikyasa secara bersama, Saya juga ikut dalam kegiatan Police Goes to Campus dan kegiatan penyuluhan di sekolah sekolah.

Kegiatan penyuluhan seksi Dikmas Subdit Dikyasa dilakukan dalam rangka memberikan education / pendidikan lalu lintas kepada siswa tingkat Sekolah Dasar (SD) sampai dengan tingkat sekolah lanjutan tingkat atas (SLTA), adapun bentuk kegiatan yang dilakukan anggota seksi Dikmas salah satunya adalah dengan menjadi Irup (inspektur upacara) di sekolah-sekolah saat upacara bendera. Kegiatan tersebut mendapat apresiasi positif dari siswa dan para guru, bentuk apresiasi tersebut terlihat dari banyaknya sekolah yang mengajukkan surat ke Subdit Dikyasa untuk dapatnya diberikan penyuluhan. Materi yang disampaikan tentang himbauan-himbauan tertib berlalu lintas dan etika berlalu lintas di jalan raya. Bentuk kegiatan ini dilakukan dengan sistem komunikasi satu arah. Menurut Leavit dan Muelller dalam Stoner dan Wankel (1986) komunikasi satu arah membutuhkan waktu lebih sedikit dari pada komunikasi dua arah, Meskipun kurang cermat, komunikasi satu arah tampaknya audience jauh lebih tenang dalam pelaksanaannya daripada komunikasi dua arah, yang tampak lebih bising.

Program kegiatan education lainnya yang dilakukan di lingkungan universitas di kenal dengan istilah Police Goes to Campus, program ini bertujuan mengajak komunitas kampus untuk bersama-sama dengan polisi lalu lintas mewujudkan kamseltibcarlantas. Ditlantas Polda Metro melalui subdit dikyasa telah melakukan kerjasama dengan beberapa universitas di Jakarta, secara rutin mengadakan program ini, namun demikian kegiatan program ini terkendala oleh terbatasnya dukungan anggaran dari dinas, mengigat kegiatan pada program Police goes too campus dilaksanakan lebih variatif, seperti kegiatan kampanye tertib berlalu lintas, seminar, simposium dan lain-lain.

Dari perbandingan laporan bulan Januari, Februari, Maret dan April, terdapat ketidak konsistenan kegiatan, ada yang dilaksanakan pada bulan sebelumnya ada pula yang tidak dilaksanakan pada bulan yang sesudahnya. Hal selanjutnya yang ditemui oleh peneliti adalah, tidak stabilnya kegiatan yang dilakukan. Maksudnya adalah, ada beberapa kegiatan yang dilakukan sampai puluhan kali sedangkan ada kegiatan yang justru tidak dilakukan sama sekali. Hal ini mengakibatkan tidak ratanya pendidikan masyarakat yang dilaksanakan oleh Subdit dikyasa Polda Metro Jaya, yang jika dikaji dengan kemampuan yang ada, maka hal ini sebenarnya tidak perlu terjadi.

Kendala tentang jumlah personil yang terbatas dan sarana yang kurang sudah menjadi kendala yang selalu disampaikan dalam pelaksanaan tugas Subdit dikyasa. Bukan berarti mengabaikan hal tersebut, namun dengan beberapa kegiatan yang kuantitasnya melebihi rata rata, maka sebenarnya semua kegiatan dapat terlaksana dengan baik jika rencana dan koordinasi dalam pelaksanaan kegiatan dapat dilaksanakan dengan baik dengan memperhatikan penempatan orang-orang yang tepat sesuai dengan bidang tugasnya masingmasing.

Menurut Stoner dalam Handoko (1986 :101) penetapan tujuan dan rencana bagi organisasi atau kelompok/satuan kerja merupakan langkah esensi pertama dalam perencanaan. Ketidakmampuan melakukan perencanaan secara

baik dari pimpinan membuat pelaksanaan kinerja menjadi tidak efektif. Rencana-rencana dibuat tidak hanya didasarkan "pengalaman masa lalu" tetapi juga peramalan kondisi -kondisi di masa yang akan datang, disamping itu rencana harus disusun dan disesuaikan dengan alokasi besaran yang ada dalam suatau organisasi, karena pada hakekatnya setiap kegiatan dapat berjalan dengan baik apabila terdukung dengan anggaran yang memadai.

Dalam pengamatan peneliti kegiatan lainnya dari Subdit Dikyasa dilakukan pada komunitas ojek adalah dengan membentuk kelompok binaan para tukang ojek. Dengan rencana kegiatan pemberian layanan pembuatan SIM dan pembagian helm kepada para tukang ojek warga binaan Subdit Dikyasa. Kegiatan kemudahan dalam pelayanan pembuatan SIM dilakukan dengan cara memberikan potongan biaya pembuatan SIM hingga 50% dari biaya yang ditetapkan. Dari wawancara peneliti dengan Bintara anggota Subdit Dikyasa Seksi Dikmas terungkap bahwa kegiatan ini sempat berlangsung selama beberapa tahun tetapi pada tahun 2009 dan 2010 kegiatan ini dihentikan tanpa keterangan yang jelas dari atasan. Hal ini menyulitkan para anggota di lapangan untuk memberikan informasi tentang dihentikannya program kemudahan pelayanan pembuatan SIM dengan potongan biaya pembuatan 50% kepada para tukang ojek anggota komunitas binaan Subdit Dikyasa Polda Metro Jaya.

Ketidak mampuan anggota Subdit Dikyasa dalam memberikan informasi tentang kegiatannya kepada komunitas binaannya dapat mengurangi kepercayaan warga terhadap kinerja Subdit Dikyasa. Salah satu hal yang penting dalam masyarakat modern adalah kepercayaan. Kepercayaan menjadi perlu bila kita tidak lagi mempunyai informasi lengkap tentang fenomena lengkap tentang fenomena sosial (Craib , 1992, 99 dalam Ritzer dan Douglas : 556). Kepercayaan di definisikan "sebagai kepercayaan terhadap keandalan (reliability) seseorang atau sistem berkenaan dengan sekumpulan kejadian atau hasil tertentu dan kepercayaan itu menyatakan keyakinan terhadap kejujuran dan kecintaan orang lain terhadap kebenaran prinsip-prinsip abstrak (pengetahuan teknis)"(Giddens, 1990;34 dalam Ritzer dan Douglas, 2008).

Dalam pengamatan peneliti, setiap kegiatan Unit pendidikan, Unit Penerangan dan Unit Berdayamas serta Unit Kerma Sie Dikmas yang dilakukan dalam bentuk kegiatan Kampanye Keselamatan Lalu lintas, kegiatan

penyuluhan kepada anggota TNI /Polri, Guru dan Tenaga Medis serta Satpam serta kegiatan Police Goes to Campus dilakukankan sosialisasi tentang Undang Undang Lalu lintas yang baru yaitu Undang Undang Lalu Lintas No 22 Tahun 2010, dalam pelaksanaan kegiatan sosialisasi Undang Undang tersebut di kampus direncanakan untuk membagikan Buku tentang Undang Undang tersebut kepada 10 hingga 15 mahasiswa dalam bentuk door price dan pamfletpamflet mengenai lalu lintas kepada para peserta kegiatan.

Sedangkan kegiatan lainnya yaitu: kegiatan kerjasama Seksi Dikmas dengan media (cetak dan elektronik) dilakukan dengan cara mengajak media (cetak dan elektronik) ikut mensponsori/membiayai program-program keselamatan lalu lintas, membantu produk-produk lalu lintas seperti :

- a) spanduk,
- b) brosur / leaflet,
- c) poster,
- $d)$ buku panduan tertib lalu lintas,
- $e)$ buku cerita anak-anak bertema lalu lintas,
- $f$ souvenir yg bertema lalu lintas,
- membuat even even yg bertemakan keselamatan lalu lintas,  $g)$
- $h$ menyumbangkan produk-produk makanan/minuman untuk acara polsana.

Kegiatan lomba kreasi seni, Fashion Show, kegiatan Taman Lalu lintas, Polsana, PKS dan Saka Bhayangkara yang ditujukan kepada anak dan remaja adalah kesempatan bagi para anggota Subdit Dikyasa untuk melakukan komunikasi dengan sasaran tugasnya melalui komunikasi langsung dan komunikasi dalam bentuk simbol. Menurut Suparlan (2008) komunikasi dalam bentuk simbol yang penggunaannya secara terseleksi sesuai dengan situasi sosial dimana komunikasi itu berlangsung, dan sesuai dengan tujuan dari tindakan-tindakan yang dilakukannya.

Simbol adalah sesuatu tanda yang terlahir karena sesuatu persetujuan yang merangsang suatu tanggapan yang seragam oleh orang yang terlibat dalam persetujuan tersebut, yaitu orang-orang yang mempunyai suatu kebudayaan yang sama. Arti suatu simbol tidaklah tercermin dari kenyataan obyektif dari

simbol itu sendiri yang dapat berupa benda, suatu kejadian, gerakan tubuh dan sebagainya. Selanjutnya Suparlan mengatakan bahwa yang terpenting dalam komunikasi adalah kesanggupan menyeleksi simbol simbol yang ada dan mewujudkannya dalam interaksi sosial sesuai dengan situasi sosial dari tindakan yang dilakukannya. Disamping itu berbagai cara penyampaian simbol-simbol ini juga merupakan faktor-faktor yang terpenting untuk tercapainya tujuan dari komunikasi, yaitu penerimaan dari pesan yang disampaikan (Suparlan, 2008 : 858).

Pelaksanaan kegiatan kerjasama Seksi Prasjal dengan masyarakat dan instansi terkait yaitu: Melakukan koordinasi secara rutin dengan instansi terkait, mengadakan simposium, seminar, dan lain-lain. Bersama dengan instansi terkait, melakukan kerjasama dengan media dalam hal : menginformasikan tentang kemacetan, kecelakaan, dll, melakukan seminar bersama dengan LSM membahas tentang permasalahan lalu lintas, melakukan koordinasi untuk membahas pembangunan perkantoran, pertokoan, mall, pasar dikaitkan dengan jalur transportasi dan pintu keluar masuknya kendaraan ke gedung, melakukan koordinasi dengan sektor bisnis dan instansi terkait tentang ketentuan-ketentuan dalam pemasangan bilboard/ reklame. melakukan koordinasi dengan pihak Telkom, PLN, PAM tentang penggalian / pemasangan instalasi Telkom, PLN dan PAM . Pelaksanaan rencana kegiatan tersebut dalam praktiknya sering menemui kendala dan hambatan. Dalam wawancara lainnya dengan seorang anggota Sie Prasjal Briptu Agustina Sri Widowati, terungkap bahwa dalam penyelenggaraan kegiatan Seksi Prasjal dalam hal anggaran operasional, khususnya anggaran untuk Bahan Bakar Minyak (BBM) dan perawatan kendaraan operasional kendaraan bermotor roda empat tidak secara keseluruhan tercukupi. Anggota Seksi Prasjal terpaksa mencari cara sendiri untuk mengatasi kekurangan anggaran tersebut. Brigadir Ruli Ahmad anggota Seksi Prasjal mengungkapkan:

Anggaran Seksi Prasjal untuk perawatan kendaraan dan penyediaan BBM tidak mencukupi. Kami para anggota terpaksa mecari jalan keluar sendiri untuk permasalahan itu kemudian melaporkan biaya yang telah di keluarkan kepada atasan

Dalam kegiatan Seksi Prasjal di wilayah Cawang Jakarta Timur permasalahan yang dihadap Seksi Prasjal adalah permasalahan kemacetan yang dkitimbulkan oleh pengendara bus ketika sedang menaikkan atau menurunkan penumpang. Dalam permasalahan ini, atas dasar pengamatan dari peneliti, seksi prasjal hanya melakukan penghimbauan kepada para supir, untuk tidak mengangkut dan menurunkan penumpang secara sembarangan, sehingga kemacetan lalu lintas yang terjadi dapat dihindari. Di sisi lain seksi prasjal juga melakukan penghimbauan kepada para penumpang, untuk menunggu angkutan umumnya di halte-halte yang telah disediakan. Selain dari permasalahan tersebut, ada penggunaan lahan-lahan di jalur hijau yang tidak terpakai oleh supir, kenek atau pedagang kaki lima yang ada di kawasan Cawang sebagai tempat istirahat dan parkir kendaraan mereka. Dalam permasalahan ini, peneliti melihat usaha penyelesaian masalah dari seksi prasjal adalah dengan memberikan rekomendasi kepada Dinas pertamanan untuk segera memperbaiki pagar-pagar yang berlubang di kawasan Cawang UKI.

Permasalahan lainnya yang ditemui anggota Seksi Prasjal adalah kondisi pembatas / pagar yang sudah tidak ada di jalur Cawang arah Halim yang mengakibatkan longsor bila terjadi hujanlebat. Hal ini disebabkan karena tidak adanya pembatas / pagar. Atas observasi yang dilakukan peneliti, kondisi seperti ini, kemudian ditindaklanjuti anggota Seksi prasjal dengan merekomendasikan kepada dinas pertamanan untuk menangani pernasalahan tersebut.di sisi lain, anggota seksi prasjal selalu melakukan sosialisasi dan himbauan kepada para pengemudi ojek agar tidak mangkal di bahu jalan dan merekomendasikan kepada Dinas Trantib untuk melakukan penertiban PKL

Dari data untuk laporan dari salah satu narasumber di terminal bayangan halte Bag Bekang dan pemantauan oleh anggota Sie Prasjal di Cawang UKI, didapati lahan kosong milik salah satu PT di fungsikan menjadi terminal bayangan. Bobby, "timer" di terminal bayangan dekat halte Bag Bekang yang mengkordinir angkot dengan alat komunikasi radio panggil (HT) sendiri kepada 2 rekannya yang ada di depan UKI Yaitu Gimin dan Gondrong, dan Pak Ogah yang bernama Rizal yang melakukan pungutan liar di putaran arah masuk Tol Jagorawi bersama rekannya yaitu Agus, Aki, Wisnu, Cebong yang melakukan pungutan liar di putaran masuk Tol Jagorawi dengan alasan untuk setoran petugas.

## 4.4.2. Seksi Prasial

Dari hasil pengamatan peneliti terhadap beberapa kegiatan Subdit Dikyasa yang dilakukan oleh Seksi Prasjal yang terekam dalam laporan bulanan pada bulan Januari s/d April masing-masing sebagai berikut:

Survey infrastruktur jalan 590 kali. a.

Survey infrastruktur busway 125 kali. b.

Survey pedagang kaki lima 42 kali. c.

d. PAM arus lalu lintas kegiatan olahraga masyarakat 8 kali.

PAM arus lalu lintas kegiatan car free day 4 kali. e.

Dari pengamatan peneliti, Sie Prasjal setelah menerima laporan anggotanya yang mendapati kondisi tersebut, segera membuat rekomendasi kepada instansi terkait dengan isi rekomendasi:

- $1)$ perbaikan pagar pembatas yang rusak,
- $2)$ perbaikan posisi TL yang kurang sesuai
- perbaikan posisi barier yang dirasa kurang pas penempatannya 3)

4) perbaikan rambu yang rusak

5) perbaikan jalan yang mengalami kerusakan

- perbaikan halte yang mengalami kerusakan agar memenuhi standar 6) untuk digunakan
- 7) pemasangan rambu-rambu yang hilang atau memerlukan penempatan yang baru
- 8) pemasangan marka jalan yang terhapus dan sudah pudar sebagai dasar untuk penegakan hukum
- 9) pembuatan pembatas jalan atau separator yang permanent untuk menggantikan barier
- $10)$ penambahan personil untuk penertiban dan pengaturan
- merelokasi rambu yang sudah tidak sesuai penempatan  $11)$
- TL yang tidak pada tempatnya sebaiknya di pindahkan sesuai posisinya 12)

Implementasi polmas..., Heru Trisasono, Program Pascasarjana<sup>1</sup>UR, 2016 Indonesia

- $13)$ pengurangan barier yang dirasa sudah tidak sesuai penempatannya,
- $14)$ menertibkan PK5 yang bedagang di badan jalan dan trotoar
- $15)$ menertibkan ojek-ojek yang mangkal di badan jalan
- melakukan penjagaan terhadap bus-bus akap dan angkot agar tidak 16) menaikkan dan menurunkan penumpang di sembarang tempat
- $17)$ pengaturan lalu lintas di kawasan cawang sesuai kebutuhan dan situasi serta kondisi yang dihadapi.

Hal tersebut dapat terlihat juga pada laporan bulan Pebruari Subdit Dikyasa Polda Metro Jaya yang pengamatan, pemotretan dan pendataan terhadap jalan rusak, pohon rindang, situasi lalu lintas layang kamal, infrastruktur jalan, kegiatan kanalisasi di 5 wilayah DKI Jakarta, jalan rusak, lokasi pembangunan fly over, survey lapangan, kegiatan pengamanan masyarakat, jalur pemisah antara jalur lambat dan jalur cepat, kegiatan olahraga masyarakat, car free day, rambu yang terhalang pohon kondisi infrastruktur yang sudah diperbaiki dan beberapa halte busway (Data terlampir). Walaupun kegiatan ini tidak mencakup secara keseluruhan terhadap apa yang dicantumkan namun kekonsistenan yang ditunjukkan dengan kegiatan prasjal yang dilaksanakan setiap hari selama satu bulan, menunjukkan bahwa ada kordinasi dan rencana yang jelas tentang apa yang harus dilakukan.

## 4.4.2. Seksi Sarang

Kegiatan Seksi Sarang salah satunya adalah melakukan koordinasi dengan instansi terkait (Dishub, Organda, Kepala Terminal/Stasiun / Pelabuhan, Jasa Marga, LSM, Jasa Raharja). Dalam pengamatan peneliti kegiatan kerjasama dengan instansi terkait yang dilakukan Seksi Sarang dengan melakukan koordinasi dengan Badan Pengawasan Lingkungan Hidup (BPLHD) Propinsi DKI Jakarta membahas persiapan pemeriksaan emisi gas buang kendaraan bermotor di lokasi strategis di wilayah Propinsi DKI Jakarta yang dilakukan pada hari Kamis tanggal 01 April 2010 pukul 09.00 Wib di Ruang Rapat BPLHD Propinsi DKI Jakarta menghasilkan kesepakatan akan mengadakan pemeriksaan uji emisi gas buang secara gratis kepada para pengguna kendaraan yang akan dilaksanakan di 5 wilayah DKI Jakarta, yaitu:

 $1.$ Jakarta Pusat

Tempat: Jl. Medan Merdeka Timur, tanggal 22 April 2010

 $2.$ Jakarata Utara

Tempat: Pasar Ular (Plumpang), tanggal 20 Mei 2010

- $\overline{3}$ . Jakarta Selatan Tempat: Kali Bata Mall atau Lap Parkir Polda Metro Jaya, tanggal 22 Juni 2010
- 4. Jakarta Barat Tempat: Central Park, tanggal 22 Juli 2010
- 5. Jakarta Timur

Tempat: Gedung Senam Raden Inten, tanggal 26 Agustus 2010

Kegiatan Seksi Sarang bersama dengan instansi terkait mengenai permasalahan angkutan umum / barang tersebut merupakan bentuk kegiatan kerjasama dalam upaya preventif permasalahan angkutan umum/barang yang menjadi tugas dan fungsi Sie Sarang Subdit Dikyasa Polda Metro Jaya.

Dalam hal berkaitan dengan sistem transportasi angkutan umum dengan busway, dari data yang didapat dari hasil pengumpulan data yang berkaitan dengan jenis moda angkutan umum Busway Sie Sarang dan Sie Prasjal menghadapi permasalahan di Koridor 1 (Blok M-Kota) Jl. Sisingamangaraja dimana untuk jalur cepat hanya 2 lajur yang satu untuk busway dengan pembatas separator yang menimbulkan masalah terjadinya kemacetan. Tindakan yang dilakukan Seksi Prasjal adalah berkoordinasi dengan instansi terkait dan untuk membuka separator tersebut dan di ganti dengan garis lurus dengan tidak terputus sehingga mengurangi kemacetan. Sementara di putaran depan kantor Dephub dipasang rambu-rambu yang jelas bahwa ada lintasan busway. Sedangkan untuk mengatasi masalah banyaknya aspal jalur busway yang rusak serta pemisah lajur copot karena pada saat pembuatan lajur busway tidak di beton hanya menggunakan jalan yang sudah ada, Seksi Prasjal memberikan rekomendasi kepada pihak terkait (PU dan Pemda).

### $4.5$ Pandangan Umum Warga Masyarakat terhadap Kegiatan Pemolisian Subdit Dikyasa Polda Metro Jaya

Maslow mendasarkan proses hirarki kebutuhan pada dua prinsip. Pertama, kebutuhan-kebutuhan manusia dapat disusun dalam suatu hirarki dari kebutuhan terendah sampai yang tertinggi. Kedua, suatu kebutuhan yang telah terpuaskan berhenti menjadi motivator utama dari perilaku. Selanjutnya menurut Maslow, manusia akan didorong untuk memenuhi kebutuhan yang paling kuat sesuai waktu, keadaan dan pengalaman yang bersangkutan mengikuti suatu hirarki. Dalam tingkatan ini, kebutuhan pertama yang harus dipenuhi terlebih dahulu adalah kebutuhan fisiologi, seperti balas jasa, istirahat dan sebagainya. Setelah kebutuhan pertama dipuaskan, kebutuhan yang lebih tinggi berikutnya akan menjadi kebutuhan utama, yaitu kebutuhan akan keamanan dan rasa aman kebutuhan ketiga akan muncul setelah kebutuhan kedua terpuaskan. Proses ini akan berjalan terus sampai terpenuhinya kebutuhan aktualisasi diri, dimana manajemen dapat memberikan insentif untuk memotivasi hubungan kerjasama, kewibawaan pribadi serta rasa tanggung jawab untuk mencapai hasil prestasi yang tinggi. (Maslow, 1954) dalam Handoko, 1986; )

Kebutuhan warga masyarakat terhadap pelayanan kepolisian khususnya dalam layanan yang berkaitan dengan lalu lintas menimbulkan pendapat dan pandangan yang beragam dari warga masyarakat terhadap kinerja pelayanan dalam implementasi kegiatan Subdit Dikyasa Polda Metro Jaya.

Dalam wawancara peneliti 30 April 2010 dengan Shinta, seorang mahasiswi UNJ ketika ditanya tentang kegiatan Police Goes to Campus yang diikutinya, memberi tanggapan bahwa mahasiswa cukup senang dengan kegiatan tersebut karena menambah wawasan tentang lalu lintas dan permasalahannya serta dapat lebih akrab dan dapat memahami tugas kepolisian khususnya polisi lalu lintas, yang selama ini dipandang mahasiswa dengan citra miring yaitu mudah disuap dan kerjanya hanya menilang saja. Mahasiswa ini menyarankan agar dalam acara Police Goes to Campus sosialisasi mengenai Undang Undang Lalu Lintas yang baru penyelenggraannya diupayakan lebih bernuansa santai dan tidak selalu bersifat diskusi atau pengarahan dari pihak kepolisian, mengenai hai ini Shinta mengatakan berikut:

Bagus juga tuh, acara Police Goes to Campus bisa menambah wawasan kita para mahasiswa tentang pekerjaan polisi lalu lintas dan menambah pengetahuan kita tentang pentingnya keselamatan dalam berkendara dan mematuhi peraturan lalu lintas, Cuma kalau bisa acaranya jangan terlalu formil, usahain dong dengan membuat acara yang lebih santai, jangan diskusi melulu.

Sementara dari wawancara peneliti dengan tukang ojek warga binaan Subdit Dikyasa didapat keterangan bahwa para tukang ojek warga binaan Subdit Dikyasa merasa cukup senang dengan penyuluhan yang dilakukan terhadap mereka meski sebagian tukang ojek yang lain ketika ditanya peneliti memberi tanggapan yang berbeda yaitu bahwa mereka tidak terlalu memberi perhatian terhadap layanan yang diberikan kepada komunitas ojek karena terlalu disibukkan kebutuhan hidup sehari-hari. Sedangkan sebagian tukang ojek warga binaan menyesalkan dihilangkannya pemotongan biaya 50 % dalam pembuatan SIM yang pernah mereka dapatkan beberapa tahun yang lalu. Mengenai hal ini seorang Supriyanto 37 tahun, tukang ojek asal Klaten yang biasa mangkal di kawasan depan kampus UKI mengungkapkan:

Kalau dulu sih enakan dikit, saya pernah mendapat potongan biaya pembuatan SIM dari Polda tetapi tahun kemarin ketika SIM saya habis masa berlakunya biaya pembuatan SIM untuk tukang ojek warga binaan tidak mendapat potongan biaya lagi. Saya jadi agak malas mengikuti penyuluhan dari Polantas

Sedangkan dari wawancara lainnya, dengan Kosasih penegemudi Bus Patas 2 jurusan Kampung Rambutan-Kota didapat keterangan bahwa ia dan kawan- kawannya sesama pengemudi bus belum mengetahui tentang Undang-Undang Lalu Lintas No 22. dan belum pernah mendapat sosialisasi tentang penerapan UU yang baru tersebut dari pihak kepolisian. Ia juga mengungkapkan bahwa masalah itu tidak terlalu ia perhatikan karena kesibukannya mencari nafkah sebagai pengemudi bus. Hal yang sama juga diungkapkan oleh para pedagang kaki 5 di kawasan Tanah Abang yang sering menimbulkan kemacetan yang ditimbulkan oleh aktivitas pedangang kaki 5 di kawasan tersebut yang menuturkan bahwa mereka juga belum mengetahui adanya undang undang yang baru tentang lalu lintas.

Faktor taraf sosial ekonomi ikut menghambat pertumbuhan penghayatan hak dan kewajiban hukum. Pada umumnya masyarakat masih disita waktu dan fikiran-fikirannya melulu untuk bergerak di bidang perjuangan mencari nafkah. Hampir seluruh masa hidupnya dibebani masalah kebutuhan hidup jasmani, demi untuk mempertahankan kelangsungan hidup biologis.

Dari wawancara peneliti dengan seorang siswa SMA 38 diperoleh keterangan bahwa mereka kecewa dengan pembatalan Polantas menjadi Irup upacara hari senin di sekolah mereka, karena mereka mengharapkan adanya suasana berbeda dalam upacara yang rutin diadakan setiap hari Senin di sekolah mereka, juga diharapkan dengan Polantas menjadi Irup upacara di sekolah mereka ada tambahan pengetahuan tentang kepolisian bagi mereka. Mengenai hal ini Rudi siswa kelas 10 SMA 38 mengungkapkan :

Kami sengaja datang lebih pagi karena menunggu kedatangan Polisi menjadi Irup di sekolah kami, seperti yang diumumkan sebelumnya oleh kepala sekolah pada hari Sabtu, kami kecewa dengan ketidak hadiran polisi di sekolah kami, memang kami mengerti mungkin ada kesibukan lain tapi kayaknya kalau polisi aja ingkar janji ... Wah bisa berabe dong.

Sedangkan dari hasil wawancara peneliti dengan seorang ibu yang mengantar anaknya yang baru duduk di kelas 1 SD mengunjungi Taman Lalu Lintas di Cibubur diperoleh keterangan bahwa ia sangat senang anaknya dapat berkunjung ke Taman lalu lintas karena disamping untuk hiburan keluarga anak - anak mendapat pendidikan dan pengetahuan tentang pentingnya keselamatan dan mematuhi aturan lalu lintas dan ia sendiri sebagai orang tua mendapat pemahaman dan wawasan yang lebih tentang lalu lintas.

Berdasarkan pengamatan peneliti warga masyarakat sesungguhnya mengharapkan interaksi sosial yang lebih dekat dengan polisi terutama dalam hal pelayanan lalu lintas dimana sebagian dari waktu aktivitas warga masyarakat tersita diperjalanan terutama perjalanan darat. Dari pendapat dan pemahaman warga masyarakat tergambar bahwa implimentasi polmas yang dilakukan subdit dikyasa mengalami hambatan dan kendala yang terutama bersumber dari sumber daya manusia (personil) sebagai unsur pelaksana dalam implementasi polmas sebagai strategi dan gaya pemolisian, disamping kendala kurang memadainya anggaran yang dimiliki Subdit Dikyasa untuk menyelenggarakan pelayanan kepolisiannya serta mengimplementasikan polmas di wilayah hukum Polda Metro Jaya.

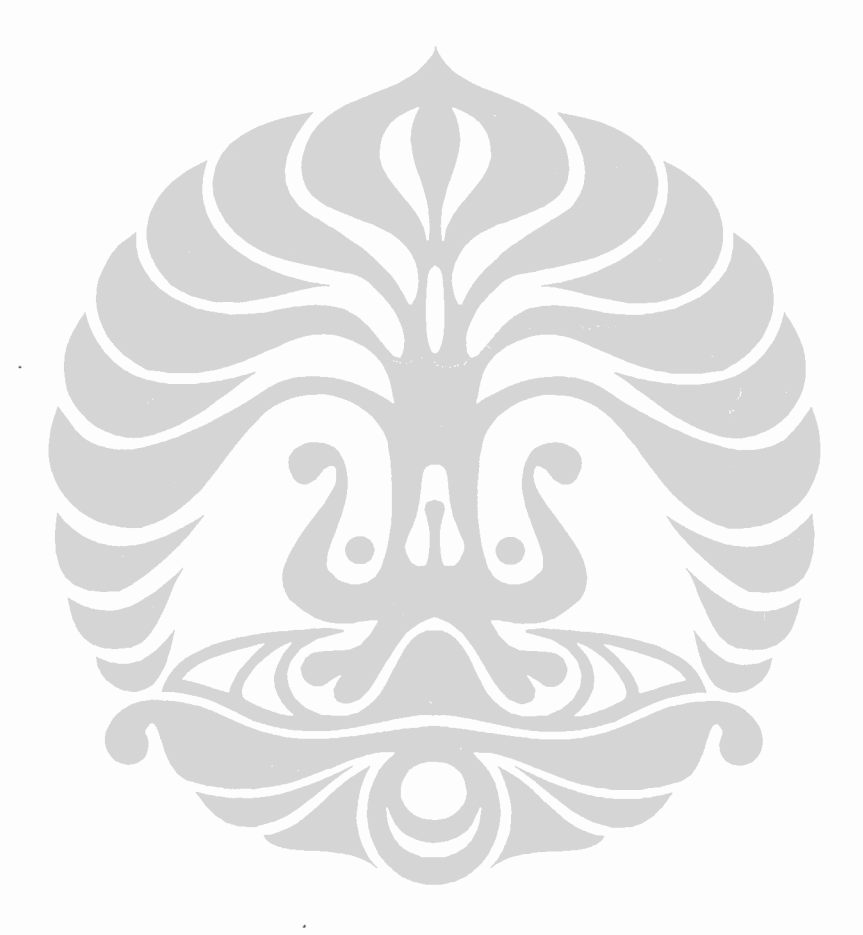

### **BAB5**

# PEMBAHASAN IMPLEMENTASI POLMAS PADA SUBDIT DIKYASA DIT LANTAS POLDA METRO JAYA

Implementasi polmas oleh kepolisian khususnya Dit lantas Polda Metro Jaya yang dilaksanakan oleh Subdit Dikyasa Polda Metro Jaya merupakan salah satu dari grand strategi Polri untuk meningkatkan kepercayaan masyarakat. Pengaturan pemolisian yang sesuai dengan sasaran akan menghasilkan efek yang maksimal bagi petugas Polri di lapangan dalam rangka mewujudkan kamseltibcarlantas.

Dalam hal tersebut maka ada keterkaitan antara polisi sebagai salah satu unsur dari penegak hukum yang berfungsi untuk melakukan perlindungan, pelayanan, pengayoman terhadap masyarakat, dengan polmas sebagai salah satu pendekatan yang dilakukan dalam rangka meningkatkan kepercayaan masyarakat di bidang lalu lintas. Dengan keterkaitan tersebut maka diperlukan sebuah manajemen yang baik agar apa yang direncanakan dapat berjalan sesuai dengan tujuan yang diharapkan.

Pendekatan polmas yang dilaksanakan oleh subdit Dikyasa Polda Metro Jaya pada prinsipnya dilakukan dengan prinsip-prinsip sesuai dengan Skep Kapolri No.Pol: Skep/737/X/2005, yang diperbaharui dengan Perkap Nomor 7 Tahun 2008. Prinsip-prinsip tersebut diantaranya adalah kesetaraan dan transparansi, serta kemitraan dan problem souliving. Pemolisian yang dilakukan jauh dari unsur penegakan hukum yang selama ini telah dilaksanakan dengan cara melakukan penindakkan dengan tilang, namun pendekatannya adalah dengan pelayanan dan pengayoman yang dilakukan oleh Polantas dengan melakukan pemecahan masalah sebelum masalah yang ada menjadi semakin besar. Kesetaraan yang diimplementasikan oleh Polri membuat masyarakat menjadi semakin dekat dengan Polisi. Jika dahulu masyarakat merasa polisi sebagai orang yang ditakuti karena posisinya yang superior, maka Polisi dalam polmas berusaha untuk menghilangkan kesan tersebut dengan mengutamakan kesetaraan. Sehingga masyarakat dapat menyampaikan apa yang menjadi pemikirannya dan apa yang menjadi kritikannya hingga polisi dapat melaksanakan tugasnya dengan baik.

Disisi lain dalam penerapan polmas, prinsip keterbukaan juga dilaksanakan agar masyarakat mengerti apa yang dilakukan oleh polantas pada khususnya, merupakan usaha untuk mewujudkan kamseltibcarlantas. Tidak ada hal-hal yang disembunyikan membuat masyarakat menjadi lebih mengerti bagaimana tugas polantas dalam usahanya mewujudkan kamseltibcarlantas.

Berdasarkan hal-hal tersebut maka dalam pembahasan ini beberapa hal yang dilaksanakan oleh Subdit Dikyasa Ditlantas Polda Metro Jaya dirinci dalam beberapa bagian untuk memperjelas penerapan polmas sebagai usaha dalam mewujudkan kamseltibcarlantas dengan berbagai kegiatan yang dilakukan oleh seksi pendidikan masyarakat, seksi sarana dan angkutan serta seksi prasarana jalan.

### $5.1$ Implementasi Pemolisian Komunitas

Penerapan pemolisian komunitas harus dipahami sebagai pemolisian komunitas, bukan pemolisian masyarakat. Secara konseptual penerjemahan community policing menjadi pemolisian masyarakat adalah kurang tepat. Karena konsep masyarakat (society) berbeda dengan konsep komunitas (community). Komunitas adalah daerah yang ditempati sejumlah orang dalam lingkup yang kecil dan warganya saling mengenal atau mengetahui satu sama lain, corak kehidupannya dinamakan paguyuban (Guyub:akrab)/ Gemeinshaft.

Masyarakat adalah sekelompok individu yang secara langsung atau tidak langsung saling berhubungan sehingga merupakan sebuah satuan kehidupan yang mempunyai kebudayaan sendiri yang berbeda dari kebudayaan yang dipunyai oleh masyarakat lain. Sebagai satuan kehidupan, sebuah masyarakat biasanya menempati sebuah wilayah yang menjadi tempatnya hidup dan lestarinya masyarakat itu. Karena warga masyarakat itu hidup dan memanfaatkan berbagai sumber daya yang ada dalam wilayah tempat mereka itu hidup untuk memenuhi kebutuhan-kebutuhan hidup mereka sebagai manusia, terdapat semacam keterikatan hubungan antara sebuah masyarakat dan wilayah tempat masyarakat itu hidup. Sebuah masyarakat merupakan sebuah struktur yang terdiri atas saling hubungan peranan-peranan dan para warganya, yang peranan-peranan itu dijalankan sesuai dengan norma yang berlaku, saling hubungan diantara peranan-peranan ini mewujudkan struktur peranan yang biasanya terwujud sebagai pranata-pranata. Pranata-pranata itu terwujud dalam kehidupan manusia bermasyarakat untuk pemenuhan kebutuhan-kebutuhan hidup sebagai manusia, yang dianggap penting oleh masyarakat yang bersangkutan. Melalui pranata-pranata yang ada, sebuah masyarakat dapat tetap lestari dan berkembang. Pranata-pranata yang ada dalam masyarakat, antara lain, adalah pranata keluarga, pranata ekonomi, pranata politis, pranata keagamaan, dan sebagainya (Suparlan, 2004a dalam Chrysnanda, 2009 : 179,180).

Pada dasarnya polmas merupakan model perpolisian yang menekankan adanya kemitraan yang sejajar antara petugas dengan masyarakat lokal dalam menyelesaikan dan mengatasi setiap permasalahan sosial yang dapat mengancam keamanan, ketertiban dan ketentraman. Disisi lain polmas juga menekankan adanya hubungan yang menjunjung tinggi nilai-nilai sosial/ kemanusiaan.

Pada implementasinya polmas dilakukan dengan tujuan menciptakan sebuah kerjasama antara polisi dan masyarakat dalam menanggulangi kejahatan dan ketertiban sosial, memecahkan permasalahan yang dapat menimbulkan gangguan terhadap kemanan dan ketertiban dan mewujudkan adanya kemitraan yang sejajar antara petugas dengan warga masyarakat dalam penanggulangan kejahatan dan ketidak tertiban sosial. Dengan demikian dalam rangka mencapai tujuan tersebut, dengan fokus implimentasi yang dilakukan oleh subdit Dikyasa Polda Metro Jaya, maka beberapa hal yang harus dilakukan dalam implimentasinya adalah melakukan pendidikan masyarakat lantas (Dikmas Lantas) dengan cara:

- 1. Tampil simpatik dengan sikap perkataan yang santun ketika melaksanakan penyuluhan lantas kepada masyarakat, serta sedapat mungkin menghindari kesan sok pintar dan menggurui.
- $2.$ Memberdayakan potensi dan peran serta masyarakat dalam penyelenggaraan dikmas lantas
- 3. Selalu membiasakan senyum, sapa, salam dalam berinteraksi dengan masyarakat, terutama saat memberikan penyuluhan kepada masyarakat

 $4.$ Menampilkan perilaku keteladanan dalam kedinasan dan hidup bermasyarakat khususnya dalam memanfaatkan jalan raya atau berlalulintas

Dengan melakukan beberapa hal tersebut maka polmas yang difokuskan pada dikmas lantas dapat berjalan dengan baik dan mempunyai tingkat keberhasilan sesuai dengan apa yang diharapkan.

### $5.2$ Paradigma Pemolisian Pada Subdit Dikyasa Ditlantas Polda Metro Jaya

### 5.2.1 Problem Solving

Ibukota Jakarta adalah pusat peradaban yang menjadi tempat berkembangnya ilmu pengetahuan dan teknologi, ekonomi, politik, kesenian, hukum dan keadilan, etika, estetika, maupun moral. Jakarta telah berkembang sedemikian rupa karena fungsinya sebagai pusat-pusat industri dan pertumbuhan ekonomi pasar dalam program pembangunan nasional. Dampak lain dari perkembangan ini, Jakarta bukan hanya sebagai pusat peradaban, lebih dari itu Jakarta telah berkembang menjadi sebuah ibukota negara dengan berbagai masalah sosial yang berdampak pada kemerosotan peradaban dan derajat manusia, kehancuran lingkungan, pemujaan terhadap uang yang berlebihan, dan kerakusan yang mencerminkan ungkapan kuno homo homini lupus (manusia menjadi serigala bagi manusia lainnya).

Ketidakmampuan daya dukung perkotaan mengakibatkan berbagai permasalahan sosial di Jakarta menjadi tidak terkendali. Lingkungan hidup perkotaan yang tidak kondusif bagi Jakarta didorong oleh permasalahanpermasalahan yang muncul. Lingkungan hidup perkotaan semakin buruk karena permasalahan-permasalahan terus menerus muncul seiring perkembangan kehidupan masyarakat ibukota Jakarta yang cepat.

Kondisi masyarakat Jakarta yang sangat heterogen menambah rumit persoalan yang dihadapi. Pola-pola penanganan masalah-masalah dengan mengedepankan penyeragaman atau penyamarataan antara satu kawasan dengan kawasan lainnya, atau satu masalah dengan masalah lainnya tidak lagi bisa digunakan dalam menghadapi permasalahan yang muncul.

Permasalahan kontijensi yang muncul terutama dalam beberapa tahun belakangan dari analisa dan evaluasi yang dilakukan jajaran Polda Metro Jaya tersimpulkan bahwa diwilayah hukumnya ada tiga permasalahan kontijensi yang patut diwaspadai. Yaitu permasalahan kontijensi yang disebabkan manusia, permasalahan kontijensi yang disebabkan oleh alam, dan permasalahan kontijensi yang diakibatkan kerusakan infrastruktur. Seluruh permasalahan ini mau tidak mau telah menjadi karakteristik kerawanan daerah (Kakerda) diwilayah hukum Polda Metro Jaya (Polda Metro Jaya, 2007).

Pemecahan masalah memang bukan suatu hal yang mudah, namun dengan ketelitian dalam menerapkan strategi pemecahan masalah, maka tidak ada permasalahan yang tidak terpecahkan dengan solusi yang baik. Dalam penerapan strategi tentunya pondasi yang kuat merupakan salah satu pilar dari keberhasilan penerapan strategi tersebut. Pondasi yang bagi suatu strategi polmas yang berhasil adalah hubungan yang erat dan saling menguntungkan antara polisi dengan anggota masyarakat. Polmas yang terdiri dari dua komponen inti yang tidak terpisahakan yaitu kemitraan dan pemecahan masalah dilakukan dengan melibatkan warga setempat untuk melakukan pengendalian dan pencegahan kejahatan yang lebih baik dan menyatukan sumberdaya polisi dan sumber daya masyarakat untuk menangani permasalahan yang menjadi keprihatinan masyarakat. Pemecahan adalah suatu proses identifikasi masalah yang dihadapi warga untuk dicarikan upaya pemecahan yang paling tepat yang mencakup:

- Menghilangkan masalah secara keseluruhan. a.
- Mengurangi jumlah masalah b.
- Mengurangi penderitaan korban. c.
- đ. Meningkatkan cara penanganan masalah
- Menangani faktor-faktor lingkungan untuk mencegah kejahatan. e. (Lihawa, 2005:19-29).

Dengan penuturan tersebut maka segala permasalahan yang ada di kota metropolitan Jakarta tidak lagi dapat diselesaikan dengan pendekatan pemolisian konvensional. Pendekatan yang mengedepankan kekuasaan dan kewenangan pun harus sudah ditinggalkan, digantikan dengan mengedepankan pendekatan perlindungan serta pelayanan serta pemecahan masalah. Dengan
demikian jajaran Polda Metro Jaya perlu terus menerus melakukan upaya-upaya yang komprehensif dalam melakukan kegiatan preemtif, preventif, maupun penegakan hukum. Hanya dengan cara inilah jajaran Polda Metro Jaya mampu memenuhi harapan maupun tuntutan masyarakat Jakarta, sekaligus dapat meletakkan dasar yang kuat untuk mewujudkan stabilitas kamtibmas dan ketertiban umum, demi mewujudkan masyarakat Jakarta yang damai dan sejahtera (Polda Metro Jaya, 2007).

## 5.2.2 Polantas Humanis

 $\vdots$ 

Paradigma baru yang dikembangkan Polri yang berorientasi kepada pemecahan masalah-masalah masyarakat (problem solve oriented) dengan berbasis pada potensi sumber daya lokal dan kedekatan dengan masyarakat yang lebih manusiawi (humanistic approach). Polisi yang humanis adalah salah satu dari cita-cita paradigma baru Polri. Paradigma baru ini memuat suatu nilai, sikap, dan perilaku yang menciptakan sindrom merawat serta kepedulian.

Paradigma baru Polisi mengedepankan polisi lalu lintas sebagai ujung tombak sekaligus etalase penjabaran program pemolisian Polri. Melalui keberadaan aparat kepolisian lalu lintas (Polantas) dapat terbangun citra Polri yang simpatik. Upaya Polri dengan melakukan tindakan simpatik untuk mengubah citra petugas polantas di jalanan dari citra sebagai pengganggu menjadi pelayan dan sahabat pengguna jalan, pola kegiatan yang dilakukan adalah seluruh petugas polantas wajib melakukan tindakan pembinaan kepada masyarakat, dimana setiap menghentikan pelanggar lalu lintas tidak dilakukan penindakan hukum (tilang), melainkan dengan peneguran dan peringatan kepada pelaku pelanggaran lalu lintas (kecuali pelanggaran berbahaya). Petugas polantas wajib menghindari perdebatan dengan pelanggar lalu lintas di tepi jalan. Petugas polantas tidak melakukan tindakan dan ucapan kasar serta tidak bersikap angkuh terhadap pengguna jalan. Contoh kepatuhan terhadap peraturan lalu lintas wajib diberikan oleh petugas polantas, sikap bersahabat dan siap membantu pengguna jalan melalui senyum, sapa dan salam mutlak dilakukan oleh petugas polantas.

Kaitannya dengan hal tersebut maka dalam mendidik masyarakat dalam masalah lalu lintas, pendidikan yang diberikan akan berhasil bila polisi yang memberikan pendidikan dapat memberikan contoh yang baik kepada masyarakat yang dididik. Hal ini merupakan suatu langkah yang harus dilakukan dalam rangka memberikan pendidikan kepada masyarakat, karena tidak akan berhasil sebuah pendidikan apabila person yang memberikan pendidikan tidak konsisten dengan apa yang dikatakannya. Beberapa hal yang selayaknya dilakukan dalam dikmas lantas adalah:

- 1. Menghindari sikap dan perkataan yang tidak terpuji terhadap masyarakat pemakai jalan/pengemudi kendaraan seperti membentak, minta imbalan jasa, arogan, sok kuasa dan perbuatan lainnya yang dapat merusak citra diri dan lembaga.
- $\overline{2}$ . Tegas berwibawa tapi tidak berlebih-lebihan saat melaksanakan tugas atau penyuluhan.
- 3. Peka dan tanggap terhadap masyarakat yang membutuhkan pelayanan dan pertolongan
- $4.1$ Tidak emosional dalam menyikapi masalah dan perkembangan yang terjadi di lapangan
- Mau bekerjasama dengan masyarakat dalam memberikan pembinaan dan  $5.1$ penyuluhan tentang berbagi sumber masalah kamseltibcarlantas.

Dengan demikian, pendidikan yang dilakukan tidak sebatas pemberian penyuluhan saja, namun lebih ke arah pemberian contoh dan bagaimana polisi bersikap dalam menanggapi permasalahan-permasalahan yang dikemukakan oleh masyarakat. Dengan penampilan yang baik, penanggapan masalah yang tenang dan tidak emosional dan dapat memberikan solusi pada setiap permasalahan yang ditanyakan merupakan suatu nilai tersendiri bagi anggota polri yang menjalankan dikmas lantas untuk mendapatkan kepercayaan yang tinggi dari masyarakat sebagai hasil dari sikap humanis yang ditampilkan. Dengan kepercayaan yang tinggi inilah respect akan diperoleh yang pada akhirnya berbuah pada keberhasilan dari pendidikan masyarakat lalu lintas yang dilakukan, karena masyarakat tersebut mempunyai seorang panutan yang baik untuk diikuti terutama dalam hal tertib berlalu lintas.

#### $5.3$ Kondisi Transportasi dan Lalu Lintas di Wilayah Hukum Polda Metro Jaya

Perkembangan jumlah kendaraan bermotor terus meningkat (saat ini berjumlah sekitar 4,9 juta. rata-rata meningkat 11 % per tahun), rasio jumlah kendaraan pribadi dibandingkan kendaraan umum adalah 98% dibanding 2%. rasio penggunaan kendaraan pribadi dibandingkan kendaraan umum adalah 44% dibanding 56% dari total 17 juta perjalanan. Kondisi angkutan umum sangat memprihatinkan dan dari tahun ke tahun jumlahnya semakin berkurang. Kemampuan menambah ruas jalan semakin sulit dibandingkan penambahan kendaraan (panjang jalan hanya bertambah kurang dari 1%, penambahan kendaraan rata-rata 11% per tahun). Kerugian akibat kemacetan lalu lintas di DKI Jakarta adalah sebesar Rp. 12,8 triliun.

Saat ini ruas jalan di DKI Jakarta baru mencapai 7 % dibandingkan dengan luas jalan raya seluruh propinsi, tentu saja tidak mampu menampung sejumlah kendaraan tersebut dalam waktu bersamaan. Akhirnya, jam-jam sibuk, kemacetan diberbagai ruas jalan sulit dikendalikan. Selain warga Jakarta, kemacetan diperparah oleh para pelaju dari kota sekitar Jakarta yang bekerja di Jakarta setiap harinya. Tahun ini, diperkirakan sekitar 700.000 kendaraan komuter dari Jabodetabek masuk ke Jakarta setiap harinya dan ikut memadati jalan-jalan di ibu kota. Solusi pembuatan jalan bertingkat dengan demikian tidak dapat dihindarkan lagi. Untuk itu dalam waktu yang tidak terlalu lama akan dibangun jalan bertingkat tersebut. Namun dalam melakukan pengembangan infrastruktur jalan di DKI Jakarta mengalami keterbatasan pengembangan sarana atau jaring jalan raya. Saat ini ruas jalan raya di DKI Jakarta baru mencapai 6,2 % jika dibandingkan dengan luas jalan raya seluruh propinsi.

Dari data Pemerintah Daerah Khusus Ibukota Jakarta, dapat dilihat bahwa berdasarkan survey tahun 2007, jumlah perjalanan orang (person trips) yang membutuhkan angkutan umum adalah sebesar 5,302,000 perjalanan orang. Disisi lain, bilamana ke 15 koridor busway dibangun dan dioperasikan serta mencapai target sesuai dengan asumsi diatas, jumlah penumpang yang dapat terangkut hanya 1,350,480 orang. Dengan demikian angka ini hanya dapat memenuhi  $\pm$  25% dari total permintaan perjalanan orang yang membutuhkan angkutan umum (Kekurangan jumlah bus 2,906). Dengan asumsi bahwa jumlah potensi permintaan perjalanan bus di tahun 2007 adalah 6,604,000 orang/hari (Di hitung secara linear antara data survey tahun 2007 dengan data perkiraan di tahun 2010 PTM DKI Jakarta), maka untuk memenuhi kebutuhan tersebut (6,604,000 orang) akan dibutuhkan minimal sebuah sistem angkutan umum yang dapat mengangkut 28,000 orang per jam per koridor.

Disisi lain, bila yang diharapkan adalam sistem Busway seperti yang ada saat ini, kapasitas maksimum Busway tersebut hanya dapat mengangkut penumpang sebesar 5,100 orang per jam per koridor dengan headway 2 menit 2 arah dan satu rit sama dengan 60 menit. Artinya, kapasitas Busway yang ada hanya dapat mengangkut 18% untuk 2 arah dari total potensi permintaan perjalanan orang yang menggunakan angkutan umum. Untuk itu dapat disimpulkan bahwa Busway tidak pernah dapat menyelesaikan permasalahan yang ada, kecuali di bangun angkutan masal kota (MRT) yang berbasis rel (Heavy Rail) dengan koneksitas yang tinggi dan berkesinambungan (integrated antar multi moda sesuai ptm termasuk feeder bus).

#### $5.4$ Kegiatan Subdit Dikyasa Ditlantas Polda Metro Jaya

Melihat kegiatan yang dilakukan oleh Subdit Dikyasa sebagaimana tergambar dari hasil penelitian di bab terdepan pada tesis ini masih jauh dari apa yang telah ditetapkan pada Skep Kapolda No. Pol. : Skep / 255/ N /2006. Dimana Subdit Direktorat Pendidikan Masyarakat dan Rekayasa Polda Metro Jaya mempunyai fungsi:

- Polantas peka terhadap potensi-potensi penyebab gangguan keamanan, a. ketertiban, kelancaran, dan keselamatan lalu lintas (Kamseltibcarlantas)
- b. Meningkatkan kualitas dan kuantitas dalam program keselamatan jalan kepada masyarakat pengguna jalan dan masyarakat sekitarnya dengan merencanakan aksi dan program keselamatan jalan dengan membentuk forum lalu lintas dan angkutan jalan,
- Membangun kemitraan dengan pihak pemerintah dan swasta. c.
- d. Melaksanakan pendataan kecelakaan secara teliti, akurat dan dianalisa serta dioperasikan oleh tenaga ahli terlatih guna memperbaiki keselamatan jalan pada masyarakat pengguna jalan dan masyarakat disekitarnya.

Dalam implementasi kegiatannya Subdit Dikyasa Ditlantas Polda Metro Jaya melaksanakan tugas pokok yang telah ditetapkan serta melaksanakan 13 program road safety yang telah ditentukan oleh satuan atas, dan pelaksanaannya membagi tugas tersebut pada fungsi- fungsi kepolisian yang menjadi tanggung jawabnya yaitu: Seksi Pendidikan Masyarakat, Seksi Prasarana Jalan dan Seksi Sarana Angkutan.

## 5.4.1 Kegiatan Seksi Pendidikan Masyarakat

Seksi Dikmas adalah unsur pelaksana pada Subdit Dikyasa Ditlantas Polda Metro Jaya yang mempunyai tugas pokok memberikan pendidikan dan pencerahan kepada masyarakat yang bertujuan untuk mentaati aturan-aturan lalu lintas/mengajak masyarakat untuk tertib di dalam berlalu lintas.

Seksi Pendidikan Masyarakat atau disingkat Sie Dikmas bertugas membuat perencanaan dan melaksanakan tugas-tugas edukasi untuk membangun kesadaran, kepekaan dan kepedulian, kemitraan dengan stake holders lainnya serta tanggung jawab sosial terhadap masalah-masalah lalu lintas yang dilaksanakan dengan berbagai tingkatan yang mencakup Pendidikan, Penerangan dan Berdayamas.

Kegiatan pendidikan masyarakat dilakukan melalui lembaga-lembaga formal maupun non formal, dengan mendasarkan pada kegiatan polmas yang berorentasi pada kepentingan (community of interest) dimana warga masyarakat yang bukan berada dalam satu wilayah tetapi beberapa wilayah yang memiliki kesamaan kepentingan di jadikan sebagai obyek polmas, melalui program-program kegiatan road safety, antara lain dengan kegiatan penyuluhan seperti: Polisi Sahabat Anak (Polsana), Patroli Keamanan Sekolah (PKS), Saka Bhayangkara, police goes to campus, Taman Lalu Lintas, Kampanye lalu lintas, safety riding, dengan uraian pemahanan sebagai berikut.

### 5.4.1.1 Polsana (Polisi Sahabat Anak),

Polsana merupakan kegiatan penanaman tentang kesadaran dan tertib berlalu lintas sejak usia dini. Yang juga untuk membangun image atau citra positif polisi terhadap anak-anak. Penanaman disiplin lalu lintas terhadap anakanak merupakan penyelamatan anak bangsa. Polsana merupakan program

jangka panjang, yang harus selalu ditumbuh kembangkan dan dilakukan secara berkesinambungan. Kegiatan Polsana dapat dilakukan melalui kunjungan maupun open house (anak –anak yang berkunjung ke kantor polisi).

Kegiatan Sie Dikmas Subdit Dikyasa dilaksanakan di lingkungan pendidikan dengan melaksanakan program polisi sahabat anak disingkat polsana. kegiatan Sie Dimas ini ditujukan agar : 1) anak memahami dan mengerti arti beberapa rambu rambu lalu lintas, 2) anak sudah tidak takut kepada polisi, 3) sekolah tertarik ingin membuat taman lalu lintas menjadi program kegiatan rutin sekolah . Kegiatan yang dilakukan Sie Dikmas dalam kaitannya dengan polsana adalah dengan melakukan kunjungan ke Taman kanak kanak dan Sekolah Dasar dengan tujuan yaitu:

Program polsana masuk kurikulum sekolah, a.

- Produk produk lalu lintas dapat dimanfaatkan sekolah, Ъ.
- Adanya polisi peduli terhadap keselamatan anak anak (contoh; polisi c. dapat membantu menyeberangkan anak - anak disekitar sekolah)
- d. Adanya penanaman displin berlalu lintas sejak usia dini.

## 5.4.1.2. Patroli Keamanan Sekolah (PKS)

PKS merupakan wadah bagi siswa/siswi SMP maupun SMU untuk berlatih dan belajar untuk mencari akar masalah sosial di lingkungan sekolah dan upaya-upaya penanganannya. Dalam hal ini anak-anak juga diajarkan untuk peduli dan peka terhadap masalah sosial dan berperan aktif mendukung kegiatan belajar mengajar di sekolah. Masalah sosial yang mungkin muncul di lingkungan sekolah antara lain: masalah lalu lintas, perkelahian antar pelajar, narkotika dan obat-obatan terlarang, sex bebas/pornografi dsb. Melalui kegiatan PKS ini diharapkan anak-anak juga menjadi mitra polisi untuk mencari akar masalah dan solusinya yang tepat. Tujuan dari pendidikan PKS adalah sebagai wujud kepedulian Polri agar:

- siswa menjadi contoh / suri tauladan di sekolahnya a.
- b. menanamkan disiplin pada diri siswa
- c. menumbuhkan rasa persatuan dan kesatuan di kalangan pelajar
- đ. membantu mengatur lalu lintas disekitar sekolahnya
- mampu menangani tindakan pertama pada kecelakaan e.

#### 99

f. menanamkan jiwa kepemimpinan

menanamkan rasa kebanggaan terhadap anggota PKS g.

#### 5.4.1.3. Saka Bhayangkara

Kegiatan Sie Dikmas kepada Saka Bhayangkara Lalu lintas adalah wadah kegiatan antara Polisi dengan Pramuka yang berkaitan dengan kelalulintasan, baik bidang operasional seperti penjagaan atau pengaturan, kampanye keselamatan lalu lintas dan sebagainya, dengan tujuan:

- Siswa menjadi suri tauladan di sekolahnya a.
- Melatih jiwa disiplin b.
- Meningkatkan rasa kepercayaan diri c.
- Melatih jiwa kepemimpinan d.
- Mengembangkan rasa persatuan dan kesatuan di kalangan pemuda e.
- f. Menigkatkan kebanggaan menjadi anggota pramuka
- Menumbuhkan rasa sosial terhadap lingkungan g.
- Membantu mengatur lalu lintas h.
- i. Mampun menangani tindakan pertama pada kecelakaan.

### 5.4.1.4 Police Goes To Campus

Police Goes to Campus adalah kegiatan Sie Dikmas Subdit Dikyasa yang dilakukan bukan sekedar sosialisasi tentang lalu lintas di lingkungan kampus tetapi merupakan kegiatan dari kepolisian yang mengajak kalangan kampus atau akademisi sebagai salah satu stakeholder untuk ikut berperan serta dalam menangani masalah lalu lintas. Dalam kegiatan ini tidak hanya sebatas kepada mahasiswa tetapi juga para dosen. Kegiatan Police Goes to Campus dapat dilakukan melalui kunjungan, diskusi, seminar, debat publik, kampanye keselamatan lalu lintas dsb.

Tujuan kegiatan *Police Goes to Campus* adalah agar timbul kepedulian mahasiswa terhadap polisi, sebagai wujud kegiatan bersama adalah kegiatan kampanye keselamatan lalu lintas yang dilakukan di 5 wilayah DKI Jaya. Selain itu dengan kegiatan Police Goes to Campus polisi bersama mahasiswa, polisi dapat menjadi mitra mahasiswa di dalam memecahkan permasalahan lalu lintas.

#### 5.4.1.5 Taman Lalu Lintas

Taman lalu Lintas merupakan wadah atau tempat bermain dan belajar tentang etika, peraturan- peraturan dan pengenalan terhadap sarana prasarana lalu lintas lainnya dalam berlalu lintas baik untuk anak-anak maupun siapa saja yang peduli dan ingin mempelajari tentang lalu lintas. Taman lalu lintas Ditlantas Polda Metro Jaya saat ini berada di kawasan Cibubur seluas 5 hektar, sedangkan pengembangan pembangunan taman lalu lintas telah dilakukan oleh beberapa Ditlantas Polda seperti Ditlantas Polda Riau, Ditlantas Polda Sulawesi Utara, dan Ditlantas Polda Jawa Tengah.

Taman lalu lintas selain yang di lengkapi dengan berbagai sarana prasarana lalu lintas secara lengkap di bangun diareal yang cukup luas, ada juga taman lalu lintas mini yang di bangun pada area terbatas atau sering di sebut dengan istilah Taman Lalu Lintas Miniatur. Taman lalu lintas miniatur ini tentunya perlengkapan lalu lintas yang adapun didesain secara mini, taman lalu lintas miniatur di bangun di Polda Sulawesi Selatan dan Polda Kalimantan Timur.

## 5.4.1.6 Kampanye Lalu Lintas

Kampanye keselamatan lalu lintas merupakan kegiatan bersama (kemitraan antara polisi dengan stakeholder) sebagai bentuk kegiatan preventif dan untuk menumbuh-kembangkan kesadaraan berlalulintas. Yang implementasinya dapat melalui : penerangan secara langsung, penyuluhan, pembuatan poster, leaflet, stiker, buku petunjuk, komik, lomba-lomba maupun kesenian dan sebagainya, dengan tujuan sebagai berikut:

- Masyarakat dan polisi melakukan patroli jalan kaki bersama  $a<sub>z</sub>$
- Angka kecelakaaan dan pelanggaran lalu lintas berkurang  $<sub>b</sub>$ </sub>
- Masyarakat sadar akan manfaat dari penggunaan helm c.
- d. Masyarakat sadar akan manfaat dari penggunaan safety belt
- e. Menyeberang di tempat zebra cross / jembatan penyeberangan
- f. Menunggu kendaraan angkutan umum di halte / shelter bus / terminal
- g. Menghindari penggunaan telepon seluler pada waktu berkendaran

## 5.4.1.7 Safety Riding

Safety Riding merupakan kegiatan untuk keselamatan berkendara. Kegiatan ini mencakup pada kegiatan pendidikan dan pelatihan ketrampilan mengemudi, kiat-kiat aman berkendaraan. Ketrampilan dan keahlian berkendara yang dilatihkan dan diselenggarakan oleh polisi yang bekerjasama dengan sektor bisnis, media, LSM. Yang ditujukan baik dari tingkat pelajar, masyarakat umum, pengemudi angkutan umum atau siapa saja yang peduli terhadap masalah keselamatan berkendara. Dan bertujuan meningkatkan kemampuan serta kesadaran berlalu lintas serta untuk keselamatan. Implementasi dari safety riding dapat melalui kegiatan : touring, pendidikan dan pelatihan berkendara, sepeda motor lajur kiri dan menyalakan lampu siang hari dan sebagainya.

#### 5.1.4.8 Unit Penerangan

Kegiatan Unit Penerangan Sie Dikmas dilakukan dengan kegiatan penerangan yang bersifat langsung maupun tidak langsung dan penerangan khusus yang sasarannya ditujukan kepada masyarakat terorganisir maupun masyarakat tidak terorganisir, adapun bentuk-bentuk kegiatannya adalah sebagai berikut:

#### Penerangan langsung. я.

Kegitan penerangan langsung adalah kegiatan penerangan yang dilakukan dengan memberi penerangan langsung kepada masyarakat, seperti kegiatan yang dilaksanakan di lokasi tempat tempat kegiatan umum seperti terminal pasar, pangkalan ojek, dan tempat lainnya dimaksudkan agar:

- 1. Calon penumpang menunggu di halte dengan tertib.
- 2. Pengemudi menaikkan dan menurunkan penumpang di halte.
- $3.$ Pengendara tidak ada yang menggunakan jas joki 3 in one.
- 4. Penyeberang jalan menyeberang di zebra cross/jembatan penyeberangan.
- 5. Angkutan umum, ojek, tidak ada lagi yang ngetem di sembarang tempat atau di luar terminal karena sering membuat kemacetan.
- Pengendara sepeda motor selalu menggunakan helm dan tidak 6. melawan arus.
- 7. Kendaraan berhenti di belakang garis stop.
- 8. Tidak menggunakan telepon seluler dalam perjalanan.

#### Penerangan Khusus. b.

Kegiatan penerangan khusus dilakukan pada saat dilakukan kegiatankegiatan operasi kepolisian seperti : Operasi Simpatik, Operasi Patuh dan Operasi Ketupat serta Operasi Lilin, dengan uraian kegiatan sebagai berikut:

- $1.$ Operasi Simpatik yang dilakukan Sie Dikmas memunculkan ucapan terima kasih dari masyarakat kepada polisi baik secara langsung maupun melalui media atas pola penindakan yang dilakukan polisi dengan cara memberi teguran baik lisan maupun tertulis. Operasi Simpatik diharapkan menghasilkan penurunan angka pelanggaran dan kecelakaan
- $2.$ Penerangan khusus dilakukan Sie Dikmas dengan menggelar Operasi Patuh bertujuan agar menghasilkan ketertiban di ruas jalan tertentu (KTL) dan menghasilkan penurunan angka pelanggaran dan kecelakaan
- $3.1$ Penerangan khusus dilakukan Sie Dikmas dengan menggelar Operasi Ketupat bertujuan untuk terciptanya ketertiban dan pemberangkatan keamanan tempat-tempat di pemudik, menurunnya angka pelanggaran dan kecelakaan, dan kelancaran arus lalu lintas di tempat- tempat rekreasi dan perbelanjaan serta terciptanya kondisi masyarakat yang tertib dalam melaksanakan takbiran maupun sholat Idul Fitri
- 4. Operasi Lilin dilakukan Sie Dikmas bertujuan menciptakan kelancaran arus lalu lintas di tempat-tempat rekreasi dan perbelanjaan, menurunnnya angka pelanggaran dan kecelakaan khususnya pada perayaan malam tahun baru dan tidak ada penumpang yang naik di bak truck / pick up.
- 5. Kegiatan penerangan khusus Sie Dikmas yang bersifat insidentil dilakukan pada saat terjadinya demonstrasi bertujuan agar pendemo tidak naik diatas kap mobil, pendemo tidak anarkis dan

tidak menutup jalan sehingga tidak menyebabkan kemacetan. Hal lainnya adalah agar pendemo tidak memarkir kendaraannya di pinggir jalan sehingga tidak teratur (semrawut), tidak mengendarai kendaraan secara ugal-ugalan. Tujuan lainnya adalah agar pengguna jalan lain mau mengikuti perintah petugas pada saat terjadi pengalihan arus. Pada kegiatan Sie Dikmas ini diharapkan pihak radio ikut menghimbau masyarakat yang berdemo untuk tertib dan mematuhi aturan lalu lintas serta menginformasikan situasi dan lokasi demontrasi.

6. Kegiatan penerangan khusus saat bencana (banjir, kebakaran, dsb) dilakukan Sie Dikmas bertujuan agar masyarakat ikut membantu polisi mengatur lalu lintas dan tidak membuat kemacetan. Penerangan khusus bertujuan pula agar masyarakat mau mengkuti perintah polisi saat terjadi pengalihan arus. Saat penerangan khusus radio diharapkan ikut menginformasikan situasi arus lalu lintas di lokasi bencana.

Kegiatan penerangan khusus Sie Dikmas saat kampanye pemilu dilakukan agar masyarakat tidak membuat kemacetan, tidak ugal-ugalan, tidak melanggar aturan lalu lintas, tidak membuat keributan/kerusuhan, tidak melakukan pengerusakan sarana dan prasarana jalan saat berkendara, dan menggunakan helm untuk pengendara sepeda motor, tidak naik diatas kap kendaraan.

#### c. Penerangan Tidak Langsung

 $7<sub>1</sub>$ 

Kegiatan penerangan tidak langsung merupakan bentuk kegiatan penerangan yang dilakukan dimana petugaas penerangan tidak langsung bertatap muka dengan *audience*, kegiatan ini dapat dilakukan dengan memberikan penerangan melalui media cetak seperti majalah / surat kabar, pembagian leaflet, brosur, pemasangan spanduk, baliho dan bentuk penerangan lainnya.

#### 5.1.4.9 Unit Berdayamas

Unit pemberdayaan masyarakat, adalah kegiatan yang dilakukan dengan mengintensifkan dan menggali potensi-potensi yang ada dimasyarakat guna mendukung terwujudnya kamseltibcarlantas, adapun bentuk-bentuk kegiatan pemberdayaan masyarakat ini meliputi kegiatan pemberdayaan kerjasama dengan tokoh masyarakat, tokoh agama dan kelompok - kelompok masyarakat lainnya

Di sisi lain unit berdayamas juga merupakan sarana bagi Subdit Dikyasa untuk mengetahui keadaan-keadaan di wilayah tempat masayarakat tersebut tinggal, karena tidak mungkin bagi polantas mengontrol secara keseluruhan segala bentuk ketidaklancaran dan ketidak tertiban dalam masyarakat. Misalkan saja dalam bidang prasjal, segala bentuk sarana jalan yang rusak tentunya tidak akan diketahui secara keseluruhan oleh polantas. Hal yang membahayakan ini tentunya akan berakibat fatal bila tidak ditangani secara serius, baik berupa kemacetan yang berkepanjangan atau timbulnya kecelakaan bagi pengguna jalan. Maka dengan adanya pemberdayaan masyarakat, hal ini dapat tertanggulangi karena masyarakat yang diberdayakan dapat menjalankan fungsinya dengan baik dengan memberikan informasi-informasi penting bagi kelancaran dan ketertiban laiulintas.

#### 5.1.4.10 Kerma (Kerjasama Masyarakat)

kerjasama Sie Dikmas dengan Tokoh Warga/Tokoh Kegiatan Masyarakat dilakukan dengan mamanfaatkan pengaruh yang dimiliki oleh tokoh-tokoh masyarakat tersebut untuk dapat mempengaruhi kelompoknya atau anggotanya untuk dapat bekerjasama dengan polisi lalu lintas serta dapat melakukan kegiatan bersama-sama dengan polisi lalu lintas untuk mewujudkan dan menjaga kamselticarlantas diwilayahnya masing-masing. Hal ini dapat dilakukan dengan menggali potensi yang ada dan menampung permasalahanpermasalahan lalu lintas yang muncul serta mencari solusi pemecahannya secara bersama-sama.

Kegiatan kerjasama Sie Dikmas dengan LSM dilakukan dengan membuat program-program road safety antara Polisi lalu lintas dan LSM yang peduli terhadap lalu lintas, adapun bentuk-bentuk kegiatan yang dapat dilakukan

adalah sebagai berikut : melakukan penyuluhan tertib lalu lintas; berkampanye di jalan tentang tertib lalu lintas; membantu pembuatan produk – produk himbauan keselamatan berlalu lintas dan melakukan kegiatan seminar, diskusi, pameran dan lain-lain.

Kegitan kerjasama Sie Dikmas dengan Komuniti sepeda motor (club bikers) adalah bentuk kegiatan kerjasama yang di jalin antara polisi lalu lintas dengan kelompok-kelompok otomotif, hal ini dilakukan untuk meningkatkan kesadaran dan ketertiban berlalu lintas melalui kegiatan-kegiatan yang dilakukan oleh kelompok tersebut, adapun bentuk- bentuk kegiatan yang dilakukan dapat berupa : seminar, touring, kampanye keselamatan lalu lintas dan kegiatan-keguiatan safety driving lainnya.

Kegiatan kerjasama Sie Dikmas dengan media (cetak dan elektronik) dilakukan dengan cara mengajak media (cetak dan elektronik) ikut mengkampanyekan program-program keselamatan lalu lintas, membantu pembuatan dan pendistribusian serta pemasangan produk-produk lalu lintas seperti : a) spanduk, b) brosur / leaflet, c) poster, d) buku panduan tertib lalu lintas, e) buku cerita anak-anak bertema lalu lintas, f) souvenir yg bertema lalu lintas, g) membuat event- event yg bertemakan keselamatan lalu lintas, h) menyumbangkan produk - produk makanan / minuman untuk acara polsana serta, i) menyiarkan kegiatan -kegiatan program keselamatan lalu lintas yang ada.

## 5.4.2 Kegiatan Seksi Prasarana Jalan.

Seksi Prasjal adalah unsur pelaksana pada Subdit Dikyasa Ditlantas Polda Metro Jaya yang mempunyai tugas pokok melakukan survey, pengkajian, pembuatan produk-produk yang berkaitan dengan prasjal serta melakukan kerjasama dengan instansi terkait dalam menangani permasalahan-permasalahan lalu lintas yang diakibatkan oleh kondisi sarana dan prasarana jalan. Dari hasil survey tersebut selanjutnya dilakukan pengkajian, hasil dari pengkajian di jadikan sebagai bahan masukan terhadap stakeholder terkait guna peningkatan kualitas keselamatan berlalu lintas di jalan, disamping itu kegiatan-kegiatan lain yang bersifat khusus dan insidentil. Termasuk kegiatan bagian Road Safety yaitu pembinaan dan penetapan Kawasan Tertib Lalu Lintas (KTL) dan Traffic board.

#### 5.4.2.1 Kegiatan Survey

Kegiatan survey dilakukan oleh Seksi Prasjal secara mandiri maupun melibatkan stakeholder terkait dalam bidang prasaran jalan seperti : dinas Pekerjaan Umum (PU), Dinas Perhubungan dan instansi lainnya. Hal ini penting dilakukan oleh Sie Prasjal dalam rangka meningkatkan kualitas keselamatan berlalu lintas. Adapun kegiatan survey yang dilakukan adalah melakukan kegiatan pengumpulan data, kegiatan ini merupakan kegiatan rutin yang dilakukan oleh Sie Prasjal untuk mengetahui perkembangan sarana prasana jalan yang ada dan selanjutnya dijadikan sebagai bahan kajian dan evaluasi keselamatan lalu lintas, kegiatan pendataan atau survey tersebut antara lain meliputi:

- aspek jalan meliputi : pekerjaan galian jalan, pengkajian kualitas  $a)$ perempatan jalan sebidang, kerusakan jalan,dll.
- $\mathbf{b}$ aspek perambuan meliputi: jumlah rambu, kondisi rambu, lokasi rambu , posisi rambu dll,
- c) aspek marka jalan meliputi : kualitas marka, pengecatan marka, kesesuaian marka dengan situasi jalan, panjang marka dll,
- $\mathbf{d}$ aspek alat pemberi isyarat jalan : terminal, jumlah dan kualitas traffic light, halte dll
- aspek lainnya meliputi: lokasi pedagang kaki lima, lokasi tempat e). angkutan umum naik dan turukan penumpang sembarangan, , lokasi banjir, pohon tumbang, lokasi parkir sembarangan dll.

## 5.4.2.2 Pengkajian atau Analisa Evaluasi.

Kegiatan analisa dan evaluasi dilakukan Sie Prasjal merupakan kegiatan tindak lanjut dari hasil survey yang dilakukan, hal ini perlu dilakukan agar hasil kegiatan survey yang telah dilakukan dapat dijadikan kajian oleh instansi terkait dan ditindak lanjuti. Kegiatan pengkajiaan yang dilakukan meliputi:

Menganalisa dan mengevaluasi permasalahan infrastruktur yang ada di a. tiap-tiap wilayah,

- $h.$ Menentukan langkah-langkah apa yang harus diambil untuk menyelesaikan masalah tersebut,
- Menentukan dengan instansi terkait mana saja kegiatan koordinasi harus c. dilakukan,
- d. Membahas kendala-kendala yang dihadapi baik dalam hal penentuan Cara bertindak, penentuan lokasi, pelaksanaan dilapangan dan koordinasinnya
- Membuat laporan hasil analisa dan evaluasi untuk bahan masukan e. pimpinan.
- f. Memberikan rekomendasi kepada instansi terkait dari hasil kajian yang telah dilakukan.

# 5.4.2.3 Produk-produk Kegiatan Sie Prasial.

Produk-produk yang di buat oleh sie prasjal adalah merupakan bentukbentuk kegiatan yang telah dilakukan oleh sie prasjal baik berupa produk surat sebagai kelengkapan administrasi maupun produk lain berupa foto-foto hasil kegiatan surve, yang kesemua produk tersebut dijadikan sebagai bukti pendukung riil pelaksanaan kegiatan, produk- produk tersebut meliputi :

- Surat kepada instansi terkait mengenai permasalahan-permasalahan a. hasil pengkajian infrastruktur jalan.
- $h$ . Foto-foto tentang kondisi infrastruktur dan sarana prasarana jalan yang bermasalah.
- Kliping koran, majalah yang memuat tentang infrastruktur jalan dan c. kebijakan-kebijakan pemerintah (busway, monorail, kawasan 3 in 1,  $dll$
- d. Peta titik-titik atau lokasi-lokasi daerah rawan pelanggaran, kemacetan dan kecelakaan lalu lintas.
- Tulisan-tulisan atau kumpulan naskah-naskah mengenai permasalahan e. infrastruktur jalan.
- f. Membuat laporan kegiatan (bulanan, triwulan, tahunan).

## 5.4.2.4 Kerma (Kerjasama Masyarakat)

Kegiatan kerjasama yang dilakukan Sie Prasjal dengan stakeholder terkait adalah kegiatan yang dilakukan dalam rangka koordinasi peningkatan kualitas dan kuantitas sarana dan prasarana jalan guna meningkatkan kualitas keselamatan berlalu lintas dan mengurangi korban fatalitas akibat kecelakaan lalu lintas, kegiatan – kegiatan tersebut meliputi:

a. Koordinasi secara rutin dengan instansi terkait,

- Mengadakan simposium, seminar dll bersama dengan instansi terkait a.
- $\mathbf b$ . Melakukan kerjasama dengan media dalam hal : menginformasikan tentang kemacetan, kecelakaan, dll,
- Melakukan pengkajian analisa dampak lingkungan yang diakibatkan c. oleh pembangunan perkantoran, pertokoan, mall, pasar dikaitkan dengan jalur transportasi yang ada di sekitar lokasi.
- d. Melakukan koordinasi dengan sektor bisnis dan instansi terkait tentang ketentuan-ketentuan dalam pemasangan bilboard / reklame.
- Melakukan koordinasi dengan pihak Telkom, PLN, PAM tentang e. penggalian/pemasangan instalasi Telkom, PLN dan PAM

## 5.4.2.5 Kegiatan Khusus

Kegiatan khusus Sie Prasjal dilakukan pada saat ada kegiatan masyarakat, kegiatan politik. kegiatan kenegaraan, guna mengamankan kegiatan tersebut dilakukan kegiatan polisionil yang sifatnya untuk mendukung operasi kepolisian yang sedang dilaksanakan, dengan cara:

- Pengalihan arus  $a$ .
- Penutupan jalan  $\mathbf{b}$ .
- Rekayasa lalu lintas c.
- Pemasangan traffic cone d.
- Pemasangan rambu petunjuk e.

## 5.4.2.6 Kegiatan Insidentil

Kegiatan insidentil Sie Prasjal dilakukan saat terjadi kegiatan kontijensi seperti : teror bom, konflik antar warga, demonstrasi, atau bencana alam, pengamanan kegiatan ini dilakukan dengan cara:

Implementasi polmas..., Heru Trisasono, Program PascasarjantanUer20146 Indonesia

- Pengalihan arus a.
- Penutupan jalan b.
- Rekayasa lalu lintas  $C<sub>1</sub>$
- $\mathbf{d}$ . Pemasangan traffic cone
- Pemasangan rambu petunjuk e.

## 5.4.2.7 Kawasan Tertib Lalu Lintas (KTL)

Kawasan tertib lalu lintas merupakan pilot proyek / proyek percontohan dari daerah yang semrawut menjadi daerah yang tertib dan teratur. KTL juga merupakan upaya bersama antar stake holder untuk menangani masalah lalu lintas secara komprehensif, dimana KTL merupakan suatu kawasan yang bisa dijadikan proses pembelajaran bagi masyarakat dan petugas untuk menciptakan suatu kondisi lalu lintas yang tertib, aman dan lancar, karena pada hakekaktnya di kawasan tersebut telah disediakan sarana dan prasarana lalu lintas yang memadahi.

Untuk saat ini di wilayah DKI Jakarta KTL yang dikembangkan oleh Ditlantas Polda Metro Jaya adalah : 1) Kawasan Semper (Jakarta Utara); 2) Kawasan Senen (Jakarta Pusat); 3) Kawasan Grogol (Jakarta Barat); 4) Kawasan Cipulir (Jakarta Selatan); 5) Kawasan Cawang (Jakarta Timur). Dan Juga dikembangkan oleh Sat Lantas Kewilayahan diluar DKI.

#### 5.4.2.8 Traffic Board.

Traffic board merupakan wadah untuk mencari akar masalah dan menangani berbagai masalah lalu lintas. Kegiatan tersebut antara lain dilakukan dengan membentuk forum, dewan atau asosiasi apa saja yang berkaitan dengan tugas sosial dalam rangka berperan aktif sebagai wujud dari cixil society (masyarakat madani). Implementasi tersebut antara lain : forum lalu lintas, Supeltas, OMP (Objek Mitra Polisi), klub-klub motor, dengan ATPM, AISI dan sebagainya.

Tujuannya antara lain adalah:

a. Membahas tentang permasalahan lalu lintas yang muncul ke permukaan untuk mencari solusinya.

- b. Terjalinnya kerjasama antara polisi lalu lintas dengan masyarakat secara efektif dalam mencari solusi pemecahan masalah-masalah lalu lintas yang terjadi.
- Tercipta dan terpeliharanya Kamseltibcarlantas yang kondusif yang c. diterapkan oleh seluruh masyarakat pejalan kaki.

Dengan pembahasan terebut maka dapat dilihat bahwa tidak ada satupun kegiatan subdit dikyasa yang tidak berkaitan dengan kegiatan polmas. Keberhasilan dalam kegiatan subdit dikyasa, memerlukan peranan penting dari masyarakat sehingga segala unsur pemolisian masyarakat, diperlukan dalam penentuan keberhasilan kegiatan-kegiatan yang dilakukan oleh subdit dikyasa Polda Metro jaya.

## 5.4.3 Seksi Sarana Angkutan

Seksi Sarana Angkutan atau disingkat Sie Sarang adalah unsur pelaksana pada Subdit Dikyasa yang mempunyai tugas pokok melakukan pendataan dan pengkajian terhadap hal-hal yang berkaitan dengan sarana angkutan, kegiatan tersebut dilakukan bersama-sama dengan stakeholder terkait yang mencakup kegiatan pendataan sarana transportasi umum maupun pribadi, kegiatan kerjasama, kegiatan evaluasi, bertujuan untuk meningkatkan kamseltibcarlantas, selain itu juga melaksanakan kegiatan-kegiatan yang menjadi bagian dari program road safety yaitu : pembinaan sekolah mengemudi dan pengelolaan Traffic Management Center (TMC).

#### 5.4.3.1 Kegiatan Pendataan

Pendataan yang dilakukan Sie Sarang merupakan kegiatan untuk mendatakan hal-hal yang berkaitan dengan kualitas dan kuantitas sarana angkutan yang ada, meliputi data:

- Perusahaan perusahaan angkutan umum di wilayah Jakarta Depok, a. Tangerang dan Bekasi.
- Jumlah armada angkutan umum di wilayah Jadetabek berdasarkan  $\mathbf{b}$ . klasifikasi jenis kendaraan.
- Jalur trayek angkutan umum pada masing masing route. c.
- d. Jumlah armada dalam satu jaringan trayek.
- Jumlah kendaraan plat hitam yang digunakan sebagai angkutan umum e. pada suatu kawasan tertentu.
- f. Lokasi pool perusahaan angkutan umum.
- Jumlah angka kecelakaan dan jumlah angka pelanggaran angkutan g. umum dan angkutan barang.
- h. Lokasi terminal atau terminal bayangan.
- i. Mendata perusahaan angkutan barang dan angkutan berat di wilayah Jadetabek berdasarkan klasifikasi.
- Mendata jumlah angkutan barang yg melintas di tiap-tiap kelas jalan. j.
- k. Mendata tempat bongkar muat angkutan barang

## 5.4.3.2 Analisa Evaluasi (Anev)

Kegiatan analisa dan evaluasi yang dilakukan Sie Sarang adalah untuk mendapatkan kondisi yang sebenarnya tentang sarana angkutan yang ada, hal ini penting dilakukan untuk memberikan masukkan kepada seluruh stakeholder terkait dalam menentukan arah kebijakan kegiatan perbaikan dan pembangunan serta pengembangan sistem transportasi, khususnya yang berkait dengan sarana angkutan, kegiatan evaluasi dilakukan secara berjenjang dari yang sifatnya harian, mingguan, bulanan, triwulan dan tahunan.

## 5.4.3.3 Produk - produk Sie Sarang

Kegiatan pembuatan produk-produk Sie Sarang yang dihasilkan merupakan produk yang berguna untuk data awal dan sebagai data pendukung dilakukannya kajian selanjutnya, produk tersebut adalah produk-produk baik yang bersifat administrasi, hasil-hasil pengkajian serta produk berupa dokumentasi kegiatan-kegiatan yang telah dilakukan.

Selain untuk kepentingan Sie Sarang sendiri, produk yang dihasilkan dapat menjadi bahan rekomendasi bagi intansi terkait dalam bidang pembinaan sarana dan angkutan, untuk pembangunan dan peningkatan kualitas sarana angkutan sebagai modal utama transportasi, untuk itu seksi sarang harus membuat produk terhadap setiap kegiatan yang dilakukan.

#### 5.4.3.4 Kerma (Kerjasama Masyarakat)

Melihat kompleksitas permasalahan lalu lintas di wilayah hukum Polda Metro Jaya dan minimnya jumlah kegiatan yang dilakukan oleh seksi sarana angkutan Subdit Dikyasa, perlu kiranya seksi sarang melakukan evaluasi terkait kegiatan-kegiatan yang dilakukan dengan instansi terkait masalah sarana angkutan, karena permasalahan angkutan di Jakarta sangat kompleks, oleh karena itu seksi sarang harus lebih instensif melakukan kegiatan kerjasama dan mampu memberikan rekomendasi kepada instansi terkait.

Kegiatan kerjasama yang dilakukan oleh Sie Sarang dan masyarakat serta instansi terkait, dilakukan bentuk-bentuk kerjasama dengan sekolah mengemudi, perusahaan angkutan umum/barang, perusahaan otomotif dan stake holder terkait lainnya yang bergerak dalam bisnis transportasi. Hal ini dilakukan agar kualitas sarana angkutan dapat ditingkatkan dengan baik.

## 5.4.3.5 Pembinaan Sekolah Mengemudi

Sekolah mengemudi adalah wadah bagi para calon mengemudi yang merupakan bagian dari upaya untuk memberikan pengetahuan dan keterampilan berlalu lintas. Karena pengemudi mempunyai tanggung jawab keselamatan baik untuk dirinya sendiri maupun pengguna jalan lainnya. Dan juga peka dan peduli terhadap masalah-masalah lalu lintas. Dalam hal ini Polisi lalu lintas bekerjasama dengan lembaga-lembaga pendidikan yang berkaitan dengan sekolah mengemudi.

Saat ini telah dikembangkan pembinaan sekolah mengemudi yang modern memiliki vasilitas lengkap, sebagaimana di kembangkan di beberapa negara maju yaitu Indonesia Safety Driving Center (ISDC), pada tahun 2010 sebagai pilot project adalah di polda Riau, berikutnya akan dikembangkan di empat lokasi yaitu Pusdik lantas Serpong, Akedemi Kepolisian Semarang, Polda NTB dan Polda Sultra.

#### 5.4.3.6 TMC (Traffic Management Centre)

TMC (Traffic Management Centre) adalah Pusat manajemen lalu lintas yang melakukan kegiatan koordinasi, komunikasi, kendali dan informasi (K3I). TMC bekerjasama dengan media, petugas-petugas lain, instansi terkait yang dilengkapi dengan sistem teknologi komputerisasi, CCTV, GIS, GPS, SMS, jalur on line, web side dan sebagainnya. Dari TMC kegiatan operasional dapat dipantau dan diketahui situasi lalu lintas aktual dan informasi yang akurat dari petugas di lapangan dan berbagai informasi lalu lintas lainnya baik yang berkaitan dengan infrastruktur, transportasi umum, jalur alternatif, informasi tentang kendaraan bermotor dan lain sebagainya.

Pemanfaatan Informasi dan Teknologi untuk mendukung kamseltibcarlantas yang berfungsi sebagai koordinasi, kendali, komunikasi dan informasi, yang dapat diakses warga masyarakat melalui berbagai jalur seperti telp, SMS, e-mail. Dalam mengimplementasikan Polmas fungsi kepolisian Ditlantas Polda Metro Jaya menggunakan atau membangun system dalam TMC. Koordinasi Ditlantas dan Subdit Dikyasa Ditlantas Polda Metro Jaya yang dijembatani TMC untuk melakukan kemitraan/problem solving dan stake holder lainnya. Agar diperoleh berbagai masukan, maupun kesepakatan/kesepakatan untuk mendapatkan solusi yang terbaik dalam mengevaluasikan berbagai masalah sosial dibidang lalu lintas. Koordinasi dilakukan secara internal maupun eksternal kepolisian baik di tingkat manajemen maupun tingkat operasional (petugas di lapangan), hali ini dilakukan guna mewujudkan kamseltibcarlantas yang kondusif.

### BAB<sub>6</sub>

#### **PENUTUP**

#### $6.1$ Kesimpulan

Permasalahan lalu lintas bukanlah hal yang baru untuk dibahas, tetapi permasalahan lalu lintas merupakan suatu masalah yang tidak pernah berhenti untuk dibahas. Hal ini karena tingkat kompleksitasnya yang tinggi dan berkembangnya permasalahan yang terjadi dalam bidang lalu lintas angkutan jalan. Penegakan hukum yang dilakukan dengan cara melakukan penindakkan dengan tilang terhadap setiap pelanggar lalu lintas belum tentu efektif mendatangkan efek jera bagi pelakunya. Hal ini ditunjukkan dengan bertambahnya pelanggaran lalu lintas dari hari kehari oleh setiap pengguna jalan, bahkan adakalanya petugas kewalahan dan tidak dapat melakukan penegakan hukum lagi manakala pengguna jalan yang melakukan pelanggaran, jumlahnya diluar batas kemampuan petugas untuk menindaknya.

Polmas sebagai salah satu strategi Polri dalam menanggulangi masalah keamanan dan ketertiban dinilai mempunyai efek yang berbobot pada setiap pelaksanaan tugas kepolisian, khususnya di bidang lalu lintas. Dalam implementasinya polmas diterapkan pada setiap fungsi di kepolisian. Khusus dalam bidang lalu lintas, Subdit Dikyasa merupakan salah satu fungsi dalam Ditlantas yang melakukan pendidikan dan pembinaan terhadap masyarakat untuk pengetahuan fungsi lantas yang dapat meningkatkan kualitas hidup masyarakat dan mengurangi fatalitas akibat kecelakaan, dengan cara berlalu lintas membangun budaya tertib berlalu lintas sejak usia dini.

Dalam penerapan polmas di Subdit Dikyasa Ditlantas Polda Metro Jaya secara umum kegiatan yang dilaksanakan sudah berjalan sesuai dengan apa yang sudah direncanakan baik dalam rencana kegiatan harian, mingguan, bulanan bahkan tahunan, walaupun ada ketidak konsistenan dalam pembuatan laporan. Namun demikian beberapa permasalahan tetap terjadi, yang membuat penerapan Polmas oleh Subdit Dikyasa Polda Metro Jaya menjadi kurang efektif. Beberapa hal tersebut adalah:

1. Adanya ketidak konsistenan dalam melaksanakan kegiatan yang telah direncanakan, hal ini tentunya akan berpengaruh terhadap pelaksanaan polmas itu sendiri, karena pada hakekatnya salah satu indikator keberhasilan polmas adalah adanya transparansi.

- $2.$ Penyusunan Anggaran yang belum dirumuskan secara rinci berdasarkan pada penghitungan beban kerja pada masing-masing satuan kerja, disamping itu penyusunan anggaran masih bersifat top down atau ditentukan dari atas belum mengacu pada usulan satuan bawah, sehingga banyak program-program kerja yang telah direncanakan tidak terdukung oleh anggaran secara maksimal. Hal ini memungkinkan dicari anggaran pendukung kegiatan dari sumber lain.
- $3<sub>1</sub>$ Penghitungan beban kinerja pada masing-masing seksi yang tidak cermat serta tidak dilandasi dengan pembagian tugas secara jelas membuat duplikasi pelaksanaan tugas, hal ini terjadi karena jumlah personel dan beban kerja tidak seimbang.
- Kegiatan penerangan yang dilakukan selama periode bulan Januari 4. sampai dengan April lebih banyak dilakukan melalui media elektronik dan media cetak sedangkan kegiatan penerangan langsung masih sangat minim jumlahnya, hal ini tentunya harus menjadi perhatian didalam penyusunan rencana kegiatan, sehingga kegiatan penerangan yang dilakukan dapat menghasilkan hasil yang maksimal dalam rangka penciptaan kamseltibcarlantas.
- $5.$ Rekomendasi yang dikirim ke instansi terkait masih belum mendapatkan tanggapan yang memuaskan, terkait saran-saran yang diberikan oleh Subdit Dikyasa Polda Metro Jaya untuk mengatasi kemacetan.
- 6. Pemberdayaan masyarakat khususnya pelibatan dalam kegiatan yang dilakukan oleh Subdit Dikyasa yang masih minim dalam usaha mengatasi permasalahan kamtibselcarlantas.

Beberapa indikasi yang terdapat dalam kesimpulan tersebut, merupakan gap yang terjadi dalam Subdit Dikyasa Polda Metro Jaya untuk melakukan penerapan polmas dalam mewujudkan kamtibselcarlantas yang apabila dapat dilakukan lebih maksimal, maka penyimpangan, pelanggaran terhadap usaha perwujudan kamtibselcarlantas dapat ditekan ke titik yang paling rendah.

116

#### 6.2 **Saran**

 $\overline{3}$ .

Dari beberapa kesimpulan tersebut maka peneliti memberikan saran sebagai berikut:

- $\mathbf{1}$ . Adanya kekonsistenan dari Subdit Dikyasa Polda Metro Jaya untuk tetap melakukan apa yang sudah menjadi rencana. Terlebih ketika hal itu dilakukan terhadap masyarakat luar, seperti kegiatan penyuluhan dan menjadi inspektur upacara di sekolahsekolah. Hal ini dimaksudkan untuk menumbuhkan kepercayaan masyarakat. Bila ada halangan, maka dicarikan pengganti dalam pelaksanaannya atau adakan pemberitahuan yang tidak mendadak dengan memberikan hari penggantinya, apabila hal itu diperlukan.
- $2.$ Perumusan kegiatan agar dilaksanakan lebih rinci, sehingga setiap kegiatan yang dilaksanakan terdukung oleh anggaran, disamping itu hendaknnya satuan atas lebih memperhatikan usulan satuan bawah dalam menetukan garis kebijakan terkait penetapan besaran dan alokasi anggaran yang di keluarkan dalam DIPA (Daftar Isian Program dan Anggaran).
	- Penghitungan beban kinerja dan perumusan jabaran tugas agar lebih rinci, sehingga ada kesesuaian antara jumlah personel dan rincian beban tugas yang dilaksanakan pada masing-masing seksi pada Subdit Dikyasa.
- $\overline{\mathbf{4}}$ Melibatkan seluruh komponen masyarakat (tokoh masyarakat, agama, pemuda dan lain-lain) untuk melakukan kemitraan dengan polisi lalu lintas sehingga mampu mencari solusi pemecahan masalah-masalah lalu lintas yang dihadapi oleh masyarakat.
- 5. Melakukan rapat kordinasi dengan aparat terkait mengenai saran pendapat yang diberikan oleh Subdit Dikyasa Polda Metro Jaya terkait dengan permasalahan-permasalahan yang ada, dengan memaksimalkan fungsi pengawasan terhadap segala keputusan terkait dengan kebijakan yang diambil untuk mengatasi permasalahan dalam mewujudkan kamtibselcarlantas.

117

#### **DAFTAR PUSTAKA**

Bailey, William G, 1995, The Encyclopedia of Police Science, Second Edition Garland Publishing, Inc. New York and London.

> 1998, Police for the Future, Saduran oleh Kunarto dan NKM Arief Dimyati Polisi Masa Depan, Citpa Manunggal, Jakarta.

Bungin, Burhan, 2009, Sosiologi Informasi, Teori, Paradigma,dan Diskursus Teknologi Komunikasi di Masyarakat, Fajar Interpratama Offset, Jakarta.

Djamin, Awaloedin, 1995, Administrasi Kepolisian RI, Penerbit Sanyata Sumanasa Wira, Bandung.

> 2000, Menuju Polri Mandiri Yang Profesional, Yayasan Tenaga Kerja Indonesia, Cetakan kedua, Jakarta.

2007, Tantangan dan Kendala Menuju POLRI yang profesional dan Mandiri. Yakarta. PTIK Press.

Denzin, K. Norman and Yohanna S. Lincoln, 2002. Handbook of Qualitative Research. Sec. Ed. London. Sage.

DL, Chryshnanda, 2009, Polisi Penjaga Kehidupan YPKIP

2009, Menjadi Polisi Yang Berhati Nurani, YPKIK

Etzioni, A. 1992. Organisasi-Organisasi Modern. Terj. Jakarta. UI. Press

Faisal, Sanafiah, 1999, Format-formal Penelitian Sosial, dasar-dasar dan aplikasi, PT. Raja Grafindo Persada, Jakarta

Feith Jess dan Gregory J.F. 2007. Theories of Personality. Terj. Jakarta. Pustaka Pelajar.

Friedman, Robert, 1992, Community Policing, Terjemahan Kunarto, PT.Cipta Manunggal, Jakarta.

118

Frederickson H. George, 1980, New Public Administration, The University of Alabama Press, diterjemahkan oleh Al-Ghozi Usman dengan Penerbit PT Pustaka LP3ES, Jakarta.

Goldstein, Herman, 1990, Problem Oriented Policing, McGraw-Hill, Inc, University of Wisconsin-Madison.

Husaini Usman, Purnomo Setiady Akbar, 2003 Metodologi Penelitian Sosial, Bumi Aksara

Kasim, Azhar, 1993, Pengukuran Efektivitas Dalam Organisasi, Lembaga Penerbit Fakultas Ekonomi Universitas Indonesia, Jakarta.

Kast, E.F dan James. E.R, 2007. Organisasi dan Manajemen. Terj. Jakarta. Sinar Grafika.

Kelana, Momo, 1994, Hukum Kepolisian, PT.Gramedia Widiasarana Indonesia, Jakarta.

> 2002, Memahami Undang-undang Kepolisian, PTIK Press, Jakarta.

Kenney, John P, 1975, Police Administration, Charles C Thomas Publisher, Revised Third Printing, Springfield-Illinois.

Klockars, Carl B, 1985, The Idea of Police, SAGE Publications, Volume 3, Newbury Park-London-New Delhi.

Kunarto, Jend Pol (Purn) Drs, 1995. "Merenungi Kritik Terhadap Polri" buku 1, PT.

Cipta Manunggal, Cetakan I, Jakarta

1995. "Merenungi Kritik Terhadap Polri" buku 2, PT. Cipta Manunggal, Cetakan Ke 3, Jakarta,

Muhammad, Farouk & Djaali, 2003. Metode Penelitian Sosial (Bunga Rampai), Jakarta, PTIK Press bekerjasama dengan CV. Restu Agung,

119

Lihawa, Ronny, 1993, Pengembangan dan Pembinaan Sumber Daya Manusia Dalam Rangka Meningkatkan Produktivitas Nasional.Penerbit, Markas Besar Angkatan Bersenjata, Republik Indonesia, Lembaga Pertahanan Nasional ([Jakarta])

Lihawa, Ronny. 2005. Memahami Perpolisian Masyarakat (Polmas). Jakarta. SDE DE OPS Polri

Lubis, SB.Hari dan Huseini, Martani, 1987, Teori Organisasi (Suatu pendekatan Makro), Pusat Antar Universitas Ilmu-Ilmu Sosial Universitas Indonesia, Jakarta.

Muhammad, Farouk, 2003, Menuju Reformasi Polisi, PTIK Pres Jakarta, Jakarta

Rahardjo, Satjipto, 2002, Polisi Sipil Dalam Perubahan Sosial di Indonesia, Penerbit Buku Kompas, Jakarta.

Reiner, Robert, 2000, Politics of The Police, Oxford University Press, New York

Ritzer, George, Gouglas J. Goodman, 2004, Teori Sosiologi Modern, Fajar Interpratama Offset, Jakarta

Roberg, Roy R., Jack Kuykendall, 1997, Police Management, California:Roxbury Publishing Company.

Robbin, S.P 2007. Teori Organisasi. Struktur, Desain dan Aplikasi. Terj. Jakarta. Arcan.

Robbin, S.P dan Timothy A.J 2008, Perilaku Organisasi. Terj. Jakarta. Salemba 4.

- 2007. Manajemen. Terj. Jakarta. PT. Indeks Robbin, SP dan Mary C,
- 1999. Psikologi Sosial. Individu dan teori-teori psikologi sosial. Sarlito, W.S. Jakarta: Balai Pustaka.
- Siagian, Sondang P, 1989, Teori Motivasi dan Aplikasinya, Penerbit Bina Aksara, Jakarta.

Siagian, Sondang, 1996, Fungsi-fungsi Manajerial, Sinar Grafika Offset, Jakarta.

120

- Sobirin, A, 2007. Budaya Organisasi. Pengertian, makna dan aplikasinya dalam kehidupan Organisasi. Yogyakarta. UPF. STIM. YPKN
- Spradley, James P 1997, Metode Etnografi, Terjemahan, PT.Tiara Wacana Yogya, Yogyakarta.

Stoner, James AF, dkk, 2008, Manajemen. Terj. Jakarta. Gramedia Group.

Sunanto Kamanto, 1993, Pengantar Sosiologi, Jakarta, Lembaga Penerbit Fakultas Ekonomi Universitas Indonesia

Suparlan, Parsudi, 1999, Polisi Indonesia Dalam Rangka Otonomi Daerah, Makalah Seminar Hukum Nasional VII. BPHN. Departemen Kehakiman RI, Jakarta, Tanpa penerbit, Tanpa penerbit, Jakarta.

2004, Hubungan Antar Sukubangsa, YPKIK, Jakarta.

2004, Masyarakat & Kebudayaan Perkotaan. Perspektif Antropologi Perkotaan. Jakarta: YPKIK Susilo, Djoko 2006, Implementasi Polmas pada Fungsi Lalulintas. Jakarta. Ditlantas. Polri

Terry, G.R., 2006. Prinsip-Prinsip Manajemen. Terj. Yakarta. Ikrar mandiri abadi.

Thibault, Edward A, Ph.D., 1998, Proactive Police Management, Cipta Manung-

gal, Edisi ke Empat,

121

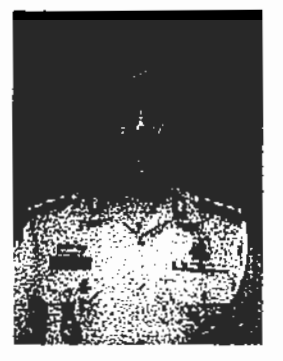

# RIWAYAT HIDUP PENULIS

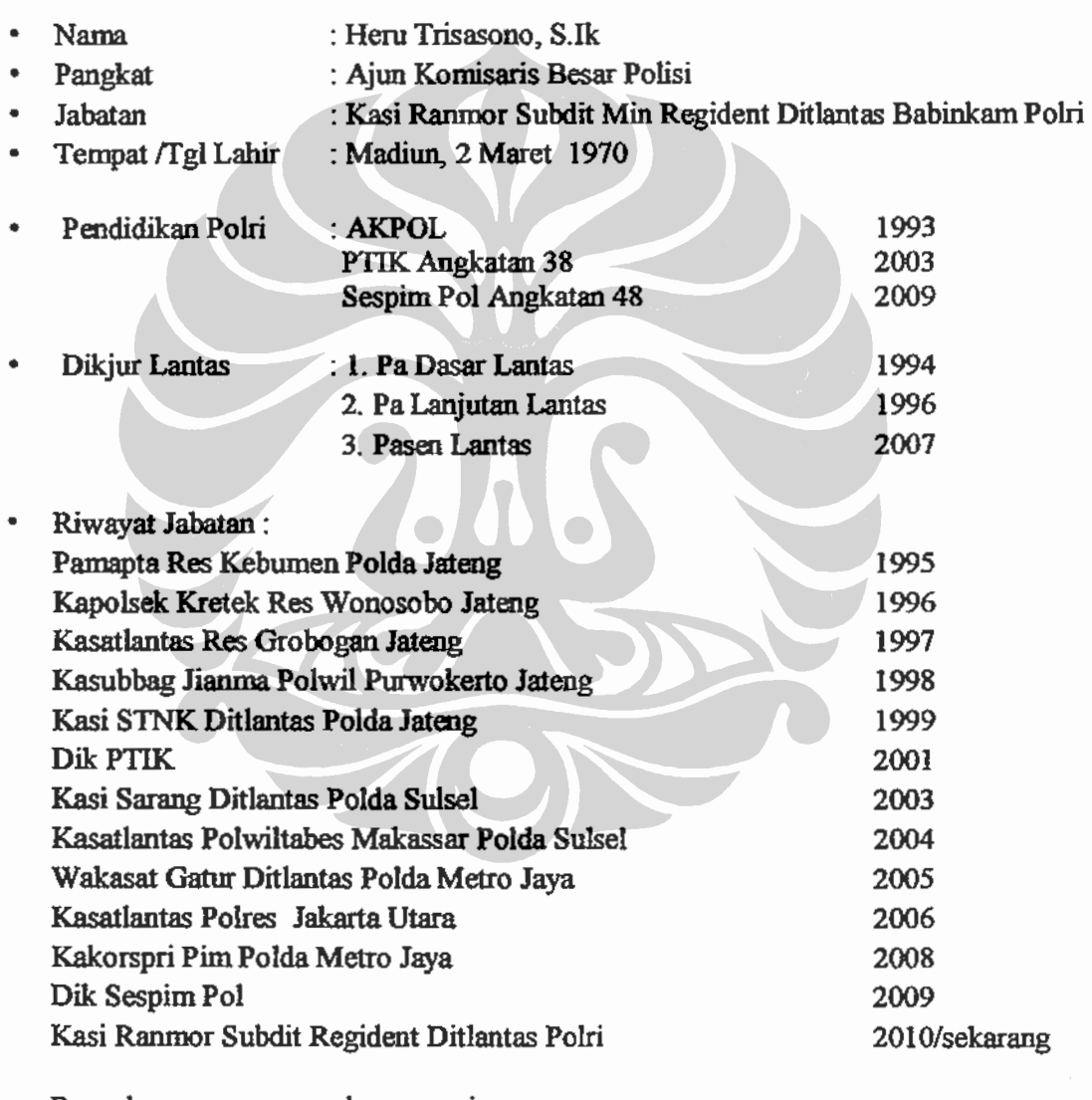

Pengalaman penugasan luar negeri :  $\bullet$ Malaysia dan Honkong

### 4.4.5 SEKSI PRASJAL SUBDITDIKYASA

ł

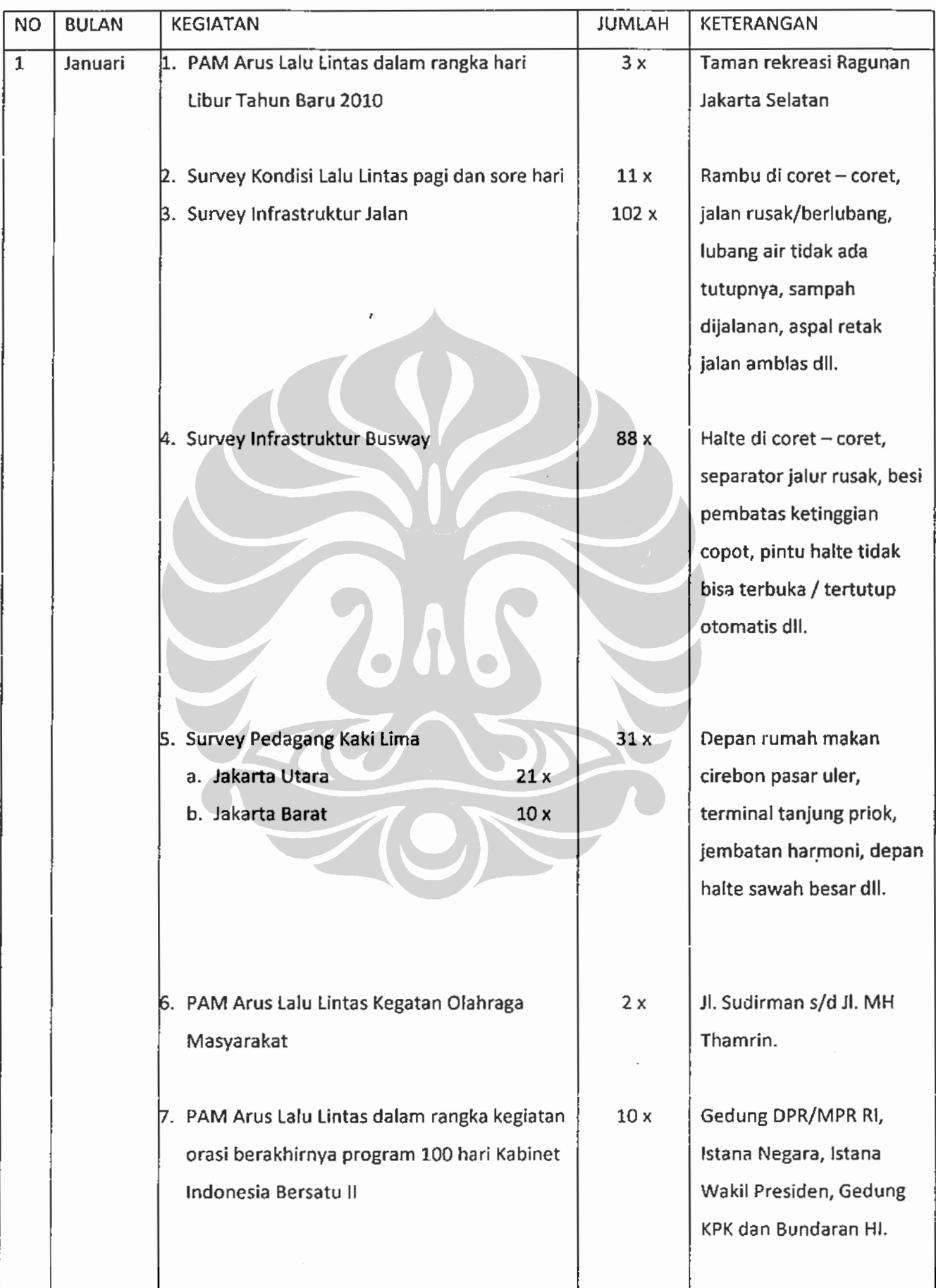

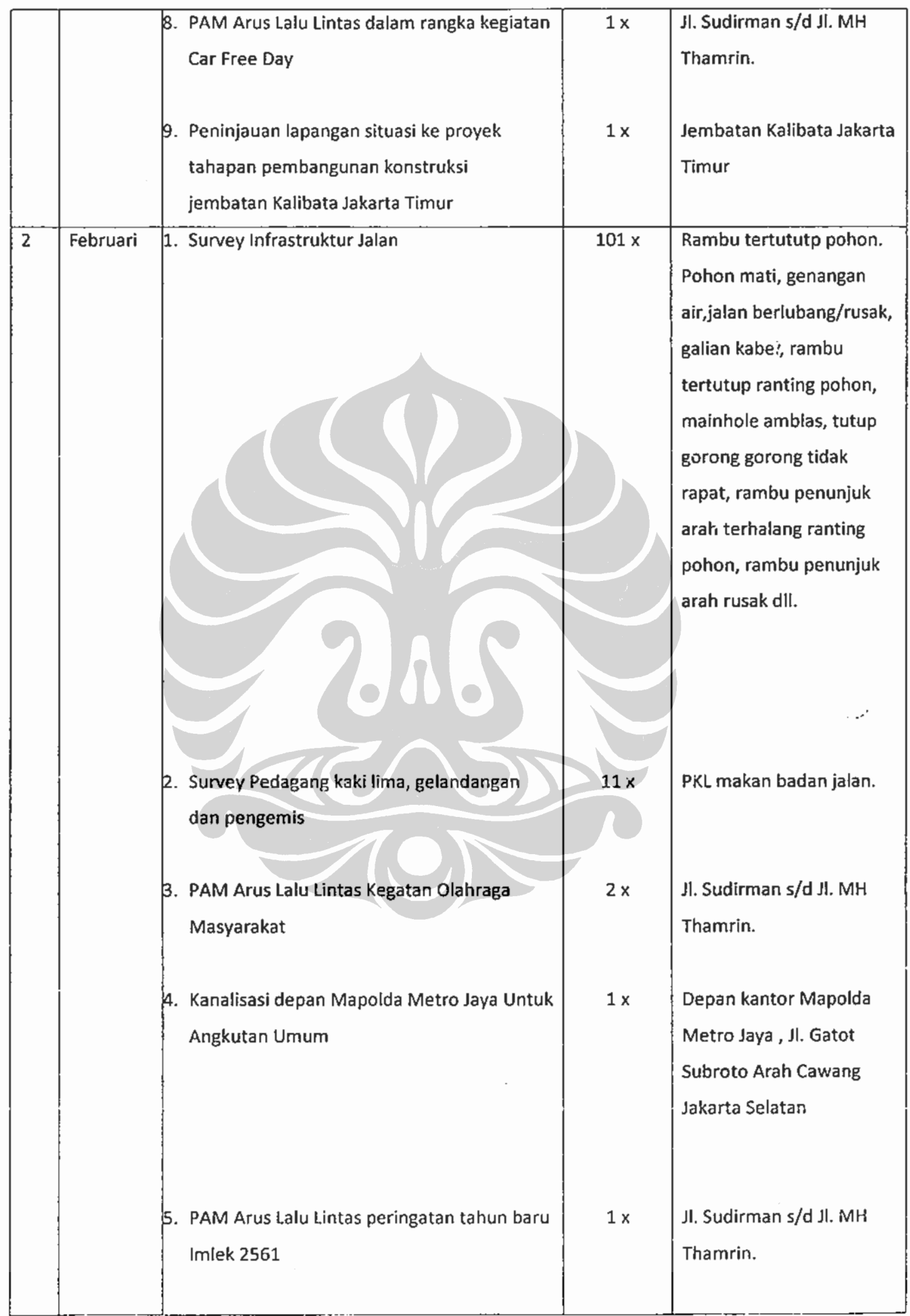

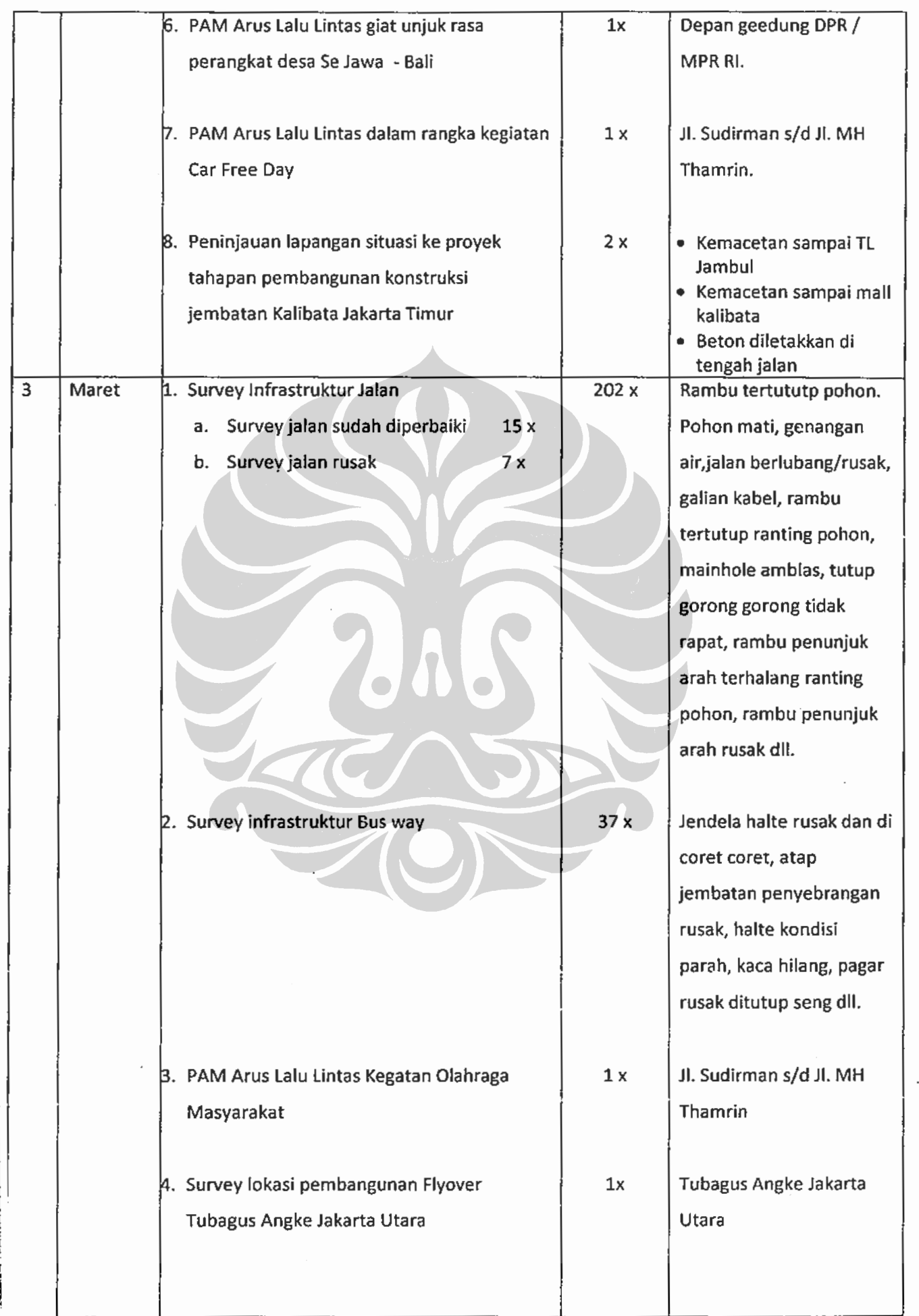

Implementasi polmas..., Heru Trisasono, Program Pascasarjana UI, 2010

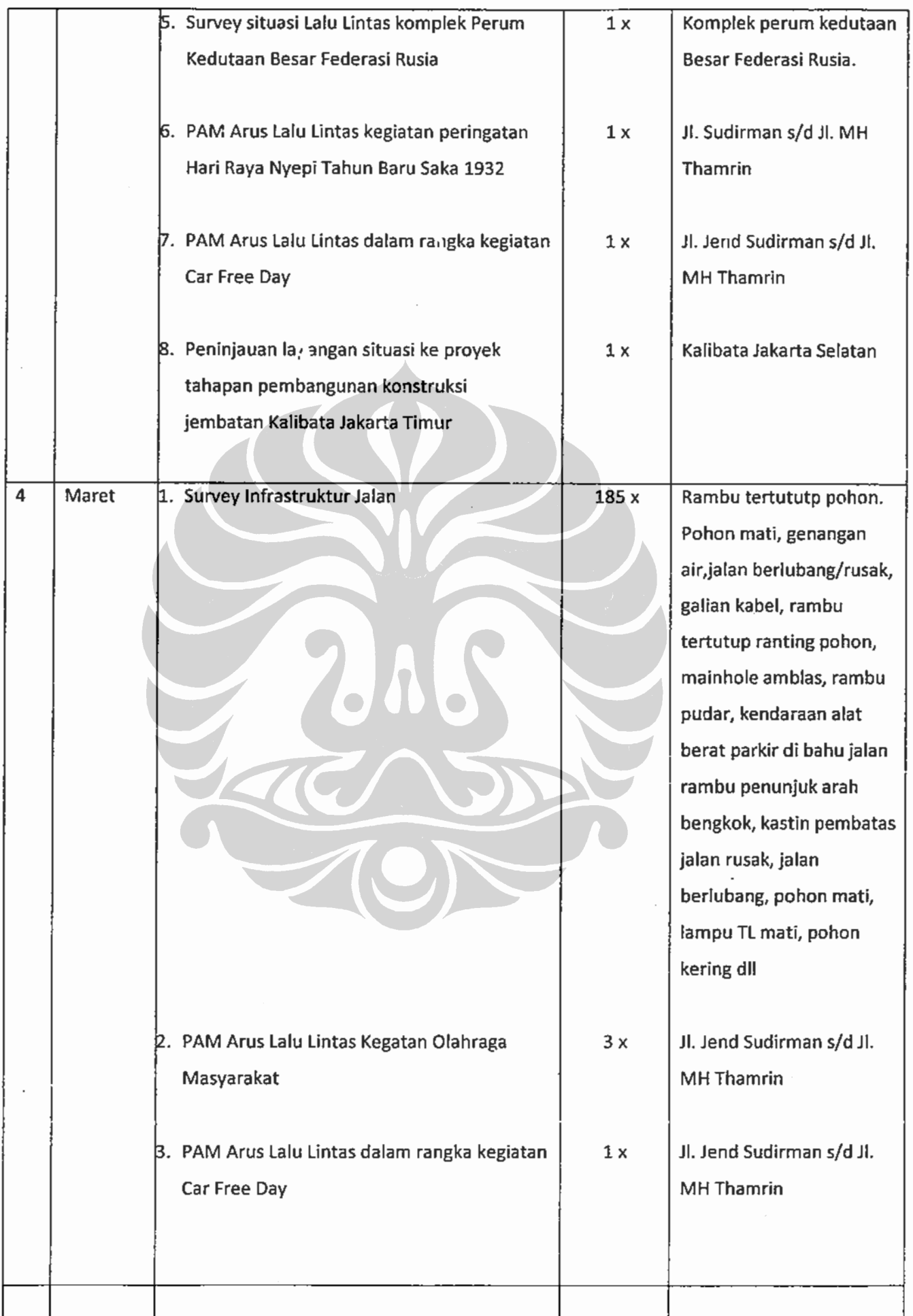

# 4.4.4 Seksi Dikmas Lantas

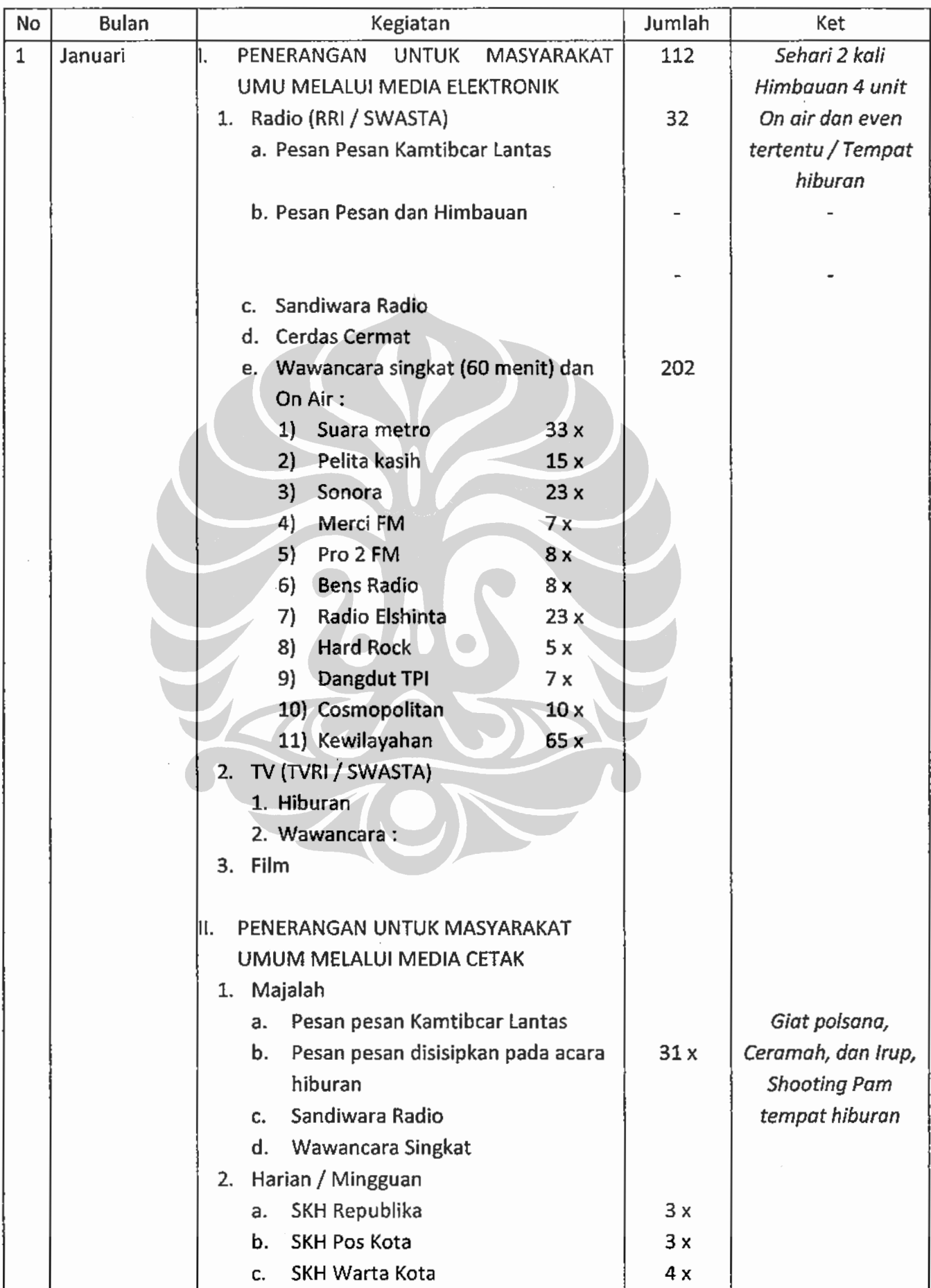

Implementasi polmas..., Heru Trisasono, Program Pascasarjana UI, 2010

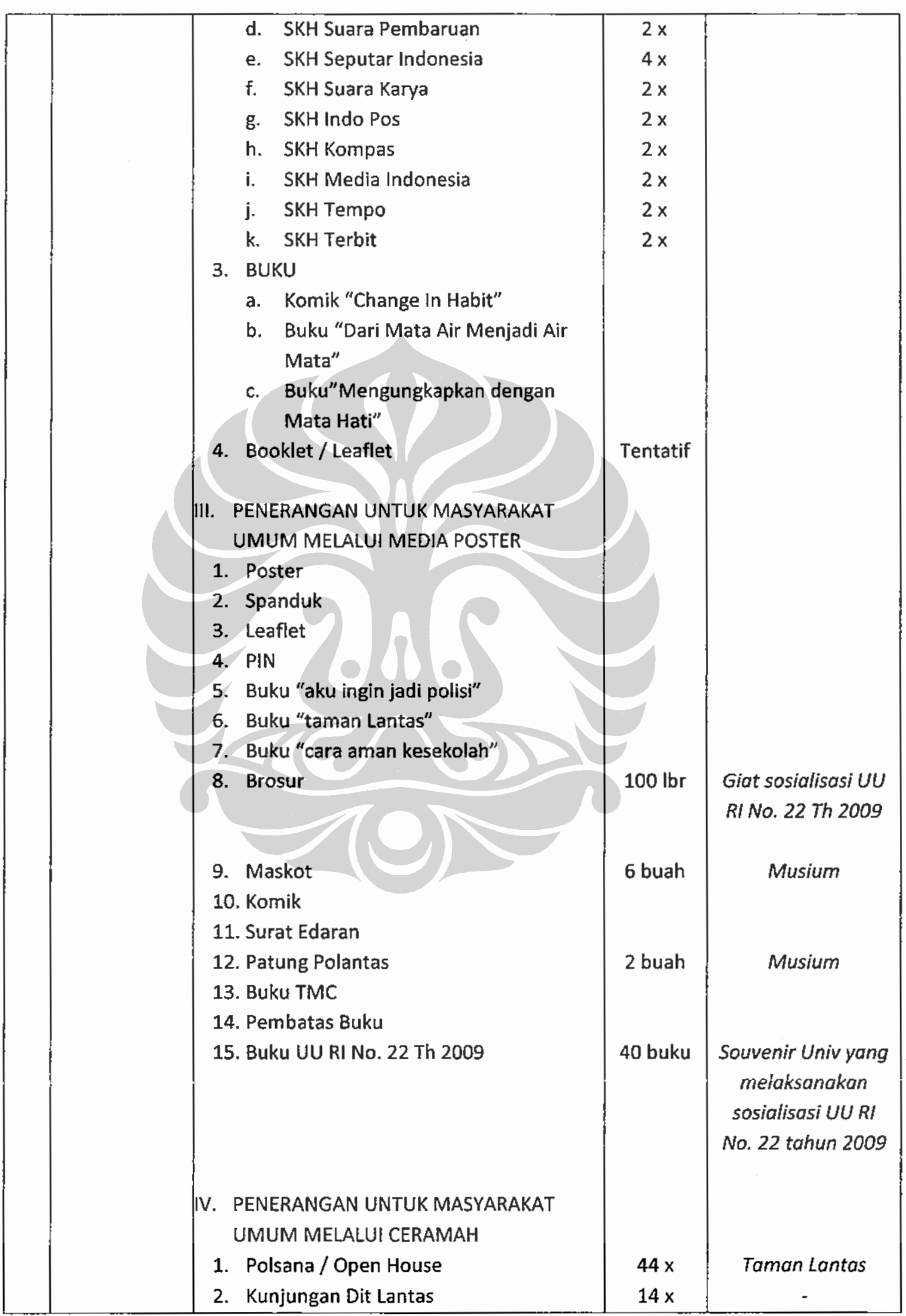

 $\ddot{\cdot}$ 

Implementasi polmas..., Heru Trisasono, Program Pascasarjana UI, 2010

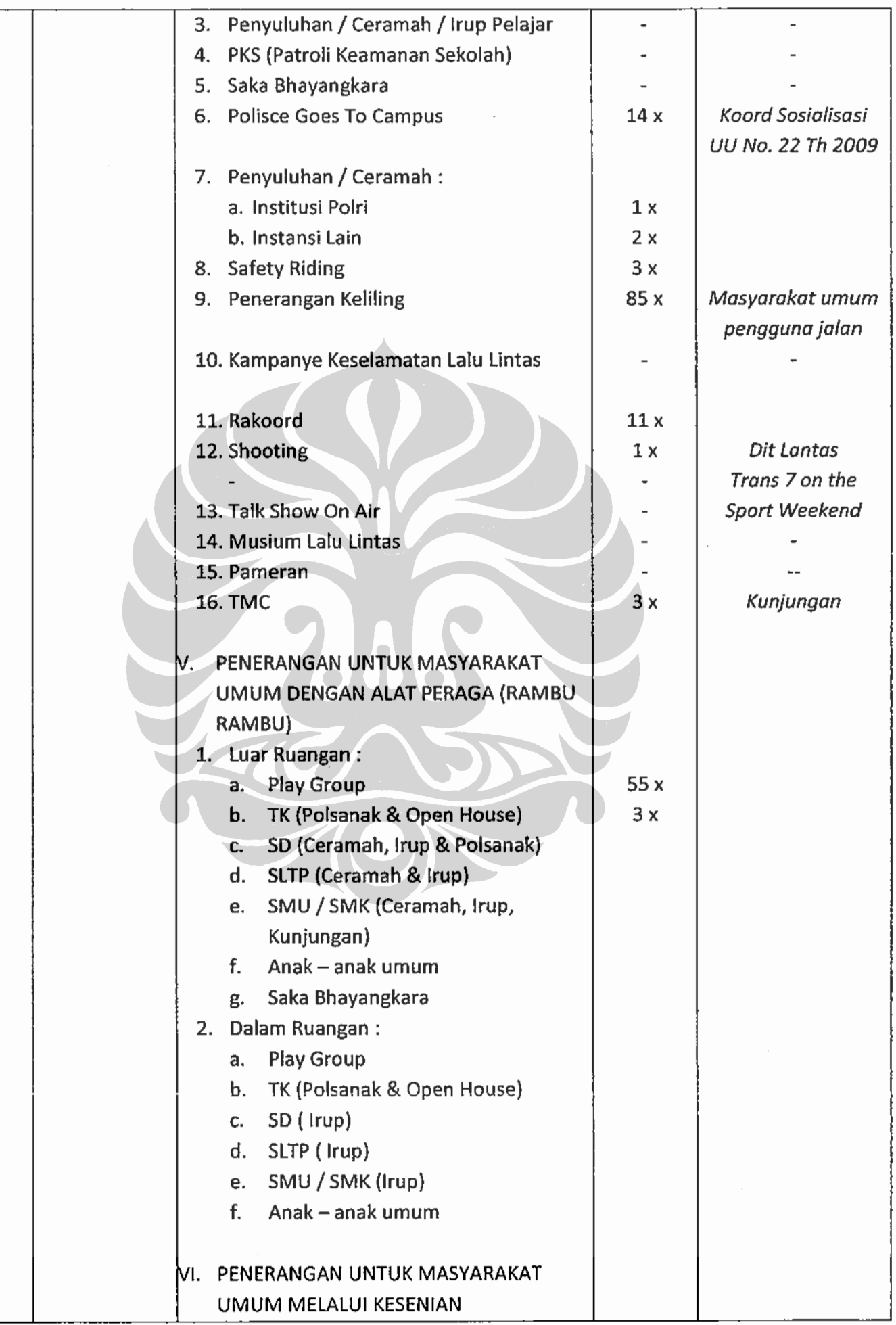
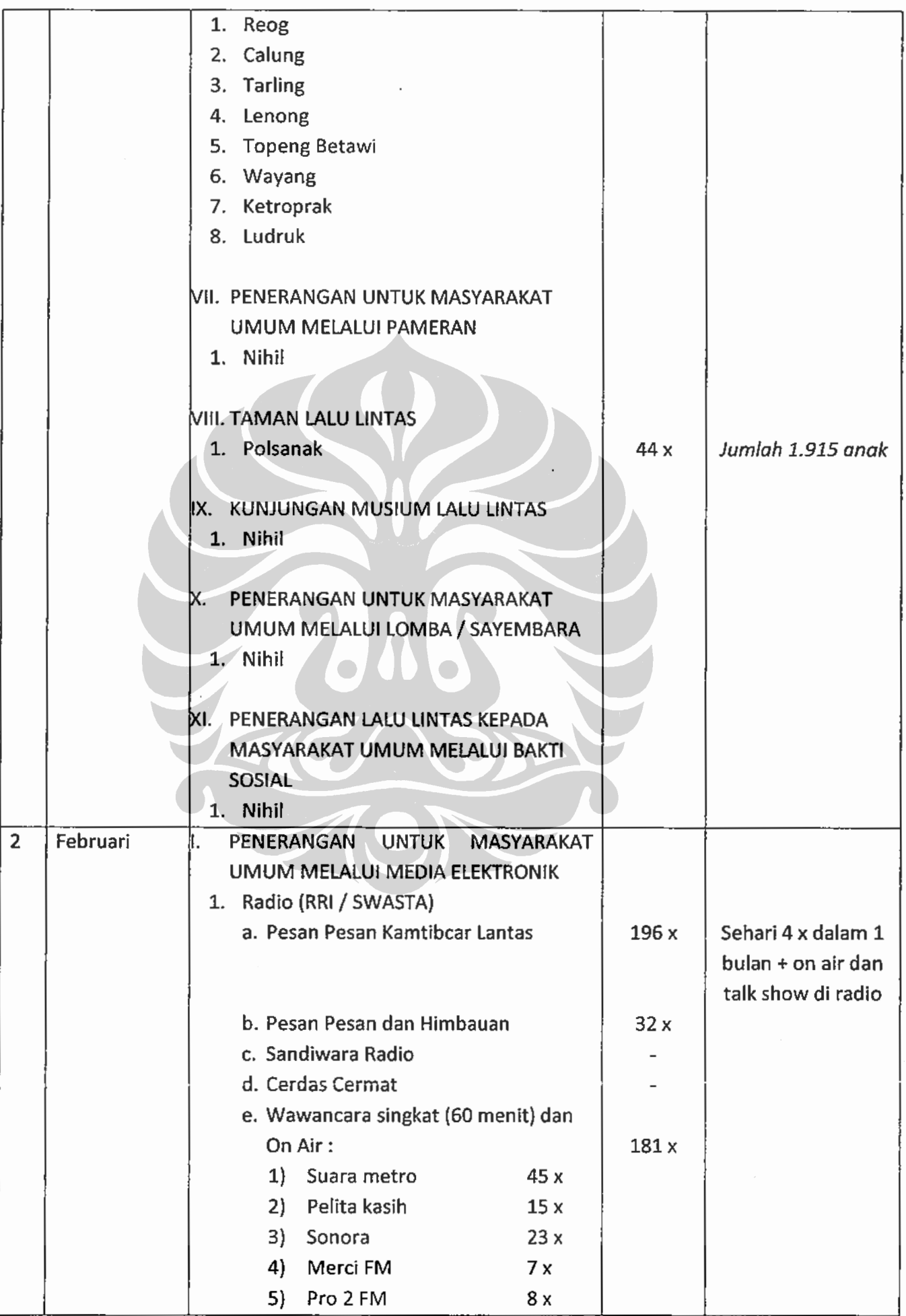

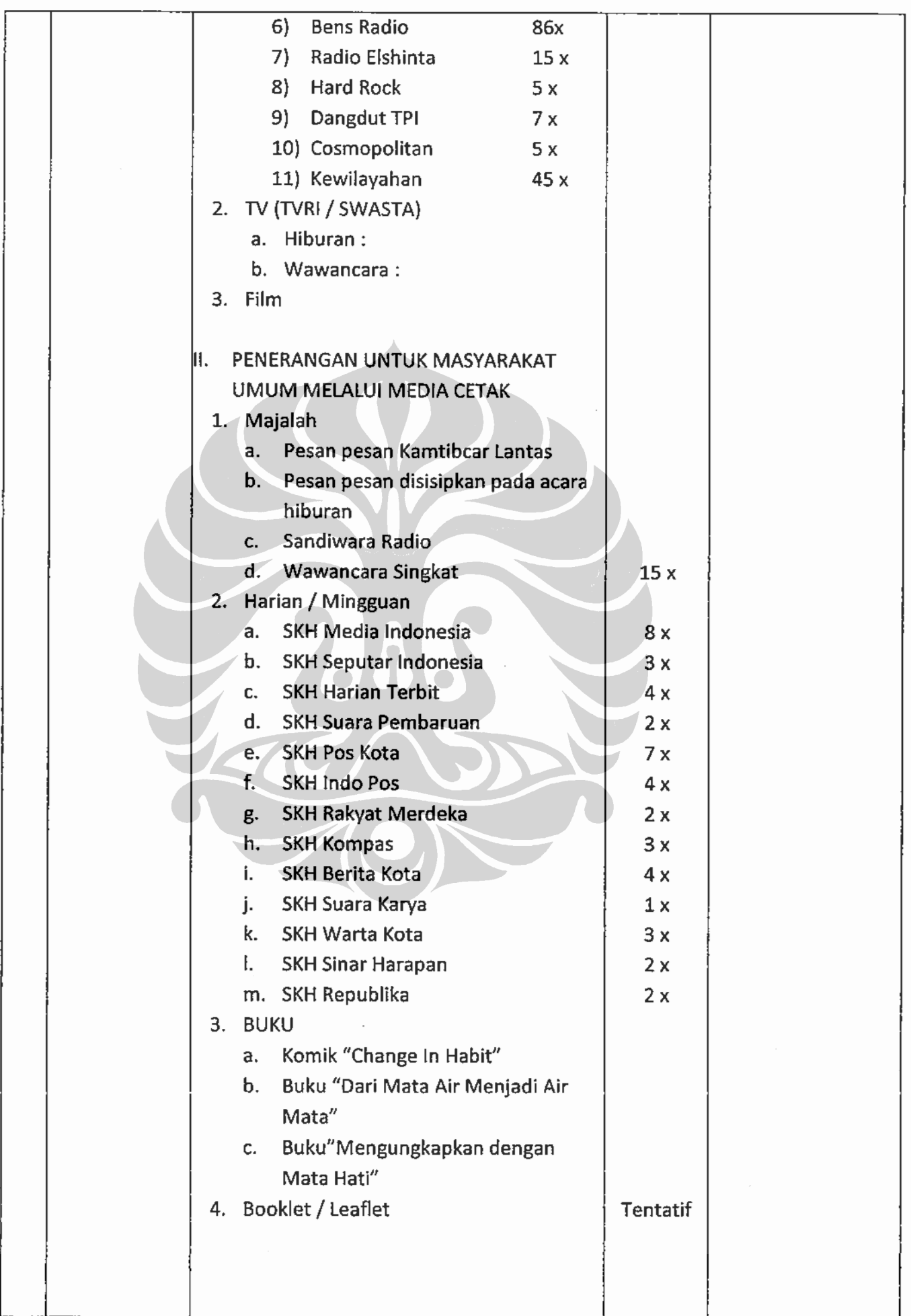

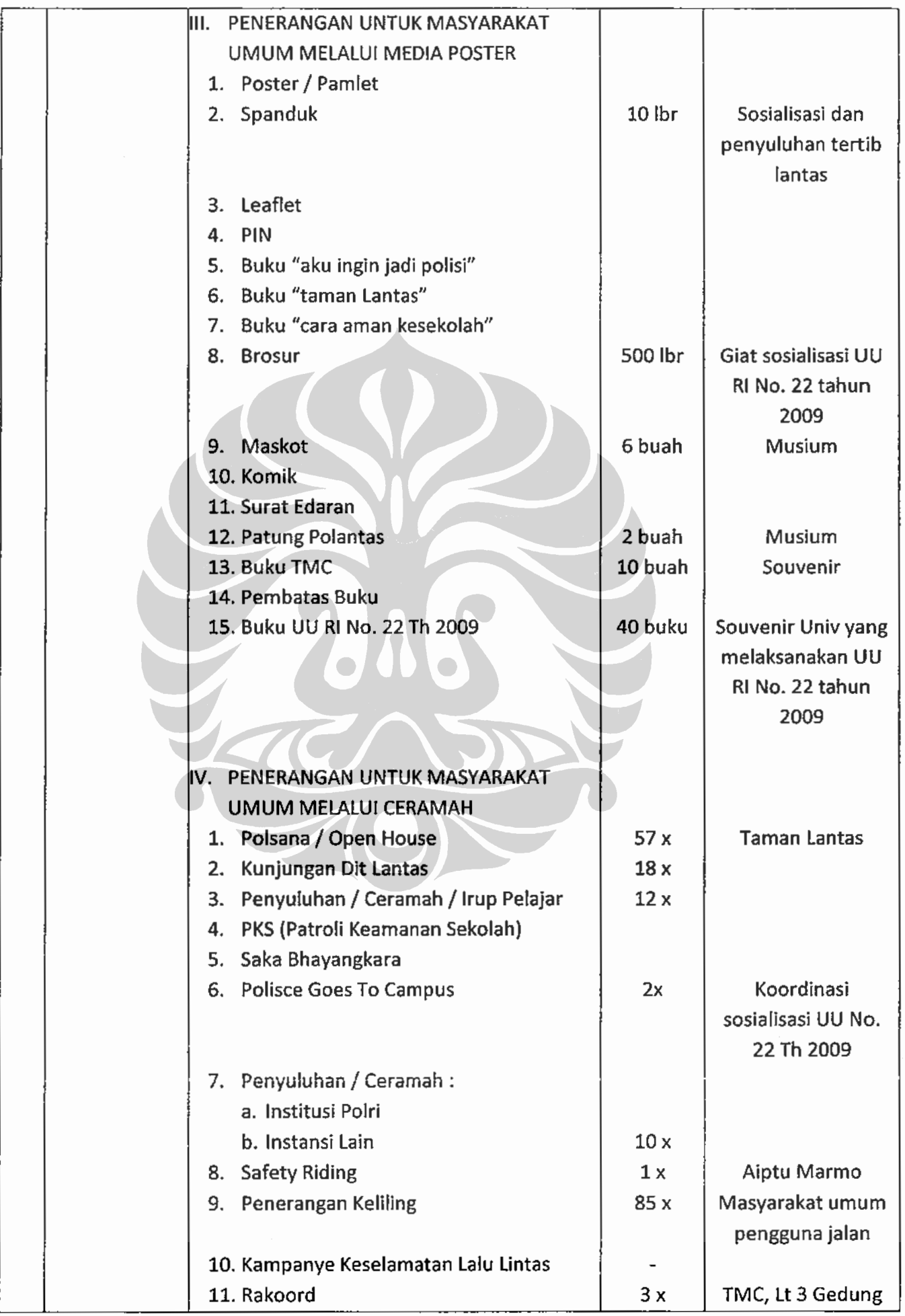

 $\begin{array}{c} \bullet \\ \bullet \\ \bullet \\ \bullet \end{array}$ 

 $\frac{1}{2}$ 

 $\ddot{\cdot}$ 

ý,

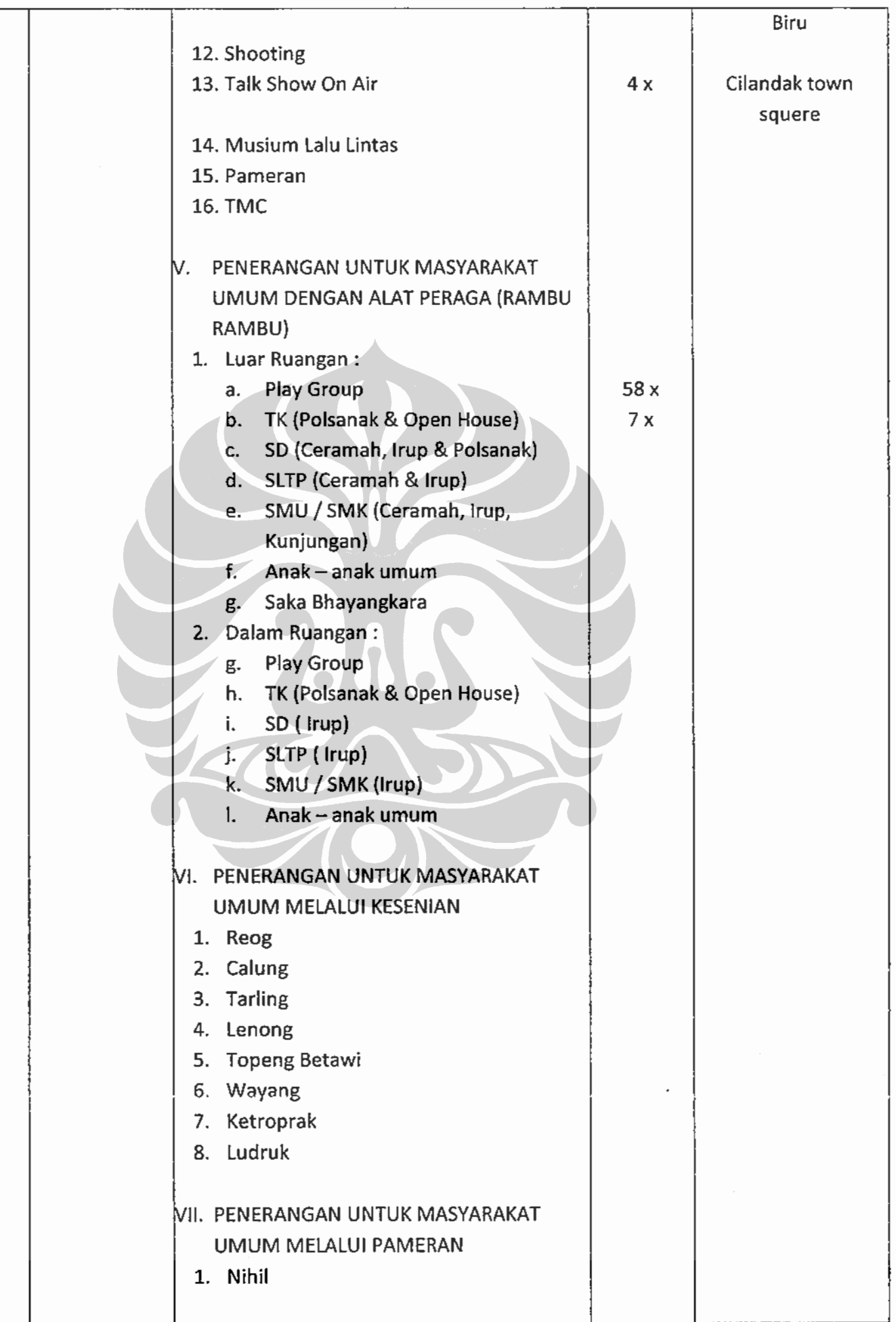

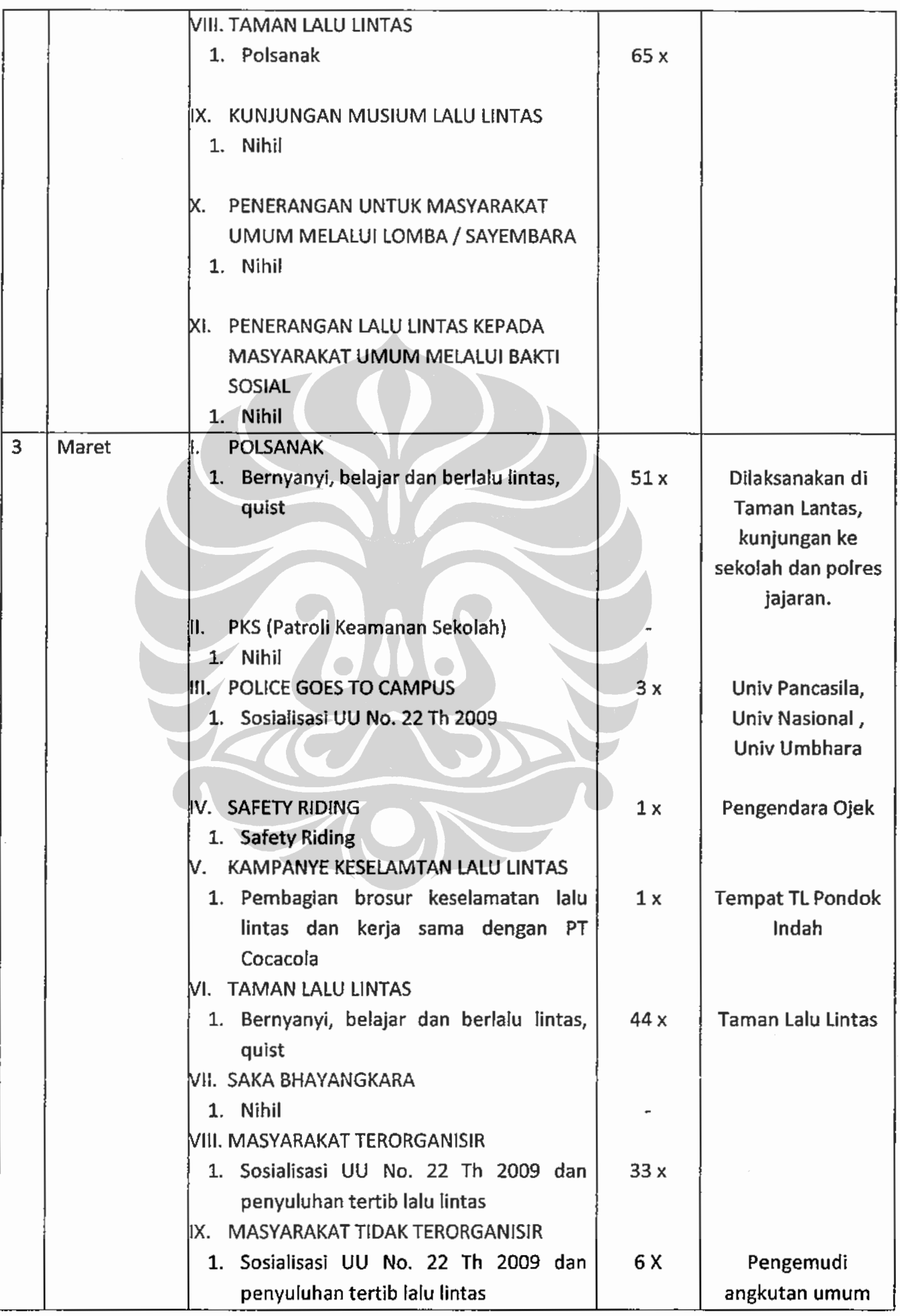

Implementasi polmas..., Heru Trisasono, Program Pascasarjana UI, 2010

t

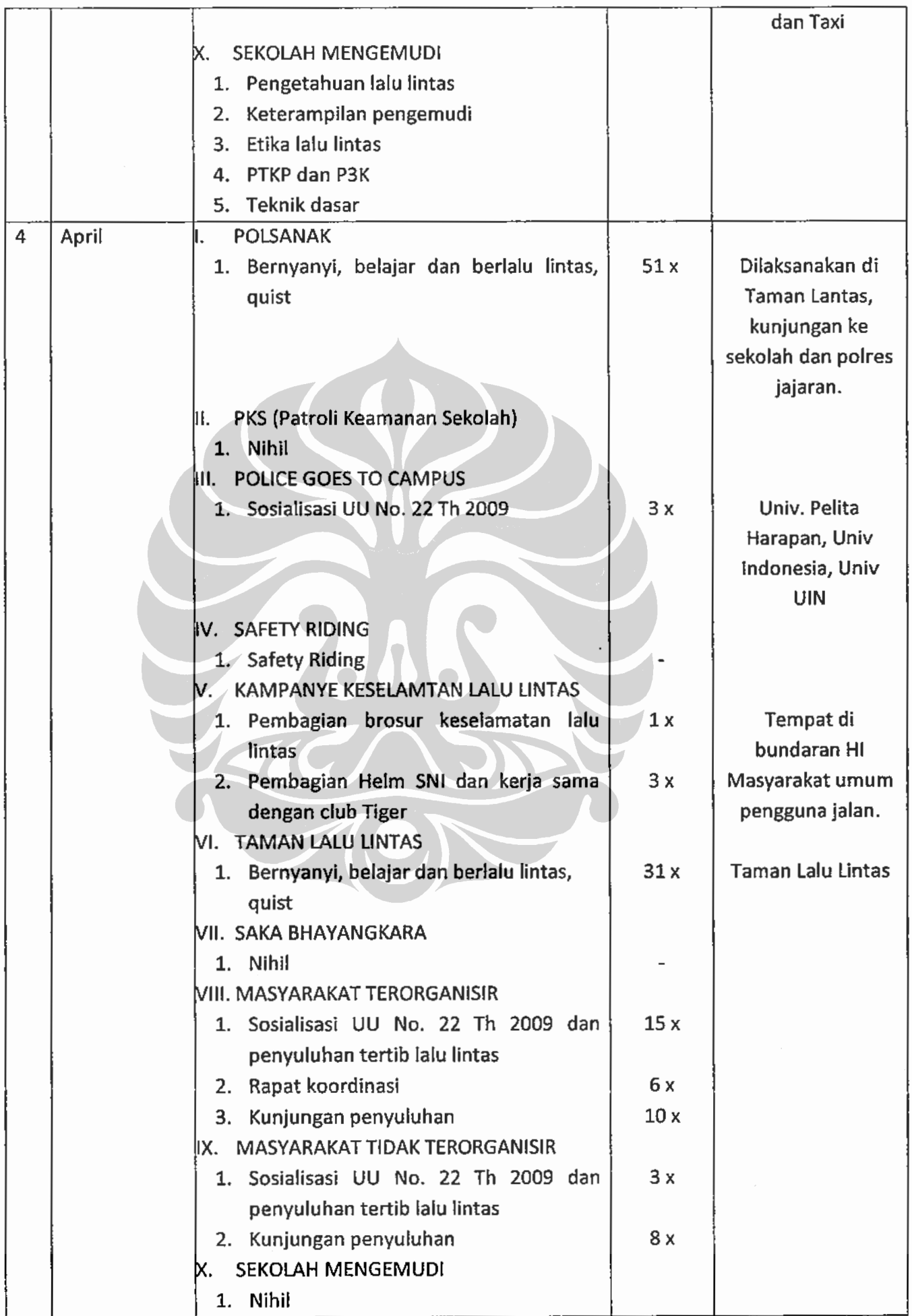

#### KEPOLISIAN NEGARA REPUBLIK INDONESIA **MARKAS BESAR**

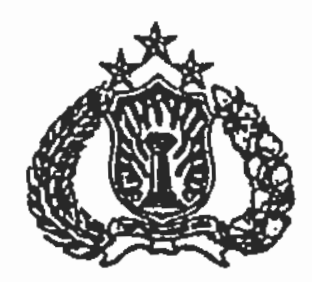

## <u>SURAT - KEPUTUSAN</u> NO. POL.: SKEP/432/VII/2006

tentang

# PANDUAN PELAKSANAAN FUNGSI-FUNGSI OPERASIONAL POLRI DENGAN PENDEKATAN PERPOLISIAN MASYARAKAT (POLMAS)

### KEPALA KEPOLISIAN NEGARA REPUBLIK INDONESIA

Menimbang

1. Bahwa untuk menindaklanjuti kebijakan dan strategi Polmas dipandang perlu menetapkan Panduan Pelaksanaan Fungsi-fungsi Operasional Polri dengan Pendekatan Polmas dalam rangka menjamin sinkronisasi dengan langkahlangkah yang dilakukan oleh para pengemban fungsi Polmas.

Bahwa mengingat buku-buku panduan 2. sebagaimana dimaksud pada butir 1 di atas merupakan konsep yang baru dikembangkan maka langkah-langkah pemantauan, evaluasi dan penyempurnaan perlu dilakukan secara intensif terutama pada tahap awal penerapannya.

Mengingat...... Implementasi polmas..., Heru Trisasono, Program Pascasarjana UI,

#### **SURAT KEPUTUSAN KAPOLRI** 10. POL.: SKEP / 432 / VII / 2006 **ANGGAL JULI** 2006

#### Mengingat

- 1. Keputusan Presiden Republik Indonesia Nomor 70 Tahun 2002 tentang Organisasi dan Tata Kerja Kepolisian Negara Republik Indonesia.
- 2. Keputusan Kapolri No.Pol.: Kep / 20 / IX / 2005 tanggal 7 September 2005 tentang Rencana Strategis Polri Tahun 2005-2009.
- 3. Surat Keputusan Kapolri No. Pol.: Skep 1737 / X / 2005 tanggal 13 Oktober 2005 tentang Kebijakan dan Strategi Penerapan Model Perpolisian Masyarakat dalam Penyelenggaraan Tugas Polri.
- $1.$ Memperhatikan: Hasil Lokakarya Penerapan Polmas dalam Pelaksanaan Tugas Polri tanggal 3 sampai dengan 5 April 2006 di Jakarta.
	- Pertimbangan dan saran staf Mabes 2. Polri.

### **MEMUTUSKAN**

### **Tenetapkan**

1. Mengesahkan:

- a. Panduan Pelaksanaan Fungsi Intelijen Keamanan dengan Pendekatan Polmas;
- b. Panduan Pelaksanaan Fungsi Reserse Kriminal dengan Pendekatan Polmas:

c. Panduan Pelaksanaan Fungsi Implementasi polmas..., Heru Trisasono, Pogram Pendekatan, Polmas;

4

#### SURAT KEPUTUSAN KAPOLRI NO. POL.: SKEP / 432 / VII / 2006 TANGGAL **JULI** 2006

- d. Panduan Pelaksanaan Fungsi Lalu-Lintas dengan Pendekatan Polmas;
- e. Panduan Pelaksanaan Fungsi Polair dengan Pendekatan Polmas;
- f. Panduan Pelaksanaan Fungsi Brimob dengan Pendekatan Polmas; sebagaimana tercantum pada lampiran A sampai dengan F Surat Keputusan ini (Buku-buku Panduan)
- 2. Setiap pembina fungsi sebagaimana dimaksud pada butir 1 di atas berkewajiban menjamin penerapan ketentuan-ketentuan tentang panduan pelaksanaan masing-masing fungsi yang bersangkutan sehingga berjalan seirama dengan penerapan Polmas sebagai strategi dalam upaya membangun kepercayaan masyarakat bagi keberhasilan pelaksanaan tugas Polri.
- 3. Pimpinan lembaga-lembaga pendidikan Polri berkewajiban mengimplementasikan panduan-panduan sebagaimana dimaksud pada butir 1 di atas ke dalam kurikulum program pendidikan kejuruan/ pengembangan secara proporsional sesuai jenjang masing masing pendidikan.

Implementasi polmas..., Heru Trisasono, Program Pascasarjana UI, 2010 /4. Pemantauan

#### SURAT KEPUTU**SAN KAPOLRI** NO. POL. : SKEP / 432 / VII / 2006 TANGGAL JULI 2006

- 4. Pemantauan dan evaluasi atas operasionalisasi panduan sebagaimana dimaksud pada butir 1 di atas dilakukan oleh masing-masing pembina fungsi bersama Pusat Studi dan Pengembangan Polmas termasuk penyesuaianpenyesuaian seperlunya jika dibutuhkan terutama pada tahap awal penerapannya dalam rangka pengembangan konsep yang tepat dan sesuai kepentingan organisasi.
- Surat Keputusan ini berlaku sejak  $5^{+}$ tanggal ditetapkan dengan ketentuan bahwa hal-hal yang belum diatur dalam keputusan ini akan diatur tersendiri.

Ditetapkan di: Jakarta Pada tanggal:  $\mathcal{A}$ **Juli 2006** 

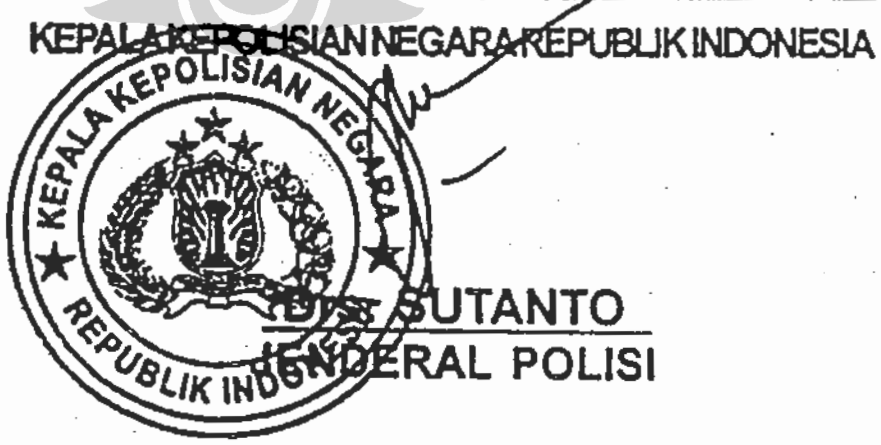

Kepada Yth.: Distribusi: A, B, C dan D Mabes Polri.

# Tembusan: Direktur Eksekutif PSP Polmas.

6

#### KEPOLISIAN NEGARA REPUBLIK INDONESIA **MARKAS BESAR**

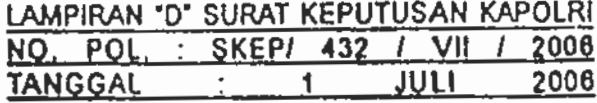

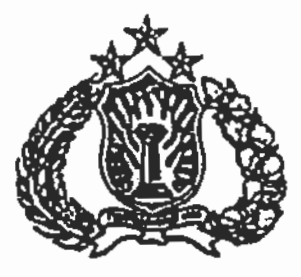

# PANDUAN PELAKSANAAN FUNGSI LALU LINTAS DENGAN PENDEKATAN PERPOLISIAN MASYARAKAT (POLMAS)

# **BAB** 1 PENDAHULUAN

## Umum.

 $a$ 

Kemajuan ilmu pengetahuan dan teknologi khususnya teknologi informasi membuat bangsa Indonesia makin peka terhadap berbagai isu global terutama berkenaan dengan demokratisasi, HAM dan lingkungan hidup. Reformasi kehidupan berbangsa dar. bernegara menuju masyarakat sipil yang demokratis sebagai salah satu perwujudannya menuntut adanya perubahan di dalam berbagai bidang dan sendi-sendi kehidupan berbangsa dan bernegara. Perubahan yang juga dirasakan dalam hal ini adalah munculnya kecenderungan masyarakat untuk lebih senang menuntut hak dari pada memenuhi/ melaksanakan kewajibannya.

Perubahan-perubahan tersebut di atas berdampak pula  $b<sub>1</sub>$ pada meningkatnya gangguan keamanan yang kompleks, baik dari segi kualitas maupun kuantitasnya. Dinamika dan mobilitas perubahan sebagaimana

Implementasi polmas..., Heru Trisasono, Program Pascasarjana UI, 2010 / dimaksud......

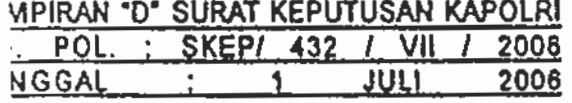

dimaksud pada akhirnya menjadi tantangan bagi Polri untuk lebih meningkatkan kemampuan operasionalnya di masa kini dan mendatang. Sejalan dengan itu, Polri memandang perlu menyesuaikan diri dengan cara merubah paradigma kerja lama yang lebih menitikberatkan pola perpolisian reaktif dan konvensional menjadi pola perpolisian modern yang demokratis, yang mengedepankan pemecahan masalah (problem solving), kemitraan (partnership), proaktif serta mengutamakan pencegahan (crime prevention).

- Penerapan Community Policing dengan mengacu  $C<sub>1</sub>$ pada model Koban, Chuzaiso, NPP, NPC dan lain sebagainya, menimbulkan keragaman persepsi dan kekurangsingkronan dalam implementasinya. Oleh sebab itu perlu dilakukan berbagai penyesuaian agar dalam pelaksanaannya sesuai dengan karakteristik masyarakat Indonesia.
- Berdasarkan pemikiran tersebut di atas Polri d. I menerapkan model Community policing secara umum dengan berbagai penyesuaian terhadap kekhususan budaya Indonesia dengan Surat Keputusan Kapolri No.Pol.: Skep / 737 / X / 2005 tanggal 13 Oktober 2005 tentang kebijakan dan strategi penerapan model Perpolisian Masyarakat dalam penyelenggaraan tugas Polri.
- Dengan disahkannya Surat Keputusan tersebut di atas, е. Lalu Lintas sebagai salah satu fungsi pelayanan Polri dituntut untuk dapat menerapkan kebijakan yang terkandung di dalamnya. Oleh sebab itu agar dalam pelaksanaan tugas dan fungsinya dapat lebih maksimal sebagaimana diharapkan, dipandang perlu

 $1 - 12$  k  $1 - 12$ 

8

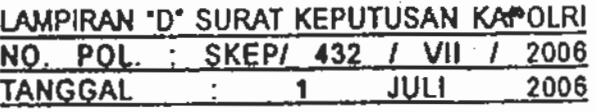

dibuatkan panduan pelaksanaan tugas fungsi Lalu Lintas dengan menggunakan pendekatan Polmas.

9

### 2. Maksud dan Tujuan

Maksud а.

> Buku panduan ini disusun dengan maksud untuk menyamakan persepsi dan pemahaman tentang Polmas serta memberikan gambaran teknis tentang pelaksanaan fungsi lalu lintas dalam mendukung terselenggaranya program Polmas.

Tujuan b.

> Buku panduan ini disusun untuk dijadikan sebagai acuan bagi personel kepolisian dalam pelaksanaan fungsi lalu lintas dengan menggunakan pendekatan Polmas agar dapat berdaya guna dan berhasil guna.

## **3** Dasar

- Undang-Undang Nomor 14 tahun 1992, tentang Lalua. Lintas dan Angkutan Jalan.
- Undang-Undang Republik Indonesia, Nomor 2 Tahun  $b.$ 2002, tentang Kepolisian Negara Republik Indonesia.
- Peraturan Pemerintah pengganti Undang-Undang Republik Indonesia Nomor 3 tahun 2005, tentang Perubahan atas Undang-Undang Republik Indonesia Nomor 32 tahun 2004, tentang Pemerir tah Daerah.
- Keputusan Kapolri No. Pol.: Kep/53/X/2002 tanggal d. 17 Oktober 2002 tentang Organisasi dan tata Kerja Satuan-satuan Organisasi Pada Tingkat Markas Besar

<sup>/</sup>Kepolisian.

APIRAN "D" SURAT KEPUTUSAN KAPOLRI POL. : SKEP/ 432 / VII / 2006 **IGGAI** 

10

Kepolisian Negara Republik Indonesia beserta perubahannya.

- Keputusan kapolri No Pol: Kep/54/X/2002 tanggal 17 e. Oktober 2002 tentang Organisasi dan Tata Kerja Satuan-satuan Organisasi Kepolisian Negara Republik Indonesia Pada Tingkat Kepolisian Negara Republik Indonesia
- Keputusan Kapolri No. Pol.: Kep/37/IX/2004 tanggal 9  $f_{\cdot}$ September 2004 tentang Rencana Strategis Kepolisian Negara Republik Indonesia (Renstra Polri) T.A. 2005  $-2009.$
- Surat Keputusan Kapolri No. Pol.: Skep/1673/X/1994 g. tanggal 13 Oktober 1994 tentang Pokok-Pokok Kemitraan antara Polri dengan Instansi dan Masyarakat.
- Keputusan Kapolri No. Pol.: Kep/20/IX/2005 tanggal 7 h. September 2005 tentang Rencana Strategis Polri T.A. 2005 - 2009.
- i. Buku Petunjuk Lapangan Kapolri No. Pol: Bujuk lap/ 17/VII/1997, tanggal 18 Juli 1997 tentang Polri Pembina Kamtibnas.
- j. Kebijakan dan Strategi Kapolri tentang Percepatan Pencapaian sasaran Prioritas 2005.
- Surat Keputusan Kapolri, No. Pol.: Skep/1205/Xl/2000, k. tentang Revisi Himpunan Juklak dan Juknis Proses Penerapan Model Perpolisian Masyarakat Dalam Penyolenggaraan Tugas Polri.

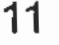

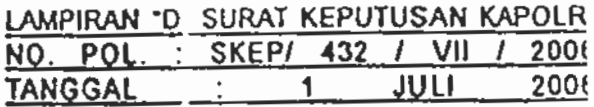

- Surat Keputusan Kapolri, No. Pol.: Skep/737/X/2005.  $\mathbf{I}$ tanggal 13 Oktober 2005, tentang Kebijakan dar Strategi Penerapan Perpolisian Masyarakat dalam Penyelenggaraan Tugas Polri.
- Tata Urut. 4.
	- **BAB** PENDAHULUAN.
	- POKOK-POKOK KEBIJAKAN DAN STRA-**BAB** 1 **TEGI POLMAS.**
	- TUGAS POKOK, FUNGSI DAN PERAN **BAB** 排 POLISI LALU LINTAS.
	- PANDUAN PELAKSANAAN FUNGSI LALU **BAB** ₩. LINTAS.
	- PENUTUP. **BAB**

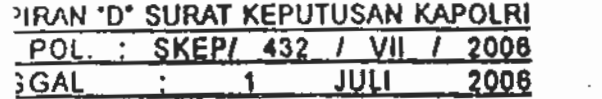

#### **BABII**

# **IKOK-POKOK KEBIJAKAN DAN STRATEGI POLMAS**

 $12$ 

## **Gambaran Umum Polmas**

- Polmas merupakan model perpolisian yang mene $a<sub>1</sub>$ kankan adanya kemitraan yang sejajar antara petugas dengan masyarakat lokal dalam menyelesaikan dan mengatasi setiap permasalahan sosial yang dapat mengancam keamanan, ketertiban dan ketentraman hidup masyarakat setempat. Tujuannya adalah untuk mengurangi kejahatan, rasa ketakutan akan kejahatan serta meningkatkan kualitas hidup warga setempat.
- Polmas merupakan model perpolisian yang menekan- $\mathbf b$ . kan adanya hubungan yang menjunjung tinggi nilai-nilai sosial/ kemanusiaan. Oleh sebab itu, dalam implementasinya petugas Polmas dituntut berperilaku sopan, bersikap santun dan berpenampilan menarik serta saling menghargai antara Polisi dan warga masyarakat.
- c. Perwujudan Polmas dapat mengambil bentuk/ model:
	- $\left( \left| \right| \right)$ Model wilayah, mencakup satu atau gabungan beberapa area/kawasan pemukiman (RW / RT / Dusun / Kelurahan ).
	- $2)$ Model kawasan, mencakup satu kesatuan area kegiatan bisnis dengan pembatasan yang jelas seperti ; pasar ikan, tempat pelelangan, pelabuhan, kawasan industri, tempat keramaian lainnya ).

Implementasi polmas..., Heru Trisasono, Program Pascasariabi UG1010...

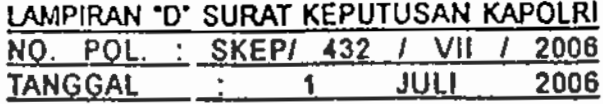

- Tujuan penerapan Polmas 6.
	- Mewujudkan adanya kerja sama polisi dan masyarakat  $a^{\dagger}$ lokal (komunitas) dalam menanggulangi kejahatan dan ketidaktertiban sosial.
	- Memecahkan masalah yang dapat menimbulkan b. gangguan terhadap keamanan dan ketertiban yang bersumber dari komunitas itu sendiri. Dalam batasbatas tertentu melakukan tindakan pertama jika terjadi kejahatan/peristiwa, atau bahkan menyelesaikan pertikaian antar warga melalui musyawarah.
	- Mewujudkan adanya kemitraan sejajar antara petugas  $C_{\cdot}$ Polmas dengan warga masyarakat dalam penanggulangan kejahatan dan ketidaktertiban sosial.

#### Sasaran penerapan Polmas 7.

- Membangun citra Polri yang dapat dipercaya oleh  $a.4$ warga setempat dan komunitas yang siap bekerja sama dengan Polri dalam meniadakan gangguan keamanan dan ketertiban serta menciptakan ketentraman warga masyarakat setempat.
- Terwujudnya transparansi dan akuntabilitas Polri b. terhadap masyarakat sebagai stakeholder.
- Pejabat dan personel Polri mulai dari tingkat tertinggi  $C.$ (Mabes) sampai dengan petugas Polmas yang secara langsung melaksanakannya di lapangan.
- d. Warga masyarakat dengan latar belakang kepentingan yang berbeda.

Impiementasi polmas..., Heru Trisasono, Program Pascasarjana UI, 2010 / 8. Kebijakan..

13

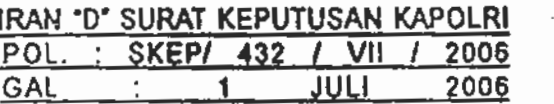

## Kebijakan dan Strategi Penerapan Polmas

- Polmas adalah penyelenggaraan fungsi Kepolisian a. yang menuntut adanya personalisasi penyajian layanan Kepolisian kepada masyarakat dengan menjunjung tinggi Hak Asasi Manusia dan Supremasi Hukum yang direalisasikan pada level lokal terutama lingkungan komunitas yang mencerminkan kehidupan bersama.
- Penerapan Polmas secara lokal tidak berarti bahwa  $\mathbf{D}_{\mathbf{r}}$ proses hanya dilakukan terbatas pada tataran operasional saja melainkan berlaku pula pada semua jenjang sesuai bidang dan porsi masing-masing. Lebih dari itu dalam pelaksanaannya harus berlandaskan pada kebijakan yang komprehensif mulai dari tataran j konseptual pada level manajemen puncak (Mabes) sampai dengan level pelaksana di lapangan.
	- Sebagai suatu pendekatan yang bersifat komprehensif, Η. kebijakan penerapan Polmas menyangkut berbagai bidang, meliputi bidang; organisasi/kelembagaan, manajemen sumber daya manusia, manajemen logistik, manajemen anggaran/keuangan serta manajemen. operasional.
		- Dalam bidang organisasi, penyelenggaraan fungsi pembinaan Polmas harus distrukturkan dalam suatu wadah organisasi tersendiri yang dapat dihimpun bersama fungsi-fungsi terkait, mulai dari tingkat Markas Besar sampai pada tingkat Polres.

Dalam bidang operasional, kebijakan yang digariskan meliputi:

 $\left( \begin{matrix} 1 \end{matrix} \right)$ Polmas sebagai suatu strategi diimplementasikan hanya pada tataran lokal.

> Implementasi polmas..., Heru Trisasono, Program Pascasarjana UI, 2010  $(2)$  Polmas

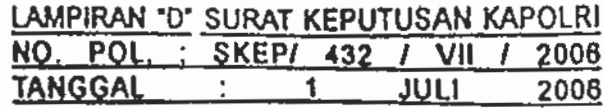

Polmas sebagai falsafah diimplementasikan  $(2)$ dalam pelaksanaan tugas dan kehidupan sosial kemasyarakatan oleh personel masing-masing satuan fungsi operasional Polri.

## **BAB III**

# TUGAS POKOK, FUNGSI DAN PERAN POLISI LALU LINTAS

#### **Tugas Pokok** 9.

Polantas bertugas menyelenggarakan pelayanan teknis/ operasional dan administratif bidang lalu lintas serta pembinaan kesadaran berlalu lintas guna memelihara keamanan, keselamatan, ketertiban, dan kelancaran (Kamseltibcar.) lalu lintas.

10. Fungsi.

- Menyelenggarakan pendidikan masyarakat bidang lalu  $-a.$ lintas, melalui kegiatan pemberdayaan masyarakat, pelatihan, penyuluhan, dan kampanye tertib berlalu lintas.
- Menyelenggarakan penegakan hukum lantas, melalui  $b.$ kegiatan pengaturan, penjagaan, pengawalan, patroli, penindakan pelanggaran serta penyidikan kecelakaan lalu lintas.
- Menyelenggarakan registrasi dan identifikasi penge- $\mathsf{C}$ . mudi dan kendaraan bermotor, melalui penerbitan SIM dan pendaftaran kendaraan bermotor.

Implementasi polmas..., Heru Trisasono, Program Pascasarjana UI, 2010

/d. Menvelenggarakan...

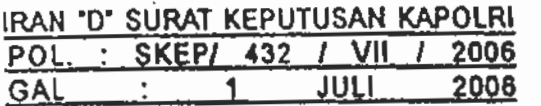

Menyelenggarakan penelitian dan pengkajian tentang d. masalah lalu lintas.

16

Menyelenggarakan pelayanan umum menyangkut e. informasi lalu lintas yang meliputi; informasi kendaraan bermotor, pengemudi dan kecelakaan lalu lintas.

### Peran

- Sebagai aparat penegakan hukum dan penyidik a. kecelakaan lalu lintas.
- Sebagai aparat penyelenggara pendidikan masyarakat  $b.$ dalam bidang lalu lintas.
- Sebagai aparat pengemban kewenangan tugas polisi С. umum.
- Sebagai aparat penyelenggara registrasi dan d. identifikasi terhadap pengemudi dan kendaraan bermotor.
- 3. Sebagai aparat penyelenggara pengumpul, pengolah, pengkaji data guna langkah, tindakan maupun kebijaksanaan baik dalam bentuk kegiatan rutin dan operasi kepolisian.
	- Sebagai unsur bantuan komunikasi dan teknis melalui kegiatan patroli dalam bentuk pelayanan dan reaksi cepat (mobilitas tinggi).

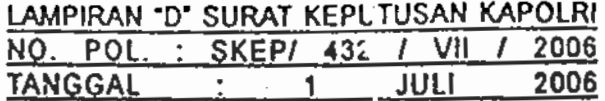

#### **BAB IV**

# PANDUAN PELAKSANAAN FUNGSI LALU LINTAS

### 12. Prinsip - Prinsip Umum

- Perilaku yang diharuskan bagi personel Polantas dalam a. pelaksanaan tugas dan kehidupan bermasyarakat yaitu:
	- Patuh terhadap norma-norma agama/kepercayaan 1) yang dianut maupun nilai-nilai moral/etika yang berlaku.
	- $(2)$ Berpakaian sesuai dengan ketentuan Gampol Lantas.
	- Disiplin dan tanggung jawab dengan tetap  $3)$ menjunjung tinggi nilai-nilai moral, adat-istiadat, budaya setempat dan Hak Asasi Manusia dalam pelaksanaan tugasnya baik perorangan maupun dalam kesatuan
	- Melaksanakan tugas dan kewajiban dengan tulus/ 4) ikhlas, dan loyalitas tinggi, serta jujur dalam mengemban amanat.
	- Profesional, proporsional, dan transparan serta  $5)$ akuntabel dalam melaksanakan tugas dan kewajibannya.
	- Berpenampilan rapi dan pantas, serta gerak gerik  $6)$ yang menunjukkan sikap bersahabat.
	- $7)$ Tepat janji dan waktu dalam pelaksanaan tugas dan dalam berinteraksi dengan masyarakat.

Implementasi polmas..., Heru Trisasono, Program Pascasarjana UI, 20 $\sqrt{68}$ ) Dalam.....

#### LAMPIRAN 'D' SURAT KEPUTUSAN KAPOLRI

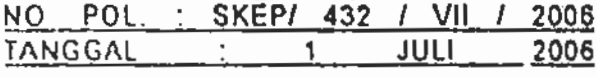

- Dalam batas-batas umum/kewajaran, melibatkan  $8)$ diri dalam kegiatan hidup bermasyarakat.
- $9)$ Menampilkan keteladanan berbagai perilaku terpuji baik dalam kedinasan maupun dalam kehidupan bermasyarakat.
- 10) Selalu siap dan bersedia memberikan pertolongan, petunjuk, arahan, nasihat, perhatian/respon dan perlindungan bagi masyarakat yang tertimpa masalah/musibah ataupun yang memerlukan kehadiran polisi lalu lintas.
- Perilaku yang dilarang bagi personel Polantas adalah:  $b.$ 
	- Melakukan kesepakatan-kesepakan khusus  $1)$ dengan pihak-pihak tertentu yang tidak sesuai atau menyalahi prosedur, ketentuan yang berlaku untuk kepentingan pribadi yang pada akhimya merugikan dinas dan masyarakat.
	- Mencampuradukkan masalah pribadi atau orang  $2)$ lain yang berakibat tidak tercapainya tujuan pelaksanaan tugas Polantas.
	- $3)$ Dengan sengaja memperpanjang atau mempersulit urusan/ permasalahan untuk mendapatkan keuntungan pribadi.
	- $4)$ Menunjukkan sikap dan perilaku, serta tutur kata yang berkesan atau dapat dipersepsi congkak dan arogan.
	- $5)$ Menampilkan gaya hidup berlebih-lebihan/mewah baik dalam lingkungan dinas maupun dalam lingkungan masyarakat.<br>Implementasi polmas..., Heru Trisasono, Program Pascasarjana UI, 2010

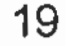

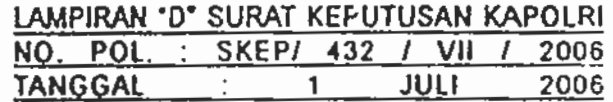

- Sebaiknya anggota pos kemitraan lalu lintas tidak  $6)$ memelihara kumis, untuk menghilangkan kesan angker dan angkuh.
- 7) Makan dan minum, merokok di sembarang tempat atau di dalam ranmor pada saat sedang bertugas.
- $8)$ Mencari-cari kesalahan, menjebak, memeras, membentak dan melakukan pungli kepada masyarakat pemakai jalan.
- $9)$ Memakai kendaraan sitaan/barang bukti kejahatan ataupun pelanggaran lalu lintas untuk kepentingan tugas maupun kepentingan pribadi.
- 10) Menjadi calo dalam pengurusan administrasi SSB (SIM, STNK, BPKB).

## 13. Panduan Penerapan

#### **Dikmas Lantas**  $a.$

- Tampil simpatik dengan sikap dan perkataan yang  $1)$ . santun ketika melaksanakan penyuluhan lantas kepada masyarakat, serta sedapat mungkin menghindari kesan sok pintar dan menggurui.
- Memberdayakan potensi dan peran serta masya- $2)$ rakat dalam penyelenggaraan dikmas lantas.
- $3)$ Selalu membiasakan 3 S (senyum, sapa, salam) dalam berinteraksi dengan masyarakat, terutama pada saat memberikan pendid kan dan penyuluhan tentang Kamseltibcar lantas.
- $4)$ Menampilkan perilaku keteladanan dalam kedinasan dan hidup bermasyarakat khususnya

Implementasi polmas..., Heru Trisasono, Program Pascasarjana UI, 2010  $/$  dalam.....

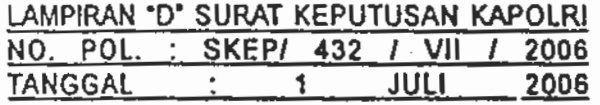

 $20<sup>°</sup>$ 

dalam memanfaatkan jalan raya atau berlalu lintas.

- $5)$ Hindari sikap, perkataan dan perilaku tidak terpuji lainnya terhadap masyarakat pemakai jalan/ pengemudi kendaraan. seperti ; membentak, meminta imbal jasa, arogan, sok kuasa dan perbuatan lainnya yang dapat merusak citra diri dan lembaga.
- $6)$ Membuat dan menampilkan iklim layanan masyarakat yang selaras/sesuai dengan norma-norma susila/etika dan budaya yang belaku dalam masyarakat.
- Bekerja sama dengan masyarakat dalam mem- $7)$ berikan pembinaan dan penyuluhan tentang berbagai masalah Kamseltibcar Lantas di lingkungan sekolah, tempat kerja dan lingkungan kawasan.
- b. Kegiatan Pengaturan, Penjagaan, Pengawalan dan Patroli (Turjagwali).
	- Berpakaian rapi, bersih lengkap dengan atribut  $1)$ kedinasan (sesuai Gampol).
	- 2) Tampil simpatik pada setiap saat melaksanakan tugas dengan sikap santun dan perilaku terpuji.
	- $3)$ Peka dan peduli terhadap masyarakat yang membutuhkan pelayanan, pertolongan dan perlindungan.
	- 4) Tidak emosional dalam menyikapi masalah dan perkembangan keadaan yang terjadi di lapangan.

Implementasi polmas..., Heru Trisasono, Program Pascasara janaTegggs......

21

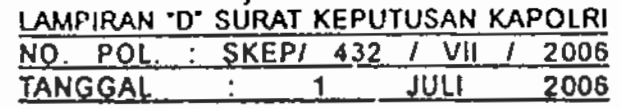

- Tegas dan berwibawa tetapi tidak berlih-lebihan/  $5)$ over acting dan sok kuasa pada saat melaksanakan tugas.
- $6)$ Adil dan tidak diskrimatif dalam menerapkan perlakuan terhadap masyarakat.
- $7)$ Tetap menjunjung tinggi nilai-nilai moral dan etika dalam pelaksanaan tugas.
- $|8\rangle$ Bekerja sama dengan unsur-unsur terkait baik vertikal maupun dalam mewujudkan Kamseltibcar lantas.
- $9 -$ Tidak menampilkan sikap dan perilaku yang menimbulkan kesan arogan dalam pelaksanaan tugas Turjagwali untuk mewujudkan rasa aman dan nyaman masyarakat pemakai jalan.
- 10) Tidak melepas salah satu kelengkapan perorangan/atribut Gampol pada saat melaksanakan tugas.
- 11) Peka/tanggap dan peduli (responsif) terhadap retensi-retensi penyebab terganggunya Keamanan, keselamatan, ketertiban, dan kelancaran (Kamseltibcar) lalu lintas, untuk mewujudkan rasa aman dan nyaman masyarakat pemakai jalan.

#### Kegiatan Penindakan Pelanggaran Lalu Lintas C.

1) Tegas namun tetap santun serta tidak diskriminatif dalam melakukan memperlakukan pelanggar lantas.

Implementasi polmas..., Heru Trisasono, Program Pascasarjana UI, 20102) Tidak.....

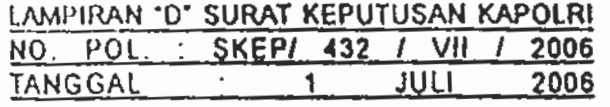

Tidak emosional dalam melakukan penertiban dan  $(2)$ penegakan hukum terhadap warga masyarakat pemakai jalan yang melanggar peraturan.

22

- Profesional dan tidak mengada-ada dalam  $3)$ melakukan penertiban dan penegakan hukum terhadap pemakai jalan/ pengemudi kendaraan yang melanggar peraturan lalu lintas.
- Segera mengambil tindakan penertiban dan  $4)$ penindakan bila dijumpai pemakai jalan yang melakukan pelanggaran lalu lintas.
- Penertiban dan penindakan terhadap pelanggar  $5)$ lalu lintas tidak hanya dilakukan dengan tindakan tertulis (Tilang) tetapi juga dapat dilakukan dengan peringatan lisan atau dengan cara memberikan tegoran yang bersifat simpatik
- Tidak mengada-ada dalam memperlakukan  $6)$ pengguna jalan yang melakukan pelanggaran. Penindakan hanya dilakukan pada kesalahankesalahan yang nyata dari pemakai jalan, kendaraannya maupun perlengkapannya.
- Tidak melakukan perbuatan, perkataan yang 7) mengindikasikan atau dapat difahami sebagai permintaan imbalan/hadiah oleh pelaku pelanggaran disiplin lalu lintas.
- 8) Menghindari sikap, tindakan dan ucapan yang tdak sesuai dengan kode etik polri yang dapat menurunkan citra dan wibawa polri pada umumnya.

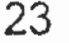

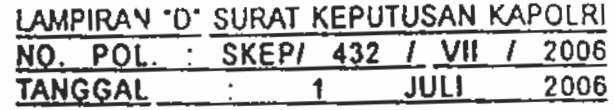

#### Kegiatan Penyidikan kecelakaan Lalu lintas d.

- Cepat, tepat dan akurat dalam melaksanakan 1) penyidikan terhadap kecelakaan lalu lintas.
- Tegas, adil dan tidak diskriminatif dalam melak- $(2)$ sanakan penyidikan terhadap kecelakaan lalu lintas.
- Bekerja sama dengan bagian/unit-unit lain,  $3)$ instansi terkait atau dengan masyarakat dalam melakukan penyidikan kecelakaan lalu lintas.
- Empati dan santun dalam memperlakukan pihak- $4)$ pihak yang terlibat kecelakaan terkait dengan upaya penyidikan kecelakaan lalu lintas.
- Tetap menjunjung tinggi nilai-nilai moral dan etika  $5)$ dalam melakukan rangkaian kegiatan penyidikan kecelakaan lalu lintas.
- 6) Profesional dan proporsional serta tidak mengadaada dalam melakukan penyidikan dengan mengikuti seluruh prosedur penyidikan kecelakaan lalu lintas.
- Tidak menampilkan sikap, perkataan atau  $7)$ perbuatan yang mengindikasikan atau dapat dipersepsi sebagai upaya meminta imbalan tertentu dari pihak-pihak yang terlibat dalam kecelakaan lalu lintas.
- 8) Menekan atau memeras yang terlibat dalam kecelakaan lalu lintas untuk kepentingan diri sendiri atau salah satu pihak.

Implementasi polmas..., Heru Trisasono, Program Pascasarjana UI, 2018. Kegiatan.....

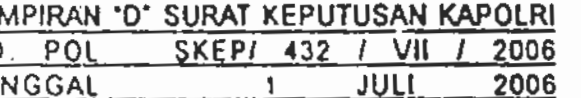

e. Kegiatan Pelayanan Administrasi SIM, STNK dan **BPKB (SSB)** 

- Menyederhanakan prosedur pelayanan regiden  $\left( \begin{matrix} 1 \end{matrix} \right)$ sehingga mudah dipahami dan kendaraan dilaksanakan oleh petugas dan wajib pajak dengan tetap mengutamakan aspek sekuriti.
- 2) Cepat dan tidak diskriminasi serta tidak mempersulit dalam memberikan pelayanan publik seperti dalam pembuatan/ perpanjangan dan halhal lain yang terkait dengan SIM, STNK dan BPKB.
- $3)$ Trasparan dalam mekanisme dan prosedur serta biaya administrasi pada seluruh satuan yang menyelenggarakan pelayanan publik (SIM, STNK, BPKB) dengan kegiatan:
	- Memberikan pelayanan dan penyelesaian a) keluhan/ persoalan dalam pelaksanaan pelayanan publik.
	- b) Membuka loket untuk memberikan penerangan tentang kejelasan rincian biaya dan tata cara pembayaran SSB.
	- C) Memasang papan pengumuman yang isinya:
		- (1) Tidak melalui calo.
		- (2) Persyaratan administrasi.
		- (3) Mekanisme, pengumuman dan rincian biaya administrasi.
- $4)$ Konsisten terhadap standar waktu pelayanan pada Satpasendas Samsatu Trisasono, Program Pascasarjana UI, 2010

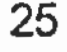

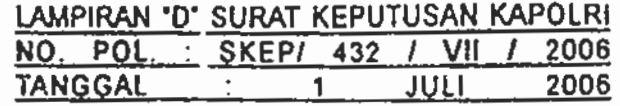

- Tidak arogan dalam memberikan pelayanan  $5)$ dengan selalu menampilkan sikap sopan, perbuatan/perkataan santun, ramah, disiplin, ikhlas, tulus dan jujur.
- Menindak tegas calo-calo dalam pengurusan 6) dokumen ranmor (STNK dan BPKB) dan Surat Izin Mengemudi.
- Meningkatkan ketepatan waktu dan ketelitian dalam 7). melakukan pemeriksaan administrasi (regident) ranmor untuk memberikan jaminan rasa aman dan kepastian hukum terhadap pemilik ranmor.
- $8)$ Menyediakan ruang tunggu yang nyaman, bersih, rapi, indah dan sehat serta dilengkapi fasilitas pendukung pelayanan seperti parkir, toilet, tempatibadah, TV dll.
- Membuka/ memberikan pelayanan dengan  $9)$ system mobile baik dalam penerbitan SIM maupun pelayanan Samsat.
- $f_{\rm{L}}$ Kegiatan Pelayanan pada Pos Kemitraan Lalu Lintas (PKLL)
	- $\left\langle \right\rangle$ Menjalin kerja sama dengan masyarakat sekitar Pos kemitraan dalam mewujudkan Kamseltibcar lantas.
	- $2)$ Menunjukkan kesiapsiagaan yang tinggi ketika melakukan tugas penjagaan.
	- Meningkatkan kuantitas dan kualitas interaksi 3) sosial dengan masyarakat sekitar Pos.

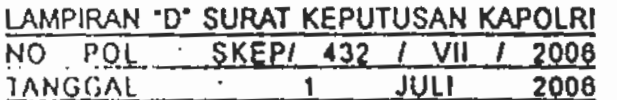

- $4)$ Segera memberikan respon/bantuan kepolisian bila masyarakat membutuhkan.
- $5)$ Secara berkala melakukan pemantauan situasi, memelihara Kamseitibcar lantas dan melaksanakan pengatura lantas serta kegiatan lalu lintas masyarakat di sekitar pos kemitraan lalu lintas.
- $6)$ Selalu menerapkan prinsip 3 S (Sapa, senyum dan salam) dalam memberikan pelayanan pada masyarakat yang datang dan memerlukan bantuan polisi.
- $7)$ Tampil simpatik dengan berpakaian dinas secara rapi, bersikap sopan santun, tidak makan dan minum pada saat melaksanakan tugas.
- Menanyakan maksud dan tujuan serta identitas  $8)$ masyarakat yang datang atau berkepentingan dengan polisi, mendengarkan, memperhatikan dengan penuh empati serta mencatat keterangan informasi maupun permasalahan yang disampaikan.
- 9) Segera memberikan respons dan bantuan penyelesaian atas permasalahan yang disampaikan sesuai prosedur dan mekanisme yang ada.
- 10) Terbuka terhadap kritik dan saran serta complain masyarakat sekitarnya atas sikap dan perilaku petugas dalam memberikan pelayanan kepada masyarakat khususnya terkait dengan pelananan lalu lintas.
- 11) Selalu melakukan koordinasi dengan Polsek apabila menghadapi permasalahan yang tidak

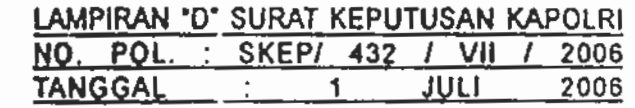

mampu ditangani di tingkat Pos kemitraan lalu lintas.

- 12) Tidak meminta imbalan jasa dari pengguna jalan dan masyarakat sekitarnya.
- 13) Sopan dan ramah dalam menjalin interaksi dengan masyarakat sekitar Pos terutarna ketika melakukan tugas patroli dan tidak melakukan perbuatan yang menyimpang seperti perbuatan; asusila, amoral dan pungli serta perbuatan tidak patut lainnya seperti merokok, makan di dalam kendaraan dan sebagainya.
- 14) Dalam melaksanakan kunjungan ke rumah penduduk, pusat-pusat kegiatan masyarakat (rumah makan, pasar tumpah, SPBU, tempat parkir, terminal bayangan, tempat-tempat ibadah), perusahaan, kantor pemerintah dan swasta yang berada di wilayah tanggung jawabnya sikap dan perilaku yang harus ditampilkan adalah sebagai berikut:
	- Selama perjalanan menuju tempat yang akan a) dikunjungi senantiasa bersikap baik, bersahabat dan bersemangat.
	- b) Saat tiba pada tempat yang akan dikunjungi:
		- (1) Mengetuk pintu/membunyikan bel dan mengucapkan salam jika rumah/kantor/ tempat usaha dalam keadaan tertutup atau tidak terlihat penghuninya.
		- (2) Jika penghuninya keluar dan hendak menernui petugas saat pertama kali ber-

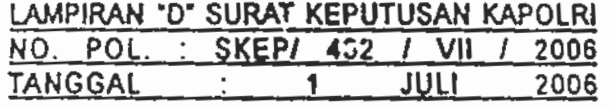

temu ucapkan salam dan sapaan yang bersahabat didahului dengan senyum polisi secara tulus ikhlas.

- (3) Sampaikan permohonan maaf karena telah mengganggu aktivitas dari penghuni rumah kemudian menyampaikan maksud serta tujuan kedatangan (kunjungan) petugas kepada penghuni rumah dengan bahasa yang mudah dimengerti dengan sikap yang sopan.
- (4) Sampaikan pesan kamseltibcar Lantas dan situasi kriminalitas terkini serta ajakan untuk melakukan upaya pencegahan kepada penghuni dengan bahasa yang mudah dimengerti.
- (5) Memberikan pamflet, brosur ataupun selebaran yang berisikan pesan-pesan Kamseltibcar Lantas dan mengajak dengan sopan agar penghuni mau membacanya. Jika penghuni lebih dari satu orang petugas hendaknya memohon/ mengajak penghuni untuk menyebarkan informasi dari pamflet/brosur/ selebaran dimaksud kepada penghuni yang lain.
- (6) Tanyakan kepada penghuni rumah apakah ada pesan ataupun saran kepada petugas Pos kemitraan Lalu Lintas dalam rangka menciptakan wilayah tertib dan aman ataupun guna memperbaiki serta meningkatkan pelayanan Pos kemitraan Lalu Lintas.

Implementasi polmas..., Heru Trisasono, Program Pascasarjana UI, 2010 /(7) Selama

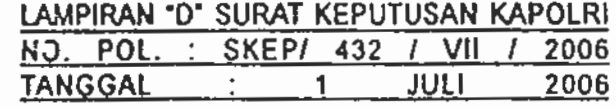

- (7) Selama pelaksanaan kunjungan tunjukkan sikap yang selalu rendah hati (polisi setara dengan masyarakat) sebagaimana tugas Polri yaitu sebagai pelayan masyarakat.
- (8) Pada akhir kunjungan ucapkan teirma kasih atas kerja samanya yang baik kepada penghuni rumah.

(9) Bilamana penghuni rumah tidak ada di tempat cukup dengan meninggalkan formulir data kependudukan pada tempat yang mudah terlihat dan letakkan catatan bahwa petugas Pos kemitraan Lalu Lintas telah berkunjung ke rumahnya. Ditambahkan pula dalam catatan permohonan kepada penghuni untuk mengisi dengan lengkap dan benar formulir tersebut, dan akan diambil oleh petugas Pos kemitraan Lalu Lintas pada kunjungan berikutnya. Tambahkan pula catatan terima kasih atas kerja samanya.

(10) Sesuaikan ucapan dan perbuatan dengan siapa petugas Pos kemitraan Lantas bertemu/ berhadapan.

15) Hal-hal lain yang dapat dilakukan oleh Pos Kemitraan lalu lintas adalah : Membentuk kelompok Komunikasi Sadar Kamseltibcar Lantas, melakukan tindakan pertama di TKP, membuat pesanpesan kamtibmas, Penertiban lalu lintas, Kampanye lalu lintas dan melakukan tindakan sosial lainnya.

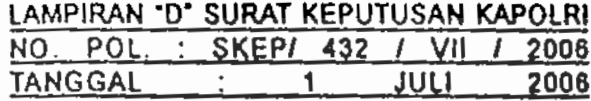

**BABV** 

### **PENUTUP**

Demikian panduan pelaksanaan fungsi lalu lintas dengan pendekatan Polmas ini dibuat, sebagai acuan pelaksanaan tugas Fungsi Lalu lintas di lapangan dalam mendukung program perpolisian masyarakat.

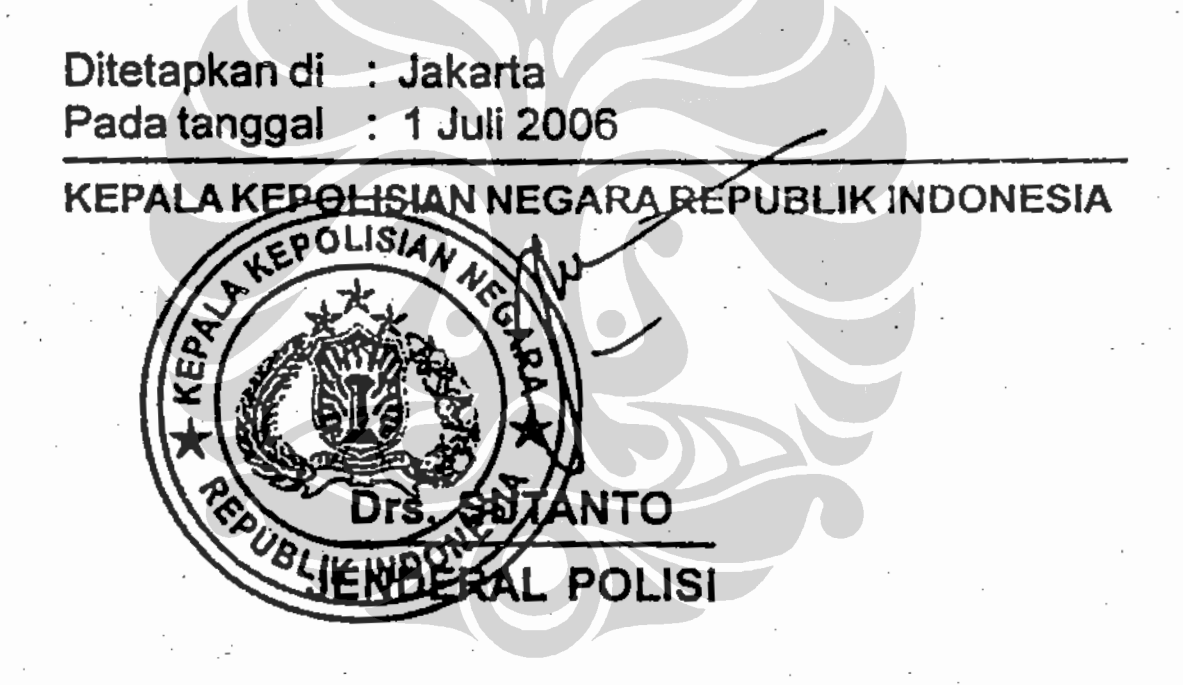

KEPOLISIAN NEGARA REPUBLIK INDONESIA **MARKAS BESAR** 

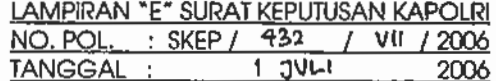

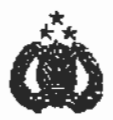

#### PANDUAN PELAKSANAAN FUNGSI KEPOLISIAN PERAIRAN DENGAN PENDEKATAN PERPOLISIAN MASYARAKAT ( POLMAS )

#### **BABI**

#### PENDAHULUAN

- $1.$  Umum.
	- Kemajuan Ilmu pengetahuan dan teknologi khususnya teknologi  $\alpha$ . informasi membuat bangsa Indonesia makin peka terhadap berbagal isu global terutama berkenaan dengan demokratisasl, HAM dan lingkungan hidup. Reformasi kehidupan berbangsa dan bernegara menuju masyarakat sipil yang demokratis sebagai salah satu perwujudannya menuntut adanya perubahan di dalam berbagai bidang dan sendi-sendi kehidupan berbangsa dan bernegara. Perubahan yang juga dirasakan dalam hal ini adalah munculnya kecenderungan masyarakat untuk lebih senang menuntut hak dari pada memenuhi / melaksanakan kewajibannya.
	- b. Perubahan-perubahan tersebut di atas berdampak pula pada meningkatnya gangguan keamanan yang kompleks, balk dari segi kualitas maupun kuantitasnya. Dinamika dan mobilitas perubahan sebagaimana dimaksud pada akhirnya menjadi tantangan bagi Polri untuk lebih meningkatkan kemampuan operasionalnya di masa kini dan mendatang. Sejaian dengan itu, Polri memandang perlu menyesualkan diri dengan cara merubah paradigma kerja lama lebih menitik-beratkan pola perpolisian reaktif dan yang konvensional menjadi pola perpolisian modern yang demokratis, yang mengedepankan pemecahan masalah (problem solving). kemitraan (partnership), proaktif serta mengutamakan pencegahan (crime prevention).
	- Penerapan Community Policing dengan mengacu pada model  $C<sub>r</sub>$ Koban, Chuzaiso, NPP, NPC dan lain sebagainya, menimbulkan keragaman persepsi dan kekuranasinakronan dalam implementasinya. Oleh sebab itu perlu dilakukan berbagai penyesuaian agar dalam pelaksanaannya sesual dengan karakteristik masyarakat Indonesia.
	- d. Berdasarkan pemikiran tersebut di atas Polri menerapkan model Community policing secara umum dengan berbagal penyesuaian terhadap kekhususan budaya Indonesia dengan Surat Keputusan Kapolri No.Pol : Skep. / 737 / X / 2005 tangaal 13 Oktober 2005 tentang kebijakan dan strategi penerapan model Perpolisian Masyarakat dalam penyelenggaraan tugas Polri.

/ e. Dengan ..........

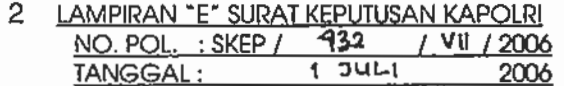

e. Dengan disahkannya Surat Keputusan tersebut di atas, Kepolisian Perairan sebagai salah satu fungsi pelayanan Polri dituntut untuk dapat menerapkan kebijakan yang terkandung di dalamnya. Oleh sebab itu agar dalam pelaksanaan tugas dan fungsinya dapat lebih maksimal sebagaimana diharapkan, dipandang perlu dibuatkan panduan pelaksanaan tugas fungsi Kepolisian Perairan dengan menggunakan pendekatan Polmas.

#### 2. Maksud dan Tujuan.

Maksud a.

> Buku panduan ini disusun dengan maksud untuk menyamakan persepsi dan pemahaman tentang Community Policing serta memberikan gambaran tentang pelaksanaan tugas pokok fungsi Kepolisian Perairan dengan menggunakan pendekatan Polmas.

b. Tujuan

> Buku panduan ini disusun untuk dijadikan sebagai panduan bagi personel kepolisian dalam pelaksanaan tugas pokok fungsi Kepolisian Perairan dengan menggunakan pendekatan Polmas agar dapat berdaya guna dan berhasil guna.

#### 3. Dasar.

- Undang-Undang Republik Indonesia, Nomor 2 Tahun 2002, tentang a. Kepolisian Negara Republik Indonesia.
- b. Keputusan Presiden Nomor 70 Tahun 2002 tentang Organisasi dan Tata Kerja kepolisian Negara Republik Indonesia.
- Keputusan Kapolit No.Pol : Kep / 53 / X / 2002 tanggal 17 Oktober C. 2002 tentang Organisasi dan Tata Kerja Satuan - satuan Organisasi pada Tingkat Markas Besar Kepollsian Negara Republik Indonesia beserta perubahannya.
- d. Keputusan Kapolri No.Pol : Kep / 54 / X / 2002 tanggal 17 Oktober 2002 tentang Organisasi dan Tata Kerja Satuan - satuan Organisasi pada Tingkat Kepolisian Negara Republik Indonesia Daerah (Polda) beserta perubahannya.
- Surat Keputusan Kapolri No.Pol. : Skep/37/IX/2005, tanggal Θ. 9 September 2005, tentang Rencana Strategi Kepolislan Negara Republik Indonesia (Renstra Polri) T.A. 2005-2009.
- Surat Keputusan Kapolit, No. Pol. : Skep/737/X/2005, f. tanggal 13 Oktober 2005, tentang Kebijakan dan Strategi Penerapan Perpolisian Masyarakat Dalam Penyelenggaraan Tugas Polri.
- Surat Keputusan Kapolri, No. Pol. : Skep/1637/X/1994, tentang g. Pokok-pokok Kemitraan antara Polri dengan Instansi dan Masyarakat.

/ h. Buku ..........
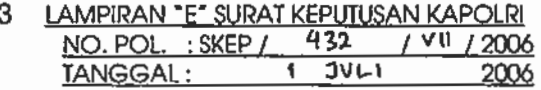

- Buku Petunjuk Lapangan Kapolri, No. Pol. : Bujuklap/17/VII/1997, h. tanggal 18 Juli 1997, tentang BIntara Polri Pembina kamtibmas.
- Kebijakan Strategi Kapolri, tentang Percepatan Pencapalan sasaran  $\mathbf{i}$ . Prioritas tahun 2005.

#### 4. Tata Urut.

BAB<sub>I</sub> PENDAHULUAN.

- BAB II POKOK-POKOK KEBIJAKAN DAN STRATEGI POLMAS.
- TUGAS POKOK, FUNGSI DAN PERAN POLAIR. **BAB**  $\overline{\mathbf{1}}$
- BAB IV PANDUAN PELAKSANAAN FUNGSI POL AIR.
- PENUTUP. BAB V

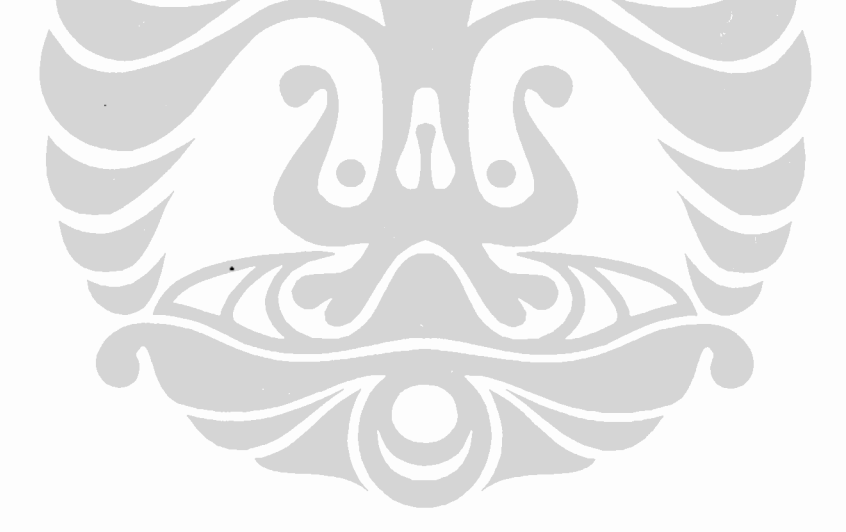

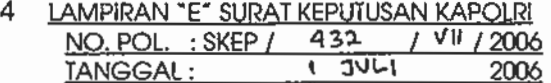

#### **BABII**

### POKOK-POKOK KEBIJAKAN DAN STRATEGI POLMAS

#### 5. Gambaran Umum Polmas.

- a. Polmas merupakan model perpolisian yang menekankan adanya kemitraan yang sejajar antara petugas dengan masyarakat lokal dalam menyelesaikan dan mengatasi setiap permasalahan sosial yang dapat mengancam keamanan, ketertiban dan ketentraman hidup masyarakat setempat. Tujuannya adalah untuk mengurangi kejahatan, rasa ketakutan akan kejahatan serta meningkatkan kualitas hidup waraa setempat.
- b. Polmas merupakan model perpolisian yang juga menekankan adanya hubungan yang menjunjung tinggi nilai-nilai sosial atau kemanusiaan. Oleh sebab itu, dalam implementasinya petugas Polmas dituntut berperilaku sopan, bersikap santun dan berpenamplian menarik serta saling menghargai antara Polisi dan warga masyarakat.
- Perwujudan Polmas dapat mengambil bentuk / model : C.
	- 1) Model wilayah, mencakup satu atau gabungan beberapa area / kawasan pemukiman (RW / RT / Dusun / Kelurahan ).
	- $2<sup>2</sup>$ Model kawasan, mencakup satu kesatuan area kegiatan bisnis dengan pembatasan yang jelas seperti ; pasar lkan / tempat pelelangan / pelabuhan / kawasan Industri).

#### 6. Tujuan penerapan Polmas.

- Mewujudkan adanya kerja sama pollsi dan masyarakat lokal a. (komunitas) dalam menanggulangi kejahatan dan ketidaktertiban sosial.
- $\mathbf b$ . Memecahkan masalah yang dapat menimbulkan gangguan terhadap keamanan dan ketertiban yang bersumber dari komunitas itu sendiri. Dalam batas-batas tertentu melakukan tindakan pertama jika terjadi kejahatan, atau bahkan menyelesaikan pertikaian antar warga melalui musyawarah.
- Mewujudkan adanya kemitraan selajar antara petugas Polmas C. dengan warga masyarakat dalam penanggulangan kejahatan dan ketidaktertiban sosial.

### 7. Sasaran Penerapan Polmas.

- Membangun citra Polri yang dapat dipercaya oleh warga setempat a. dan komunitas yang siap bekerja sama dengan Polri dalam meniadakan gangguan keamanan dan ketertiban serta menciptakan ketentraman warga masyarakat setempat.
- b. Terwujudnya transparansi dan akuntabilitas Politi terhadap masyarakat sebagai stakeholder.

Pejabat ........ /c.

5 LAMPIRAN "E" SURAT KEPUTUSAN KAPOLRI NO. POL.: SKEP / 432 / VII / 2006  $\overline{4}$   $\overline{3}$ TANGGAL:

- Pejabat dan personel Polri mulai dari tingkat tertinggi (Mabes) C. sampai dengan petugas Polmas yang secara langsung melaksanakannya di lapangan.
- Warga masyarakat dengan latar belakang kepentingan yang d. berbeda.

#### Kebijakan dan Strategi Penerapan Polmas. 8.

- Polmas adalah penyelenggaraan fungsi Kepolisian yang menuntut α. adanya penyajian layanan Kepolisian kepada masyarakat dengan menjunjung tinggi Hak Asasi Manusia dan Supremasi Hukum yang direalisasikan pada level lokal terutama lingkungan komunitas yang mencerminkan kehidupan bersama.
- b. Penerapan Polmas secara lokal tidak berarti bahwa proses hanya dilakukan terbatas pada tataran operasional sala melainkan berlaku pula pada semua bidang dan porsi masing-masing. Lebih dari itu dalam pelaksanaannya harus berlandaskan pada kebijakan yang komprehensif mulal dari tataran konseptual pada level manajemen puncak (Mabes) sampai dengan level pelaksana di lapangan.
- Sebagal suatu pendekatan yang bersifat komprehensif, kebijakan c. penerapan Polmas menyangkut berbagai bidang, meliputi bidang; organisasi / kelembagaan, manajemen sumber daya manusia, manajemen logistik, manajemen anggaran / keuangan serta manalemen operasional.
- d. Dalam bidang organisasi, penyelenggaraan fungsi pembinaan Polmas harus distrukturkan dalam suatu wadah organisasi tersendiri yang dapat dihimpun bersama fungsi-fungsi terkait, mulai dari tingkat Markas Besar sampal pada tingkat Poires.
- Dalam bidang operasional, kebijakan yang digariskan meliputi :  $\theta$ .
	- Polmas sebagai suatu strategi diimplementasikan hanya pada  $\mathcal{D}$ tataran lokal.
	- $2)$ Polmas sebagai falsafah menjiwai perilaku seluruh personel Polri (terutama yang berinteraksi langsung dengan masyarakat) dalam pelaksanaan tugas fungsi dan dalam kehidupan sosial kemasyarakatan sesual peran dan fungsi masing-masing.

 $\prime$ 

#### 6 LAMPIRAN "E" SURAT KEPUTUSAN KAPOLRI NO. POL. : SKEP /  $432$  $1$  VII  $12006$  $\overline{1}$   $30\overline{1}$ TANGGAL: 2006

#### **BAB III**

#### **TUGAS POKOK, FUNGSI DAN PERAN POLAIR**

#### 9. Tugas Pokok Kepolisian Perairan.

Tuaas pokok Kepolisian Perairan adalah membina  $dm$ menyelenggarakan fungsi Kepolisian Perairan dalam rangka melayani, melindungi, mengayomi, memelihara keamanan, ketertiban masyarakat, serta penegakkan hukum di wilayah perairan Indonesia.

#### 10. Fungsi Kepolisian Perairan.

- Mendukung arah kebilaksanaan Kepolislan RI dalam rangka  $\alpha$ . menciptakan keamanan dan ketertiban di seluruh wilayah Indonesia secara umum dan wilayah perairan khususnya.
- b. Menyelenggarakan fungsi Kepolisian Perairan bagi seluruh jajaran Polri yang wilayahnya memilik perairan.
- $\mathbf{c}$ . Memberikan dukungan / bantuan dalam bentuk bimbingan teknis maupun bantuan kekuatan dalam pelaksanaan operasional pada tingkat Mabes Polri dan satuan-satuan kewilayahan.
- d. Merencanaan kebutuhan personel, peralatan khusus dan anggaran, pengajuan saran, pertimbangan penempatan, pembinaan karier personel pengembangan fungsi Polair dan distribusi peralatan khusus sesuai kebutuhan.
- ě. Menyelenggarakan pembinaan teknis dan pelaksanaan penjagaan, pengawaian, patroli perairan dan penegakan hukum serta pencarian dan penyelamatan (SAR) di wilayah perairan.
- f. Menjamin terselenggaranya sistem keamanan Swakarsa di wilayah peralran dan pulau-pulau terpencil.
- Mengadakan pengkajian teknologi perkapalan yang meliputi g. permesinan kapal, navigasi, dan komunikasi serta bangunan kapal dalam menjamin mutu serta kelayakan suatu kapal.

#### 11. Peranan Kepolisian Perairan.

Peranan Kepolisian Perairan yang bersifat khusus dengan menggunakan alat utama kapal dan sarana pendukung lainnya dalam melaksanakan tugasnya di wilayah perairan, sebagai berikut :

- Menampilkan sosok simpatik, bermoral dan berkualitas sebagai  $\alpha$ . pelindung, pengayom dan pelayan masyarakat dalam membantu masyarakat pesisir pantai dan pulau terpencil serta pengguna jasa perairan.
- b. Memberikan dukungan taktis, teknis operasional baik pada tingkat Mabes Polii maupun satuan-satuan kewilayahan, yang meliputi kegiatan Pemeliharaan Keamanan dan tugas Polisi secara umum di wilayah perairan.

/c. Mampu ........

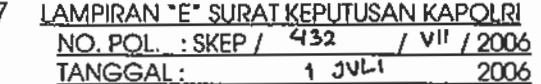

- Mampu berperan menghadirkan sosok Polisi sebagai pengemban  $C_{1}$ tugas kepolisian di wilayah perairan dan pulau-pulau terpencil, untuk memenuhi harapan masyarakat akan rasa aman serta kepastian hukum.
- Titik berat tugas Kepolisian Perairan berupa patroli di wilayah d. perairan dengan tujuan memberikan rasa aman dan nyaman kepada seluruh pengguna jasa peralran baik warga negara asing maupun warga negara Indonesia, serta penertiban dan pelaksanaan penegakan hukum di wilayah perairan dengan menindak tegas setiap pelaku tindak pidana, dan memberikan kesadaran hukum dalam upaya mencegah atau mengurangi berkembangnya Police Hazard (PH) menjadi ancaman faktual (AF).
- Melakukan pendekatan, penyuluhan secara intensif dan e. berkesinambungan kepada masyarakat pesisir pantai serta pulaupulau terpencii agar berani memberikan informasi awal tentang suatu tindak pidana.
- Melakukan koordinasi dengan instansi terkait serta pengguna jasa f. perairan dalam mengamankan wilayah perairan Indonesia dari tindak pidana.

#### 8 LAMPIRAN "E" SURAT KEPUTUSAN KAPOLRI<br>NO. POL. : SKEP / 432 / VII / 2006  $1 - 34H$ TANGGAL:

#### PANDUAN PELAKSANAAN FUNGSI POLAIR

Panduan pelaksanaan fungsi Kepolisian Perairan meliputi kegiatan penjagaan, patroli perairan, pengawalan, banfas dan SAR, serta penegakan hukum di wilayah perairan Indonesia dengan pendekatan perpolisian masyarakat (Polmas) yang menjunjung Supremasi Hukum, Hak Asasi Manusia dengan mengedepankan nilal-nilai sosial kemasyarakatan.

#### 12. Prinsip - Prinsip Umum.

- a. Perilaku anggota Kepolisian Peralran pada saat melaksanakan tugas dan bermasyarakat, sebagai berikut :
	- $\mathbf{D}$ Berpakaian dinas lengkap sesuai atribut, rapi, sikap tampang yang bersih.
	- $\mathbf{2}$ Dalam melaksanakan tugas patroli perairan dilengkapi dengan surat perintah dan administrasi pendukung serta alut / piranti lunak lalnnya.
	- 3) Sebagai individu harus patuh terhadap norma-norma agama, nilai-nilai sosial dalam masyarakat yang dilakukan secara tulus dalam pelaksanaan tugas.
	- $\overline{4}$ Setiap tindakan berpedoman pada hukum nasional dan Internasional yang berlaku di wilayah perairan Indonesia.
	- $5)$ Menggunakan bahasa yang mudah dimengerti, bersikap sopan,ramah terhadap orang lain.
	- $6)$ Tidak mencampuradukkan masalah pribadi dengan dinas dalam pelaksanaan tugas.
	- 7) Mendahulukan kepentingan umum dari pada kepentingan pribadi.
	- 8) Bersikap bijaksana dan adil dalam setiap menangani perkara di wilayah perairan.
	- 9) Dalam melaksanakan tugas selalu berorlentasi kepada pelayanan publik.
	- 10) Tidak bersikap arogan, menjunjung tinggi hak asasi manusia.
	- 11) Selalu berperilaku yang baik dalam kehidupan bermasyarakat sehingga dapat dijadikan teladan dan panutan bagi masyarakat.

 $/b.$ Perilaku ...........

#### 9 LAMPIRAN "E" SURAT KEPUTUSAN KAPOLRI NO. POL. : SKEP / 432 / VV / 2006  $1 \overline{341}$ TANGGAL: 2006

- b. Perilaku yang dilarang bagi anggota Kepolisian Perairan saat bertugas adalah:
	- $\mathcal{V}$ Melakukan ancaman, pemerasan dan pungli terhadap pelapor, korban dan tersangka.
	- $2)$ Melakukan kesepakatan dengan pihak pelapor, korban, dan tersangka yang bersifat menladakan kasus kejahatan sehingga bebas dari penyidikan atau tuntutan hukum.
	- $3)$ Memanfaatkan barang bukti, barang milik tersangka, pelapor, korban balk untuk kepentingan dinas maupun pribadi.
	- Menggunakan alat utama dinas untuk kepentingan pribadi  $4)$ maupun orang lain.
	- $5)$ Tidak bersikap sok kuasa dan angkuh / sombong.
	- 6) Pada saat menangani perkara, menerima laporan dan pengaduan dari masyarakat dilarang bercanda dan ngobrol.

### 13. Panduan Penerapan.

a. Penjagaan

Pada saat melaksanakan tugas penjagaan yang harus dilaksanakan oleh anggota Kepolisian Perairan, sebagai berikut :

- $\mathcal{I}$ Menyapa dan memberikan salam (selamat pagi, siang, sore atau malam).
- $\mathbf{2}$ Petugas jaga memperkenalkan diri, menanyakan maksud, tuluan serta indentitas pelapor / pengadu.
- $3)$ Semua yang disampaikan oleh pelapor / pengadu harus didengarkan dan dicatat dengan Jelas (atensl dan menanggapi apa yang disampaikan).
- 4) Setiap laporan dan pengaduan dari masyarakat tidak boleh ditolak walaupun masalah tipiring, perdata (bersifat konsultasi/ tidak memproses) atau TKP bukan di wilayah kewenangannya.
- $5)$ Membuat laporan Pollsi, mendatanal TKP dan segera melaporkan kepada pimpinan.
- $6)$ Memberitahukan perkembangan dari pada penanganan perkara kepada pelapor.
- $7)$ Menghindari sikap, tindakan dan ucapan yana tidak sesuai dengan kode etik Polri agar tidak menurunkan citra dan wibawa Polri.
- 8) Tidak menggunakan kekerasan dan senjata api / senjata talam kecuali dalam keadaan terpaksa.

Implementasi polmas..., Heru Trisasono, Program Pascasarjana UI, 28 POIU .......

- 10 LAMPIRAN "E" SURAT KEPUTUSAN KAPOLRI NO. POL.: SKEP / 432 / VII / 2006  $1.34L1$ TANGGAL:
- 9) Selalu berada di wilayah tugas dan bertanggung jawab selama melaksanakan tugas tersebut.
- 10) Setiap petugas harus proaktif terhadap lingkungannya baik dalam dinas atau di tengah kehidupan bermasyarakat.
- 11) Meningkatkan fungsi kapal sebagai pos terapung.

#### b. Patroli Perairan.

Pada saat melaksanakan tugas patroli perilaku anggota Kepollsian Peralran, sebagai berikut :

- $\mathbf{D}$ Mengadakan komunikasi dengan kapal-kapal vana berpapasan dan masyarakat yang dijumpai diperairan.
- $\mathbf{2}$ Menghentikan dan memeriksa kapal sesual dengan prosedur yang benar serta aturan internasional.
- $3)$ Pada saat melaksanakan patroli anggota dilengkapi dengan surat perintah tugas.
- $4)$ Melaporkan hasil patroli kepada pimpinan.
- $5)$ Menyiapkan dan memberikan administrasi patroli secara benar dan lengkap kepada kapal yang diperiksa.
- Mengutamakan keselamatan pribadi, alat utama dan sarana 6) yang diperiksa.
- Dilarang menyimpang dari rute patroli yang sudah ditentukan  $7)$ kecuali dalam keadaan darurat / mendesak.
- 8) Menggunakan alat utama dengan Identitas yang jelas.

#### c. Pengawalan.

Pada saat melaksanakan tugas pengawalan, perilaku anggota Kepolisian Perairan, sebagai berikut :

- $\mathcal{D}$ Petugas dilengkapi dengan surat tugas.
- $2)$ Memperhatikan keselamatan jiwa maupun harta.
- 3) Tidak boleh menyimpang dari rute yang sudah ditentukan kecuali dalam keadaan darurat.
- $\Delta$ Tidak boleh singgah di pelabuhan antara tanpa alasan yang jelas.
- $5)$ Tidak ikut campur tangan dalam perjalanan pengawalan pelayaran.
- 6) Tidak meminta imbalan dan dilakukan dengan iklas.
- $7)$ Menjunjung tinggi nilai-nilai kemanusian dalam pengawalan agar tidak terjadi pelanggaran hak asasi manusia.
- 8) Melaksanakan pengawalan sesuai dengan prosedur yang berlaku.

/ď. Bantuan ........

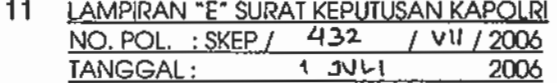

### d. Bantuan Fasilitas dan SAR.

Pada saat melaksanakan banfas dan SAR perilaku anggota Kepolisian Perairan, sebagai berikut :

- Jika mengetahui adanya kecelakaan di perairan tanpa harus  $1)$ diminta atau menunggu laporan segera memberikan pertolongan pertama.
- Segera membuat laporan kejadian untuk dilaporkan kepada  $2)$ atasan / pimpinan guna mengambil tindakan lebih lanjut.
- 3) Memberikan pertolongan dengan ikhlas tanpa mengharapkan imbalan / jasa.
- Dalam pelaksanaan banfas / SAR tidak membedakan suku,  $4)$ agama atau etnis.
- Melaksanakan pertolongan sesuai dengan prosedur yang  $5)$ benar.

#### Penegakan Hukum.

Pada waktu melaksanakan penegakan hukum perilaku anggota Kepolislan Perairan, sebagai berikut :

- Menerapkan asas praduga tak bersalah (tidak mencari cari  $\mathbf{D}$ kesalahan).
- Menghentikan dan memeriksa kapal sesuai dengan aturan  $2)$ yang berlaku (aturan internasional).
- $3)$ Jika terbukti ada unsur tindak pidana diberikan penjelasan tehtang kesalahannya dan selanjutnya diberikan surat adhock ke pelabuhan terdekat.
- Melakukan penyidikan tahap awal dengan memberikan  $\Delta$ adminitrasi yang benar dan lengkap kepada tersangka / saksi, pelapor, Korban.
- Pada saat melaksanakan pemeriksaan kapal anggota harus  $5)$ menunjukkan surat perintah tugas, memperkenalkan diri, menjelaskan maksud dan tujuan pemeriksaan.
- Menggunakan / menunjukkan identitas kapal dan personel 6) yang jelas.
- Menyerahkan barang bukti dan tersangka secepatnya kepada 7) Dit Polairda atau penyidik wilayah hukum setempat untuk proses penyidikan lebih lanjut.
- Selesai melaksanakan penghentian dan pemeriksaan kapal 8) anggota mengucapkan selamat berlayar dan terima kasih.

BAB V...........

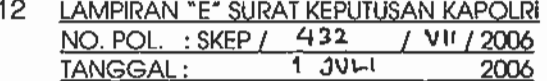

# **BABV**

### **PENUTUP**

Demikian Panduan Pelaksanaan fungsi Kepolisian Perairan dengan pendekatan Polmas ini dibuat, untuk dijadikan sebagai acuan pelaksanaan tugas fungsi Kepolisian Perairan di lapangan dalam mendukung program perpolisian masyarakat.

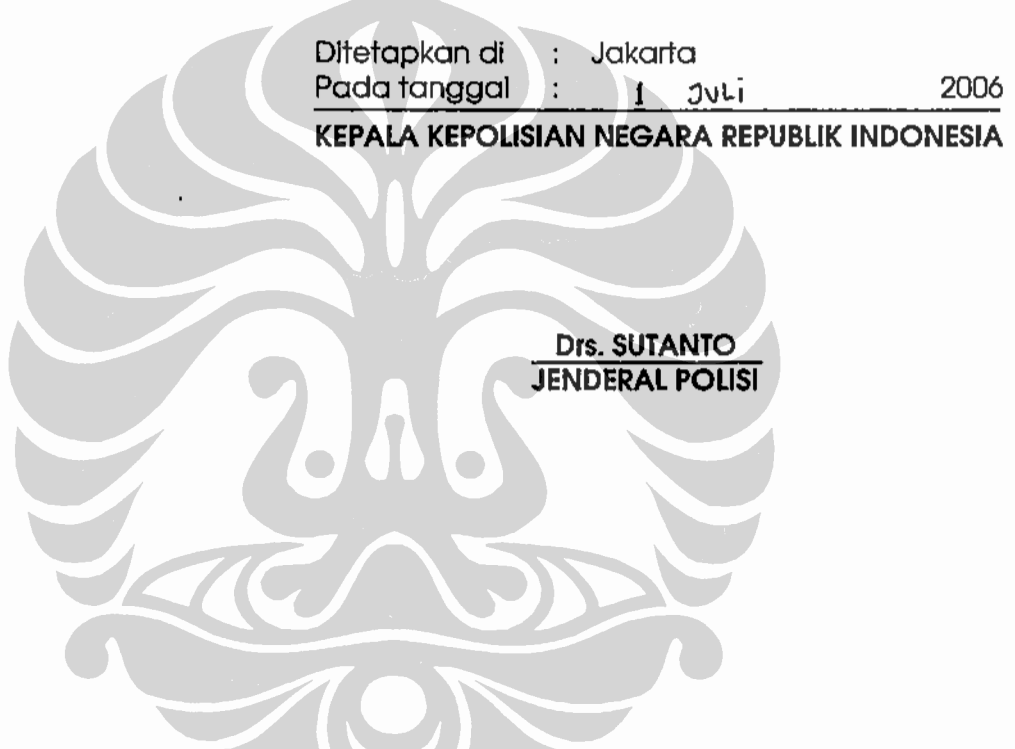

### PERATURAN KEPALA KEPOLISIAN NEGARA REPUBLIK INDONESIA NOMOR 7 TAHUN 2008 **TENTANG** PEDOMAN DASAR STRATEGI DAN IMPLEMENTASI PEMOLISIAN MASYARAKAT DALAM PENYELENGGARAAN TUGAS POLRI

### DENGAN RAHMAT TUHAN YANG MAHA ESA KEPALA KEPOLISIAN NEGARA REPUBLIK INDONESIA.

### Menimbang:

- Pemolisian Masyarakat (Polmas) merupakan Grand Strategi Polri dalam rangka melaksanakan tugas a. pokok Polri sebagai pemelihara kamtibmas, penegak hukum, pelindung, pengayom serta pelayan masyarakat;
- bahwa nilai-nilai yang terkandung dalam Polmas pada hakekatnya telah diimplementasikan Polri b. dan pembinaan bentuk-bentuk pengamanan berdasarkan konsep Sistem Keamanan Swakarsa program fungsi Bimmas yang sesuai dengan kondisi di Indonesia swakarsa melalui programbaik di masa lalu maupun di Era Reformasi (demokrasi dan perlindungan HAM);
- bahwa untuk memberikan pemahaman bagi seluruh jajaran Polri agar Polmas dapat terlaksana C. dengan efektif maka perlu adanya pedoman dasar strategi dan implementasi Polmas yang ielas bagi para pelaksana Polmas: komprehensif untuk dijadikan pedoman yang
- berdasarkan butir a, b dan c di atas, perlu dirumuskan pedoman dasar strategi dan implementasi d. Polmas yang mencakup berbagai model Polmas yang dapat diterapkan di seluruh wilayah Indonesia sesuai dengan karakteristik dan kondisi masyarakat setempat;

#### Mengingat:

- Undang-Undang Nomor 8 Tahun 1981 tentang Hukum Acara Pidana (Lembaran Negara Republik  $\mathbf{1}$ . Indonesia Tahun 1981 Nomor 76, Tambahan Lembaran Negara Republik Indonesia Nomor 3209);
- Undang-Undang Nomor 7 Tahun 1984 tentang Pengesahan Konvensi Mengenai Penghapusan  $2.$ Segala Bentuk Diskriminasi Terhadap Wanita - Convention of The Elimination of All Forms of Discrimination Against Women (Lembaran Negara Republik Indonesia Tahun 1984 Nomor 29, Tambahan Lembaran Negara Republik Indonesia Nomor 3277);
- 3. Undang-Undang Nomor 39 Tahun 1999 tentang Hak Asasi Manusia (Lembaran Negara Republik Indonesia Tahun 1999 Nomor 165, Tambahan Lembaran Negara Republik Indonesia Nomor 3886);
- 4. Undang-Undang Nomor 2 Tahun 2002 tentang Kepolisian Negara Republik Indonesia (Lembaran Negara Republik Indonesia Tahun 2002 Nomor 2, Tambahan Lembaran Negara Republik Indonesia Nomor 4168);
- 5. Undang-Undang Nomor 23 Tahun 2002 tentang Perlindungan Anak (Lembaran Negara Republik Indonesia Tahun 2002 Nomor 109, Tambahan Lembaran Negara Republik Indonesia Nomor 4235);
- Undang-undang Nomor 23 Tahun 2004 tentang Penghapusan Kekerasan Dalam Rumah Tangga  $6.$ (Lembaran Negara Republik Indonesia Tahun 2004 Nomor 95, Tambahan Lembaran Negara Republik Indonesia Nomor 4419);
- 7. Undang-Undang Nomor 25 Tahun 2004 tentang Sistem Perencanaan Pembangunan Nasional (Lembaran Negara Republik Indonesia Tahun 2004 Nomor 104, Tambahan Lembaran Negara Republik Indonesia Nomor 4421);
- Undang-Undang Nomor 32 Tahun 2004 tentang Pemerintahan Daerah (Lembaran Negara Republik 8. Indonesia Tahun 2004 Nomor 125, Tambahan Lembaran Negara Republik Indonesia Nomor 4437);
- $9.$ Undang-Undang Nomor 11 Tahun 2005 tentang Pengesahan International Covenant on Economic, Social and Cultural Rights - Kovenan Internasional tentang Hak- hak Ekonomi, Sosial dan Budaya (Lembaran Negara Republik Indonesia Tahun 2005 Nomor 118, Tambahan Lembaran Negara Republik Indonesia Nomor 4557);
- $10.$ Undang-Undang Nomor 12 Tahun 2005 tentang Pengesahan International Covenant on Civil and Political Rights - Kovenan Internasional tentang Hak-hak Sipil dan Politik (Lembaran Negara Republik Indonesia Tahun 2005 Nomor 119, Tambahan Lembaran Negara Republik Indonesia Nomor 4558);
- $11.$ Keputusan Presiden Republik Indonesia Nomor 70 Tahun 2002 tentang Organisasi dan Tata Kerja Kepolisian Negara Republik Indonesia;
- $12.$ Surat Keputusan Kapolri No. Pol.: Skep/1673/X/1994 tanggal 13 Oktober 1994 tentang Pokok-pokok Kemitraan Antara Polri dengan Instansi dan Masyarakat;
- $13.$ Keputusan Kapolri No. Pol.: Kep/54/X/2002 tanggal 17 Oktober 2002 tentang Organisasi dan Tata Kerja Satuan-satuan Organisasi pada Tingkat Kewilayahan;
- 14. Keputusan Kapolri No. Pol.: Kep/37/IX/2004 tanggal 9 September 2004 tentang Rencana Strategis Kepolisian Negara Republik Indonesia (Renstra Polri) TA. 2005-2009;
- $15.$ Grand Strategi Polri 2005-2025;
- 16. Surat Keputusan Kapolri No. Pol.: Skep/1044/IX/2004 tanggal 6 September 2004 tentang Program Pembangunan Polri TA, 2005-2009;
- $17.$ Surat Keputusan Kapolri No.Pol.: Skep/737/X/2005 tanggal 13 Oktober 2005 tentang Kebijakan dan Strategi Penerapan Model Perpolisian Masyarakat Dalam Penyelenggaraan Tugas Polri;
- 18. Surat Keputusan Kapolri No. Pol.: Skep/431/VII/2006 tanggal 1 Juli 2006 tentang Pedoman Pembinaan Personel Pengemban Fungsi Polmas;
- Surat Keputusan Kapolri No. Pol.: Skep/432/VII/2006 tanggal 1 Juli 2006 tentang Panduan 19. Pelaksanaan Fungsi Operasional Polri dengan Pendekatan Polmas;
- 20. Surat Keputusan Kapolri No. Pol.: Skep/433/VII/2006 tanggal 1 Juli 2006 tentang Pembentukan dan Operasionalisasi Polmas:
- $21.$ Perkap No. Pol. : 9 Tahun 2007 tentang Rencana Strategis Kepolisian Negara Republik Indonesia 2005-2009 (Perubahan);
- $22.$ Kebijakan dan Strategi Kapolri tanggal 8 Desember 2007 tentang Percepatan dan Pemantapan Implementasi Polmas;

**MEMUTUSKAN:** Menetapkan:

### PERATURAN KEPALA KEPOLISIAN NEGARA REPUBLIK INDONESIA TENTANG PEDOMAN DASAR STRATEGI DAN IMPLEMENTASI PEMOLISIAN MASYARAKAT DALAM PENYELENGGARAAN TUGAS POLRI.

#### BAB I

### **KETENTUAN UMUM**

#### Pasal 1

Dalam Peraturan Kapolri ini yang dimaksud dengan:

- Kepolisian Negara Republik Indonesia yang selanjutnya disingkat Polri adalah alat negara yang  $1<sub>1</sub>$ berperan dalam memelihara keamanan dan ketertiban masyarakat, menegakkan hukum, serta memberikan perlindungan, pengayoman, dan pelayanan kepada masyarakat dalam rangka terpeliharanya keamanan dalam negeri.
- Pejabat Kepolisian adalah pejabat di lingkungan Polri dari tingkat Pusat sampai tingkat Kewilayahan  $2.$ Kepolisian.
- Community Policing diterjemahkan Pemolisian Masyarakat atau Perpolisian Masyarakat atau 3. disingkat Polmas.
- Policing dapat diartikan sebagai: 4.
	- perpolisian, yaitu segala hal ihwal tentang penyelenggaraan fungsi kepolisian, tidak hanya a. menyangkut operasionalisasi (taktik/ teknik) fungsi kepolisian tetapi juga pengelolaan fungsi kepolisian secara menyeluruh mulai dari tataran manajemen puncak sampai dengan manajemen lapis bawah, termasuk pemikiran-pemikiran filsafati yang melatarbelakanginya;
	- pemolisian, yaitu pemberdayaan segenap komponen dan segala sumber daya yang dapat b. dilibatkan dalam pelaksanaan tugas atau fungsi kepolisian guna mendukung penyelenggaraan fungsi kepolisian agar mendapatkan hasil yang lebih optimal.
- 5. Community yang diterjemahkan komunitas dapat diartikan sebagai:
	- sekelompok warga (laki laki dan perempuan) atau komunitas yang berada di dalam suatu a. wilayah kecil yang jelas batas-batasnya ( geographic-community ). Batas wilayah komunitas dapat berbentuk RT, RW, desa, kelurahan, ataupun berupa pasar/pusat belanja/mall, kawasan industri, pusat/ komplek olahraga, stasiun bus/kereta api, dan lain-lainnya;
	- warga masyarakat yang membentuk suatu kelompok atau merasa menjadi bagian dari suatu b. kelompok berdasar kepentingan (community of interest), contohnya kelompok berdasar etnis/suku, agama, profesi, pekerjaan, keahlian, hobi, dan lain-lainnya;
	- Polmas diterapkan dalam komunitas-komunitas atau kelompok masyarakat yang tinggal di C. dalam suatu lokasi tertentu ataupun lingkungan komunitas berkesamaan profesi (misalnya kesamaan kerja, keahlian, hobi, kepentingan dsb), sehingga warga masyarakatnya tidak harus tinggal di suatu tempat yang sama, tetapi dapat saja tempatnya berjauhan sepanjang komunikasi antara warga satu sama lain berlangsung secara intensif atau adanya kesamaan kepentingan. (misalnya: kelompok ojek, hobi burung perkutut, pembalap motor, hobi komputer dan sebagainya) yang semuanya bisa menjadi sarana penyelenggaraan Polmas.
- 6. Masyarakat adalah sekelompok orang/warga yang hidup dalam suatu wilayah dalam arti yang lebih luas misalnya kecamatan, kota, kabupaten atau propinsi atau bahkan yang lebih luas, sepanjang mereka memiliki kesamaan kepentingan, misalnya masyarakat pedesaan, masyarakat perkotaan, masyarakat tradisional, masyarakat modern dsb.
- Polmas (Pemolisian/ Perpolisian Masyarakat) adalah penyelenggaraan tugas kepolisian yang 7. mendasari kepada pemahaman bahwa untuk menciptakan kondisi aman dan tertib tidak mungkin dilakukan oleh Polri sepihak sebagai subjek dan masyarakat sebagai objek, melainkan harus dilakukan bersama oleh Polisi dan masyarakat dengan cara memberdayakan masyarakat melalui kemitraan Polisi dan warqa masyarakat, sehingga secara bersama-sama mampu mendeteksi gejala yang dapat menimbulkan permasalahan di masyarakat, mampu mendapatkan solusi untuk

mengantisipasi permasalahannya dan mampu memelihara keamanan serta ketertiban di lingkungannya.

- Strategi Polmas adalah implementasi pemolisian proaktif yang menekankan kemitraan sejajar antara 8. polisi dan masyarakat dalam upaya pencegahan dan penangkalan kejahatan, pemecahan masalah sosial yang berpotensi menimbulkan gangguan Kamtibmas dalam rangka meningkatkan kepatuhan hukum dan kualitas hidup masyarakat.
- 9. Falsafah Polmas: sebagai falsafah, Polmas mengandung makna suatu model pemolisian yang menekankan hubungan yang menjunjung nilai- nilai sosial/kemanusiaan dalam kesetaraan, menampilkan sikap perilaku yang santun serta saling menghargai antara polisi dan warga, sehingga menimbulkan rasa saling percaya dan kebersamaan dalam rangka menciptakan kondisi yang menunjang kelancaran penyelenggaraan fungsi kepolisian dan peningkatan kualitas hidup masyarakat.
- $10.$ Pembinaan dalam konteks Polmas adalah upaya menumbuhkembangkandan mengoptimalkan potensi masyarakat dalam hubungan kemitraan (partnership and networking) yang sejajar.
- $11.$ Pembinaan masyarakat adalah segala upaya yang meliputi komunikasi, konsultasi, penyuluhan, penerangan, pembinaan, pengembangan dan berbagai kegiatan lainnya dalam rangka untuk memberdayakan segenap potensi masyarakat guna menunjang keberhasilan tujuan terwujudnya keamanan, ketertiban dan ketentraman masyarakat.
- $12.$ Kemitraan (partnership and networking) adalah segala upaya membangun sinergi dengan potensi masyarakat yang meliputi komunikasi berbasis kepedulian, konsultasi, pemberian informasi dan berbagai kegiatan lainnya demi tercapainya tujuan masyarakat yang aman, tertib dan tenteram.
- Masalah adalah suatu kondisi yang menjadi perhatian warga masyarakat karena dapat merugikan,  $13.$ mengancam, menggemparkan, menyebabkan ketakutan atau berpotensi menyebabkan terjadinya gangguan ketertiban dan keamanan dalam masyarakat (khususnya kejadian-kejadian yang tampaknya terpisah tetapi mempunyai kesamaan-kesamaan tentang pola, waktu, korban dan/atau lokasi geografis).
- Pemecahan Masalah adalah proses pendekatan permasalahan Kamtibmas dan kejahatan untuk 14. mencari pemecahan suatu permasalahan melalui upaya memahami masalah, analisis masalah, mengusulkan alternatif- alternatif solusi yang tepat dalam rangka menciptakan rasa aman, tentram dan ketertiban (tidak hanya berdasarkan pada hukum pidana dan penangkapan), melakukan evaluasi serta evaluasi ulang terhadap efektifitas solusi yang dipilih.
- $15.$ Potensi Gangguan Kamtibmas adalah endapan permasalahan yang melekat pada sendi-sendi kehidupan sosial yang bersifat mendasar akibat dari kesenjangan akses pada sumber daya ekonomi, sosial, dan politik yang pada akhirnya dapat menjadi sumber atau akar permasalahan gangguan kamtibmas.
- Forum Kemitraan Polisi dan Masyarakat (FKPM) adalah wahana komunikasi antara Polri dan warga  $16.$ yang dilaksanakan atas dasar kesepakatan bersama dalam rangka pembahasan masalah Kamtibmas dan masalah-masalah sosial yang perlu dipecahkan bersama oleh masyarakat dan petugas Polri dalam rangka menciptakan kondisi yang menunjang kelancaran penyelenggaraan fungsi kepolisian dan peningkatan kualitas hidup masyarakat.
- $17.$ Balai Kemitraan Polri dan Masyarakat (BKPM) adalah tempat berupa bangunan/ balai yang digunakan untuk kegiatan polisi dan warga dalam membangun kemitraan. Balai ini dapat dibangun baru atau mengoptimalkan bangunan polisi yang sudah ada seperti Polsek dan Pospol atau fasilitas umum lainnya.

### Pasal 2

- $(1)$ Maksud dari Peraturan Kapolri ini adalah:
	- menjelaskan esensi strategi Polmas agar mudah dipahami oleh anggota pelaksana maupun a. manajer yang mengendalikan pelaksana di lapangan, baik di tingkat wilayah ataupun di pusat;
	- sebagai pedoman untuk menyamakan persepsi dan pemahaman tentang konsep dan falsalah b. Community Policing (Polmas) serta sebagai pedoman pelaksanaan kegiatan dalam rangka penerapan strategi Polmas di seluruh wilayah Indonesia.
- $(2)$ Tujuan dari Peraturan Kapolri ini adalah:
	- agar seluruh jajaran Polri mempunyai persepsi yang sama mengenai Strategi Polmas secara a. komprehensif dan dapat menerapkan metode Polmas di wilayah tugasnya sesuai dengan karateristik wilayah dan masyarakatnya;
	- agar program-program Polmas yang dilaksanakan di seluruh wilayah tugas dalam jajaran b. Polri dapat berjalan secara efektif dan efisien.

#### Pasal 3

Ruang lingkup dan sistematika Peraturan Kapolri ini meliputi:

- ketentuan umum; a.
- b. dasar pertimbangan, manfaat dan prinsip penerapan Polmas;
- konsepsi Polmas; c.
- pola penerapan Polmas; d.
- pelaksana/ pengemban Polmas; е.
- manajemen perubahan untuk keberhasilan Polmas; f.
- manajemen penyelenggaraan Polmas; g.
- evaluasi keberhasilan Polmas; h.
- percepatan dan pengembangan Polmas; i.

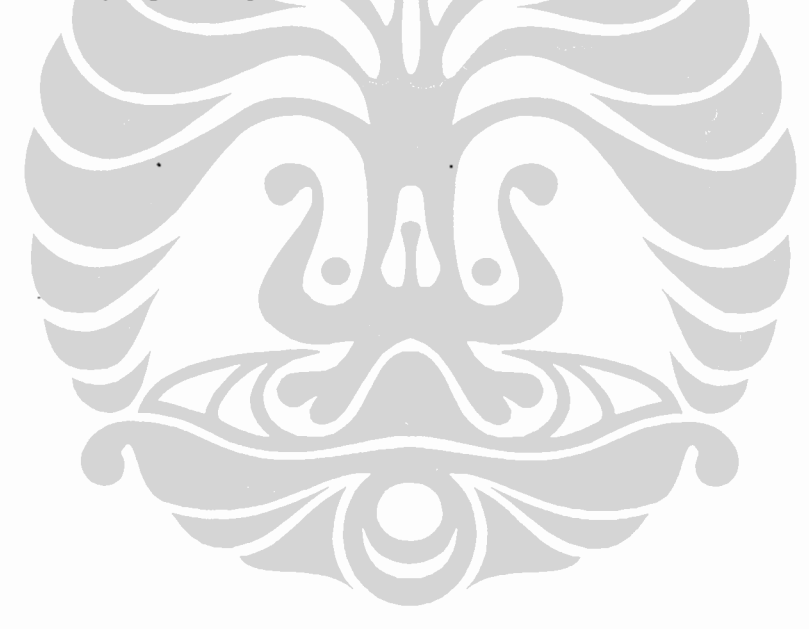

### **BABII**

### DASAR PERTIMBANGAN, MANFAAT DAN PRINSIP PENERAPAN **POLMAS**

### Bagian Kesatu Dasar Pertimbangan Penerapan Polmas

### Pasal 4

- Pola penyelenggaraan pemolisian yang bertumpu kepada konsep peningkatan jumlah polisi dan/atau  $(1)$ peningkatan intensitas kegiatan polisi (misalnya patroli dan penindakan pelanggaran) tidak mampu mengatasi atau menekan angka gangguan Kamtibmas yang berkembang pesat di dalam masyarakat.
- Pemolisian lebih efektif dengan mengalihkan pendekatan konvensional ke pendekatan modern vaitu  $(2)$ penerapan Polmas menekankan upaya pemecahan masalah yang terkait dengan kejahatan dan ketidaktertiban secara proaktif bersama sama dengan masyarakat.
- Praktek keterlibatan masyarakat tradisional dalam pemolisian sudah dikenal di Indonesia diantaranya  $(3)$ dalam bentuk: ronda kampung, jogo boyo, jogo tirto, pecalang dan sebagainya.
- Pola-pola penyelesaian masalah masyarakat melalui adat kebiasaan sudah umum diterapkan di  $(4)$ dalam masyarakat tradisional, yang kesemuanya merupakan pola-pola pemecahan masalah dan pencegahan serta pembinaan ketentraman dan kerukunan masyarakat yang mendasarkan pada asas kemitraan, kebersamaan dan keharmonisan di dalam masyarakat.
- $(5)$ Paradigma Reformasi dalam negara demokrasi yang plural menuntut agar Polri mampu melaksanakan tugas dengan berpegang pada prinsip-prinsip Hak Asasi Manusia, berperan sebagai pelindung dan pelayan masyarakat, bukan mengambil peran sebagai penguasa. Reformasi juga menghendaki keterbukaan Polri serta kepekaan Polri terhadap aspirasi rakyat serta memperhatikan kepentingan, kebutuhan dan harapan warga.
- Penerapan Polmas sebagai falsafah dan strategi merupakan langkah yang tepat untuk meningkatkan  $(6)$ kualitas pelayanan Polri kepada masyarakat melalui kemitraan dengan warga masyarakat untuk mewujudkan pemeliharaan keamanan dan ketertiban masyarakat dalam era demokrasi dan penegakan hak asasi manusia.

### Bagian Kedua **Manfaat Penerapan Polmas**

#### Pasal 5

- Jumlah anggota Polisi di Indonesia bila dibandingkan dengan jumlah penduduk akan selalu tidak  $(1)$ berimbang atau bahkan semakin ketinggalan, sehingga untuk mencapai ratio ideal (1:400) akan dibutuhkan waktu yang lama. Sementara, ratio Polisi dan penduduk yang ideal pun tidak merupakan jaminan dapat terwujudnya Kamtibmas. Membangun kemitraan dengan masyarakat adalah strategi yang tepat untuk mengatasi kesenjangan ini. Menutupi kekurangan personel Polri akan lebih efisien dengan penambahan kekuatan melalui pelibatan warga masyarakat sebagai mitra yang setara.
- $(2)$ Penerapan Polmas dengan pendekatan proaktif mengutamakan pemecahan masalah kamtibmas dan masalah sosial berarti mengoptimalkan sumber daya polisi dan masyarakat dengan menggandakan kekuatan sumber daya yang dapat dilibatkan dalam upaya pemeliharaan Kamtibmas. Dengan penggandaan kekuatan tersebut, tugas pemeliharaan kamtibmas tidak hanya dilaksanakan oleh petugas Polri melainkan juga menjadi kepedulian warga masyarakat.
- Perkembangan sosial, budaya, ekonomi dan politik yang sangat pesat serta berbagai dampak  $(3)$ globalisasi pada masyarakat menimbulkan masalah yang semakin kompleks dan meluas, yang sangat mungkin terjadi di berbagai tempat. Perkembangan ini menuntut pemecahan masalah dan penanganan yang cerdas, kreatif dan cepat yang tidak mungkin dapat diatasi sendiri oleh Polri kecuali dengan partisipasi dan bantuan warga masyarakatnya.
- Kemitraan polisi dan masyarakat di dalam Polmas memungkinkan deteksi dini permasalahan karena  $(4)$ polisi dapat lebih cepat dan akurat memperoleh informasi tentang Kamtibmas, sehingga

memungkinkan tindakan dan penanganan yang tanggap, cepat dan tepat dan baik oleh polisi bahkan dalam keadaan mendesak masyarakat dapat mengambil tindakan yang pertama secara cepat dan tepat sebelum polisi datang.

Penerapan strategi Polmas bagi Indonesia sangat tepat/cocok dengan budaya masyarakat Indonesia  $(5)$ yang mengedepankan kehidupan berkomunitas, gotong royong, keseimbangan (harmonis), dan kepedulian serta mendahulukan kepentingan umum.

### Bagian Ketiga **Prinsip-prinsip Polmas**

#### Pasal 6

Prinsip-prinsip penyelenggaraan Polmas meliputi:

- komunikasi intensif: praktek pemolisian yang menekankan kesepakatan dengan warga, bukan a. pemaksaan berarti bahwa Polri menjalin komunikasi intensif dengan masyarakat melalui tatap muka, telekomunikasi, surat, pertemuan-pertemuan, forum-forum komunikasi, diskusi dan sebagainya di kalangan masyarakat dalam rangka membahas masalah keamanan;
- kesetaraan: asas kesejajaran kedudukan antara warga masyarakat/ komunitas dan petugas b. kepolisian yang saling menghormati martabat, hak dan kewajiban, dan menghargai perbedaan pendapat. asas kesetaraan juga mensyaratkan upaya memberi layanan kepada semua kelompok masyarakat, dengan memperhatikan kebutuhan-kebutuhan khusus perempuan, anak, lansia, serta kelompok-kelompok rentan lainnya;
- kemitraan: Polri membangun interaksi dengan masyarakat berdasarkan kesetaraan/kesejajaran, sikap C. saling mempercayai dan menghormati dalam upaya pencegahan kejahatan, pemecahan masalah keamanan dalam komunitas/masyarakat, serta peningkatan kualitas kehidupan masyarakat;
- transparansi: asas keterbukaan polisi terhadap warga masyarakat/ komunitas serta pihak-pihak lain d. yang terkait dengan upaya menjamin rasa aman, tertib dan tenteram, agar dapat bersama-sama memahami permasalahan, tidak saling curiga dan dapat menumbuhkan kepercayaan satu sama lain;
- akuntabilitas: penerapan asas pertangunjawaban Polri yang jelas, sehingga setiap tindakannya dapat e. dipertanggungjawabkan sesuai prosedur dan hukum yang berlaku dengan tolok ukur yang jelas, seimbang dan obyektif;
- f. partisipasi: kesadaran polisi dan masyarakat untuk secara aktif ikut dalam berbagai kegiatan komunitas/masyarakat untuk mendorong keterlibatan warga dalam upaya memelihara rasa aman dan tertib, memberi informasi, saran dan masukan, serta aktif dalam proses pengambilan keputusan guna memecahkan permasalahan kamtibmas, sambil menghindari kecenderungan main hakim sendiri;
- personalisasi: pendekatan polri yang lebih mengutamakan hubungan pribadi langsung daripada g. hubungan formal/birokrasi yang umumnya lebih kaku, demi menciptakan tata hubungan yang erat dengan warga masyarakat/ komunitas;
- h. desentralisasi: penerapan polmas mensyaratkan adanya desentralisasi kewenangan kepada anggota polisi di tingkat lokal untuk menegakkan hukum dan memecahkan masalah;
- i. otonomisasi: pemberian kewenangan atau keleluasaan kepada kesatuan kewilayahan untuk mengelola Polmas di wilayahnya;
- proaktif: segala bentuk kegiatan pemberian layanan polisi kepada masyarakat atas inisiatif polisi j. dengan atau tanpa ada laporan/permintaan bantuan dari masyarakat berkaitan dengan penyelenggaraan keamanan, ketertiban dan penegakan hukum;
- orientasi pada pemecahan masalah: polisi bersama-sama dengan warga masyarakat/komunitas k. melakukan identifikasi dan menganalisa masalah, menetapkan prioritas dan respons terhadap sumber/akar masalah:
- Ι. orientasi pada pelayanan: bahwa pelaksanaan tugas Polmas lebih mengutamakan pelayanan polisi kepada masyarakat berdasarkan pemahaman bahwa pelayanan adalah hak masyarakat yang harus dilaksanakan oleh anggota polisi sebagai kewajibannya.

## **BABIII**

## **KONSEPSI POLMAS**

#### Bagian Kesatu **Tujuan Polmas**

#### Pasal 7

- Tujuan Polmas adalah terwujudnya kemitraan polisi dan masyarakat yang didasari kesadaran  $(1)$ bersama dalam rangka menanggulangi permasalahan yang dapat mengganggu keamanan dan ketertiban masyarakat guna menciptakan rasa aman, tertib dan tentram serta meningkatkan kualitas kehidupan masyarakat.
- $(2)$ Upaya menanggulangi permasalahan yang dapat mengganggu keamanan, ketertiban dan ketentraman masyarakat sebagaimana dimaksud dalam ayat (1) mencakup rangkaian upaya pencegahan dengan melakukan identifikasi akar permasalahan, menganalisis, menetapkan prioritas tindakan, melakukan evaluasi dan evaluasi ulang atas efektifitas tindakan.
- $(3)$ Kemitraan polisi dan masyarakat sebagaimana dimaksud dalam ayat (1) meliputi mekanisme kemitraan yang mencakup keseluruhan proses manajemen, mulai dari perencanaan, pengawasan, pengendalian, analisis dan evaluasi atas pelaksanaannya. Kemitraan tersebut merupakan proses vang berkelanjutan.
- $(4)$ Dalam rangka mewujudkan masyarakat yang aman, tertib dan tenteram, warga masyarakat diberdayakan untuk ikut aktif menemukan, mengidentifikasi, menganalisis dan mencari jalan keluar bagi masalah- masalah yang menggangu keamanan, ketertiban dan masalah social lainnya. Masalah yang dapat diatasi oleh masyarakat terbatas pada masalah yang ringan, tidak termasuk perkara pelanggaran hukum yang serius.

### Bagian Kedua **Falsafah Polmas**

#### Pasal 8

- $(1)$ Falsafah Polmas mendasari pemahaman bahwa masyarakat bukan merupakan obyek pembinaan dari petugas yang berperan sebagai subyek penyelenggara keamanan, melainkan masyarakat harus menjadi subyek dan mitra yang aktif dalam memelihara keamanan dan ketertiban di lingkungannya sesuai dengan hukum dan hak asasi manusia.
- $(2)$ Falsafah Polmas mendasari pemahaman bahwa penyelenggaraan keamanan tidak akan berhasil bila hanya ditumpukan kepada keaktifan petugas polisi semata, melainkan harus lebih ditumpukan kepada kemitraan petugas dengan warga masyarakat yang bersama-sama aktif mengatasi permasalahan di lingkungannya.
- $(3)$ Falsafah Polmas menghendaki agar petugas polisi di tengah masyarakat tidak berpenampilan sebagai alat hukum atau pelaksana undang-undang yang hanya menekankan penindakan hukum atau mencari kesalahan warga, melainkan lebih menitikberatkan kepada upaya membangun kepercayaan masyarakat terhadap Polri melalui kemitraan yang didasari oleh prinsip demokrasi dan hak asasi manusia, agar warga masyarakat tergugah kesadaran dan kepatuhan hukumnya. Oleh karenanya, fungsi keteladanan petugas Polri menjadi sangat penting.
- Sebagai syarat agar dapat membangkitkan dan mengembangkan kesadaran warga masyarakat untuk  $(4)$ bermitra dengan polisi, maka setiap petugas polisi harus senantiasa bersikap dan berperilaku sebagai mitra masyarakat yang lebih menonjolkan pelayanan, menghargai kesetaraan antara polisi dan warga masyarakat serta senantiasa memfasilitasi masyarakat untuk berpartisipasi dalam rangka mengamankan lingkungannya.
- $(5)$ Upaya membangun kepercayaan masyarakat terhadap polisi harus menjadi prioritas dalam pendekatan tugas kepolisian di lapangan karena timbulnya kepercayaan masyarakat (trust) terhadap

Polri merupakan kunci pokok keberhasilan Polmas. Kepercayaan ini dibangun melalui komunikasi dua arah yang intensif antara polisi dan warga masyarakat dalam pola kemitraan yang setara.

- Penerapan Polmas pada dasarnya sejalan dengan nilai-nilai dasar budaya bangsa Indonesia yang  $(6)$ terkandung dalam konsep Siskamswakarsa, sehingga penerapannya tidak harus melalui penciptaan konsep yang baru melainkan lebih mengutamakan pengembangan sistem yang sudah ada yang disesuaikan dengan kekinian penyelenggaraan fungsi kepolisian modern dalam masyarakat sipil di era demokrasi.
- $(7)$ Untuk menjamin terpeliharanya rasa aman, tertib dan tenteram dalam masyarakat, polisi dan warga masyarakat menggalang kemitraan untuk memelihara dan menumbuhkembangkan pengelolaan keamanan dan ketertiban lingkungan. Kemitraan ini dilandasi norma-norma social dan/atau kesepakatan-kesepakatan lokal dengan tetap mengindahkan peraturan-peraturan hukum nasional yang berlaku dan menjunjung tinggi prinsip-prinsip hak asasi manusia dan kebebasan individu yang bertanggungjawab dalam kehidupan masyarakat yang demokratis.

### Bagian Ketiga **Strategi Polmas**

### Pasal 9

Tujuan strategi Polmas adalah terwujudnya kemitraan Polri dengan warga masyarakat yang mampu mengidentifikasi akar permasalahan, menganalisa, menetapkan prioritas tindakan, mengevaluasi efektifitas tindakan dalam rangka memelihara keamanan, ketertiban dan kententraman masyarakat serta peningkatan kualitas hidup masyarakat.

### Pasal 10

Sasaran Strategi Polmas meliputi:

- tumbuhnya kesadaran dan kepedulian masyarakat/komunitas terhadap potensi gangguan keamanan, a. ketertiban dan ketentraman di lingkungannya;
- meningkatnya kemampuan masyarakat bersama dengan polisi untuk mengidentifikasi akar b. permasalahan yang terjadi di lingkungannya, melakukan analisis dan memecahkan masalahnya;
- meningkatnya kemampuan masyarakat untuk mengatasi permasalahan yang ada bersama-sama C. dengan polisi dan dengan cara yang tidak melanggar hukum;
- meningkatnya kesadaran hukum masyarakat; d.
- meningkatnya partisipasi masyarakat dalam menciptakan Kamtibmas di lingkungannya masinge. masing;
- f. menurunnya peristiwa yang mengganggu keamanan, ketertiban dan ketenteraman masyarakat/komunitas.

#### Pasal 11

Metode Polmas adalah melalui penyelenggaraan kemitraan antara Polri dengan warga masyarakat yang didasari prinsip kesetaraan guna membangun kepercayaan warga masyarakat terhadap Polri, sehingga terwujud kebersamaan dalam rangka memahami masalah kamtibmas dan masalah sosial, menganalisis masalah, mengusulkan alternatif-alternatif solusi yang tepat dalam rangka menciptakan rasa aman, tentram dan ketertiban (tidak hanya berdasarkan pada hukum pidana dan penangkapan), melakukan evaluasi serta evaluasi ulang terhadap efektifitas solusi yang dipilih.

Pola Operasionalisasi Polmas:

upaya pemecahan masalah gangguan keamanan dan ketertiban masyarakat lebih mengutamakan a. proses mengidentifikasi akar permasalahan, menganalisa, menetapkan prioritas tindakan, mengevaluasi efektifitas tindakan bersama dengan masyarakat, sehingga bukan hanya sekedar mencakup penanganan masalah yang bersifat sesaat;

Pasal 12

- $\mathbf b$ . pelayanan dan perlindungan kepada masyarakat menuju terwujudnya tujuh dimensi pelayanan masyarakat yang mencakup komunikasi berbasis kepedulian, tanggap, cepat dan tepat, kemudahan pemberian informasi, prosedur yang efisien dan efektif, biaya yang formal dan wajar, kemudahan penyelesaian urusan, lingkungan fisik tempat kerja yang kondusif;
- upaya penegakan hukum lebih diutamakan kepada sasaran peningkatan kesadaran hukum daripada C. penindakan hukum:
- d. upaya penindakan hukum merupakan alternatif tindakan yang paling akhir, bila cara-cara pemulihan masalah atau cara-cara pemecahan masalah yang bersifat persuasif tidak berhasil.

### Pasal 13

Persyaratan guna membangkitkan hubungan kemitraan dan kepercayaan masyarakat kepada Polri dalam penerapan strategi Polmas:

- terwujudnya sikap perilaku yang didasari oleh keyakinan, ketulusan dan keikhlasan semua pimpinan a. pada setiap tingkatan organisasi polri beserta seluruh anggota jajarannya untuk meningkatkan pelaksanaan Polmas:
- terwujudnya sikap dan perilaku segenap personel Polri baik dalam pelaksanaan tugas sehari-hari b. maupun dalam kehidupan pribadi sebagai anggota masyarakat yang menyadari bahwa warga masyarakat/ komunitas adalah pemangku kepentingan (stakeholder) kepada siapa mereka dituntut menyajikan layanan kepolisian yang optimal. sikap, perilaku dan kesadaran ini akan meningkatkan kepercayaan masyarakat kepada Polri;
- terwujudnya komunikasi yang intensif antara warga masyarakat dengan Polri yang didasari prinsip C. kesetaraan saling menghargai, saling menghormati hak dan kewajiban masing-masing;
- terwujudnya kesadaran masyarakat walaupun berbeda latar belakang dan kepentingan bahwa d. penciptaan situasi keamanan dan ketertiban umum adalah tanggung jawab bersama.

### Pasal 14

Bentuk-bentuk kegiatan dalam penerapan Polmas antara lain:

a.

- kegiatan pelayanan dan perlindungan warga masyarakat:
	- intensifikasi kegiatan pembinaan masyarakat;  $1)$
	- intensifikasi patroli dan tatap muka petugas Polri dengan warga.  $2)$
- b. komunikasi intensif petugas Polri - warga masyarakat:
	- intensifikasi kontak person antara petugas dengan warga secara langsung/ tatap muka, atau  $1)$ melalui sarana komunikasi;
	- pemanfaatan sarana media pers cetak maupun elektronik;  $2)$
	- penyelenggaraan forum komunikasi Polri dan masyarakat.  $3)$
- pemanfaatan FKPM untuk pemecahan masalah, eliminasi akar permasalahan dan pengendalian C. masalah sosial.
	- pemanfaatan tempat, balai pertemuan untuk forum komunikasi masyarakat;  $\left\langle \right\rangle$
	- pemanfaatan forum pertemuan yang dilaksanakan warga masyarakat secara rutin, periodik  $2)$ atau insidentil.
- d. pendekatan dan komunikasi intensif dengan tokoh-tokoh formal dan informal (adat, agama, pemuda, tokoh perempuan/ibu, pengusaha, profesi, dsb) dalam rangka mengeliminasi akar permasalahan dan pemecahan masalah keamanan/ketertiban;
- pemberdayaan pranata sosial untuk pengendalian sosial, eliminasi akar masalah dan pemecahan e. masalah sosial:
- f. penerapan Konsep Alternative Dispute Resolution (pola penyelesaian masalah sosial melalui jalur altematif yang lebih efektif berupa upaya menetralisir masalah selain melalui proses hukum atau non litigasi), misalnya melalui upaya perdamaian;
- pendidikan/ pelatihan ketrampilan penanggulangan gangguan kamtibmas; g.

h. koordinasi dan kerjasama dengan kelompok formal ataupun informal dalam rangka pemecahan masalah Kamtibmas:

#### **BAB IV**

### POLA PENERAPAN POLMAS

### **Bagian Kesatu** Model Penerapan Polmas

#### Pasal 15

- $(1)$ Strategi Polmas sebagai wujud perkembangan kepolisian modern dalam negara demokrasi yang plural yang menjunjung tinggi hak asasi manusia diterapkan melalui model-model Polmas yang dikembangkan melalui:
	- modifikasi pranata sosial dan pola pemolisian masyarakat tradisional (Model A); a.
	- intensifikasi fungsi Polri di bidang Pembinaan Masyarakat (Model B); b.
	- penyesuaian model community policing dari negara-negara lain (Model C). C.
- Model Polmas yang diterapkan di suatu kewilayahan tidak selalu sama dengan Model Polmas yang  $(2)$ diterapkan di kewilayahan lainnya.
- $(3)$ Penerapan Model Polmas di kewilayahan disesuaikan dengan karakteristik wilayah, masyarakat dan sasaran Polmas yang ditentukan oleh masing-masing Pimpinan satuan kewilayahan yang berwenang.

### Pasal 16

Polmas yang dikembangkan dari Pola Tradisional disebut Polmas Model A, antara lain meliputi:

- Model Sistem Keamanan Lingkungan, (Model A1) antara lain:
- Ronda Kampung (Model A11);  $1)$
- Ronda di Lingkungan Kawasan Pemukiman (Model A12).  $2)$
- Model Pemberdayaan Pranata Sosial/ Adat (Model A2), antara lain: b.
	- Jaga baya, jaga tirta (Model A21);  $1)$
	- $2)$ Pecalang (Model A22);

a.

 $3)$ Pela gandong (Model A23).

#### Pasal 17

Polmas melalui intensifikasi kegiatan Fungsi Binmas Polri disebut Polmas Model B, meliputi antara lain:

Intensifikasi kontak petugas Polri dengan warga masyarakat (Model B1): a.

- Sitem Hubungan Cepat: Hotline Telpon, SMS (Model B11);  $1)$
- $2)$ Pemanfaatan Kotak Pengaduan, Kotak Pos 7777 (Model B12);
- b. Intensifikasi penerangan, penyuluhan (Model B2):
	- Penerangan/ penyuluhan umum Kamiibmas (Model B21); 1)
	- $2)$ Penerangan/Bimmas keliling (Model B22).
	- $3)$ Pemanfaatan Sarana Media (Model B23).
- Intensifikasi patroli (Model B3): C.
	- Patroli door to door (Model B31);  $1)$
	- $2)$ Patroli sambang kampung. (Model B32);
	- 3) Patroli Kamandanu (Patroli jarak jauh, menginap di rumah penduduk). (Model B33);
	- $4)$ Patroli Blok (Model B34);
	- 5) Patroli Beat (Model B35);
	- Kotak Patroli (Model B36). 6)
- d. Kegiatan Pembinaan Oleh Fungsi Teknis Kepolisian (Model B4):
	- Binmaspol: (Model B41): 1)
		- Binmas Straal (Pembinaan warga masyarakat sekitar) (Model B411); a
		- bì Penugasan Babinkamtibmas (Model B412);
		- Pembinaan masyarakat berkelanjutan (Model B413); Pola Binaan, Pola Sentuhan, c) Pola Pantauan.
	- $2)$ Reserse (Model B42):
		- Sistem Kring Reserse (Model B421);  $a)$
		- Sistem Wara-Wiri (Model B422).  $b)$
	- Lalulintas: (Model B43). Dikmas Lantas. 3)
- Pengalangan potensi komunitas (Model B5): e.
	- komunitas intelektual (Model B51); 1)
	- $2)$ komunitas profesi, hobi, aktifis dan lainnya (Model B52);
	- 3) pemanfatan sarana olah raga dan seni budaya (Model B53);
	- pembinaan Da'i Kamtibmas (Model B 54);  $4)$
	- 5) kelompok Sadar Kamtibmas (Model B 55);
- Pendidikan/pelatihan ketrampilan Kamtibmas (Model B6): f.
	- pelatihan Kamra (Model B61); 1)
	- $2)$ pembinaan Pramuka Saka Bhayangkara (Model B62);
	- $3)$ pelatihan penanggulangan bencana alam (Model B63).
- Koordinasi dan kerjasama Kamtibmas (Model B7); g.
	- koordinasi dengan Pemda/instansi terkait (Model B71);  $1)$
	- $2)$ koordinasi dengan Pembina Satpam/ Polsus (Model B72);
	- $3)$ kerjasama dengan kelompok swasta/ informal. (Model B73).

### Pasal 18

Polmas yang dikembangkan dari Pola Community Policing di negara lain disebut Polmas Model C, meliputi antara lain:

- Perpolisian masyarakat sesuai Surat Keputusan Kapolri No. Pol.: Skep/737/X/2005 (Model C1): a.
	- Petugas Polmas (Model C11); 1)
	- $2)$ Pembentukan Forum Kemitraan Polri-Masyarakat (Model C12);
	- 3) Pembentukan Balai Kemitraan Polri-Masyarakat (Model C13).
- Jepang (Model C2): . b.
	- Sistem Koban (Model C21); 1)
	- Sistem Chuzaisho (Model C22).  $2)$
- Kanada dan Amerika Serikat (Model C3): c.
	- $\left\{ \right\}$ Hot Spots Area (Model C31);
	- $2)$ Neighborhood Watch (Model C32).

### Pasal 19

- Pokok-pokok pelaksanaan Model-model Polmas sebagaimana dimaksud pada Pasal 15, Pasal 16,  $(1)$ Pasal 17 dan Pasal 18 dijelaskan di dalam "Lampiran A 1, Lampiran A 2 dan Lampiran A 3" Peraturan Kapolri ini.
- Tata cara pelaksanaan Model Polmas di dalam Pedoman Dasar Strategi dan Implementasi Polmas  $(2)$ yang perlu penjelasan lebih rinci akan dijabarkan di dalam Peraturan Kapolri yang merupakan pedoman pelaksanaan operasional.

### Bagian Kedua

### Operasionalisasi Polmas

#### Pasal 20

Operasionalisasi Polmas mencakup:

- kegiatan perorangan oleh petugas pengemban Polmas di lapangan; a.
- b. kegiatan oleh Supervisor/ pengendali petugas Polmas;
- kegiatan oleh manajemen. C.

### Pasal 21

Kegiatan perorangan oleh petugas pengemban Polmas di lapangan sebagaimana dimaksud pada Pasal 20 huruf a. antara iain:

- memfasilitasi siskamling di lingkungan tempat tinggalnya; a.
- memanfaatkan kesempatan arisan ibu-ibu dan pertemuan-pertemuan rutin di wilayahnya untuk b. mendiskusikan soal-soal Kamtibmas yang jadi kepedulian warga;
- memanfaatkan pos pasar untuk menjalin komunikasi dengan para pedagang dan pembeli, dan C. memberi informasi mengenai masalah pencurian dan pencopetan;
- d. menggunakan penyelenggaraan kegiatan masyarakat seperti pertandingan sepakbola, konser musik, dsb, untuk menjalin komunikasi intensif dengan warga yang terlibat untuk mengantisipasi masalah yang dapat terjadi dan melakukan perencanaan bersama dengan warga secara proaktif untuk menghindari masalah Kamtibmas;
- melakukan tatap muka dengan berbagai kelompok warga, termasuk tokoh masyarakat, agama formal e. dan informal, kelompok pemuda/ pemudi, kelompok perempuan/ibu-ibu, siswa/mahasiswa, serta segmen warga rentan yang sering tak terangkat suaranya untuk mengajak partisipasi aktif untuk memelihara rasa aman, tertib dan tenteram di lingkungannya.

### Pasal 22

Bentuk kegiatan Polmas yang dilaksanakan Supervisor/pengendali Polmas sebagaimana dimaksud pada Pasal 20 huruf b antara lain:

- menyelenggarakan tatap muka dengan komunitas tertentu menggunakan fasilitas yang ada (misalnya a. Balai Desa atau Kecamatan atau ruang rapat sekolah);
- memberdayakan dan mengendalikan peran pranata sosial sebagai wadah untuk penyelesaian  $\mathbf b$ . masalah sosial, agar dapat berfungsi positif bagi pemecahan masalah sosial dan tidak menyimpang atau bertentangan dengan hukum yang berlaku;
- c. memfasilitasi kegiatan umum (pertandingan olah raga, pementasan seni dan budaya, pertemuan ilmiah, pertemuan sosial) untuk sarana membangun kemitraan Polri dengan warga masyarakat;
- koordinasi dengan penyelenggara pertandingan olah raga, pertunjukan seni dan budaya untuk d. menata pola pengamanan guna mencegah terjadinya gangguan ketertiban dan keamanan, misalnya: pembatasan jumlah pengunjung agar tidak melebihi kapasitas lokasi, pembagian/penugasan koordinator penonton/ supporter di lapangan, dsb;
- menghadiri atau memfasilitasi forum diskusi/ pertemuan yang dilakukan oleh kelompok masyarakat e. dan memanfaatkannya untuk membangun kemitraan antara Polri dengan masyarakat dalam rangka mencegah dan menanggulangi gangguan Kamtibmas;
- memfasilitasi penyelenggarakan lomba-lomba keterampilan yang berkaitan dengan masalah f. Kamtibmas.

#### Pasal 23

Kegiatan Polmas pada tingkat Manajemen sebagaimana dimaksud pada Pasal 20 huruf c antara lain:

- a. koordinasi dan komunikasi dengan pejabat formal dalam rangka pengembangan sistem penanggulangan Kamtibmas;
- konsultasi dan diskusi dalam pembuatan aturan, perijinan, pengaturan, pembangunan dalam rangka b. pencegahan dan penanggulangan bencana alam;

koordinasi dengan Pemda atau instansi terkait dalam rangka menggalakkan pranata sosial yang C. masih dapat berfungsi sebagai pengendalian sosial dan tidak bertentangan dengan hukum positif;

penentuan sasaran, metode dan prioritas penerapan program di wilayah dan dalam batas  $\mathbf{d}$ . kewenangan jabatannya.

### **BABV**

### PELAKSANA/ PENGEMBAN POLMAS

#### Bagian Kesatu Tingkatan Pelaksana Polmas

### Pasal 24

- $(1)$ Pada dasarnya Polmas dilaksanakan oleh seluruh anggota Polri mulai dari semua petugas di lapangan sampai pucuk Pimpinan Polri;
- Bentuk kegiatan yang dilakukan oleh anggota Polri berbeda sifatnya sesuai dengan kedudukan dan  $(2)$ batas kewenangan masing-masing.

### Pasal 25

Tingkatan Pengemban Strategi sampai dengan pelaksana operasionalisasi Polmas, meliputi:

- Pembina/ Manajemen Polmas: terdiri dari pejabat Polri di Mabes Polri atau di kewilayahan yang a. mempunyai kewenangan untuk menentukan kebijakan dan operasionalisasi Polmas di lingkungan wilayah penugasan, sesuai batas kewenangannya.
- Pengendali/ Supervisor Polmas: terdiri dari pejabat Polri yang ditunjuk sebagai pengendali b. pelaksanaan kegiatan Polmas.
- Petugas Pelaksana Polmas: terdiri dari anggota/petugas secara perorangan atau dalam ikatan satuan C. (unit) yang melaksanakan kegiatan Polmas yang langsung bersentuhan dengan sasaran Polmas.

#### Pasal 26

Penugasan kepada para pelaksana operasional dan pengemban strategi Polmas ditetapkan oleh pejabat yang berwenang dengan memperhatikan/ mempertimbangkan faktor-faktor sebagai berikut:

- bentuk kegiatan atau model Polmas yang diterapkan disesuaikan dengan karakteristik wilayah dan a. masyarakat di wilayah penugasan;
- perbandingan antara kualitas/ kapasitas warga masyarakat yang menjadi sasaran kegiatan Polmas  $\mathbf b$ . dengan kualitas pengemban tugas Polmas;
- perimbangan antara bobot materi untuk kegiatan Polmas dibandingkan dengan kualitas, kapasitas C. dan kemampuan pelaksana pengemban Polmas.

#### Bagian Kedua

### Tugas Pengemban/Pelaksana Polmas

#### Pasal 27

Pembina Polmas/ Manajer Tingkat Pusat bertugas:

- menentukan arah kebijakan penerapan Polmas; a.
- mengevaluasi pelaksanaan program Polmas;  $b.$
- menentukan kebijaksanaan dalam rangka pengembangan strategi Polmas. C.

### Pasal 28

Pembina Polmas/ Manajer Tingkat Kewilayahan bertugas:

- mengembangkan taktik, operasionalisasi, dan strategi Polmas di wilayahnya; a.
- memberdayakan dukungan fungsi-fungsi untuk meningkatkan efektifitas Polmas di wilayahnya; b.
- menggalang koordinasi dan sinergi dengan instansi setempat untuk operasionalisasi dan C. pengembangan strategi Polmas;

đ. mengevaluasi pelaksanaan program Polmas.

#### Pasal 29

Pengendali/ Supervisor Polmas bertugas:

- pejabat fungsi teknis berkewajiban mengembangkan pelaksanaan tugas di lingkungan fungsinya a. untuk mendukung kelancaran Polmas:
- b. pengendali Polmas bertugas untuk mengatur, mengorganisasikan, mengendalikan pelaksanaan Polmas di lapangan agar lebih efektif dan selalu berada dalam koridor pedoman Polmas.

#### Pasal 30

#### Petugas Polmas:

- melaksanakan tugas Polmas dengan memedomani falsafah dan strategi Polmas: a.
- unsur pelaksana terdiri dari: b.
	- Petugas yang telah dididik khusus untuk Polmas;  $\left\{ \right\}$
	- $2)$ Petugas Babinkamtibmas;
	- $3)$ semua anggota Polisi yang bertugas di lapangan;
	- $4)$ Anggota Polísi yg bertempat tinggal di lingkungan masyarakat.

## Pasal 31

Uraian Tugas masing-masing pelaksana Polmas sebagaimana dimaksud pada Pasal 27, Pasal 28, Pasal 29, dan Pasal 30 dijelaskan dalam "Lampiran B" Peraturan Kapolri ini.

### Bagian Ketiga

### Kemampuan Pengemban/Pelaksana Polmas

### Pasal 32

Kemampuan yang harus dimiliki oleh pengemban Polmas baik pada tataran Manajemen maupun petugas pelaksana di lapangan adalah:

- keterampilan berkomunikasi (kemampuan berbicara, mendengarkan, bertanya, mengamati, memberi a. dan menerima umpan balik dan meringkas):
- keterampilan memecahkan masalah dan keterampilan memahami masalah (mengidentifikasi masalah b. di daerah dengan tingkat kejahatan tinggi, mengidentifikasi hambatan dan penyebab masalah dan mengembangkan respon dan solusi yang efektif);
- keterampilan dan kepribadian untuk menangani konflik dan perbedaan persepsi; C.
- d. keterampilan kepemimpinan (keterampilan memperkirakan resiko dan tanggung jawab, keterampilan menentukan tujuan dan keterampilan manajemen waktu);
- keterampilan membangun tim dan mengelola dinamika dan motivasi kelompok (keterampilan dalam е. pertemuan, keterampilan identifikasi kepemimpinan, keterampilan identifikasi sumber daya dan keterampilan membangun kepercayaan);
- memahami dan menghormati hak asasi manusia; f.
- keterampilan mediasi dan negosiasi; g.
- memahami keanekaragaman, kemajemukan dan prinsip non-diskriminasi; h.
- memahami hak-hak kelompok rentan dan cara menangani/memperlakukan mereka. i.

### Bagian Keempat Karakteristik Petugas Polmas

### Pasal 33

Kepribadian petugas Polmas:

- mengenali diri sendiri: memahami kelebihan yang dimiliki untuk dimanfaatkan secara optimal bagi a. kelancaran tugas dan di lain sisi juga menyadari atas kekurangan/ kelemahan diri guna dikikis/ diperbaiki:
- b. percaya diri: bersikap optimis terhadup kemampuannya, apa yang dilaksanakannya dan bagaimana melaksanakannya serta tidak takut untuk mengembangkan kemampuan diri;
- disiplin pribadi: ketaatan kepada aturan dan ketertiban diri dalam penggunaan waktu secara efektif C. untuk melaksanakan tugas maupun kehidupan sehari-hari:
- $d$ . profesional: kemampuan profesional Polri sebagai pelindung, pengayom dan pelayan masyarakat khususnya kemampuan membangun kemitraan dengan warga masyarakat;
- integritas: keteguhan dan ketangguhan jiwa raga secara menyeluruh mencakup aspek kepribadian. e. mentalitas, moralitas dan profesionalitas.

### Pasal 34

Penampilan petugas Polmas:

- simpatik: selalu berpakaian rapi, sikap menarik dan menunjukkan empati; a.
- ramah: selalu menunjukkan sikap berteman/ bersahabat, murah senyum, mendahului sapa dan  $b.$ membalas salam:
- optimis: bersikap positif, tidak ragu akan keberhasilan dalam setiap melakukan pekerjaan; C.
- inisiatif: kemampuan mengajukan gagasan dan prakarsa dalam mengidentifikasi masalah, d. menentukan prioritas masalah, mencari alternatif solusi dan memecahkan pemasalahan dengan melibatkan masyarakat;
- tertib: selalu teratur dalam melaksanakan pekerjaan dan mampu menata/ menyusun rencana kerja, e. dokumen, lingkungan kerja dan wilayah kerja;
- f. disiplin waktu: mampu merencanakan pekerjaan dan aktivitas agar memanfaatkan waktu tersedia seproduktif mungkin;
- cermat: teliti dalam mengumpulkan dan menganalisis fakta serta mempertimbangkan konsekuensi g. atas setiap pengambilan keputusan;
- h. akurat: mampu menentukan tindakan yang tepat dalam mengantisipasi permasalahan, disertai argumentasi yang jelas:
- i. tegas: mampu mengambil keputusan dan tindakan tegas tanpa keraguan serta melaksanakannya tanpa menunda-nunda waktu.

### Bagian Kelima Kemampuan Membangun Kemitraan

### Pasal 35

Kemampuan yang harus dikembangkan setiap petugas Polmas dalam rangka membangun kemitraan dengan warga masyarakat meliputi:

- a. identifikasi: kemampuan mempelajari keadaan/ kondisi dalam masyarakat yang mengandung potensi atau mengandung berbagai kemungkinan yang dapat menimbulkan permasalahan Kamtibmas di dalam masyarakat;
- penetapan prioritas: kemampuan menyeleksi dan menentukan permasalahan yang perlu didahulukan b. penanganannya, serta kemampuan berkonsentrasi terhadap rencana yang telah disusun agar tidak terganggu oleh usulan-usulan baru atau permasalahan yang kurang penting;
- ketepatan waktu: kemampuan menyusun jadwal kegiatan dan menerapkannya secara efektif dan C. tepat waktu. Dalam hal ini, perubahan jadwal masih terbuka kemungkinannya berdasarkan negosiasi pihak yang terlibat;
- d. efektivitas dan efisiensi: kemampuan mengoptimalkan hasil pelaksanaan tugas dengan menggunakan sumber daya yang tersedia seminimal mungkin;
- pertanggungjawaban: selalu bersedia untuk mempertanggungjawabkan segala akibat dari tindakan е. yang telah dilakukan dalam pelaksanaan tugas ataupun dalam kehidupan diri, serta tidak mengalihkan pertanggungjawaban kepada orang lain atas kesalahan yang dilakukannya;
- f. inovasi: kemampuan membangun imajinasi dan kreatifitas guna mengembangkan kial/ upaya, sehingga membuahkan hasil yang lebih optimal melalui pemanfaatan keterbatasan sumber daya yang tersedia:
- konsistensi: kemampuan menerapkan perlakuan/ tindakan dengan standar yang sama terhadap g. situasi yang sama guna menjamin kepastian hukum, mengurangi rasa khawatir serta memfasilitasi hubungan yang nyaman dengan masyarakat;
- tepat janji: selalu menepati/ memenuhi janji yang telah disampaikan kepada orang lain, guna ħ. menumbuhkan rasa percaya masyarakat;
- penuntasan pekeriaan secepatnya: selalu berusaha menyelesaikan pekerjaan secepatnya tanpa i. menunda baik untuk kegiatan administrasi maupun pelayanan masyarakat seperti: pengarsipan, pelayanan Surat Keterangan Catatan Kepolisian (SKCK), surat kehilangan, pengaduan, laporan polisi, dan sebagainya;
- pelayanan nirlaba: memberikan pelayanan kepada masyarakat tanpa memungut biaya lebih dari yang j. telah ditetapkan di dalam tarif resmi dan standar pelayanan yang telah disosialisasikan kepada masyarakat.

### **Bagian Keenam**

### Kemampuan Membangun Kepercayaan Masyarakat

### Pasal 36

Kemampuan yang harus dimiliki dan dikembangkan untuk membangun kepercayaan masyarakat meliputi:

- a. kemampuan membaur dengan masyarakat: membangun hubungan yang harmonis melalui kemitraan dan kerjasama dengan berbagai pihak dalam masyarakat guna menumbuhkembangkan rasa saling percaya dan saling menghargai kredibilitas;
- luwes/ supel/ fleksibel: tidak bersikap kaku, melainkan selalu terbuka menerima pendapat dan b akomodatif terhadap masukan pendapat serta mampu mempertimbangkan perubahan berdasarkan informasi baru guna menghindari timbulnya konflik yang tidak produktif;
- apresiatif: secara nyata selalu mengakui prestasi dan memberikan penghargaan kepada orang yang C. telah bekerja dengan baik;
- adil: bersikap tidak memihak dan memperlakukan orang lain secara sopan, konsisten, tidak pilih kasih d. tanpa memandang perbedaan kelompok atau status warga (misalnya ketokohan dan/atau kewenangan);
- berani mengatakan kebenaran: e.

چ

- $1)$ keberanian berkata "tidak" terhadap suatu kegiatan/aktivitas, keputusan, atau permintaan yang pantas untuk ditolak/ mendapatkan jawaban "tidak";
- $2)$ keberanian berkata "ya": untuk memberikan persetujuan terhadap suatu kegiatan/ aktivitas, keputusan, atau permintaan yang pantas untuk diterimal dan selanjutnya dilaksanakan dengan konsekuen;
- 3) menghindari sikap/ tindakan yang berpura-pura, sehingga menimbulkan kesalahan persepsi dan/atau kesan negatif dari masyarakat.
- f. tidak mengenal istilah "Kalah-Menang": senantiasa mencari jalan pemecahan yang saling menguntungkan (win-win solution) dengan tidak menonjolkan pernyataan ataupun persepsi pihak mana yang kalah dan pihak mana yang menang guna menghindari terjadinya dampak negative dalam masyarakat;
- profesional: tindakan yang dilakukan selalu mendasari kepada kewajiban untuk melaksanakan tugas g. secara benar, sesuai prosedur serta teknik pelaksanaan tugas yang berlaku dalam profesi kepolisian;

- tidak melibatkan masalah pribadi: menghindari gosip dan/atau hal-hal pribadi lainnya serta tidak h. membangun hubungan pribadi yang berpotensi mengurangi efisiensi di lingkungan kerja dan kemitraan:
- mengakui kesalahan: secara ksatria dan terbuka mengakui atas kekeliruan tindakan atau kesalahan İ. dan berusaha tidak berbohong atau menutup- nutupi kesalahan serta mengelak tanggungjawab atas kesalahan yang dilakukan;
- menerima tugas-tugas sulit: tidak menghindari tugas-tugas yang sulit yang menjadi bagian dari j. kewajiban serta tanggung jawab dalam membangun kemitraan;
- perencanaan sistematis: mampu mengembangkan rencana terstruktur dan sistematis, menerapkan k. secara konsisten dan meninjau ulang serta mengubah rencana untuk disesuaikan dengan perkembangan situasi dan informasi di dalam pelaksanaan program kemitraan;
- efisien: mampu memanfaatkan sumber daya seminimal mungkin untuk mencapai hasil semaksimal  $\mathbf{L}$ mungkin, tidak boros tenaga dan memastikan bahwa sumber daya yang dikeluarkan seimbang dengan manfaat yang akan dicapai;
- tetap fokus: senantiasa memahami semua tujuan jangka panjang dan jangka pendek, tidak m. menyimpang dan tetap mengusahakan pencapaian tujuan;
- memahami atasan; memahami filosofi dan tujuan yang ingin dicapai oleh atasannya, serta memberi n. masukan yang bijaksana dan melaksanakan tugas Polmas secara efektif dan efisien dengan didasari oleh rasa tanggung jawab dan merupakan kewajiaban setiap petugas Polmas.

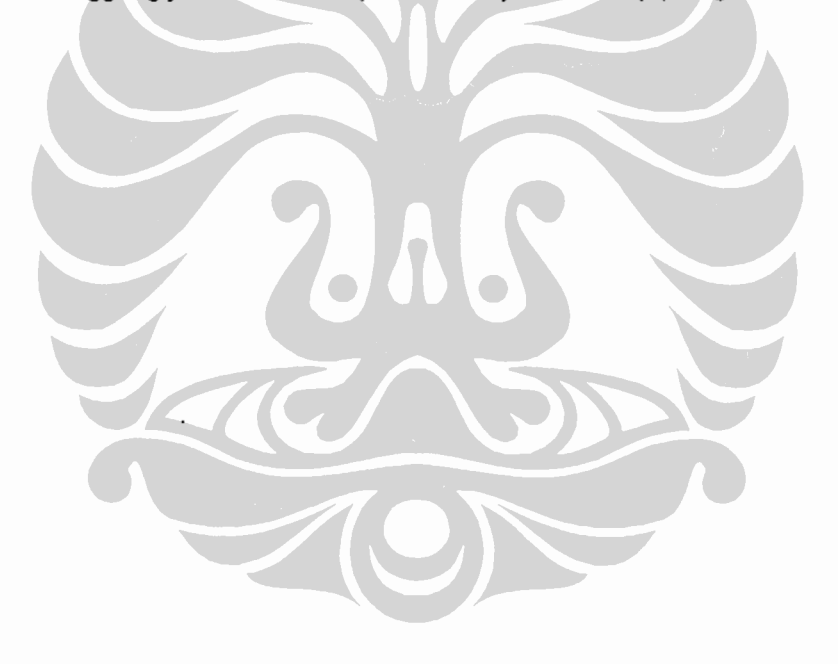

### **BAB VI**

#### MANAJEMEN PERUBAHAN UNTUK KEBERHASILAN POLMAS

### Bagian Kesatu Perubahan Manajemen Sebagai Prasyarat Polmas

### Pasal 37

- Polmas bukan hanya semacam program dalam penyelenggaraan fungsi kepolisian tetapi merupakan  $(1)$ suatu strategi mendasar yang menuntut perubahan yang mendasar dari penyelengaraan tugas kepolisian yang semula mendasari pada prinsip pelayanan birokratif ke arah personalisasi penyajian layanan kepolisian, yaitu pelayanan nyata dilaksanakan oleh petugas Polri yang langsung bersentuhan dengan warga masyarakat;
- $(2)$ Penerapan Polmas tidak hanya dilaksanakan pada level lokal terutama petugas terdepan lingkungan komunitas, tetapi juga dilaksanakan oleh seluruh anggota Polri dan pejabat Polri dari tingkat pusat sampai sampai kewilayahan sesuai dengan lingkup tugas dan kewenangannya;
- Penerapan Polmas secara lokal tidak berarti bahwa prosesnya hanya dilakukan terbatas pada tataran  $(3)$ operasional tetapi juga harus berlandaskan pada kebijakan yang komprehensif mulai dari tataran konseptual pada level manajemen puncak.

### Pasal 38

- Dalam rangka penerapan strategi Polmas dibutuhkan perubahan manajemen Polri guna menunjang  $(1)$ keberhasilan penyelenggaraan Polmas secara keseluruhan dari pusat sampai kewilayahan;
- Perubahan organisasi diarahkan kepada perubahan dalam rangka mewujudkan organisasi yang  $(2)$ memiliki daya saing dan berkembang;
- $(3)$ Perubahan individu diarahkan kepada penciptaan kesempatan-kesempatan untuk melakukan perubahan, baik dalam rangka pengembangan karier ataupun kehidupan pribadi;
- Dalam upaya perubahan manajemen, masalah yang perlu diwaspadai adalah kemungkinan timbulnya  $(4)$ penolakan terhadap perubahan.

### Bagian Kedua Antisipasi Penolakan Terhadap Perubahan

### Pasal 39

- Upaya dalam rangka mengantisipasi terjadinya penolakan terhadap perubahan meliputi:  $(1)$
- pendidikan dan komunikasi dengan anggota agar memahami perlunya perubahan; a.
- konsultasi dengan pihak terkait: b.
- meningkatkan partisipasi dan keterlibatan anggota; C.
- d. menyelidiki penolakan terhadap perubahan;
- menyiapkan fasilitas dan dukungan untuk perubahan; e.
- negosiasi dan kesepakatan untuk menetralisir penolakan; f.
- manipulasi dan kooptasi untuk menunjang keberhasilan perubahan; g.
- h. paksaan eksplisit dan implisit terhadap rencana perubahan.
- $(2)$ Langkah-langkah mengantisipasi adanya penolakan terhadap perubahan sebagaimana dimaksud dalam ayat (1) dijelaskan dalam "Lampiran C 1" Peraturan Kapolri ini.

### Bagian Ketiga Pedoman Manajemen Perubahan

#### Pasal 40

- $(1)$ Pokok-pokok kegiatan sebagai pedoman pelaksanaan manajemen perubahan meliputi:
- Tahap Kesatu: Merencanakan Perubahan a.
- $1)$ fokus pada tujuan:
- $2)$ kenali tuntutan untuk berubah:
- $3)$ memilih perubahan yang esensial (Menetapkan prioritas perubahan);
- mengevaluasi tingkat kesulitan;  $4)$
- $5)$ merencanakan cara-cara melibatkan orang lain;
- $6)$ menetapkan jadwal dan jangka waktu;
- $7)$ membuat rencana kegiatan:
- 8) mengantisipasi penolakan terhadap perubahan;
- 9) menquii dan memeriksa rencana.
- **.** Tahap Kedua: Melaksanakan Perubahan
- mengkomunikasikan perubahan; a.
- membangun komitmen; b.
- mengubah budaya organisasi; Ċ.
- membatasi penolakan; d.
- Tahap Ketiga: Mengkonsolidasikan perubahan C.
- memantau kemajuan; a.
- b. meninjau ulang faktor yang menentukan perubahan;
- mempertahankan momentum: C.
- d. pemantapan perubahan.
- $(2)$ Penjabaran langkah-langkah sebagaimana dimaksud dalam ayat (1) dijelaskan dalam "Lampiran C 2" Peraturan Kapolri ini.

### Bagian Keempat Perubahan Budaya Polri Sebagai Syarat Penerapan Polmas

### Pasal 41

- $(1)$ Untuk menunjang keberhasilan penerapan Polmas, diperlukan perubahan budaya dari yang dapat menghambat penerapan Pomas menjadi budaya yang kondusif bagi kelancaran penerapan Polmas;
- Perubahan budaya sebagaimana dimaksud dalam ayat (1) antara lain meliputi:  $(2)$
- dari budaya yang menekankan hierarki, pangkat dan kewenangan menuju ke penekanan pada a. partisipasi, kreativitas dan kemampuan beradaptasi;
- dari budaya penekanan pada kebiasaan praktek dan prosedur yang berlaku menuju ke keseimbangan b. antara kebiasaan yang lama dan prosedur baru, hal ini menuntut adanya kesediaan untuk mempertanyakan aturan, prosedur, dan strategi yang berlaku, guna mencapai efektivitas optimal dan menjamin pemberian layanan sebaik mungkin:
- dari budaya menunggu perintah atasan menuju kepada penekanan pengembangan inisiatif dan C. diskresi yang berdasar;
- d. dari budaya yang bersifat menentukan secara tetap/kaku menuju ke kemampuan beradaptasi dan fleksibilitas;
- dari sistem tertutup dan kurang bertanggungjawab kepada masyarakat menuju kepada keterbukaan, e. komunikasi, dan pengakuan atas kegagalan atau keberhasilan yang dicapai;
- f. Dari menonjotkan solidaritas internal (inward looking) menuju ke profesionalisme eksternal (outward looking).

### Bagian Kelima

### Perubahan Pola Penugasan Polri Untuk Keberhasilan Polmas

### Pasal 42

- Untuk menunjang keberhasilan penerapan Polmas, diperlukan perubahan pola penugasan Polri dari  $(1)$ pola yang dapat menghambat penerapan Pomas menjadi pola penugasan yang kondusif bagi kelancaran penerapan Polmas.
- Perubahan pola penugasan Polri sebagaimana dimaksud dalam ayat (1) antara lain meliputi:  $(2)$
- dari fokus yang sempit yang hanya mengutamakan pengendalian kejahatan (penegakan hukum)  $\mathbf{a}$ sebagai tanggung jawab utama polisi menuju ke fokus lebih luas yang meliputi pengendalian kejahatan, pelayanan masyarakat, pencegahan kejahatan, dan pemecahan masalah dalam masyarakat (agar dicatat bahwa Polmas tidak meninggalkan penegakan hukum);
- $b<sub>1</sub>$ dari pola penugasan yang hanya tertuju kepada kejahatan berat menuju ke pola penugasan yang memprioritaskan pemecahan masalah yang ditentukan melalui konsultasi dengan masyarakat;
- dari pendekatan yang pada dasamya reaktif terhadap masalah kejahatan dan kekerasan menuju ke C. keseimbangan antara kegiatan reaktif dengan proaktif;
- d. dari respons cepat terhadap semua permintaan pelayanan menuju ke respons yang berbeda-beda tergantung pada kebutuhan dan prioritas;
- dari penanganan kejadian secara sporadis (terpisah-pisah/ sendiri- sendiri) menuju pola penugasan e. yang komprehensif meliputi identifikasi kecenderungan, pola, tempat rawan kejahatan, dan mencoba menangani penyebab-penyebabnya;
- dari pola penugasan yang tidak akrab dengan masyarakat menuju ke konsultasi dan hubungan pribadi f. dengan masyarakat di dalam FKPM, patroli dialogis, Pospol di tempat terpencil dan pos pelaporan yang bergerak;
- dari pola penugasan yang berbasis teknologi menuju ke pemolisian yang berbasis pada kebutuhan g. masyarakat yang menggunakan teknologi untuk memenuhi kebutuhan masyarakat;
- dari pola penugasan yang mengutamakan penangkapan dan penuntutan sebagai jawaban utama dari h. permasalahan menuju ke penangkapan dan penuntutan sebagai dua tindakan yang mungkin diambil dari sejumlah pilihan yang dihasilkan melalui pemecahan masalah;
- i. dari pandangan bahwa polisi adalah satu-satunya institusi yang bertanggungjawab atas pencegahan dan pemberantasan kejahatan menuju ke penekanan kerjasama antara polisi, instansi pemerintah, badan pelayanan swasta, LSM dan organisasi-organisasi kemasyarakatan.

### Bagian Keenam

### Perubahan Gaya Manajemen Polri Untuk Penerapan Polmas

### Pasal 43

- Untuk menunjang keberhasilan penerapan Polmas, diperlukan perubahan gaya manajemen dari yang  $(1)$ dapat menghambat penerapan Polmas menjadi manajemen yang kondusif bagi kelancaran penerapan Polmas.
- $(2)$ Perubahan gaya manajemen sebagaimana dimaksud dalam ayat (1) antara ain meliputi:
- dari manajemen birokrasi menuju ke manajemen strategik; a.
- dari manajemen administrasi menuju ke manajemen manusia; b.
- dari manajemen pemeliharaan menuju ke manajemen perubahan. C.

### Bagian Ketujuh

### Perubahan Model Organisasi Polri Untuk Penerapan Polmas

#### Pasal 44

Untuk menunjang keberhasilan penerapan Polmas, diperlukan perubahan model organisasi dari yang  $(1)$ dapat menghambat penerapan Polmas menjadi model organisasi yang kondusif bagi kelancaran penerapan Polmas.

 $(2)$ Perubahan model organisasi sebagaimana dimaksud dalam ayat (1) antara lain meliputi:

- dari struktur terpusat menuju kepada struktur desentralisasi dengan tujuan untuk lebih a. mendekatkan polisi kepada masyarakat;
- dari spesialisasi berlebihan menuju kepada keseimbangan antara generalisasi dan  $b.$ spesialisasi;
- dari standarisasi dan keseragaman menuju kepada keluwesan dan keberagaman; C.
- d. dari gaya manajemen "komando dan pengendalian" yang otoriter menuju kepada gaya manajemen partisipatori dan konsultasi:
- dari manajemen operasional yang mempertahankan status quo menuju kepada e. kepemimpinan perubahan stratejik;
- dari fokus ke strategi jangka pendek menuju kepada fokus terhadap dampak jangka panjang f. dari strategi:
- dari penetapan tugas patroli yang sempit (peran petugas yang hanya terbatas menangani g. laporan dan mereka harus selalu bertindak menurut buku) menuju kepada penugasan patroli yang lebih luas (petugas patroli menjadi seorang generalis yang bertanggungjawab menangani laporan, memecahkan masalah, mengerakkan warga, mencegah kejahatan dan laksanakan penyidikan awal terhadap kejahatan) dengan pengembangan wewenang melakukan diskresi:
- h. dari pelatihan yang sempit (yang hanya menekankan kebugaran, beladiri dan pengetahuan hukum) menuju kepada latihan yang lebih luas (juga mencakup pengetahuan tentang pencegahan kejahatan, resolusi konflik, pemecahan masalah dan partisipasi masyarakat);
- i. dari peran Mabes Polri sebagai sumber perintah, peraturan dan undang-undang menuju kepada Mabes Polri sebagai sumber dukungan, arahan, norma-norma dan nilai-nilai;
- dari pengukuran kinerja berbasis kriteria kuantitatif (misalnya jumlah penangkapan) menuju j. kepada pengukuran kinerja berbasis kriteria kualitatif (seperti pencapaian tujuan masyarakat atau pemecahan masalah);
- k. dari ketergantungan yang besar kepada aturan dan perundang- undangan menuju kepada suatu pendekatan yang didorong oleh nilai-nilai dan didasari oleh visi pemolisian.

#### **BAB VII**

#### **MANAJEMEN PENYELENGGARAAN POLMAS**

#### Bagian Kesatu Pengorganisasian

#### Pasal 45

Sebagai suatu pendekatan yang bersifat komprehensif, maka kebijakan penerapan Polmas menyangkut bidang-bidang organisasi/kelembagaan, manajemen SDM, manajemen logistik, dan manajemen anggaran/keuangan serta manajemen operasional Polri.

Pasal 46

Penyelenggaraan fungsi pembinaan Polmas harus distrukturkan dalam suatu wadah organisasi tersendiri yang dapat dihimpun bersama fungsi-fungsi terkait, mulai dari tingkat Mabes sampai sekurang-kurangnya tingkat Polres.

#### Pasal 47

- $(1)$ Penyelenggaraan strategi Polmas menjadi tanggung jawab pejabat yang ditunjuk dan dikoordinasikan secara hierarkhis dari tingkat Pusat/ Mabes Polri sampai ke petugas pelaksana terdepan, dalam struktur organisasi Polri:
- di tingkat Mabes, di bawah tanggung jawab Deops Kapolri, pelaksanaannya dikoordinasikan oleh a. Karo Bimmas Deops Polri;
- di tingkat Polda di bawah tanggung jawab Kapolda, pelaksanaannya dikordinasikan oleh Karo Bina b. Mitra Polda:
- di tingkat Polres di bawah tanggung jawab Kapolres, pelaksanaannya dikordinasikan Kabag Bimmas C. Polres:
- di tingkat Polsek di bawah tanggung jawab dan pelaksanaannya dikoordinasikan oleh Kapolsek. d.
- $(2)$ Pejabat sebagaimana dimaksud dalam ayat (1), bertanggung jawab untuk menyusun rencana, mengorganisasikan, melaksanakan dan mengendalikan operasionalisasi Polmas di lingkungan wilayah tugas sesuai batas kewenangannya;
- $(3)$ Pada tataran operasional di lapangan, petugas Polmas merupakan pelaksana Polmas yang langsung bersentuhan dengan warga masyarakat berperan sebagai fasilitator yang memungkinkan beroperasinya Polmas dan sekaligus penghubung antara kesatuan Polri dan komunitas setempat.

# Bagian Kedua

### **Manajemen Personel**

#### Pasal 48

Manajemen personel dalam rangka menyelenggarakan Polmas mencakup:

- penyiapan personel Polri untuk mendukung penerapan Polmas yang menjangkau ke seluruh wilayah a. Indonesia diarahkan kepada pemenuhan kebutuhan tenaga petugas Polmas, sehingga setiap desa/kelurahan diharapkan dapat tersisi dengan sekurang-kurangnya seorang petugas Polmas;
- sasaran antara menuju tercapainya jumlah petugas tersebut adalah tergelarnya personel Polri di b. setiap Polsek dengan jumlah anggota sebanding dengan jumlah desa dalam wilayah hukum Polsek;
- pedoman penyelenggaraan Polmas selalu menjadi bagian dari kurikulum setiap program pendidikan, C. dengan silabusnya dan satuan acara pelajaran/perkuliahan yang disesuaikan dengan jenjang dan jenis pendidikannya;

- d. pada setiap Polda atau sekurang-kurangnya gabungan beberapa Polda tetangga harus diselenggarakan sekurang-kuranya satu kali program pelatihan khusus Polmas setiap tahun dalam rangka penyegaran dan/atau regenerasi petugas Polmas;
- pemilihan personel untuk ditugaskan sebagai petugas Polmas, harus memperhitungkan latar e. belakang pengalaman tugas pada satuan-satuan fungsi operasional dan aspek moral/kepribadian yang mendukung pelaksanaan misinya sebagai petugas Polmas;
- f. sistem pembinaan personel pengemban Polmas harus menjamin terbukanya peluang peningkatan karier yang proaktif bagi petugas Polmas/Pembina Polmas yang dinilai berhasil membina dan menge nbangkan Polmas.

### Pasal 49

Pembinaan kemampuan personel dalam rangka menunjang peningkatan penerapan Polmas harus dilakukan secara berkelanjutan guna mengantisipasi perkembangan tantangan tugas Polri di masa mendatang, yang meliputi:

- a. rekruitmen petugas Polmas;
- pendidikan/pelatihan menyiapkan para pelatih (master trainers) maupun petugas Polmas; b.
- pembinaan karier secara berjenjang dari tingkat kelurahan sampai dengan supervisor/ pengawas dan C. manajemen/ pembina Polmas tingkat Polres dan seterusnya;
- penilaian kinerja dengan membuat standar penilaian baik untuk perorangan maupun kesatuan; d.
- penghargaan dan penghukuman; e.
- menyelenggarakan program-program diklat Polmas secara bertahap sesuai dengan kualifikasi yang  $f_{\cdot}$ dibutuhkan.

### Bagian Ketiga Manajemen Logistik

### Pasal 50

- Penyusunan perencanaan pengadaan sarana pelaksanaan tugas Polmas yang disesuaikan dengan  $(1)$ Model Polmas yang akan diterapkan di kewilayahan.
- Pengadaan materiil Polri untuk mendukung kegiatan Polmas diupayakan peningkatannya secara  $(2)$ bertahap melalui skala prioritas.
- Sarana komunikasi dan transportasi merupakan sarana yang paling utama untuk kegiatan Polmas  $(3)$ dan harus lebih diprioritaskan pemenuhannya.
- $(4)$ Jumlah dan jenis peralatan yang dibutuhkan disesuaikan dengan model Polmas yang diterapkan oleh masing-masing satuan kewilayahan.
- Pemanfaatan sarana dinas untuk kegiatan Polmas secara optimal.  $(5)$
- Pemanfaatan fasilitas yang tersedia untuk mendukung kelancaran Polmas.  $(6)$

### **Bagian Keempat**

### Manajemen Anggaran

### Pasal 51

- Perhitungan rencana anggaran Polri harus mengalokasikan biaya operasional yang selayaknya untuk  $(1)$ menjamin aktivitas dan dinamika Penerapan Strategi Polmas di seluruh Indonesia termasuk biaya manajemen pada setiap tingkatan organisasi dalam rangka secara terus menerus memantau, mengawasi/mengendalikan, mengarahkan dan menilai keberhasilan pelaksanaan penerapan Polmas.
- Untuk mengembangkan program-program Polmas, masing-masing kesatuan wilayah dapat  $(2)$ mengadakan kerja sama dengan lembaga donor internasional, nasional dan local.
- Untuk menjamin keberlangsungan Polmas masing-masing kesatuan kewilayahan perlu melakukan  $(3)$ kerja sama dengan Pemda setempat sehingga operasionalisasi Polmas dapat merupakan program Pemda yang didukung dengan APBD.
- $(4)$ Menyediakan dukungan anggaran yang memadai dalam pelaksanan tugas Polmas melalui sistem perencanaan yang tertib.
- Mekanisme penggunaan dan pertanggungjawaban anggaran dilaksanakan dengan pengendalian  $(5)$ yang efektif dengan memedomani system perencanaan dan pertanggungjawaban anggaran yang berlaku.

### Bagian Kelima Manajemen Operasiona:

#### Pasal 52

- $(1)$ Pokok-pokok yang perlu diperhatikan dalam rangka pelaksanaan manajemen operasional Polmas:
	- Perencanaan: a.
		- pemetaan dan penilaian situasi;  $1)$
		- $2)$ pemutakhiran dan pengolahan data;
		- $3)$ penilaian situasi;
		- penentuan model Polmas;  $4)$
		- $5)$ penyusunan rencana kegiatan;
		- penyusunan rencana kebutuhan anggaran.  $6)$
	- $b<sub>1</sub>$ Pelaksanaan:
		- $1)$ pengorganisasian petugas dan sarana;
		- $2)$ pelaksanaan kegiatan;
		- $3)$ pengendalian kegiatan.
	- Analisa dan Evaluasi Pelaksanaan Polmas C.
		- analisa dan evaluasi data pelaksanaan Polmas;  $1)$
		- analisa permasalahan, hambatan dan alternative pemecahannya;  $2)$
		- $3)$ pengkajian kiat-kiat pengembangan Polmas.
- $(2)$ Penjabaran pokok-pokok sebagaimana dimaksud dalam ayat (1) dijelaskan dalam "Lampiran D" Peraturan Kapolri ini.

### **BAB VIII**

### **EVALUASI KEBERHASILAN POLMAS**

#### Bagian Kesatu Analisa dan Evaluasi Polmas

#### Pasal 53

Guna meningkatkan kualitas Polmas perlu dilakukan analisa da evaluasi secara periodik dan berlanjut terhadap pelaksanaan Polmas sehingga dapat dijadikan bahan penilaian kemajuan Polmas.

#### Pasal 54

Sarana untuk anev Polmas dapat dilakukan melalui:

- a. sistem pendataan yang memungkinkan proses analisis dari satuan terbawah sampai Pusat;
- penentuan kriteria keberhasilan Polmas yang dapat diformulasikan ke dalam data kuantitatif ataupun b. kualitatif:
- penyelenggaraan penelitian dan pengembangan untuk meningkatkan efektivitas Polmas dan untuk C. menyesuaikan perkembangan tantangan yang dihadapi.

### **Bagian Kedua** Kriteria Keberhasilan Polmas

### Pasal 55

Kriteria yang dapat dijadikan tolok ukur keberhasilan Polmas:

- intensitas komunikasi antara petugas dengan masyarakat meningkat; a.
- keakraban hubungan petugas dengan masyarakat meningkat; b.
- kepercayaan masyarakat terhadap Polri meningkat; C.
- instensitas kegiatan forum komunikasi petugas dan masyarakat meningkat; d.
- kepekaan/ kepedulian masyarakat terhadap masalah Kamtibmas di lingkungannya meningkat; e.
- $f_{\cdot}$ daya kritis masyarakat terhadap akuntabiltas penyelesaian masalah Kamtibmas meningkat;
- ketaatan warga masyarakat terhadap aturan yang berlaku meningkat; g.
- h. partisipasi masyarakat dalam hal deteksi dini, peringatan dini, laporan kejadian meningkat;
- i. kemampuan masyarakat mengeleminir akar masalah meningkat;
- keberadaan dan berfungsinya mekanisme penyelesaian masalah oleh polisi dan masyarakat; j.
- gangguan Kamtibmas menurun. k.

#### Pasal 56

Indikator Kinerja Penerapan Polmas dari aspek Petugas:

- kesadaran bahwa masyarakat adalah stakeholder yang harus dilayani; a.
- b. kesadaran atas pertanggungjawaban tugas kepada masyarakat;
- semangat melayani dan melindungi sebagai kewajiban profesi; C.
- kesiapan dan kesediaan menerima keluhan/pengaduan masyarakat; d.
- kecepatan merespon pengaduan/ keluhan/ laporan masyarakat; e.
- f. kecepatan mendatangi TKP;
- kesiapan memberikan bantuan yang sangat dibutuhkan masyarakat; g.
- kemampuan menyelesaikan masalah, konflik/pertikaian antar warga; h.
- i. kemampuan mengakomodir/menanggapi keluhan masyarakat;
- j. intensitas kunjungan petugas terhadap warga.

#### Pasal 57

Indikator keberhasilan penerapan Polmas dari aspek masyarakat:

- kemudahan Petugas/pejabat dihubungi oleh warga masyarakat; a.
- loket pengaduan/ laporan mudah ditemukan; b.
- mekanisme pengaduan mudah, cepat dan tidak menakutkan; C.
- respon/iawaban atas pengaduan cepat/ segera diperoleh; d.
- tingkat Kepercayaan masyarakat terhadap Polri; e.
- kemampuan forum menemukan dan mengidentifikasikan akar masalah; f.
- kemandirian masyarakat mengatasi permasalahan di lingkungannya; g.
- berkurangnya ketergantungan masyarakat kepada petugas; h.
- dukungan masyarakat dalam, bentuk informasi, pemikiran atau materi. i.

### Pasal 58

Indikator keberhasilan Polmas dari aspek hubungan Polri dan masyarakat:

- instensitas komunikasi petugas dan warga masyarakat; a.
- b. intensitas kegiatan forum komunikasi petugas dan masyarakat;
- intensitas kegiatan di Balai Kemitraan Polisi dan Masyarakat; C.
- keakraban hubungan petugas dengan masyarakat; d.
- intensitas kegiatan kerjasama masyarakat dan petugas; e.
- kebersamaan dalam penyelesaian permasalahan; f.
- keterbukaan dalam saling tukar informasi dan membahas permasalahan; g.
- intensitas kerjasama dan dukungan Pemda, DPR, dan instansi terkait, h.
- intensitas partisipasi lembaga-lembaga sosial, media massa, dan lembaga informal lainnya. ì.

## Bagian Ketiga

# Pemantauan dan Evaluasi Penerapan Polmas

## Pasal 59

Pelaksanaan Polmas harus terus di Aney dan dikembangkan yang disesuaikan dengan perkembangan situasi dinamis dalam masyarakat yang terus selalu berkembang.

## Pasal 60

Pelaksanaan pemantauan (monitoring) Polmas dilakukan melalui:

- pembuatan laporan periodik oleh petugas Polmas kepada supervisor; a.
- laporan dan hasil evaluasi para supervisor kepada pembina Polmas; b.
- analisa data rekapitulasi laporan hirarkhis pembina Polmas; c.
- d. survey pendapat warga masyarakat setempat tentang penerapan Polmas;
- survey kesan masyarakat terhadap kinerja Polri dan/ atau Petugas Polmas. e.

### Pasal 61

Pelaksanaan pengendalian melalui Sistem laporan:

- penentuan periode laporan (harian, mingguan, bulanan); a.
- penyeragaman format laporan (meliputi materi data, penggolongan data dan model matrik dan b. rekapitulasi data) agar memudahkan analisis;
- penentuan mekanisme dan jenjang laporan dari pelaksanaan terdepan, supervisor, manajemen/ Ć. pembina kewilayahan sampai manajemen/ pembina pusat.

### **BABIX**

# PERCEPATAN DAN PENGEMBANGAN POLMAS

### Bagian Kesatu Percepatan Polmas

## Pasal 62

- $(1)$ Untuk percepatan dan pemantapan Polmas perlu dibentuk Tim Manajemen Polmas di setiap satuan operasional Polri yang anggotanya melibatkan unsur-unsur Polri, pemerintahan dan kelompok strategis di masyarakat.
- Tim Manajemen Polmas menyusun strategi dan standar operasional yang dilaksanakan oleh setiap  $(2)$ komponen manajemen secara sinergis dan saling mendukung sesuai tatarannya.
- Tim Manajemen Polmas dibentuk di tingkat Mabes Polri, Polda dan KOD.  $(3)$

## Pasal 63

- $(1)$ Tugas dan fungsi Tim Manajemen tingkat Mabes Polri adalah membantu Kapolri dalam rangka perumusan kebijakan dan strategi percepatan dan pemantapan implementasi Polmas tingkat nasional sebagai pedoman pelaksanaan seluruh jajaran Polri.
- $(2)$ Pengorganisasian dan susunan Tim Manajemen merupakan perpaduan struktural maupun fungsional di lingkungan Mabes Polri dan mengikutsertakan unsur-unsur non-Polri. Tim Manajemen tingkat Mabes Polri adalah organisasi non-struktural yang bertanggungjawab kepada Kapolri.

## Pasal 64

- Tugas dan fungsi Tim Manajemen tingkat Polda adalah membantu Kapolda dalam rangka perumusan  $(1)$ kebijakan dan strategi percepatan dan pemantapan implementasi Polmas tingkat Polda sebagai pedoman pelaksanaan seluruh satuan kewilayahan pada jajaran Polda.
- Pengorganisasian dan susunan Tim Manajemen merupakan perpaduan struktural maupun fungsional  $(2)$ di lingkungan Polda dan mengikutsertakan unsur-unsur non-Polri. Tim manajemen tingkat Polda adalah organisasi non-struktural yang bertanggungjawab kepada Kapolda.

### Pasal 65

- Tugas dan fungsi Tim Manajemen tingkat Polwiltabes/ Poltabes/ Polres/ Ta adalah membantu Ka  $(1)$ KOD dalam rangka percepatan dan pemantapan implementasi Polmas tingkat KOD sebagai tindak lanjut arah kebijakan dan strategi Polmas tingkat Mabes Polri dan Polda yang disesuaikan dengan karakteristik wilayah KOD.
- Pengorganisasian dan susunan Tim Manajemen merupakan perpaduan struktural maupun fungsional  $(2)$ di lingkungan KOD dan mengikutsertakan unsure unsur non-Polri. Tim Manajemen tingkat KOD adalah organisasi non-struktural yang bertanggungjawab kepada Ka KOD.

# Bagian Kedua

# Pengembangan Strategi Polmas

## Pasal 66

Untuk pengembangan Polmas perlu adanya kesamaan komitmen dan kerjasama dengan segenap instansi terkait terutama Pemda sebagai pihak yang bertanggungjawab dalam pengelolaan sumber daya lokal dan yang pada gilirannya ikut memetik manfaat dari keberhasilan Polmas peningkatan kesejahteraan warganya.

#### Pasal 67

Upaya peningkatan koordinasi dalam rangka pengembangan Polmas, antara lain:

mengådakan kerjasama dengan Pemerintah Daerah, DPRD dan instansi terkait, perguruan tinggi dan a. lain-lainnya

- $b.$ membangun dan membina kemitraan dengan kelompok, instansi, atau perorangan:
	- kelompok yang pernah menjadi korban kejahatan;  $\left\{ \right\}$
	- $\overline{2}$ kelompok yang berisiko menjadi korban (dengan perhatian khusus terhadap perempuan dan anak):
	- $3)$ kelompok yang dapat membantu memecahkan atau meringankan masalah kejahatan yang dialami masyarakat; dan
	- $4)$ kelompok yang memiliki kewenangan dan otoritas untuk mengendalikan atau membantu "mengatasi" mereka yang menyebabkan sebagian besar masalah.
- membangun kerjasama dengan media massa. LSM dan pelaku social lainnya dalam rangka C. memberikan dukungan bagi kelancaran dan keberhasilan program-program Polmas;
- d. membangun jaringan koordinasi dan kerjasama dengan kelompok, instansi atau perorangan dengan kesatuan Polri setempat;
- meningkatkan program-proram sosialisasi dengan membentuk tim sosialisasi Polmas di tingkat KOD e. untuk menunjang kegiatan sosialiasi petugas Polmas dan setiap petugas pada satuan-satuan fungsi guna menumbuhkan masyarakat yang sadar dan patuh hukum.

### Pasal 68

- Guna meningkatkan kualitas Polmas setiap satuan-satuan fungsi operasional kepolisian tingkat Polres  $(1)$ ke atas melaksanakan program-program yang sejalan dengan program pengembangan Polmas.
- Untuk mengevaluasi proses kemajuan perkembangan penerapan Polmas dilakukan kajian  $(2)$ pelaksanaan dan permasalahan Polmas yang dilaksanakan oleh unit-unit peneliti dari satuan fungsi sesuai dengan batas kewenangan atau lingkup tugasnya dibawah koordinasi Wakapolri.
- $(3)$ Guna menampung masukan dalam rangka peningkatan efektivitas penerapan Polmas, kajian Polmas dapat dilakukan bekerja sama dengan pihak luar Polri seperti instansi pemerintah, swasta, akademisi, peneliti, pakar dan pengamat kepolisian, LSM baik di dari dalam negeri maupun luar negeri.

## **BABX**

# **KETENTUAN PENUTUP**

### Pasal 69

- $(1)$ Pedoman Dasar Strategi dan Implementasi Polmas masih terbatas muatannya, karena hanya mencakup pokok-pokok penyelenggaraan Polmas sehingga perlu dilengkapi dengan pedoman pelaksanaan yang lebih rinci dalam Peraturan Kapolri yang merupakan penjabaran dan pedoman pelaksanaan Polmas.
- $(2)$ Hal-hal yang belum diatur atau belum cukup di atur dalam naskal: ini serta hal-hal yang memerlukan penyesuaian berdasarkan hasil evaluasi dalam pengembangan dan penerapannya akan diatur kemudian.

### Pasal 70

Pada saat peraturan ini mulai berlaku, semua peraturan mengenai Polmas dinyatakan tetap berlaku sepanjang tidak bertentangan dengan peraturan ini.

# Pasal 71

Peraturan Kapolri ini mulai berlaku pada tanggal ditetapkan. Agar setiap orang mengetahuinya, Peraturan Kapolni ini diundangkan dengan penempatannya dalam Berita Negara Republik Indonesia.

Ditetapkan di Jakarta pada tanggal 26 September Juli 2008

## KEPALA KEPOLISIAN NEGARA REPUBLIK INDONESIA,

**SUTANTO** 

Diundangkan di Jakarta pada tanggal 13 Oktober 2008

> MENTERI HUKUM DAN HAK ASASI MANUSIA REPUBLIK INDONESIA.

## ANDI MATTALATTA

Implementasi polmas..., Heru Trisasono, Program Pascasarjana UI, 2010